ิการออกแบบเพื่อลดขนาดตัวคัปเปลอร์แบบไฮบริด 90 องศา

นางสาวอรัญญา แก้วกรัด

วิทยานิพนธ์นี้เป็นส่วนหนึ่งของการศึกษาตามหลักสูตรปริญญาวิศวกรรมศาสตรมหาบัณฑิต สาขาวิชาวิศวกรรมโทรคมนาคม มหาวิทยาลัยเทคโนโลยีสุรนารี ปีการศึกษา 2554

### **MINIATURIZATION DESIGN OF QUADRATURE**

### **HYBRID COUPLER**

**Aranya Kaewkrad** 

**A Thesis Submitted in Partial Fulfillment of the Requirements for the Degree of Master of Engineering in Telecommunication Engineering Suranaree University of Technology** 

**Academic Year 2011**

การออกแบบเพื่อลดขนาดตัวคัปเปลอร์แบบไฮบริด 90 องศา

มหาวิทยาลัยเทคโนโลยีสุรนารี อนุมัติให้นับวิทยานิพนธ์ฉบับนี้เป็นส่วนหนึ่งของการศึกษา  $\ddot{\phantom{0}}$ ตามหลักสูตรปริญญามหาบัณฑิต

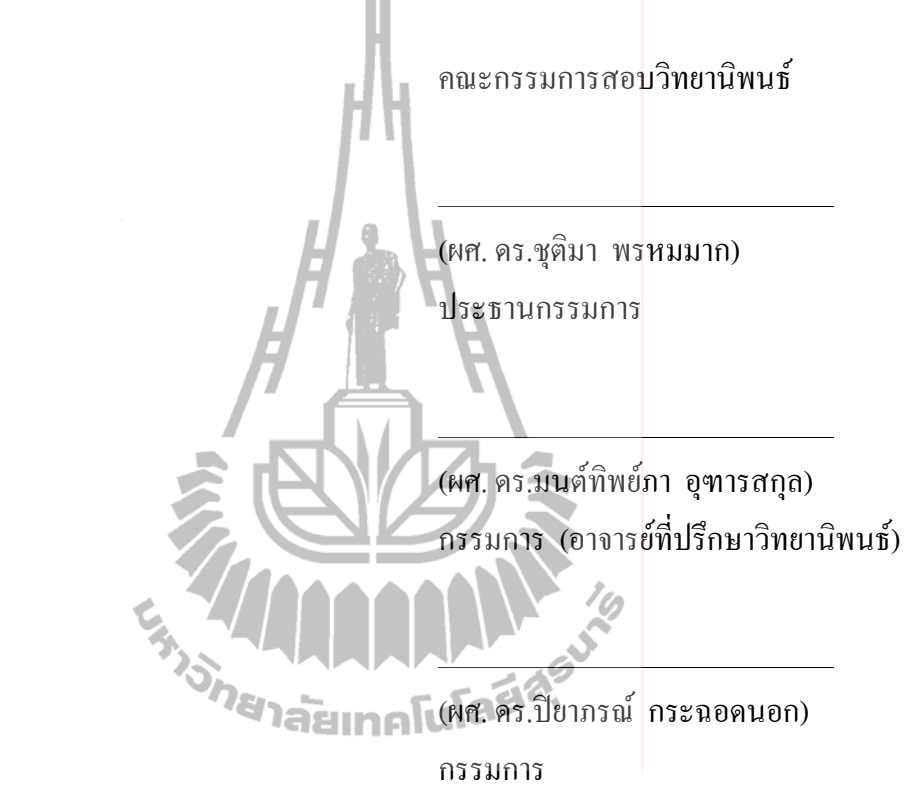

(รศ. ร.อ. คร.กนต์ธร ชำนิประศาสน์) ึกวิชาวิ<mark>ศ</mark>วกรรมศาสตร์

(ศ. คร.ชูกิจ ลิมปิจำนงค์) รองอธิการบดีฝ่ายวิชาการ i<br>L

อรัญญา แก้วกรัด : การออกแบบเพื่อลคขนาดตัวคัปเปลอร์แบบไฮบริค90องศา (MINIATURIZATION DESIGN OF QUADRATURE HYBRID COUPLER) อาจารย์ที่ ปรึกษา : ผู้ช่วยศาสตราจารย์ คร. มนต์ทิพย์ภา อุฑารสกุล, 103 หน้า.

ในปัจจุบันผู้ใช้งานเครือข่ายใร้สายมีความต้องการความสะควกสบายมากขึ้นและต้องการ บริโภคข่าวสารที่มีจำนวนมาก ซึ่งมีการเปลี่ยนแปลงอย่างรวดเร็ว เพื่อตอบสนองความต้องการ ดังกล่าว ผู้ใช้งานจึงต้องการที่จะเชื่อมต่ออินเทอร์เน็ตได้ทุกที่ทุกเวลาเพื่อใช้บริการต่างๆ ปัจจัยที่ กล่าวมาทั้งหมดทำให้มีการผลักดันให้เกิดงานวิจัยที่มีการพัฒนาอุปกรณ์ให้สามารถรองรับบริการ เทคโนโลยีที่ถูกพัฒนาขึ้นให้มีประสิทธิภาพมากขึ้น เทคโนโลยีสายอากาศเก่ง (smart) antenna technology) เป็นเทคโนโลยีหนึ่งที่ถูกมองว่าจะมีบทบาทสำคัญที่สามารถเพิ่มประสิทธิภาพให้กับ เครือข่ายใร้สายในอนากต เนื่องจากสายอากาศเก่งสามารถก่อรูปลำคลื่นใด้อย่างที่ต้องการ สายอากาศแบบสวิตช์ลำคลื่นเป็นประเภท<mark>หนึ่ง</mark>ของสายอากาศเก่งที่กำลังใด้รับความนิยมอย่างมาก ในปัจจุบัน เนื่องจากไม่ซับซ้อนส่งผลให้มีต้นทุนการผลิตที่ต่ำ แต่ยังให้ผลเป็นที่น่าพอใจ โดยมี องค์ประกอบหนึ่งที่สำคัญในโครงข่ายก่อรูปลำคลื่นที่ใช้ได้แก่ ตัวคัปเปลอร์แบบไฮบริด 90 องศา เพื่อทำให้ระบบมีความคล่องตัวมากขึ้น วิทยานิพนธ์ฉบับนี้จึงสนใจที่จะลดขนาดของตัวคัปเปลอร์ ไฮบริค 90 องศา โคยจะเน้นการวิเคราะห์ด้วยทฤษฎีโหมดคู่และคี่เพื่อให้ได้สมการที่ใช้ในการ ออกแบบตัวคัปเปลอร์แบบไฮบริคที่มีขนาดเล็ก การได้มาซึ่งสมการที่ใช้ในการออกแบบจะส่งผล ถึงการลดขนาดของอุปกรณ์ทางโทรคมนาคมหลายๆ ประเภทที่มีตัวคัปเปลอร์แบบไฮบริด 90 องศา เป็นองค์ประกอบภายใน

A ? ก--CX9-CC 8C?ก;ก< Yก-;ก< 2554 8C?7-

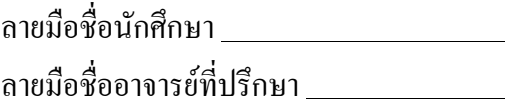

## ARANYA KAEWKRAD : MINIATURIZATION DESIGN OF QUADRATURE HYBRID COUPLER. THESIS ADVISOR : ASST. PROF. MONTHIPPA UTHANSAKUL, Ph.D., 103 PP.

### BUTLER MATRIX / EVEN-ODD MODE

Currently, users of wireless networks demand more convenience and an access to information which changes very rapidly. To meet such needs, users require Internet connection at any time and anywhere. All these factors provide the motivation behind the research to develop up-to-date products which will be able to support currently developed technology. Smart antenna technology is one technology that is envisaged to play an important role in enhancing the wireless network in the future. This is because the smart antennas are able to form the desirable beams. Switched-beam antennas are one typical type of smart antenna systems as they are not complex and low of cost. The key element for beam formation is beamforming network. A quadrature hybrid coupler is usually one significant component contained in beamforming network. Therefore, this thesis aims to reduce size of the quadrature hybrid coupler in order to provide compactness for some wireless components. The odd and even mode analysis theory is studied being the basic of the proposed design.

School of Telecommunication Engineering Student's Signature

Academic Year 2011 Advisor's Signature

### กิตติกรรมประกาศ

ี<br>วิทยานิพนธ์นี้สำเร็จลุล่วงด้วยดีเนื่องจากใด้รับความช่วยเหลืออย่างดียิ่ง ทั้งด้านวิชาการ และด้านการดำเนินงานวิจัย จากบุคคลและกลุ่มบุคคลต่าง ๆ ได้แก่

ผู้ช่วยศาสตราจารย์ คร.มนต์ทิพย์ภา ์ อุฑารสกุล อาจา<mark>รย์ประจำสาขาวิชาวิศวกรรม</mark> โทรคมนาคมมหาวิทยาลัยเทคโนโลยีสุรนารี อาจารย์ที่ปรึกษาวิทยานิพนธ์ที่ให้โอกาสทางการ ้ศึกษา ให้คำแนะนำคำปรึกษา ช่วยแก้ปัญหา และให้กำลังใจแก่ผู้วิจัยมาโดยตลอด รวมทั้งช่วย ิตรวจทานและแก้ไขวิทยานิพนธ์เล่มนี้จนเสร็จสมบรณ์

ผู้ช่วยศาสตราจารย์ คร.พีระพงษ์ อุฑารสกุล หัวหน้าสาขาวิชาวิศวกรรมโทรคมนาคม ้มหาวิทยาลัยเทคโนโลยีสุรนารี ที่ให้คำแนะนำอันเป็นประโยชน์ต่องานวิจัยมาโดยตลอด

รองศาสตราจารย์ คร.รังสรรค์ วงศ์สรรค์ ผู้ช่วยศาสตราจารย์ คร.รังสรรค์ ทองทา ผู้ช่วย ศาสตราจารย์ คร.ชาญชัย ทองโสภา ผู้ช่วยศาสตราจารย์ เรืออากาศเอก คร.ประโยชน์ คำสวัสดิ์ ผู้ช่วยศาสตราจารย์ คร.ชุติมา พรหมมาก ผู้ช่วยศาสตราจารย์ คร.วิภาวี หัตถกรรม อาจารย์ คร. ิสมศักดิ์ วาณิชอนันต์ชัย และผู้ช่วยศาสตราจารย์ คร.ปิยาภรณ์ กระฉอดนอก คณาจารย์ประจำ สาขาวิชาวิศวกรรมโทรคมนาคม มหาวิทยาลัยเทคโนโลยีสุรนารีที่ประสิทธิ์ประสาทวิชาความรู้ และให้กำลังใจมาโดยตลอด

สุดท้ายนี้ ผู้วิจัยขอขอบคุณอาจารย์ผู้สอนทุกท่านที่ประสิทธ์ประสาทความรู้ด้านต่าง ๆ ทั้ง ในอดีตและปัจจุบัน และขอกราบขอบพระคุณ บิดา มารดา รวมถึงญาติพี่น้องของผู้วิจัยทุกท่านที่ให้ ี การอบรมเลี้ยงคูและให้การสนับสนุนทางการศึกษาโคยเป็นอย่างดีมาโคยตลอด ทำให้ผู้วิจัยประสบ ้ความสำเร็จในชีวิตเรื่อยมา สำหรับคุณงามความดีอันใดที่เกิดจากวิทยานิพนธ์เล่มนี้ ผู้วิจัยขอมอบ ให้กับบิดา มารดาและญาติพี่น้องซึ่งเป็นที่รักและเการพยิ่ง ตลอดจนกรูอาจารย์ผู้สอนที่เการพทุก ท่านที่ได้ถ่ายทอดประสบการณ์ที่ดีให้แก่ผ้วิจัยทั้งในอดีตและปัจจบันจนสำเร็จการศึกษาไปได้ด้วยดี

อรัญญา แก้วกรัด

## 

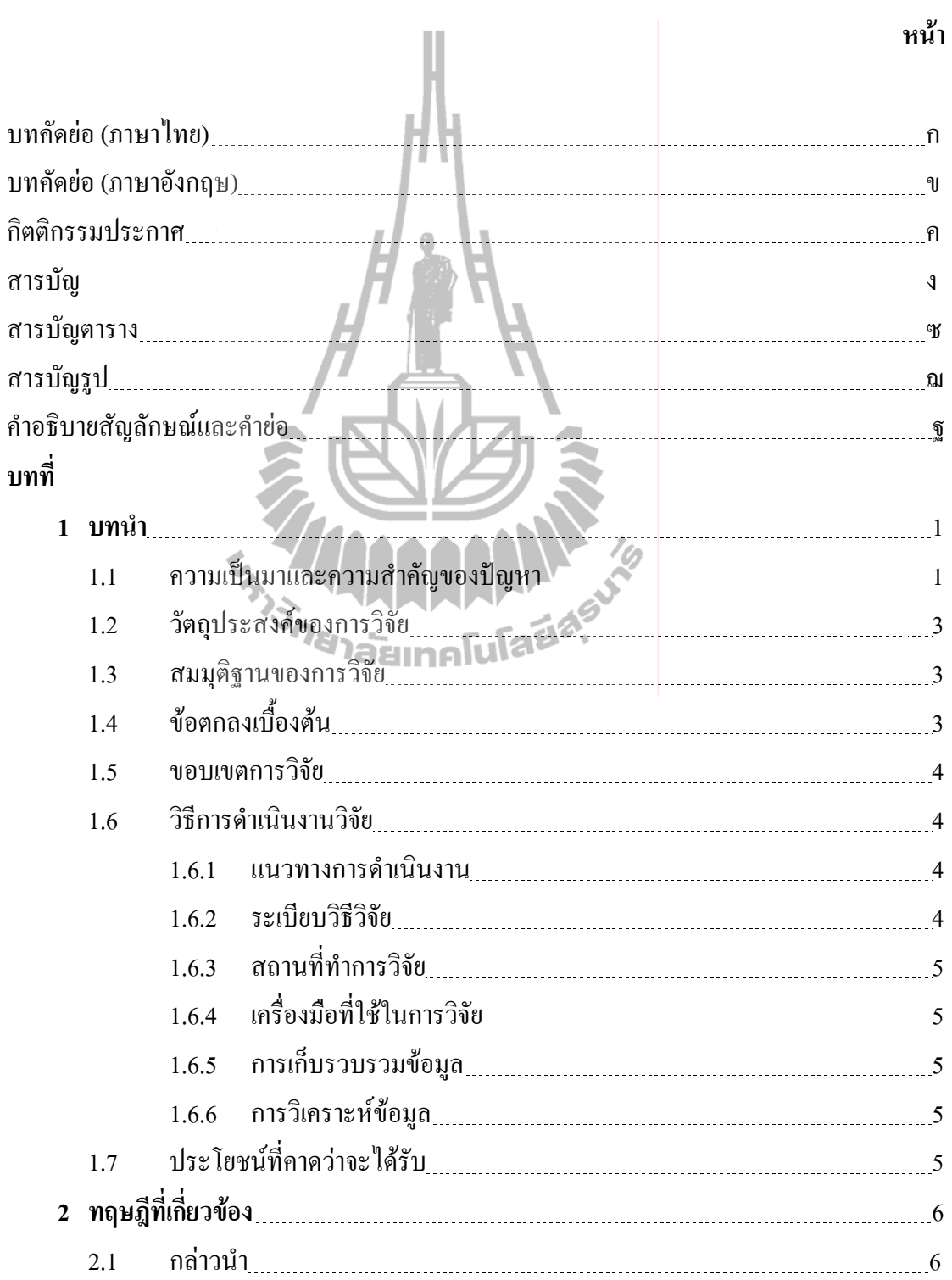

## ์<br>สารบัญ (ต่อ)

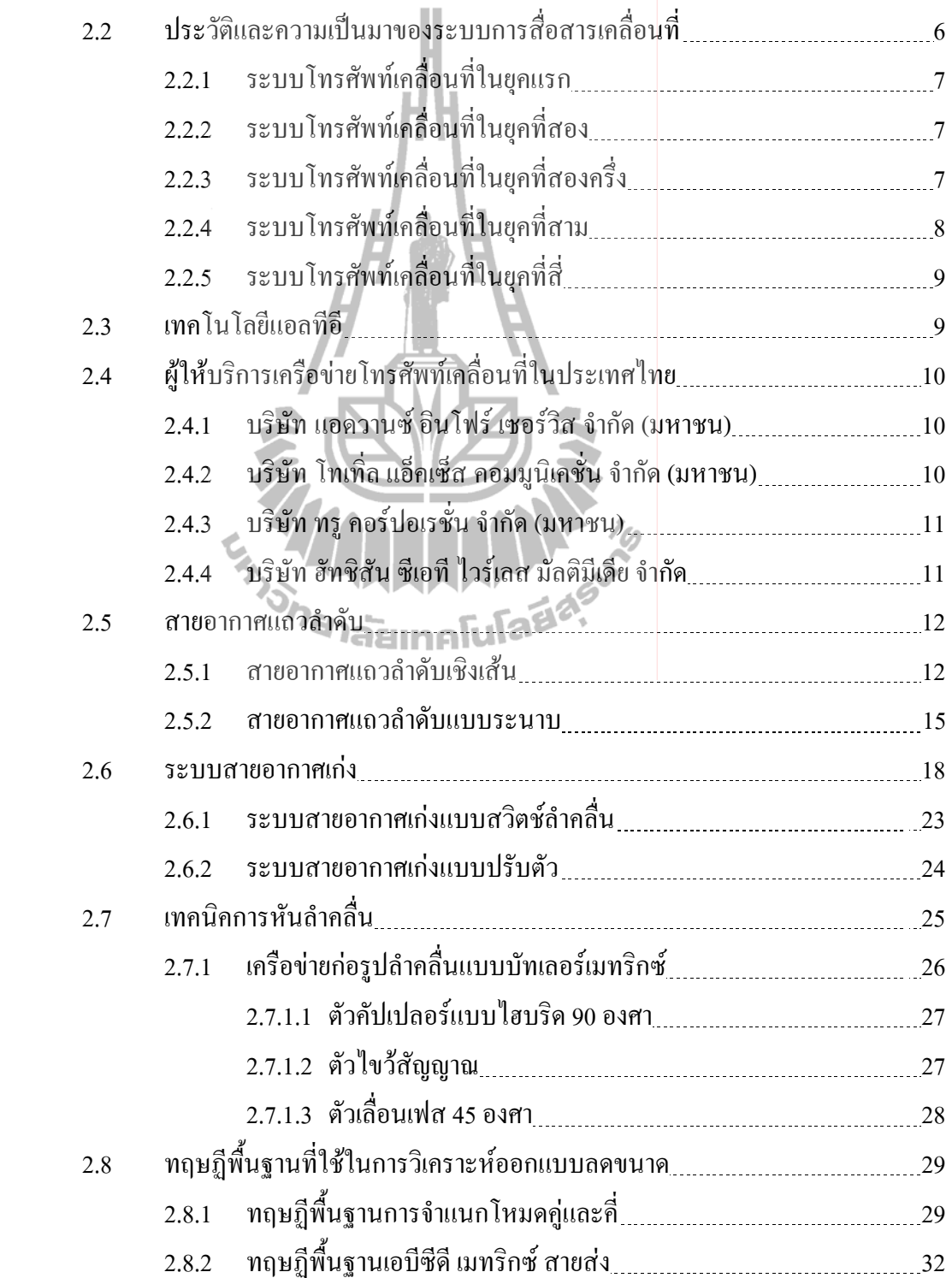

## สารบัญ (ต่อ)

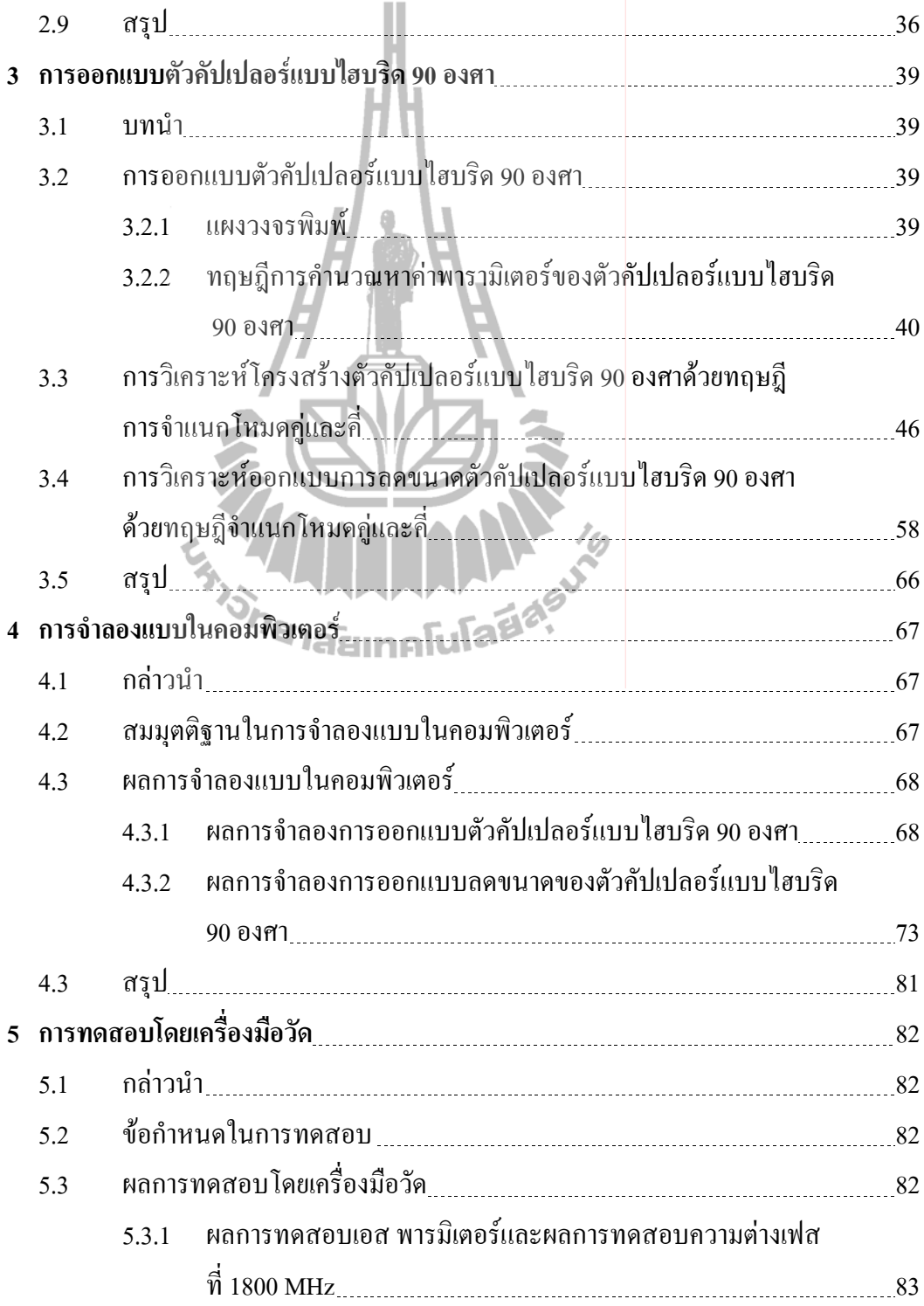

## สารบัญ (ต่อ)

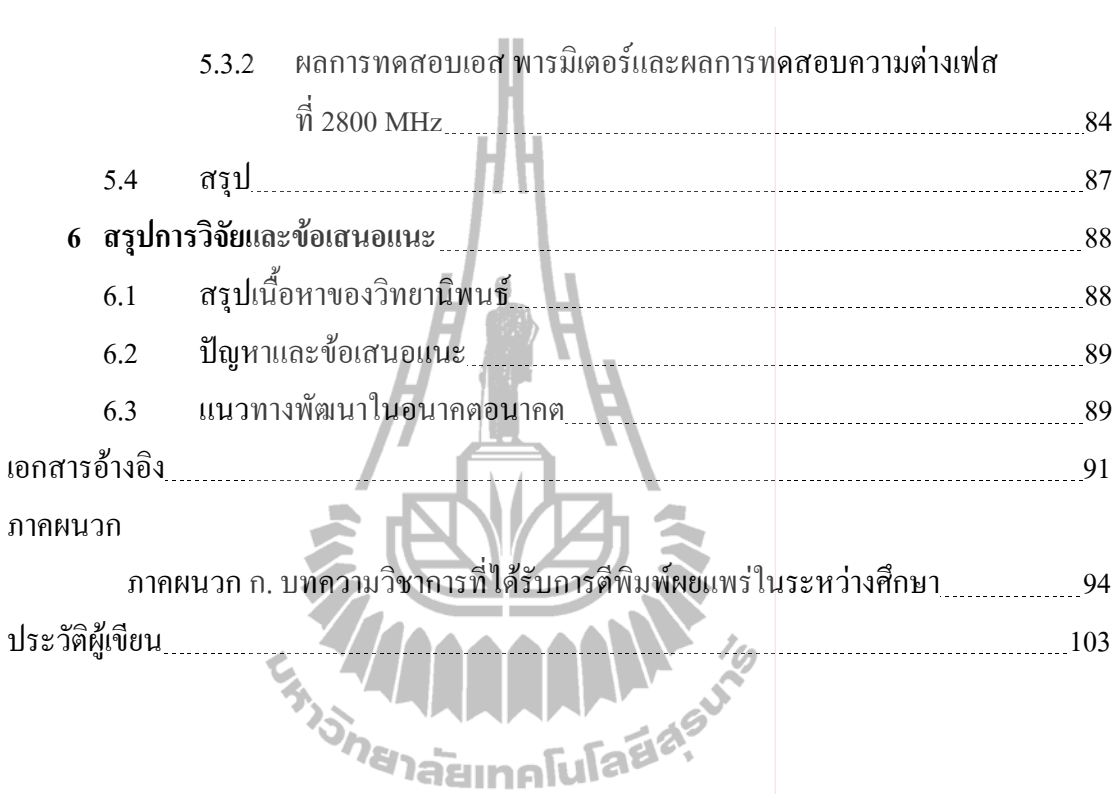

## สารบัญตาราง

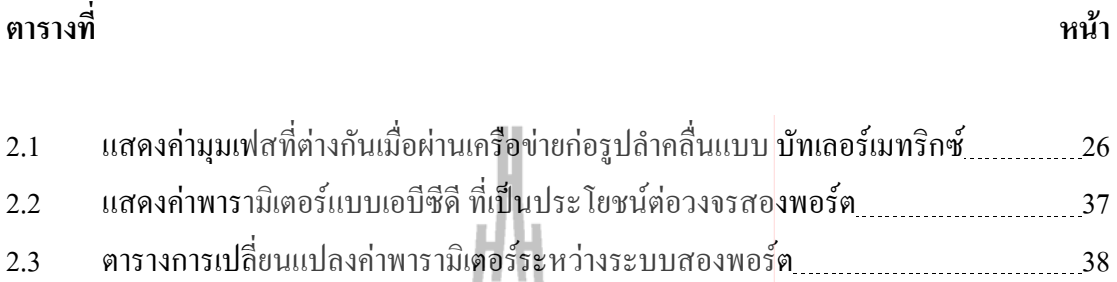

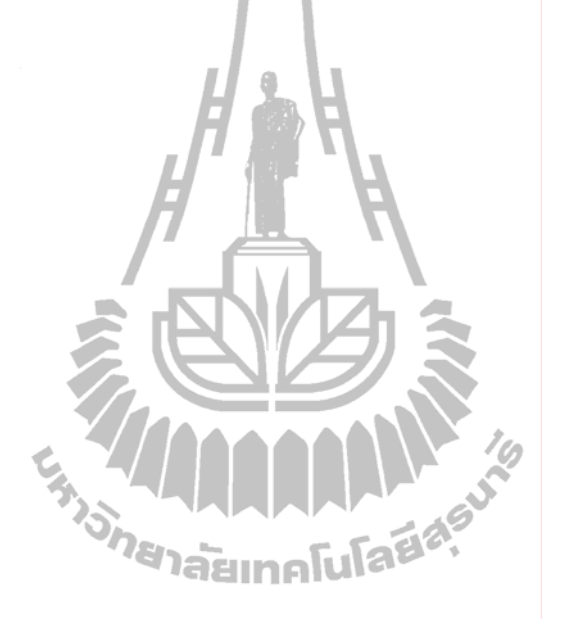

## ี่<br>สารบัญรูป

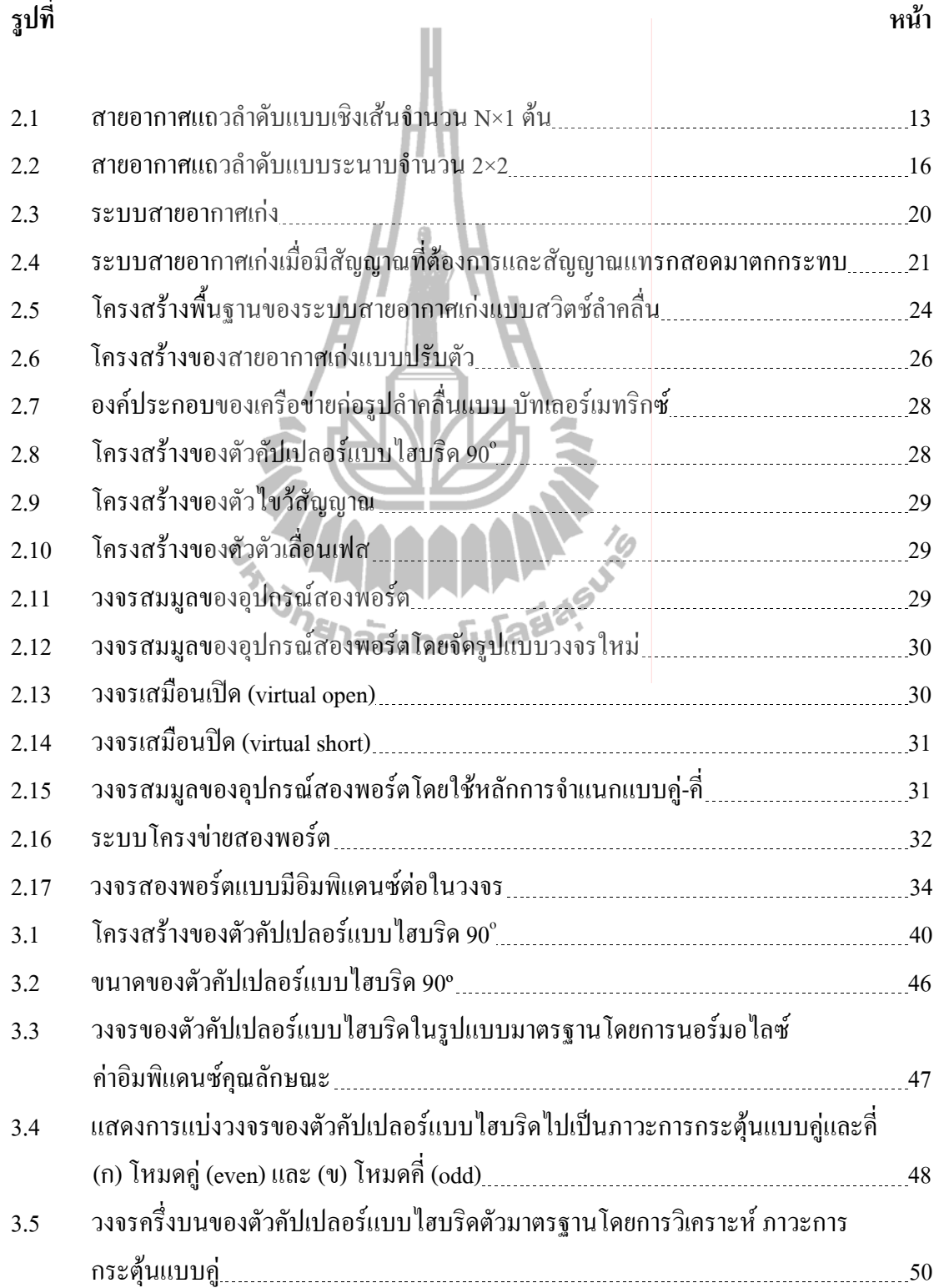

## สารบัญรูป (ต่อ)

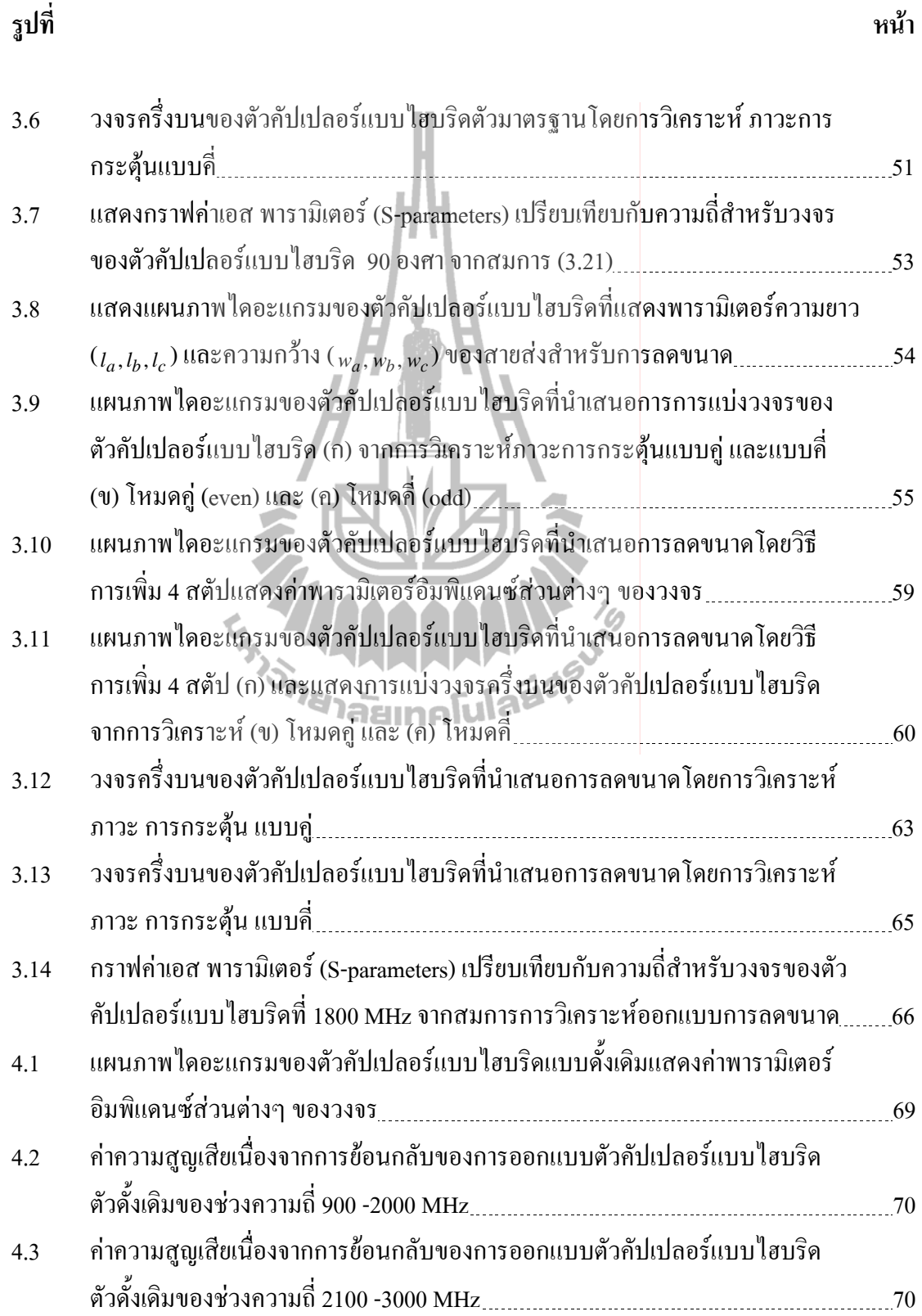

## สารบัญรูป (ต่อ)

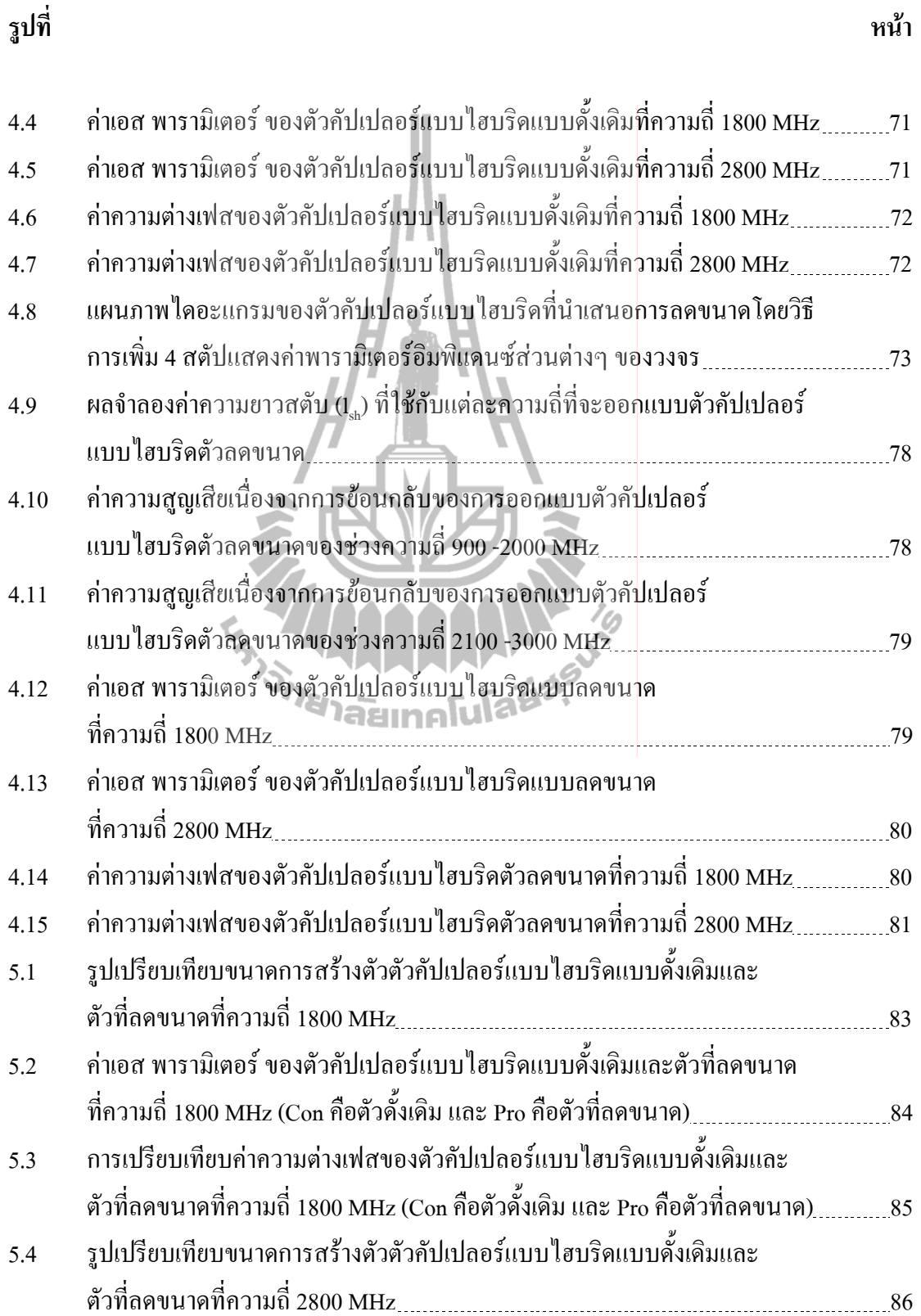

## สารบัญรูป (ต่อ)

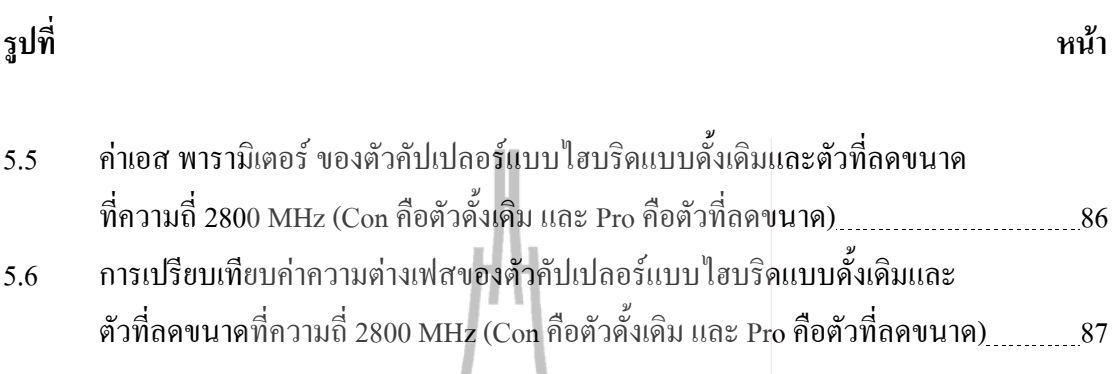

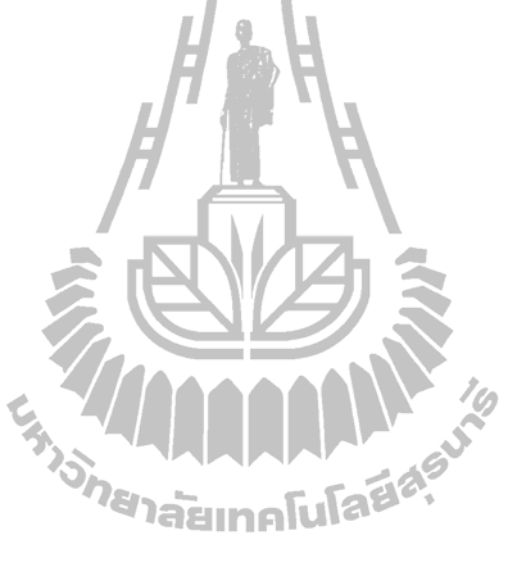

## คำอธิบายสัญลักษณ์และคำย่อ

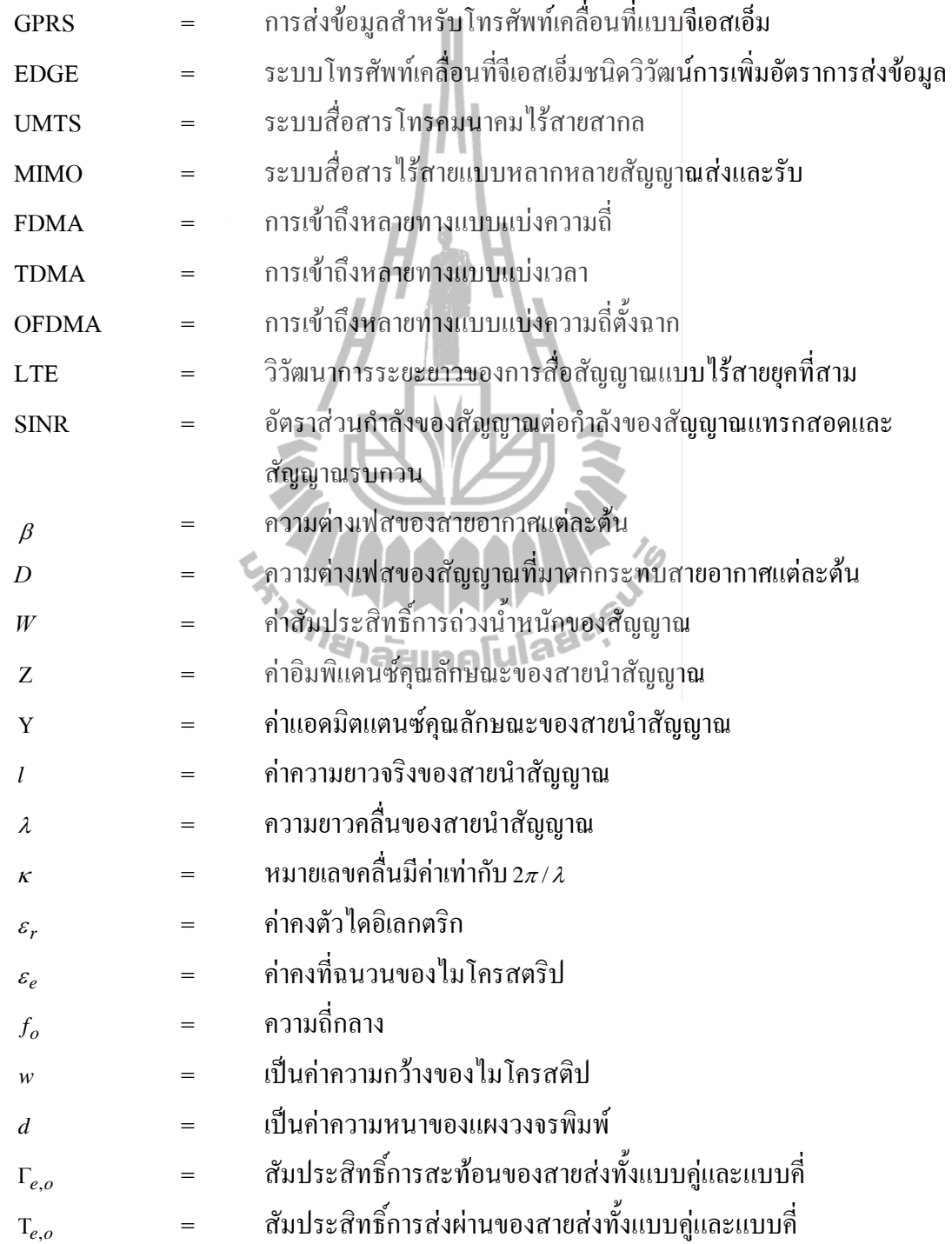

## **1**

### <mark>1.1 ความเป็นม</mark>าและความสำคัญของปัญหา

ในระบบโทรศัพท์เคลื่อนที่มีวิวัฒนาการตั้งแต่อดีตจนถึงปัจจุบัน แบ่งได้เป็นหลายยุคโดย ในแต่ละยุคจะมีเทคโนโลยีมาตรฐานและการให้บริการในเชิงเทค<mark>นิคและการประยุกต์ใช้งานที่</mark> แตกต่างกัน การพัฒนาเทคโนโลยีอย่างต่อเนื่องเริ่มจากระบบอนาล็อกในยุคที่ 1 (1G) มาเป็นระบบ ดิจิตอลในยุคที่ 2 (2G) และกำลังจะก้าวเข้าสู่ยุคที่ 3 (3G) ระบบโทรศัพท์เคลื่อนที่ยุคที่สาม (3G) เป็นยุคที่มีการขยายตัวสูงต่อจากยุค 2.5G แต่การทำงานของ 3G อาจจะ ไม่เพียงพอที่จะสนองความ ต้องการของการประยุกต์ใช้ระดับสูงทำให้เกิดความต้องการเทคโนโลยีเครือข่ายที่จะมาช่วยเพิ่มขีด ความสามรถของ 3G ในการจัดมาตรฐานระบบที่เกินกว่า 3G นี้มีความคืบหน้าเป็นลำดับ โดยจะเริ่ม เปิดวิสัยทัศน์ของมาตรฐาน 4G อีกทางเลือกหนึ่งของการพัฒนา 4G ที่มีการเปิดเผยกันคือโครงการ ที่เรียกว่า 3GPP LTE (Long Term Evolution: LTE) หรือมาตรฐาน IEEE 802.16e เป็นมาตรฐาน หนึ่งที่กำลังแข่งขันเพื่อจะประกาศให้เป็นมาตรฐาน 4G ซึ่งเป็นเป้าหมายหนึ่งในเทคโนโลยีการ สื่อสารที่จะเข้ามามีบทบาทในระบบสื่อสารเกลื่อนที่ในอนากต (wikipedia, www, 2011)และ (Farooq Khan, 2009) โดยมาตรฐาน 4G มุ่งเน้นที่บริการที่มีการรับ-ส่งข้อมูลความเร็วสูงและ สามารถประยุกต์ด้านมัลติมีเดียใด้กว้างขวางขึ้นนั้นจำเป็นต้องใช้สเปคตรัมความถี่วิทยุเพิ่มขึ้นด้วย  $\ddot{\phantom{0}}$ นอกจากนี้ ยังไม่ใช่เรื่องที่ง่ายนักหากจะทำให้สามารถใช้สเปคตรัม 4G เช่นเดียวกันได้ทั่วโลก ซึ่งที่ ผ่านมาก็เห็นใด้ชัดแล้วว่าเป็นไป ได้ยากในกรณีของเครือข่าย 2G และ 3G อย่างไรก็ตามปัจจุบัน ประเทศไทยยังไม่สามารถที่จะให้บริการในระบบโครงข่าย 3G เนื่องจากปัญหาจากปัจจัยต่างๆ ใน การคำเนินงานพัฒนาเทคโนโลยีสื่อสาร ก่อเกิดการชะลอตัวของเทคโนโลยีการสื่อสาร

ระบบสายอากาศเก่ง หรือ smart antenna systems โดยทั่วไปมักจะหมายถึงระบบซึ่ง  $\ddot{\phantom{a}}$ สามารถแก้ไข หรือดัดแปลงรูปแบบลำคลื่นเพื่อให้ชี้ไปในทิศทางที่สนใจ และสามารถลดสัญญาณ รบกวนใด้ สายอากาศเก่งสามารถแบ่งใด้เป็น 2 ประเภท คือสายอากาศแบบสวิตช์ลำคลื่น (switched beam antennas) และสายอากาศแบบปรับตัว (adaptive antennas) ในระบบสายอากาสแบบสลับลำ

คลื่นประกอบไปด้วยสายอากาศแถวลำดับ โครงข่ายก่อรูปลำคลื่น (beamforming network) และ ตัวเลือกลำคลื่น (beam selector) เนื่องมาจากโครงข่ายก่อรูปลำคลื่นมีโครงสร้างที่ไม่ซับซ้อนและ ตัวเลือกลำคลื่นสามารถใช้งานข่ายการสวิตช์ (switching network) ที่มีความเร็วต่ำ จึงส่งผลให้ระบบ สายอากาศแบบสลับลำคลื่นมีความซับซ้อนน้อยกว่าระบบสายอากาศแบบปรับตัว เทคนิคที่นิยม นำมาสร้างโครงข่ายก่อรูปลำคลื่นมากที่สุดคือบัทเลอร์เมทริกซ์ (Butler matrix)ตามที่แสดงใน งานวิจัยของ H. Moody (1964) วงจรบัทเลอร์เมทริกซ์ ประกอบไปด้วยตัวไขว้สัญญาณ (crossover) ตัวคัปเปลอร์แบบไฮบริด (hybrid coupler) และตัวเลื่อนเฟส (phase shifter) ปัจจัยที่กล่าวมาทั้งหมด ทำให้มีการผลักดันให้เกิดงานวิจัยที่มีการพัฒนาอุปกรณ์ให้สามารถ<mark>รองรับบริการเทคโนโลยีที่ถูก</mark> พัฒนาขึ้นให้มีประสิทธิภาพมากขึ้น โคยเราสนใจที่จะศึกษาและเก็บรวบรวมข้อมูลโดยการสำรวจ งานวิจัยที่มุ่งเน้นในเรื่องการลดขนาดวงจรตัวคัปเปลอร์แบบไฮบริดให้มีขนาดเล็กลง เนื่องจากใน ปัจจุบันผู้ใช้งานเครือข่ายใร้สายมีความต้องการความสะดวกสบายมากขึ้นและต้องการบริโภค ข่าวสารที่มีจำนวนมากซึ่งมีการเปลี่ยนแ<u>ปลงอ</u>ย่างรวดเร็ว เพื่อตอบสนองความต้องการดังกล่าว ผู้ใช้งานจึงต้องการที่จะเชื่อมต่ออินเทอร์เน็ตได้ทุกที่ทุกเวลาเพื่อใช้บริการต่างๆ ด้วยเหตุผลนี้จึงเป็น ประเด็นสำคัญสำหรับการแบ่งกระจายวงจรในการออกแบบองค์ประกอบในแต่ละส่วนให้มีขนาด เล็ก เพื่อง่ายต่อการนำมาใช้งานในระบบสื่อสารต่างๆและลดความซับซ้อนในการสร้างและติดตั้ง อุปกรณ์ ซึ่งช่วยเพิ่มประสิทธิภาพการสื่อสารให้คียิ่งขึ้น มีหลายงานวิจัยที่นำเสนอการออกแบบ องค์ประกอบเหล่านี้ให้มีขนาดเล็ก เช่น ในงานวิจัยของ A. Moscoso-Mártir, J. G. Wangüemert-Pérez, I. Molina-Fernández, and E. Márquez-Segura (2009) การออกแบบตัวคัปเปลอร์แบบ ไฮบริด ขนาดเล็กโดยใช้ วัสดุหลายชั้นโดยต้องมีการเจาะช่องร่วมระหว่างชั้น (slot-coupled multi section) สำหรับย่านอัลตร้าไวด์แบนด์ ซึ่งการสร้างนั้นจะยากกว่าการใช้วัสดุที่ทำแบบชั้นเดียว อีกทั้งยังไม่ สะควกต่อการนำมาใช้เป็นส่วนประกอบในวงจรบัทเลอร์เมทริกซ์ นอกจากนี้มีงานวิจัยของ I.Sakagami, M.Haga, and T.Munehiro (1999) ใด้นำเสนอวิธีการลดขนาดโดยการเพิ่มสตัปเข้าไป ในลายวงจรตัวคัปเปลอร์แบบไฮบริคทั้งหมด 8 สตัป (eight two step stubs) โดยมีอิมพิแคนซ์ที่ แตกต่างกันไป การออกแบบในงานวิจัยใช้เทคนิคที่ง่ายต่อการสร้างโดยใช้วัสดุชั้นเดียว แต่ยังไม่มี การวิเคราะห์เพื่อหาสมการที่สามารถออกแบบตามในย่านความถี่อื่นๆ ได้ ยังมีการใช้เทคนิคการลด ขนาดโดยการประดิษฐ์โครงสร้างสายส่งสัญญาณใหม่ (artificial transmission line) เพื่อช่วยในการ ถดขนาดแสดงให้เห็นโดยผู้เขียนของงานวิจัยของ K. W. Eccleston and S. H. M. Ong (2003) โครงสร้างใหม่เกิดจากการทำให้อิมพิแดนซ์แตกต่างไปจากเดิม ซึ่งมีการเพิ่มลายวงจงขึ้นมาอีกซึ่ง คล้ายกับการเพิ่มสตัปแต่จะยากและซับซ้อนมากกว่าเนื่องจากมีการเซาะร่องค้วย อีกวิธีหนึ่งใน งานวิจัยของ Y-H.Chun (2006) คือการใช้วงจรอินทิเกรต (monolithic-microwave integrated-circuit

: MMIC) ซึ่งในการลคขนาดใช้เทคนิคเพิ่มสตัปในลายวงจร เพื่อเพิ่มแถบความถี่ให้กว้างโคย ออกแบบสำหรับย่านแถบกว้าง นอกจากนี้ยังมีผู้เขียนในงานวิจัยที่ของ S.-C Jung, R. Negra, and F. M. Ghannouchi (2008)  $\text{ln}z$  K.-Y Tsai, H.-S Yang, J.-H Chen and Y.-J Emery Chen (2010)  $\|\AA$ แสดงให้เห็นการลดขนาดโดยใช้วิธีการลดความยาวทางกายภาพและเพิ่มกระจายตัวเก็บประจุเข้าไป ในลายวงจร (distributed capacitors) คือของตัวคัปเปลอร์แบบใฮบริค โคยการเพิ่มจะมีการคำนวณ เพื่อให้ได้ค่าอิมพิแดนซ์ที่เท่าเดิม แต่ยังไม่มีการวิเกราะห์หาสมการที่สามารถนำมาประยุกต์ในการ ออกแบบที่ความถี่อื่นๆ ได้

คังนั้นวิทยานิพนธ์ฉบับนี้จึงได้เสนอแนวกิดที่จะลดขนาดของตัวกัปเปลอร์แบบไฮบริดซึ่ง เป็นองค์ประกอบที่สำคัญของวงจรก่อรูปลำคลื่นแบบบัทเลอร์เมทริกซ์ โดยจะเน้นการวิเคราะห์ด้วย ทฤษฎีการจำแนกโหมดคี่ และโหมดคู่ (even-odd) mode) analysis) เพื่อให้ได้สมการที่ใช้ในการ ออกแบบตัวคัปเปลอร์แบบใฮบริคที่มีขนาดเล็ก การใด้มาซึ่งสมการที่ใช้ในการออกแบบจะส่งผล ถึงการลดขนาดของอุปกรณ์ทางโทรคมนาคมหลายๆ ประเภทที่มีตัวคัปเปลอร์แบบ ใฮบริดเป็น องค์ประกอบ

งานวิจัยนี้ใด้นำเสนอองค์ความรู้ใหม่ได้แก่ แนวคิดในการลดขนาดตัวกัปเปลอร์แบบ ใฮบริคโคยการเพิ่มสตัปเข้าไปในลายวงจรเคิม ซึ่งจะมีวิเคราะห์หาสมการจากทฤษฎีการจำแนก โหมดกี่ และโหมดคู่ เพื่อให้ง่ายต่อการออกแบบในย่านความถี่ใดๆ

จักยาลัยเทคโนโลยีส์

### 1.2 วัตถุประสงค์ของการวิจัย

เพื่อวิเคราะห์ ออกแบบและสร้างตัวคัปเปลอร์แบบไฮบริคที่มีขนาดเล็ก เมื่อเปรียบเทียบกับ ขนาดในการออกแบบโดยทั่วไป

### 1.3 สมมุติฐานของการวิจัย

ตัวคัปเปลอร์แบบไฮบริดที่ลคขนาดลงแล้วสามารถนำมาใช้เป็นส่วนประกอบหนึ่งที่สำคัญ ของวงจรบัทเลอร์เมทริกซ์ มีผลทำให้ได้ขนาควงจรบัทเลอร์เมทริกซ์ มีขนาดเล็กลง ช่วยลดต้นทุน ในการผลิตใด้ และยังคงประสิทธิภาพการใช้งานใด้ดี

### 1.4 ข้อตกลงเบื้อง**ต้น**

- 1.4.1 วิเคราะห์ตัวกัปเปลอร์แบบไฮบริคด้วยทฤษฎีการจำแนกโหมดคี่ และโหมดคู่
- 1.4.2 ใช้โปรแกรมคอมพิวเตอร์ในการจำลองออกแบบตัวคัปเปลอร์แบบไฮบริด

ิทดสอบวัดผลของตัวอัปเปลอร์แบบใสบริด และบำผลมาตรวจสอบประสิทธิภาพ  $143$ ้การใช้งานเพื่อเปรียบเทียบกับผลการออกแบบและผลของตัวต้นแบบของตัวคัปเปลอร์แบบไฮบริค ที่ยังไม่ได้มีการลดขนาด

#### ขอบเขตการวิจัย  $1.5$

- วิเคราะห์หาสมการเพื่อใช้ในการลดขนาดของตัวคัปเปลอร์แบบไฮบริค  $1, 5, 1$
- จำลองผลตัวคัปเปลอร์แบบไฮบริดที่ได้ออกแบบไว้  $1.5.2$
- สร้างและทดสอบตัวคัปเปลอร์แบบไฮบริค  $1.5.3$
- วิเคราะห์ผล  $1.5.4$

#### วิธีดำเนินการวิจัย  $1.6$

#### แนวทางการดำเนินงาน  $1.6.1$

- 1.6.1.1 สำรวจปริทัศน์วรรณกรรม และงานวิจัยที่เกี่ยวข้องกับวิทยานิพนธ์
- 1.6.1.2 ศึกษาทฤษฎีที่เกี่ยวกับตัวคัปเปลอร์แบบไฮบริค

1.6.1.3 ที่กษาทฤษฏีที่เกี่ยวกับการจำแนกโหมดที่ และโหมดคู่ และวิเคราะห์หา สมการในการออกแบบ

ทแบบ<br>1.6.1.4 ออกแบบตัวกัปเปลอร์แบบไฮบริคให้มีขนาดเล็กลงโดยใช้สมการที่ได้ ย<sub>ั</sub>งลัยเทคโนโลษี<sup>2</sup> จากการวิเคราะห์

1.6.1.5 ทดสอบตัวคับเปลอร์แบบไฮบริคที่ลดขนาดและตัวคัปเปลอร์แบบไฮบริด ของตัวต้นแบบ

1.6.1.6 สรุปและวิเคราะห์ผล

#### ระเบียบวิธีวิจัย  $1.6.2$

โหมดคู่

้เป็นงานวิจัยประยุกต์ ซึ่งคำเนินการตามกรอบงานดังต่อไปนี้

1.6.2.1 การศึกษาและเก็บรวบรวมข้อมูลโดยการสำรวจปริทัศน์วรรณกรรมและ งานวิจัยที่เกี่ยวข้องกับวิทยานิพบร์

1.6.2.2 วิเคราะห์ตัวกัปเปลอร์แบบใฮบริค ด้วยทฤษฎีการจำแนกโหมดกี่ และ

1.6.2.3 ออกแบบและจำลองผลตัวคัปเปลอร์แบบไฮบริดที่นำเสนอการลดขนาด โดยใช้โปรแกรม CST MICROWAVE STUDIO

1.6.2.4 เปรียบเทียบประสิทธิภาพโดยนำผลจำลองมาตรวจสอบค่าพารามิเตอร์ เพื่อเปรียบเทียบกับผลการออกแบบและผลของตัวต้นแบบของตัวอัปเปลอร์แบบไฮบริดที่ยัง เคส ไม่ได้มีการลดขนาด

ิสถานที่ทำการวิจัย  $1.6.3$ 

ห้องวิจัยและปฏิบัติการสื่อสารไร้สาย อาการเครื่องมือ 4 มหาวิทยาลัยเทคโนโลยี สุรนารี 111 ถนนมหาวิทยาลัย ต. สุรนารี อ. เมือง จ. นครราชสีมา 30000

เครื่องมือที่ใช้ในการวิจัย  $1.6.4$ 

- 1.6.4.1 เครื่องคอมพิวเตอร์ส่วนบุคคล
- 1.6.4.2 เครื่องวิเคราะห์วงจรข่าย
- 1.6.4.3 โปรแกรม CST MICROWAVE STUDIO
- 1.6.4.4 โปรแกรมแมทแลบ

#### การเก็บรวบรวมข้อมูล  $1.6.5$

1.6.5.1 เก็บผลการทดสอบที่ได้จากการจำลองผลด้วยโปรแกรม **CST** MICROWAVE STUDIO

1.6.5.2 เก็บผลการทดสอบที่ได้จากการเปรียบเทียบผลวัดจริงของตัวคัปเปลอร์ ตัวอัปเปลอร์แบบไฮบริดที่ทำการลดขนาดเปรียบเทียบกับตัวที่ยังไม่ได้ลดขนาด

#### การวิเคราะห์ข้อมูล  $1.6.6$

ี่ผลที่ได้จากการทดสอบตัวต้นแบบร่วมกับการจำลองผลในคอมพิวเตอร์แล้วนำไป วิเคราะห์และสรุปผลการวิจัยในรูปแบบของกราฟ

### ประโยชน์ที่คาดว่าจะได้รับ  $1.7$

- ใด้ศึกษาทฤษฏีที่ใช้ในการวิเคราะห์แบบการจำแนกโหมดกี่ และโหมดคู่  $1.7.1$
- ได้ตัวกัปเปลอร์แบบไฮบริดที่มีขนาดเล็กลงเมื่อเทียบกับตัวต้นแบบ  $1.7.2$
- ใด้สมการในการออกแบบตัวอัปเปลอร์แบบไสบริดที่มีขนาดเล็ก  $173$

# ับทที่ 2 ทฤษฎีที่เกี่ยวข้อง

### **2.1 ก&-5-**

ในบทนี้จะกล่าวถึงทฤษฎีที่เกี่ยวข้องกับงานวิจัยชิ้นนี้ซึ่งแบ่งเป็นทั้งหมดแปดส่วน ส่วน แรกคือการกล่าวนำเข้าสู่เนื้อหา ส่วนที่สองจะเป็นเรื่องของระบบการสื่อสารเคลื่อนที่ โคยจะ กล่าวถึงความเป็นมาของระบบตั้งแต่อดีตจนถึงปัจจุบัน ต่อมาในส่วนที่สามจะเป็นส่วนของ เทคโนโลยีแอลทีอี (Long Term Evolution : LTE) ซึ่งจะเข้ามามีบทบาทในเครือข่ายเคลื่อนที่ยุคที่สี่ ในส่วนที่สี่จะเป็นส่วนของข้อมูลผู้ให้บริการเครือข่ายโทรศัพท์เคลื่อนที่ในประเทศไทย โดย กล่าวถึงข้อมูลผู้ให้บริการเครือข่ายโทรศัพท์เคลื่อนที่ในประเทศใทยว่าภายในประเทศมีการ ให้บริการเครือข่ายโทรศัพท์เคลื่อนที่ที่ความถี่ใดบ้าง ในส่วนที่ห้าจะกล่าวถึงสายอากาศแถวลำดับที่ ใช้ในระบบสายอากาศเก่ง โดยในส่วนนี้จะกล่าวถึงทฤษฎีของสายอากาศแถวลำดับทั้งแบบเชิงเส้น และแบบเชิงระนาบ ในส่วนที่หกจะกล่าวถึงระบบสาขอากาศเก่งซึ่งสามารถแบ่งได้เป็นสาขอากาศ แบบสวิตช์ลำคลื่นและแบบปรับตัว ในส่วนที่เจ็คจะกล่าวถึงเทคนิกการหันลำคลื่นโดยในส่วนนี้จะ กล่าวถึงอุปกรณ์ที่สำคัญในเครือข่ายก่อรูปลำคลื่นแบบบัทเลอร์เมทริกซ์ และ ในส่วนที่แปดจะมี เนื้อหาของทฤษฏีพื้นฐานที่ใช้ในการวิเคราะห์ออกแบบลดขนาด และส่วนสุดท้ายในส่วนที่เก้าจะ เป็นการสรุปเนื้อหาทั้งหมดในบทนี้

## 2.2 ประวัติและความเป็นมาของระบบการสื่อสารเคลื่อนที่

ระบบการสื่อสารเคลื่อนที่สามารถแบ่งเป็นประเภทต่างๆใด้มากมาย ตั้งแต่ระบบที่มีความ ซับซ้อนน้อยจนถึงซับซ้อนมาก โคยในที่นี้จะกล่าวถึงวิวัฒนาการของโทรศัพท์เคลื่อนที่ยุคต่างๆ ตั้งแต่ยุคเริ่มต้นจนถึงยุคปัจจุบันและอนาคตข้างหน้า ซึ่งระบบโทรศัพท์เคลื่อนที่เป็นระบบที่มี อิทธิพลกับชีวิตประจำวันมากที่สุดในปัจจุบัน ถึงขนาดที่มีการจัดให้มีการจัดให้โทรศัพท์เคลื่อนที่ เป็นปัจจัยที่ห้าสำหรับชีวิตมนุษย์ เพราะความสะดวกที่ใช้งานใด้ทุกที่ และมีประสิทธิภาพในการ ติดต่อสื่อสารทำให้ระบบนี้ได้รับความนิยมมาก ในปี ค.ศ. 1979 ได้มีการเริ่มพัฒนาระบบ โทรศัพท์เคลื่อนที่เป็นแบบเซลลูลาร์หรือที่เรียกว่า โมบายโฟน หรือ โทรศัพท์มือถือ มีการนำไปใช้ งานครั้งแรกพร้อมกันที่โตเกียว ประเทศญี่ปุ่น และชิคาโก เทศสหรัฐอเมริกา หลังจากนั้นต่อมา โทรศัพท์มือถือก็แพร่หลายอย่างรวดเร็ว แพร่กระจายเข้าสู่ทุกประเทศ โดยเฉพาะประเทศไทย มี

จำนวนผู้ใช้โทรศัพท์มือถือหลายล้านราย และมียอดการขยายตัวที่ต่อเนื่องตลอดเวลา สำหรับ วิวัฒนาการของระบบโทรศัพท์เคลื่อนที่มีการจัดประเภทเป็นยุคต่างๆดังนี้

### 2.2.1 ระบบโทรศัพท์เคลื่อนที่ในยุคแรก

ระบบโทรศัพท์เคลื่อนที่ในยุคแรก (First Generation: 1G) เป็นยุคแรกของการ พัฒนาเครือข่ายแบบเซลลูลาร์ การรับส่งสัญญาณนั้น การรับส่งสัญญาณนั้นใช้วิธีการมอดูเลต สัญญาณอะนาลอกเข้าช่องสื่อสาร โดยวิธีนี้มีข้อจำกัดอยู่ที่จำนวนสัญญาณ เพราะว่ามีจำนวน ช่องสัญญาณที่น้อย ทำให้ติดขัดในเรื่องของการขยายจำนวนหมายเลขได้ในอนาคต ดังนั้นต่อมาจึง ใด้มีการพัฒนาระบบดิจิตอลขึ้น โดยมีการเข้าช่องสัญญาณแบบแบ่งเวลาเพื่อแก้ไขปัญหาการมี ช่องสัญญาณที่จำกัด เทคนิคการเข้าถึงหลายทางเป็นแบบเอฟดีเอ็มเอ-เอฟดีดี (Frequency Division Multiple Access- Frequency Division Duplexing: FDMA-FDD)

2.2.2 ระบบโทรศัพท์เคลื่อนที่ในยุคที่สอง

ระบบโทรศัพท์เคลื่อนที่ในยุกที่สอง (Second Generation: 2G) เป็นยุคที่สองที่มี การพัฒนาต่อมาจากยุกแรกด้วยการเข้ารหัสสัญญาณเสียงและบีบอัดเสียงในรูปแบบดิจิตอลให้มี ขนานข้อมูลที่น้อยลงเหลือเพียง 9 Kbit/Sec / ต่อช่องสัญญาณ และนี่เป็นเหตุผลที่คุณภาพของ สัญญาณเสียงในระบบโทรศัพท์มือถือด้อยลง แต่อยู่ในระดับที่ยอมรับได้ เพราะสัญญาณรับส่งเป็น แบบดิจิตอล จึงมีความเพี้ยนหรือสัญญาณสอดแทรกได้ต่ำ

ในยุกที่สองการพัฒนาเน้นในเรื่องการแบ่งเวลาในช่องสัญญาณโดยใช้เทคนิคการ เข้าถึงหลายทางแบบที่ดีเอ็มเอ (Time) division multiple) access: TDMA) และ ซีดีเอ็มเอ (Code) Division Multiple Access: CDMA) มากกว่าการใช้งานของเอฟดีเอ็มเอ(Frequency Division Multiple Access: FDMA) เมื่อระบบโทรศัพท์มือถือในยุค 2G ใช้รหัสดิจิตอล การกำหนดเส้นทาง และการหาเส้นทางเชื่อมกับสถานีฐานจึงทำใด้ดี ระบบการโรมมิ่ง (roaming) คือการนำเอา โทรศัพท์มือถือ ใปใช้ในเครือข่ายอื่น เช่น ในต่างประเทศจึงทำ ได้ และก่อให้เกิดระบบ โทรศัพท์มือถือแบบแบบจีเอชเอ็ม (GlobSystem for Mobilization: GSM) หรือระบบโทรศัพท์มือถือ ที่ใช้ใค้ทั่วโลกเชื่อมโยงกันเป็นระบบทั่วโลก

### 2.2.3 ระบบโทรศัพท์เคลื่อนที่ในยุคที่สองครึ่ง

ระบบโทรศัพท์เคลื่อนที่ในยุคที่สองครึ่ง (Second and Half Generation: 2.5G) ยุค นี้ใม่เป็นที่ยอมรับอย่างเป็นทางการเพราะเป็นการพัฒนาจากระบบโทรศัพท์ยุคที่สอง โดยเพิ่ม โดยเพิ่มเติม เทคนิคบางอย่างเท่านั้น ระบบในสถานีฐานส่วนใหญ่ยังคงสามารถใช้งานได้เหมือนเดิม แต่ก็เป็นยุค ที่มีการพูดถึงอยู่บ่อยๆ 2.5G เป็นยุคที่มี การเน้นเรื่องของการรับส่งข้อมูลผ่านทางเครือข่าย โทรศัพท์เคลื่อนที่ เนื่องมาจากว่าระบบในยุค 2G นั้นไม่สามารถให้บริการในเรื่องการรับ-ส่งข่อมูล ใด้อย่างมีประสิทธิภาพเพราะว่าระบบไม่ได้ถูกออกแบบมาให้สนับสนุนในเรื่องดังกล่าวโดยเฉพาะ ดังนั้นเครือข่ายในยุค 2.5G จึงถูกพัฒนาขึ้นเพื่อตอบสนองความต้องการความต้องการค้านการรับส่ง ข้อมูลของลูกค้า โดยมีการปรับปรุง จากเครือข่ายยุค 2G เดิม ซึ่งเครือข่ายในยุค 2.5G นี้คือ เครือข่าย ซีดีเอ็มเอ 2000 1X , เครือข่ายจีพีอาร์เอส (General Packet Radio Service: GPRS) ได้อัพเกรด เพิ่มเติมกลายเป็นเครือข่ายเอคจ์ (Enhanced Data rate for GSM Evolution: EDGE) ซึ่งเครือข่ายใน ยุคนี้จะใช้การรับส่งข้อมูลเป็นแพ็คเกต

### **2.2.4 6/ # >!0 # -\***

ระบบโทรศัพท์เคลื่อนที่ในยุคที่สาม (Third Generation: 3G) เครือข่ายในยุค 3G นี้ จะเป็นเครือข่ายที่พัฒนามาจากเครือข่ายในยุค 2.5G ถึงแม้ว่าเครือข่ายโทรศัพท์เคลื่อนที่ในยุค 2.5G จะสามารถให้บริการในเรื่องของการรับส่งข้อมูลแล้วนั้น แต่ยังมีข้อจำกัดในเรื่องความเร็วในการ รับส่งข้อมูล คังนั้นระบบ 3G จึงใต้ถูกออกแบบมาเพื่อให้สามารถตอบสนองความต้องการของ ลูกค้าในเรื่องการรับส่งข้อมูลที่หลากหลายขึ้นและรวดเร็วขึ้น

ระบบ 3G ที่ได้พัฒนาขึ้นครั้งนี้เป็นแบบดิจิตอลแพ็คเก็ต โดยเน้นการรองรับระบบ มัลติมีเดียที่ให้ทุกคนเข้าถึงข้อมูลข่าวสารใค้ทุกที่ ทุกเวลา เป้าหมายของความเร็วการเชื่อมต่อ  $\ddot{\phantom{a}}$ เครือข่ายแบบ 3G อยู่ที่ 2 เมกะบิตต่อวินาที ในอาคารหรือในบ้าน และหากอยู่ในรถยนต์ที่เคลื่อนที่ อัตราการรับส่งข้อมูลอยู่ที่ 144 Kbit/Sec แต่บริษัท โคโกโม ได้ประกาศการใช้งานที่ 2 เมกะบิต ใน อาคาร และ 384 กิโลบิต ในรถยนต์ที่เคลื่อนที่ ซึ่งเป็นมาตรฐานที่สูงกว่าของทั่วไป การรับส่งข้อมูล ของโทรศัพท์มือถือจะรองรับการประยุกต์ใช้งานทุกรูปแบบ ตั้งแต่การโทรศัพท์แบบวีดีโอคอนเฟอ เรนซ์ (video Conference) การส่งโทรสารแบบ G4 (ส่งภาพสี แบบความละเอียดสูง) การเชื่อมต่อ ระบบเว็บ (Wireless Application Protocol: WAP)

3G เป็นเครือข่ายโทรศัพท์เคลื่อนที่ที่ได้ถูกออกแบบมาเพื่อตอบสนองความ ต้องการค้านการรับส่งข้อมูลที่มากขึ้นของลูกค้า ค้วยความสามารถของเครือข่ายในยุค 3G นี้เอง ทำ ให้การใช้บริการด้านเสียง (voice call) นั้นสามารถใช้งานใด้บนเครือข่ายของการรับส่งข้อมูล (data call) ซึ่งเรียกการทำงานลักษณะดังกล่าวว่าวีโอพี (Voice Over Packet: VOP) โดยเครือข่ายในยุค 3G นี้ประกอบด้วย เครือข่าย ดับเบิลยู ซีดีเอ็มเอ (Wideband) Code Division Multiple Access: W- $\tt CDMA)$ , เครือข่าย ซีดีเอ็มเอ 2000 1x EV-DO

ยูเอิ้มทีเอส (Universal Mobile Telecommunications System: UMTS) เป็น เครือข่ายในยุค 3G ที่มีพัฒนาการมาจากเครือข่าย จีเอสเอ็ม, จีพีอาร์เอส และ เอคจ์ ซึ่งหลายๆครั้งอาจ เรียกใด้ว่าเป็นเครือข่าย ดับเบิลยู ซีดีเอ็มเอ โดยมีจุดมุ่งหมายเพื่อตอบสนองความต้องการใช้งานด้าน การรับ-ส่งข้อมูลที่มากขึ้นของลูกค้า เครือข่าย ยูเอ็มทีเอส นั้นจะมีความเร็วในการรับส่งข้อมูลสูงถึง 2 Mbit/Sec ซึ่งมีความเร็วในการรับ-ส่งข้อมูลที่มากกว่าเครือข่าย เอคจ์ ที่ใช้บริการในปัจจุบันถึง 4 เท่า ด้วยเหตุนี้เองเครือข่าย ยูเอ็มทีเอส จึงเป็นเครือข่ายที่ผู้ให้บริการทั้งหลายต่างคาดหวังว่าจะมา ช่วยตอบสนองความต้องการด้านการใช้ข้อมูลของลูกค้า รวมทั้งสร้างรายใด้ให้แก่บริษัทเป็นจำนวน มาก

### 2.2.5 ระบบโทรศัพท์เคลื่อนที่ในยุคที่สิ่

ระบบโทรศัพท์เคลื่อนที่ในยุคที่สี่ (Fourth Generation: 4G) 4G นี้เป็นชื่อเรียกอย่าง ไม่เป็นทางการอีก เพราะยังไม่มีการพัฒนาที่เค่นชัดและแตกต่างจาก<mark>ระบบ 3G แต่อย่าง</mark>ไรก็ตามใน บางกลุ่มใค้ให้คำจำกัดความใว้ว่าระบบโทรศัพท์ยุคนี้น่าที่จะรองรับการตอบสนองของ ภาพเคลื่อนใหวความจริงเสมือนแบบ 3 มิติ หรือระบบวีดีโอที่สามารถโด้ตอบใด้ทันที รวมถึง ความสามารถของโทรศัพท์เคลื่อนที่ที่ฉลาดขึ้นและสามารถใช้จ่ายผ่านโทรศัพท์ได้ ซึ่งก็ต้องมี ประเด็นเรื่องความปลอดภัยเข้ามาเกี่ยวข้องอย่างมาก

ในยุคนี้ได้มีการวางกรอบแนวทางการพัฒนาไว้โดยใช้เทคโนโลยีเรื่องไมโม่ (Multiple) Input Multiple Output: MIMO) และโอเอฟคีเอ็ม (Orthogonal Frequency Division Multiplexing: OFDM) สำหรับตัวเครื่องโทรศัพท์จะต้องมีการพัฒนาความฉลาดให้เหมือนมีเครื่องคอมพิวเตอร์ ขนาดเล็ก โดยต้องระบบปฏิบัติการในโทรศัพท์ด้วย

**2.3 //!# ##**  เทคโนโลยีแอลทีอี (Long Term Evolution: LTE) เป็นส่วนหนึ่งในมาตรฐานสากล จาก กลุ่ม Third Generation Partner Ship Project (3GPP) เป็นระบบที่พัฒนาต่อจากระบบ 3G เป้าหมาย หลักของ แอลทีอี คือ มีอัตราการส่งข้อมูลสูง สามารถลดค่าความหน่วงของสัญญาณ (latency) ซึ่ง ทำให้ผู้ใช้บริการสามารถใช้บริการภาพเคลื่อนใหวที่สมจริง ยิ่งไปกว่านั้นยังเป็นเทคโนโลยีที่มีการ ใช้ความถี่ที่มีอยู่อย่างจำกัดใด้อย่างมีประสิทธิภาพมากขึ้น พร้อมทั้งยังสามารถแก้ปัญหาที่เกิดขึ้นใน ยุคก่อนหน้านี้ ซึ่งได้แก่ปัญหาที่เกิดจากการแทรกสอดสัญญาณระหว่างเซลเกิดขึ้นเมื่อผู้ใช้งาน เคลื่อนที่มายังบริเวณขอบเซลจะทำให้สัญญาณที่ได้รับจากเซลตัวเองลดลงและสัญญาณรบกวนจาก เซลอื่นเพิ่มขึ้น โดยทำให้ค่าอัตราส่วนของสัญญาณต่อสัญญาณแทรกสอดรวมกับสัญญาณรบกวน (Signal to Interference plus Noise Ratio: SINR) มีค่าลดลงทำให้ประสิทธิภาพการใช้งานลดลง

### 2.4 ผู้ให้บริการเครือข่ายโทรศัพท์เคลื่อนที่ในประเทศไทย

ระบบระบบเครือข่ายโทรศัพท์เคลื่อนที่มีรูปแบบการพัฒนามาอย่างต่อเนื่อง เริ่มจากระบบ โทรศัพท์เคลื่อนที่เป็นชนิดอนาล็อคมาสู่ระบบโทรศัพท์เคลื่อนที่เป็นชนิดดิจิตอล ซึ่งในปัจจุบันผู้ ให้บริการในประเทศไทยมีการให้บริการโทรศัพท์เคลื่อนที่ทั้งสองระบบ โดยจำนวนผู้ใช้บริการ โทรศัพท์เคลื่อนที่ ระบบดิจิตอลนั้นมีสัคส่วนเพิ่มขึ้นเรื่อยๆ ในขณะที่สัคส่วนผู้ใช้ระบบ โทรศัพท์เคลื่อนที่ชนิดอนาล็อคมีแนวโน้มที่ลดลงอย่างต่อเนื่อง

ภาพรวมของตลาดโทรศัพท์เคลื่อนที่ในประเทศนับถึงปัจจุบัน ซึ่งประเทศไทยถือได้ว่าเป็น ประเทศที่มีความหลากหลายในแง่ของเทคโนโลยีเครือข่ายให้ผู้บริโภ<mark>คได้เลือกใช้งานกันอย่าง กว้าง</mark> ขวางผู้ประกอบการโทรศัพท์เคลื่อนที่ในประเทศไทยเองก็มีอยู่หลายราย แต่ละรายมีความแข็งแกร่ง และส่วนแบ่งทางการตลาด (market share) ที่แตกต่าง หากจะกล่าวสรุปอย่างรวบรัคถึงรายละเอียด ของบริษัทผู้ให้บริการเครือข่ายที่มีอยู่ทั้งหมดรวมถึงเทคโน โลยีเครือข่าย และเครื่องหมายการค้าก็ สามารถสรุปได้ดังนี้

### $2.4.1$  บริษัท แอดวานซ์ อินโฟร์ เซอร์วิส จำกัด (มหาชน)

บริษัท แอควานซ์อินโฟร์ เซอร์วิส จำกัด(มหาชน)หรือ AIS มีบริการ โทรศัพท์เคลื่อนที่จีเอสเอ็ม (Global System for Mobile Communications: GSM) ระบบความถี่ 900 MHz ซึ่งแบ่งออกเป็นแบบชำระค่าบริการต่อเคือน (postpaid) ภายใต้เครื่อง หมายการค้า จีเอสเอ็ม แอควานซ์ (GSM Advance) กับแบบโทรศัพท์พร้อมใช้ (prepaid) ภายใต้เครื่องหมายการค้า วันทู กอล (One-2-Call) และระบบโทรศัพท์เคลื่อนที่ 1800 MHz ซึ่งมีแต่แบบชำระค่าบริการต่อเดือน ภายใต้เครื่องหมายการค้า จีเอสเอ็ม 1800 (GSM1800) จึงเริ่มมีการนำระบบโทรศัพท์พร้อมใช้เข้ามา ให้บริการ คือเป็นการจ่ายค่าบริการก่อนการใช้งาน หรือ แบบเติมเงิน โดยเอไอเอสใช้เครื่องหมาย การค้า วันทูคอล

ด้วยข้อจำกัดที่โทรศัพท์มีขนาดใหญ่ ทำให้ กสท นำเอามาตรฐานเอเอ็มพีเอส (Advanced Mobile Phone System: AMPS) มาเปิดให้บริการโดยใช้คลื่นความถี่ 800 MHz ส่วน องค์การโทรศัพท์แห่งประเทศไทยกี่นำเอามาตรฐานเอื่นเอิ่มที่ (Nordic Mobile Telephone: NMT) ความถี่ 900 MHz เข้ามาให้บริการ และเปิดให้เอกชนเข้ามาลงทุน โดยมีบริษัท แอควานซ์ อินโฟร์ เซอร์วิส จำกัด (มหาชน) หรือ AIS ได้รับสัมปทานเป็นระยะเวลา 25 ปี เริ่มจากปี พ.ศ.2533 เป็นต้น มา

### $2.4.2$  บริษัท โทเทิ่ล แอ็คเซ็ส คอมมูนิเคชั่น จำกัด (มหาชน)

บริษัท โทเทิ่ล แอ็คเซ็ส คอมมูนิเคชั่น จำกัด (มหาชน) หรือ ดีแทค (DTAC) เปิด ให้บริการโทรศัพท์ เคลื่อนที่ระบบ จีเอสเอ็ม ความถี่ 1800 MHz ซึ่งแบ่งเป็นแบบชำระค่า บริการต่อ

เดือนภายใต้เครื่องหมายการค่า ดีแทค ร่วมกับโทรศัพท์เคลื่อนที่แบบพร้อมใช้ ภายใต้เครื่องหมาย การค้า ดีพร้อมท์ (Dprompt) สำหรับ ดีแทค นั้นได้ชื่อว่าเป็นผู้นำทางการตลาดเป็นอันดับที่สองรอง จาก เอไอเอส มาโคยตลอด ปัจจุบัน ดีแทค ก็มีการนำเทคโนโลยีใหม่ ๆ ไม่ว่าจะเป็น จีพีอาร์เอส หรือ เอ็มเอ็มเอส (Multimedia Messaging Service: MMS) มาเปิดให้บริการ ทัดเทียมกับค่าย เอไอ เอส แต่อาจมีการประชาสัมพันธ์ที่แผ่วเบากว่าคู่แข่งขันของตนมาก

ดีแทก มีบริการ โทรศัพท์เกลื่อนที่แบบอนาล็อกเช่นเดียวกัน เป็นระบบ เอเอ็มพีเอส (Advanced Mobile Phone Service: AMPS) กวามถี่ 800 MHz ซึ่งนโยบายในการเปลี่ยนถ่าย ผู้ใช้บริการให้ไปใช้โทรศัพท์เคลื่อนที่ จีเอสเอ็ม ของ ดีแทค ก็เป็นไปในลักษณะเดียวกันกับกรณี ระบบ เอ็นเอ็มที่ 900 ของค่าย เอไอเอส

### $2.4.3$  บริษัท ทรู คอร์ปอเรชั่น จำกัด (มหาชน)

ปี พ.ศ.2544 บริษัท ทีเอ ออเร้นจ์ จำกัด ได้เข้ามาเปิดให้บริการโทรศัพท์เคลื่อนที่ ในระบบ จีเอสเอ็ม ความถี่ 1800 MHz แต่ก็ประสบปัญหาซึ่งทำให้ต้องถอนตัวออกไป โดยได้ถ่าย โอนกิจการให้กับ บริษัท ทรู คอร์ปอเรชั่น จำกัด (มหาชน) ต่อมา กสท ได้รวมความถี่จากดีแทค จำนวน 2.5 MHz และจาก กสท เองจำนวน 2.5 MHz ได้เป็น 5 MHz ซึ่งอยู่ในช่วงความถี่ 850 MHz ให้ทรูนำไปอัพเกรคบริการ 3 จี2 ซึ่งความถี่นั้น นับกันเป็นช่วงหรือเป็นย่าน เช่น ความถี่ 800 MHz หมายความว่าอยู่ในช่วง 800 ถึง 900 MHz ซึ่งรวมจำนวนใด้เท่ากับ 100 MHz ในจำนวน 100 MHz นี้จะแบ่งให้ใครเท่าไรก็ตามนั้น แต่เรียกกันว่าความถี่ 800 MHz หรือ 850 MHz ตามความเหมาะสม ธุรกิจโทรศัพท์มือถือเติบโตอย่างรวดเร็ว พ.ศ.2545 กิจการร่วมการค้าไทยโมบาย ได้ถือกำเนิดขึ้นภายใต้ความร่วมมือของ กสท กั ที่โอที่ โดยเปิดให้บริการเครือข่าย

โทรศัพท์เคลื่อนที่ในระบบ GSM ความถี่ 1900 MHz มีพื้นที่ให้บริการเฉพาะในกรุงเทพฯ แต่ก็ สามารถนำไปใช้งานต่างจังหวัดได้ ต่อมา พ.ศ.2551 ทีโอทีได้ไปซื้อหุ้นในส่วนของ กสท เพื่อมา บริหารเอง

### 2.4.4 บริษัท ฮัทชิสัน ซีเอที <sup>ๆ</sup> วร์เลส มัลติมีเดีย จำกัด

บริษัท ฮัทชิสัน ซีเอที ไวร์เลส จำกัด หรือ ฮัท (HUTCH) เป็นน้องใหม่ล่าสุดที่เพิ่ง เปิดให้บริการเมื่อปลายเดือนกุมภาพันธ์ พ.ศ. 2546 ที่ผ่านมา ภาย ใต้ชื่อเครื่องหมายการค้า ฮัท โดย ใช้เทคโนโลยีโทรศัพท์เคลื่อนที่ ซีดีเอ็มเอ ความถี่ 800 MHz จุดมุ่งหมายหลักในการเปิดให้บริการ โทรศัพท์เคลื่อนที่ของ ฮัท กี่คือ การให้บริการสื่อสารข้อมูลผ่านโทรศัพท์เคลื่อนที่ซึ่งมีคุณภาพและ ประสิทธิ-ภาพในการใช้งาน เหนือกว่าการสื่อสารข้อมูลผ่านเทคโนโลยี จีพีอาร์เอส ของระบบ โทรศัพท์เคลื่อนที่ในตระกูล จีเอสเอ็ม สำหรับการให้บริการสนทนาเสียงนั้นก็มีคุณภาพที่ไม่ แตกต่างไปจากระบบ จีเอสเอ็ม แต่อย่างใค ข้อจำกัดในการให้บริการของ ฮัท ก็คือการได้รับ

สัมปทานในการเปิดให้บริการโทรศัพท์เคลื่อนที่ ซีดีเอ็มเอ ในพื้นที่เพียง 23 จังหวัดเท่านั้น (รวม กรุงเทพมหานครและปริมณฑล ) ทำให้เกิดข้อจำกัดหลาย ๆ ประการในการแข่งขัน เมื่อเทียบกับคู่ แข่งขันรายอื่นที่ไม่มีข้อจำกัดในเรื่องพื้นที่สัมปทานให้บริการแต่ประการใด

### 2.5 สายอากาศแถวลำดับ

สายอากาศแถวลำดับ (antenna array) เป็นการนำสายอากาศมาเรียงตัวกันในรูปแบบต่างๆ ซึ่งสายอากาศแต่ละตัวที่นำมาจัดเรียงให้เป็นแถวลำดับนั้น เรียกว่า อ<mark>งค์ประกอบ (element) การนำ</mark> สายอากาศมาจัดเรียงเป็นแถวลำดับนั้น ทำได้โดยใช้สายอากาศที่มีลักษณะที่เหมือนกันหลายๆ องค์ประกอบแทนการใช้สายอากาศองค์ประกอบเดี่ยว ซึ่งจะทำให้สามารถเพิ่มค่าสภาพเจาะจง ทิศทางและค่าอัตราขยายของสายอากาศใด้ สายอากาศแถวลำดับจึงเป็นส่วนประกอบหนึ่งที่ จำเป็นมากต่อระบบสายอากาศเก่งที่ทำให้สามารถหันลำคลื่นหลัก (main lobe) ไปยังทิศทางตาม สัญญาณที่ด้องการและสามารถหันลำคลื่นรอง (side lobes) หรือจุดศูนย์ (nulls) ไปยังทิศทางของ สัญญาณแทรกสอดได้ด้วยการถ่วงน้ำหนักที่สายอากาศแต่ละต้น สายอากาศแถวลำดับที่ใช้กันอย่าง แพร่หลาย คือ สายอากาศแถวลำคับแบบเชิงเส้นและสายอากาศแถวลำคับแบบเชิงระนาบ ซึ่งมี รายละเอียดโดยสังเขป ดังต่อไปนี้

#### $2.51$ **ยอากาศแถวลำดับแบบเชิงเส้น**

สายอากาศแถวลำดับแบบเชิงเส้น (linear antenna array) เป็นสายอากาศแถวลำดับ ที่พื้นฐานและมีโครงสร้างที่ง่ายที่สุด คือประกอบด้วยสายอากาศแต่ละต้นวางตัวเรียงกันเป็น เส้นตรงซึ่งอาจจะมีระยะห่างระหว่างสายอากาศแต่ละต้นเท่ากันหรือ ไม่เท่ากันก็ได้ สายอากาศแถว ลำดับในรูปที่ 2.5 เป็นสายอากาศแบบเชิงเส้นจำนวน  $\,N\,$  ด้นหรือ  $\,N\!\times\!1$  ด้น ในการวางตัว สายอากาศของสายอากาศแถวลำดับจำเป็นที่จะต้องคำนึงถึงระยะห่าง (*d*) ขององค์ประกอบแต่ละ องค์ประกอบนั้นด้วย เนื่องจากระยะห่างของสายอากาศแต่ละต้นนั้นจะมีผลต่อการแผ่กระจายคลื่น ของสายอากาศโดยปกติแล้วสายอากาศแต่ละต้นจะว่างตัวห่างกันครึ่งความยาวคลื่น ซึ่งการ คำนวณหาระยะห่างระหว่างสายอากาศแต่ละต้นนั้น สามารถหาใด้จากสมการที่ (2.1)

$$
d = \frac{\lambda}{2} \tag{2.1}
$$

เมื่อ  $\lambda$  คือความยาวคลื่น

 $\,$  ในรูปที่ 2.5 แสคงถึงสายอากาศแบบเชิงเส้น  $\,N\!\!\times\!\!1\,$  ค้น โดยที่ระยะห่างของ สายอากาศแต่ละด้นเท่ากันทุกด้นและมีแอมพลิจูดเท่ากัน ซึ่งสายอากาศแถวลำดับที่มีรูปแบบ

ดังกล่าวจะเรียกว่าแถวลำดับสม่ำเสมอ (uniform array) ซึ่งจะมีองค์ประกอบแถวลำดับที่เหมือนกัน มีการป้อนกระแสให้กับทุกๆองค์ประกอบเท่ากัน และจะมีความต่างเฟสเป็นลำดับกันไปอย่าง เท่าๆกัน เราสามารถหาค่าพลังงานของสายอากาศแถวลำดับนี้จากการคูณกันระหว่างค่าพลังงาน ของสายอากาศต้นเดียวที่จุดอ้างอิงหรือจุดกำเนิดกับตัวประกอบแถวลำดับ (Array Factor : AF) ตัว ประกอบแถวลำดับของสายอากาศแถวลำดับแบบเส้นสามารถหาได้จ<mark>ากสมการต่อไปนี้</mark>

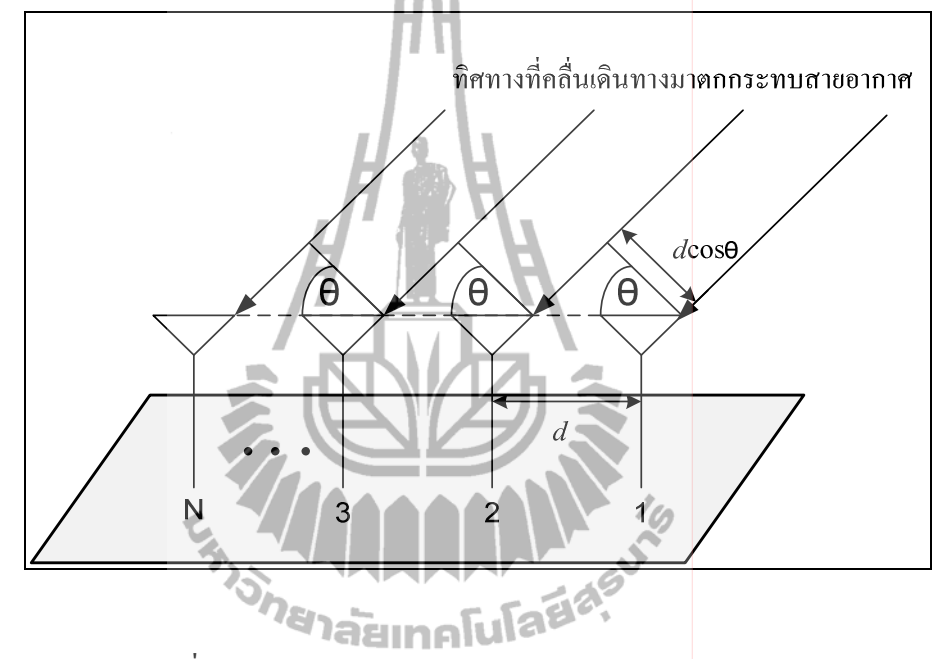

รูปที่ 2.1 สายอากาศแถวลำดับแบบเชิงเส้นจำนวน N×1 ต้น

$$
AF = 1 + e^{+j(kd\cos\theta + \beta)} + e^{+j2(kd\cos\theta + \beta)} + \dots + e^{+j(N-1)(kd\cos\theta + \beta)}
$$
(2.2)

$$
AF = \sum_{n=1}^{n} e^{j(n-1)kd(\cos\theta + \beta)}
$$

(2.3)

 $(n-1)$ <sup>y</sup> 1  $\sum_{n=1}^{n}$  *j*(*n*  $AF = \sum_{n=1}^{n} e^{j(n-1)\Psi}$  (2.4)

เมื่อ  $\psi = kd\cos\theta + \beta$   $\;k\;$  กือหมายเลขกลื่น (wave number) = 2 $\pi/\lambda$   $\it d$  กือ ระยะห่าง

ระหว่างสายอากาศแต่ละต้นและ  $\beta$  คือ ความต่างเฟสของสายอากาศแต่ละต้น จากสมการ (2.4) เรา สามารถลดรูปของสมการได้ดังนี้

$$
(AF)e^{j\psi} = e^{j\psi} + e^{j2\psi} + e^{j3\psi} + \dots + e^{j\psi(N-1)} + e^{jN\psi}
$$
\n
$$
(2.5)
$$
\n
$$
(2.4)
$$
\n
$$
(2.5)
$$
\n
$$
(2.5)
$$

$$
(AF)(e^{jw} - 1) = (-1 + e^{jNw})
$$
\n
$$
d\overline{v}
$$
\n
$$
AF = \left[\frac{e^{jNw} - 1}{e^{jw} - 1}\right]
$$
\n
$$
= e^{j[(N-1)/2]w} \left[\frac{e^{j(N/2)w} - e^{-j(N/2)w}}{e^{j(N/2)w} - e^{-j(N/2)w}}\right]
$$
\n
$$
= e^{j[(N-1)/2]w} \left[\frac{\sin\left(\frac{N}{2}w\right)}{e^{j(1/2)w} - e^{-j(N/2)w}}\right]
$$
\n
$$
= e^{j[(N-1)/2]w} \left[\frac{\sin\left(\frac{N}{2}w\right)}{\sin\left(\frac{1}{2}w\right)}\right]
$$
\n(2.7)

ถ้ากำหนดให้จุดอ้างอิงอยู่ตรงจุดศูนย์กลางของสายอากาศแถวลำดับ ดังนั้นค่าของระยะห่างของ สายอากาศ  $\,d\,$  = 0 และ  $\,\beta$  = 0 คังนั้น  $\,\psi = kd\cos\theta$  +  $\beta$  = 0 คังนั้นสมการที่ (2.7) จะสามารถลดรูป ลงได้เท่าก<mark>ั</mark>บ

$$
AF = \left[ \frac{\sin \left( \frac{N}{2} \psi \right)}{\sin \left( \frac{1}{2} \psi \right)} \right]
$$
 (2.8)

ค่าของ  $\psi$  จะถือว่าน้อยมาก ๆ ดังนั้นเราสามารถประมาณค่าสมการได้เท่ากับ

$$
AF \cong \left[ \frac{\sin \left( \frac{N}{2} \psi \right)}{\frac{\psi}{2}} \right]
$$
 (2.9)

ค่าสูงสุดของสมการที่ (2.8) และ (2.9) จะมีค่าเท่ากับ  $N$  เพื่อที่จะกำหนดให้ค่าตัวประกอบ แถวลำดับเป็นมาตรฐานเราจึงต้องกำหนดให้ค่าสูงสุดของแต่ละสม<mark>การเท่ากับหนึ่ง ดังนั้นสมการ</mark> มาตรฐานของตัวประกอบแถวลำดับคือ

$$
(AF)_n = \frac{1}{N} \left[ \frac{\sin\left(\frac{N}{2}\psi\right)}{\sin\left(\frac{1}{2}\psi\right)} \right]
$$
\n
$$
(AF)_n \approx \left[ \frac{\sin\left(\frac{N}{2}\psi\right)}{\frac{N}{2}\psi} \right]
$$
\n
$$
(AF)_n \approx \left[ \frac{\sin\left(\frac{N}{2}\psi\right)}{\frac{N}{2}\psi} \right]
$$
\n
$$
(2.11)
$$

หรือ

#### **2.5.2 -**ยอากาศแถวลำดับแบบเชิงระนาบ

สายอากาศแถวลำดับเชิงระนาบ (planar antenna array) เป็นรูปแบบที่ประยุกต์มา จากรูปแบบสายอากาศแถวลำดับแบบเส้นที่ได้อธิบายใน 2.4.1 สายอากาศแต่ละตัวถูกจัดวางตัวเป็น สี่เหลี่ยมหรือที่เรียกว่าสายอากาศแถวลำคับเชิงระนาบ สายอากาศแถวลำคับเชิงระนาบจะมีแบบ รูปการแผ่พลังงานที่ยืดหยุ่นกว่าแบบเชิงเส้น คือสามารถควบคุมและเปลี่ยนแปลงแบบรูปการแผ่ พลังงานใด้ ดังนั้นสายอากาศแถวลำดับเชิงระนาบมีความเอนกประสงค์มากและสามารถให้แบบ รูปการแผ่พลังงานที่มีความสมดุลและมีพูรองที่ต่ำ ยิ่งใปกว่านั้นสายอากาศแถวลำดับระนาบ สามารถที่จะหันพูหลักในมุมเงยและทุก ๆ ทิศรอบตัว 360° ดังนั้นสายอากาศแถวลำดับระนาบจึง เหมาะกับการนำไปใช้ในงานเรคาห์ การซี้ทางระยะไกล (remote sensing) การสื่อสารไร้สายและ รวมถึงระบบสายอากาศเก่งด้วย ตามที่ได้อธิบายไว้ในหนังสือของ B.Allen, M. Ghavami (2005)

-B5) ""#"ก%=B 5/ +
/0-ก! (2.12) </ เช่นเดียวกับสายอากาศแถวลำดับแบบเส้น แต่จะมีค่าตัวประกอบแถวลำดับแตกต่างกันซึ่งสามารถ หาใค้ โดยเริ่มจากพิจารณามุม  $\gamma$  ตามที่แสดงในรูปที่ 2.6 จะได้

$$
\cos \gamma = \hat{\mathbf{a}}_x \bullet \hat{\mathbf{a}}_r = \hat{\mathbf{a}}_x \bullet \left( \hat{\mathbf{a}}_x \sin \theta \cos \phi + \hat{\mathbf{a}}_y \sin \theta \sin \phi + \hat{\mathbf{a}}_z \cos \theta \right)
$$
  
=  $\sin \theta \cos \phi$  (2.13)

เมื่อ ล์<sub>x</sub> ล์<sub>z</sub> และ ล์, คือเวกเตอร์หนึ่งหน่วยของแกน x y *z* และ r ตามลำดับ เมื่อพิจารณาเฉพาะแนวแกน x เราจะ ได้ค่าตัวประกอบแถวลำดับดังนี้

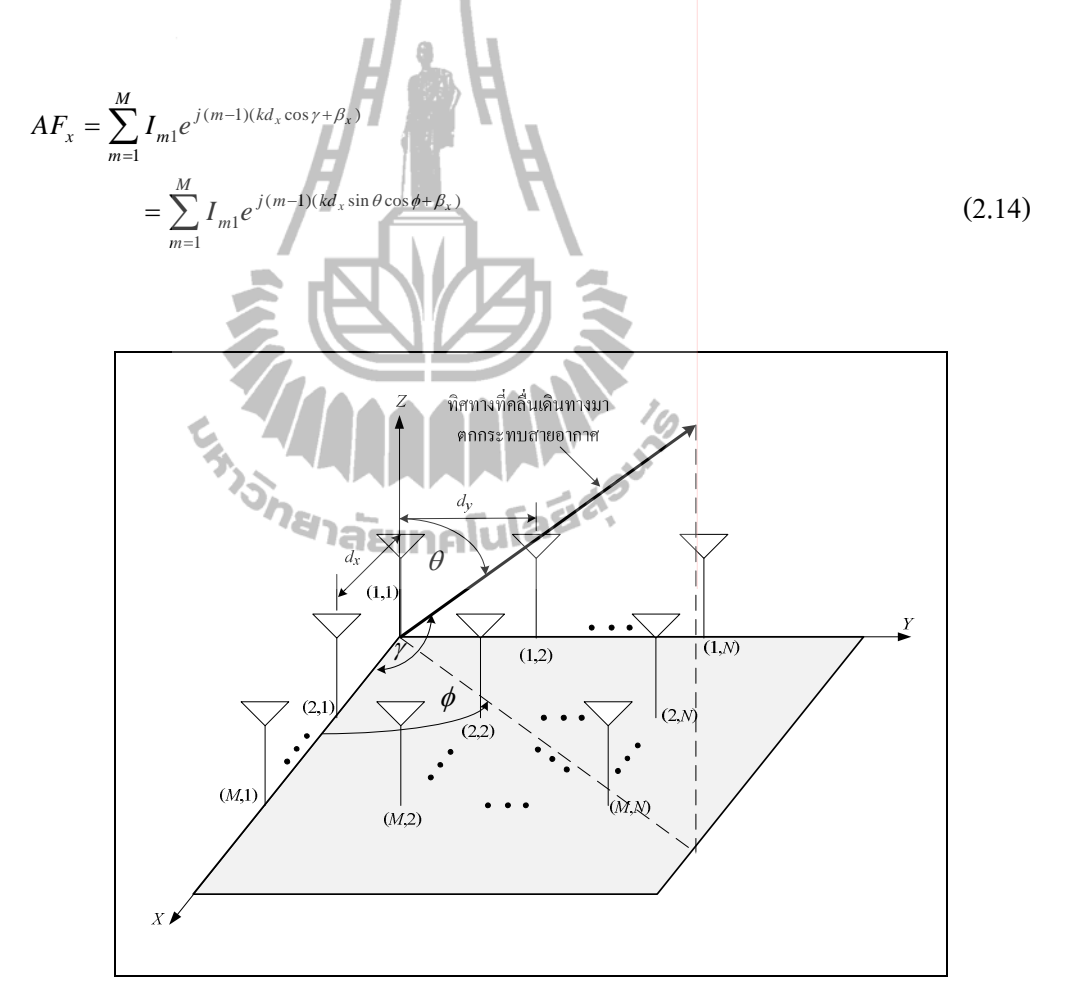

รูปที่ 2.2 สายอากาศแถวลำดับแบบระนาบจำนวน 2×2

-;! *m*<sup>1</sup> *I* ; -+Hก+=ก+#"ก%= + *x <sup>d</sup>* ; ระยะห่างของสายอากาศแต่ละต้นในแนวแกน x และ  $\,\beta_{x} \,$  กือค่าความต่างเฟสของสายอากาศแต่ละ ด้นในแนวแกน x เมื่อพิจารณาเฉพาะแนวแกน y เช่นเดียวกันกับที่พิจารณาแกน x เราจะได้ค่าตัว ประกอบแถวลำดับเท่ากับ

$$
AF_{y} = \sum_{n=1}^{N} I_{1n} e^{j(m-1)(kd_{y}\sin\theta\cos\phi + \beta_{y})}
$$
\n(2.15)

เมื่อ *1* " คือค่าสัมประสิทธิ์กระแสกระตุ้นของ<mark>สายอากาศแต่ละต้น <sub>d,</sub> คือ</mark> ระยะห่างของสายอากาศแต่ละต้นในแนวแกน y และ  $\overline{\beta}_y$  คือค่าความต่างเฟสของสายอากาศแต่ละ ต้นในแนวแกน *y* ดังนั้นเราสามารถหาค่าตัวประกอบแถวลำดับของทั้งแกน *x* และ *y* รวมกันหรือที่ เรียกว่าแบบระนาบใด้ด้วยการคูณค่าตัวประกอบแถวลำดับของทั้งแก*่*น x และ y เข้าด้วยกันจะใด้

$$
AF = \sum_{n=1}^{N} I_{1n} \left[ \sum_{m=1}^{M} I_{m1} e^{j(m-1)(kd_x \sin \theta \cos \phi + \beta x)} \right] e^{j(n-1)(kd_y \sin \theta \cos \phi + \beta_y)}
$$
(2.16)

ถ้าสมมุติให้แอมพลิจูดของสายอากาศแต่ละต้นทั้งในแกน x และ y มีค่าเท่ากันจะ

$$
I_{mn} = I_{m1}I_{1n}
$$
\n
$$
(2.17)
$$

และกำหนดให้แอมพลิจูดมีก่าเท่ากับหนึ่งหน่วยจะได้ *I<sub>mn</sub> = I*<sub>o</sub> ดังนั้นเราสามารถ ลดรูปสมการ (2.16) ลงเหลือเท่ากับ

ู้ใต้

$$
AF = I_0 \sum_{m=1}^{M} e^{j(m-1)(kd_x \sin \theta \cos \phi + \beta x)} \sum_{n=1}^{N} e^{j(n-1)(kd_y \sin \theta \cos \phi + \beta_y)}
$$
(2.18)

เช่นเดียวกันกับสายอากาศแถวลำดับแบบเส้นเราสามารถทำสมการค่าตัวประกอบ ให้อยู่ในรูปมาตรฐานใด้โคยใช้ฟังก์ชันใซน์ตามที่แสคงในสมการที่ (2.10) และ (2.11) ซึ่งจะได้ เท่ากับ

$$
AF_n(\theta,\phi) = \left\{ \frac{1}{M} \frac{\sin\left(\frac{M}{2}\psi_x\right)}{\sin\left(\frac{\psi_x}{2}\right)} \right\} \left\{ \frac{1}{N} \frac{\sin\left(\frac{N}{2}\psi_y\right)}{\sin\left(\frac{\psi_y}{2}\right)} \right\}
$$
(2.19)

เมื่อ

$$
\psi_x = kd_x \sin \theta \cos \phi + \beta_x \tag{2.20}
$$

Ш

$$
\psi_y = kd_y \sin \theta \cos \phi + \beta_y \tag{2.21}
$$

### $2.6$  ระบบสายอากาศเก่ง

ระบบสายอากาศเก่ง (smart antenna systems) ได้เริ่มพัฒนามาตั้งแต่ในช่วงปี ค.ศ.1980 เป็น ต้นมา แต่เดิมระบบสายอากาศเก่งใด้ถูกพัฒนาเพื่อใช้ในระบบเรดาร์แต่ต่อมาใด้ถูกนำมาประยุกต์ใช้ งานกับงานสื่อสารไร้สายจนเป็นที่นิยม ซึ่งระบบสายอากาศเก่งจะประกอบด้วยกลุ่มของสายอากาศ หลาย ๆ ต้น จัดเรียงตัวกันในรูปแบบต่าง ๆ กัน ร่วมกับการประมวลผลสัญญาณทั้งทางเวลาและทาง ตำแหน่งเพื่อปรับปรุงประสิทธิภาพให้กับระบบสื่อสารไร้สาย เช่น

- 1. เพิ่มอัตราขยายของสายอากาศจึงขยายพื้นที่ครอบคลุมให้กว้างขึ้น และทำให้ความเร็ว ในการสื่อสารข้อมูลสูงขึ้น
- 2. เนื่องจากระบบสายอากาศเก่งจะหันพูหลักไปเฉพาะในทิศทางที่ต้องการเท่านั้น จึงไม่ สูญเสียพลังงานใปในทิศทางอื่น ทำให้ประหยัดพลังงานและยืดอายุการใช้งาน ้<br>แบตเตอรี่
- 3. ปรับปรุงเสถียรภาพของระบบให้ดีขึ้น
- 4. ลดสัญญาณแทรกสอด

รูปที่ 2.7 แสคงส่วนประกอบของสายอากาศเก่งซึ่งระบบสายอากาศเก่งประกอบด้วย 2 ส่วนหลัก ๆ ได้แก่ สายอากาศแถวลำดับและระบบประมวลผลสัญญาณ (signal processing systems) ซึ่งในระบบประมวลผลจะทำหน้าที่ในการหาทิศทางของสัญญาณที่เข้ามา (Direction of Arrival : DOA) – และการคำนวณเพื่อก่อรูปลำคลื่น ตามที่ได้แสดงในหนังสือของ Liberti,J.J.C.,and Rappaport,T.S.(1999) ซึ่งระบบนี้สามารถลดสัญญาณแทรกสอดใด้โดยการก่อรูปลำคลื่นของพู หลักใปยังทิศทางของสัญญาณที่ด้องการในขณะที่หันจุดศูนย์หรือพูรองไปยังทิศทางของสัญญาณ แทรกสอค โคยหลักการเบื้องต้นในการที่จะหันลำคลื่นสามารถอธิบายใด้โคยการใช้ระบบ

สายอากาศแถวลำดับแบบระนาบเชิงเส้นจำนวน 2 ต้นตามที่แสดงในรูปที่ 2.8 จากรูป D คือความ ต่างเฟสของสัญญาณที่มาตกกระทบสายอากาศแต่ละต้น  $d$  คือระยะห่างระหว่างสายอากาศ W คือค่า สัมประสิทธิ์การถ่วงน้ำหนักของสัญญาณ  $\theta_{_d}$ และ  $\theta_{_i}$ คือมุมที่มาตกกระทบสายอากาศของสัญญาณ ที่ต้องการและสัญญาณแทรกสอดตามลำดับจากรูปสัญญาณขาออกกือ

H.

$$
y_{out} = y_1 + y_2 \tag{2.22}
$$

และกำหนดให้สัญญาณที่ต้องการและสัญญาณแทรกสอดตกกระทบสายอากาศแต่ละต้นจะ  $L_{\rm A}$ 

$$
y_{2i} = A_{i}
$$
\n(2.23)\n
$$
y_{1i} = A_{i}e^{j\theta_{i}}
$$
\n(2.24)\n
$$
y_{1i} = A_{i}e^{j\theta_{i}}
$$
\n(2.25)\n
$$
y_{1i} = A_{i}e^{j\theta_{i}}
$$
\n(2.26)

เมื่อ  $y_{1d}$   $y_{1i}$   $y_{2d}$  และ  $y_{2i}$  คือ สัญญาณที่ต้องการที่ตกกระทบสายอากาศต้นที่ 1 สัญญาณ แทรกสอดที่ตกกระทบสายอากาศต้นที่ 1 สัญญาณที่ต้องการที่ตกกระทบสายอากาศต้นที่ 2 และ ้สัญญาณแทรกสอดที่ตกกระทบสายอากาศต้นที่ 2 ตามลำดับ ดังนั้น

$$
y_2 = y_{2d} + y_{2i} = w_2 \left( A_d + A_i \right) \tag{2.27}
$$

$$
y_1 = y_{1d} + y_{1i} = w_1 \left( A_d e^{j\theta_d} + A_i e^{j\theta_i} \right)
$$
 (2.28)

แทนค่าสมการที่ 2.8 และ 2.9 ลงในสมการที่ 2.3 จะได้

ๆส

$$
y_{out} = A_i \left( w_2 + w_1 e^{j\theta_i} \right) + A_d \left( w_2 + w_1 e^{j\theta_d} \right)
$$
 (2.29)

เราต้องการพจน์ของ $\overline{A}_i$ เท่ากับศูนย์เพื่อกำจัดสัญญาณแทรกสอดให้หมดไปและต้องการ พจน์ของ  $A_d$  เท่ากับ  $A_d$  เพื่อยังคงรักษาสัญญาณที่ต้องการเอาไว้ ดังนั้นต้องทำให้

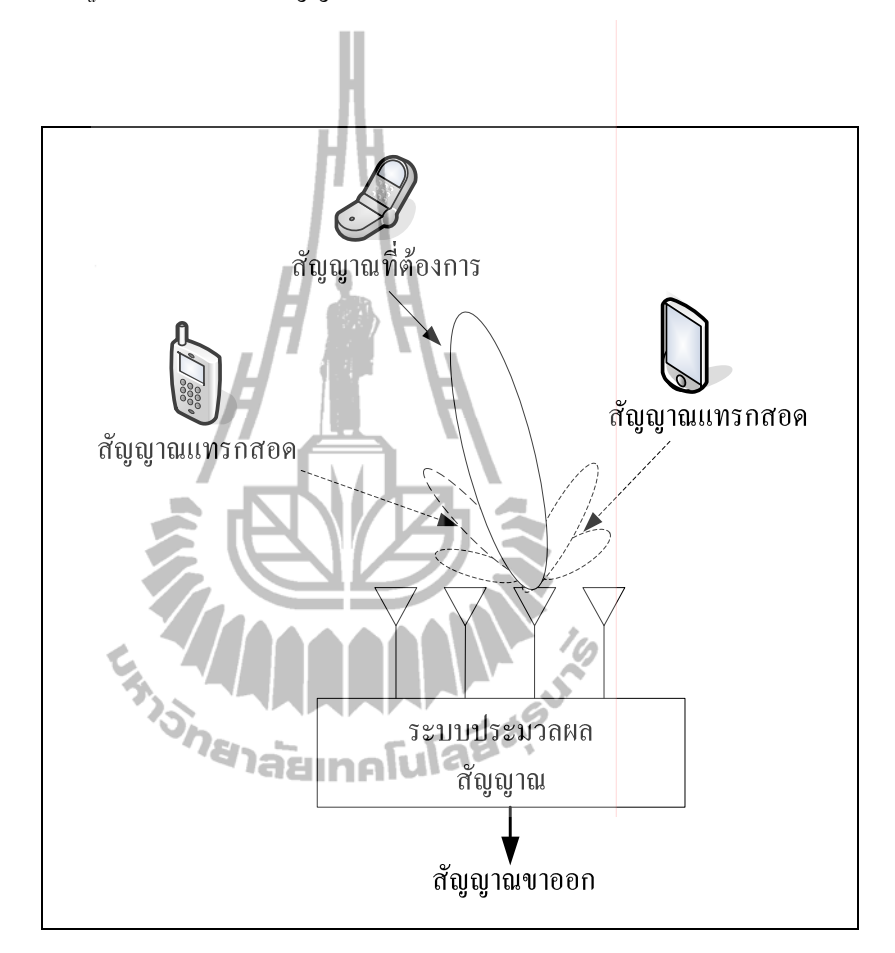

รูปที่ 2.3 ระบบสายอากาศเก่ง

 $w_2 + w_1 e^{j\theta_i} = 0$  $(2.30)$ 

$$
w_2 + w_1 e^{j\theta_d} = 1 \tag{2.31}
$$

### เมื่อย้ายข้างสมการที่ (2.30) เราจะได้
$$
w_2 = -w_1 e^{j\theta_i} \tag{2.32}
$$

### แทนสมการที่ (2.32) ลงใน (2.31) จะได้

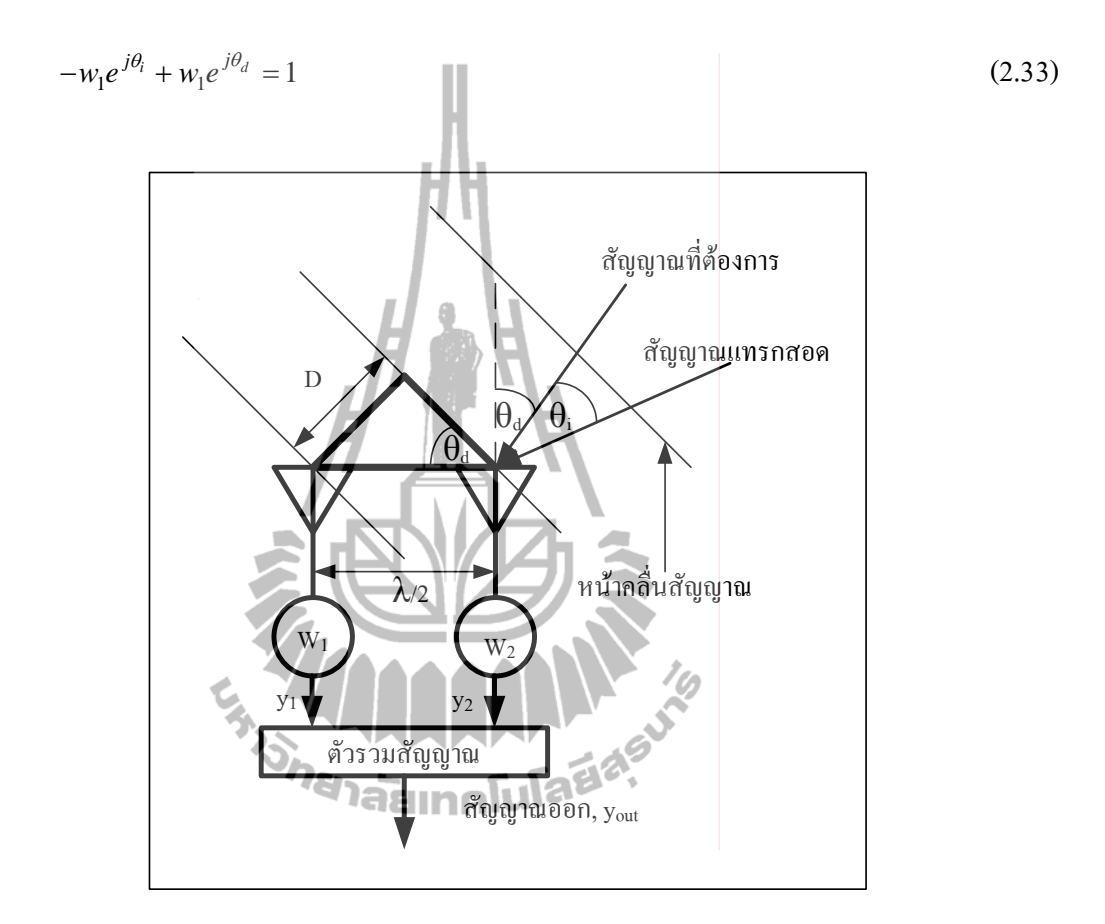

รูปที่ 2.4 ระบบสายอากาศเก่งเมื่อมีสัญญาณที่ต้องการและสัญญาณแทรกสอดมาตกกระทบ

$$
w_1\left(e^{j\theta_d} - e^{j\theta_i}\right) = 1\tag{2.34}
$$

้ ดังนั้นเราจะ ได้ค่าสัมประสิทธิ์การถ่วงน้ำหนัก (weighting coefficients) ของสายอากาศต้นที่ 1 เท่ากับ

$$
w_1 = \frac{1}{\left(e^{j\theta_d} - e^{j\theta_i}\right)}\tag{2.35}
$$

เช่นเดียวกันกับการหาค่าสัมประสิทธิ์การถ่วงน้ำหนักของสายอากาศต้นที่ 1 เมื่อย้ายข้างสมการที่  $(2.30)$  เราจะ ได้

$$
w_{1} = \frac{-w_{2}}{e^{j\theta_{i}}}
$$
\n
$$
w_{2} - \frac{w_{2}e^{j\theta_{i}}}{e^{j\theta_{i}}} = 1
$$
\n
$$
w_{2} \left(1 - \frac{e^{j\theta_{i}}}{e^{j\theta_{i}}}\right) = 1
$$
\n
$$
w_{2} \left(1 - \frac{e^{j\theta_{i}}}{e^{j\theta_{i}}} \right) = 1
$$
\n
$$
w_{2} \left(1 - \frac{e^{j\theta_{i}}}{e^{j\theta_{i}}} \right) = 1
$$
\n
$$
w_{2} \left(1 - \frac{e^{j\theta_{i}}}{e^{j\theta_{i}}} \right) = 1
$$
\n
$$
w_{2} \left(1 - \frac{e^{j\theta_{i}}}{e^{j\theta_{i}}} \right) = 1
$$
\n
$$
w_{2} \left(1 - \frac{e^{j\theta_{i}}}{e^{j\theta_{i}}} \right) = 1
$$
\n
$$
w_{2} \left(1 - \frac{e^{j\theta_{i}}}{e^{j\theta_{i}}} \right) = 1
$$
\n
$$
w_{2} \left(1 - \frac{e^{j\theta_{i}}}{e^{j\theta_{i}}} \right) = 1
$$
\n
$$
w_{2} \left(1 - \frac{e^{j\theta_{i}}}{e^{j\theta_{i}}} \right) = 1
$$
\n
$$
w_{2} \left(1 - \frac{e^{j\theta_{i}}}{e^{j\theta_{i}}} \right) = 1
$$
\n
$$
w_{2} \left(1 - \frac{e^{j\theta_{i}}}{e^{j\theta_{i}}} \right) = 1
$$
\n
$$
w_{2} \left(1 - \frac{e^{j\theta_{i}}}{e^{j\theta_{i}}} \right) = 1
$$
\n
$$
w_{2} \left(1 - \frac{e^{j\theta_{i}}}{e^{j\theta_{i}}} \right) = 1
$$
\n
$$
w_{2} \left(1 - \frac{e^{j\theta_{i}}}{e^{j\theta_{i}}} \right) = 1
$$
\n
$$
w_{2} \left(1 - \frac{e^{j\theta_{i}}}{e^{j\theta_{i}}} \right) = 1
$$
\n
$$
w_{2} \left(1 - \
$$

ดังนั้นเราจะได้ค่าสัมประสิทธิ์การถ่วงน้ำหนักของสายอากาศต้นที่ 2 เท่ากับ

$$
w_2 = \left(\frac{e^{j\theta_i}}{e^{j\theta_i} - e^{j\theta_d}}\right) \tag{2.40}
$$

เมื่อแทนค่าสมการ (2.35) และ (2.40) เข้าไปในสมการที่ (2.29) สุดท้ายเราจะได้สัญญาณขาออก เท่ากับ

$$
y_{out} = A_d \tag{2.41}
$$

ระบบสายอากาศเก่งสามารถแบ่งใด้เป็น 2 ประเภทดังนี้ ระบบสายอากาศเก่งแบบสวิตช์ลำ กลื่น (switched beam systems) และระบบสายอากาศเก่งแบบปรับตัว (adaptive antenna systems)

23

#### 2.6.1 ระบบสายอากาศเก่งแบบสวิตช์ลำคลื่น

ระบบสายอากาศเก่งแบบสวิตช์ลำคลื่น ประกอบไปด้วยสายอากาศแถวลำดับ เครือข่ายก่อรูปลำคลื่น (beamforming) network) ซึ่งสามารถสร้างลำคลื่นใด้ M ลำคลื่นในเวลา เดียวกัน และตัวเลือกลำคลื่น (beam) selector) ตามที่แสดงในรูปที่ 2.9 ค่าสัมประสิทธิ์การถ่วง น้ำหนัก (weight, *1*) สำหรับสัญญาณขาออกที่มีลำคลื่นซึ่<sup>1</sup>ไปยังทิศทางที่ m<sup>ii</sup> สามารถแสดงใน สมการ (2.42) ดังนี<u>้</u>

$$
T_m = [w_{0,m} \quad w_{1,m} \quad \dots \quad w_{N-1,m}]
$$
 (2.42)

เมื่อ w<sub>n,m</sub> คือค่าน้ำหนักของสายอากาศต้นที่ *n th* สำหรับการก่อรูปลำคลื่นในทิศทางที่ *m<sup>th</sup>* ซึ่ง สัญญาณขาออกสามารถเขียนใด้ดังนี้

$$
y = T^{-1}x \qquad \qquad \mathcal{Z} \left( \bigotimes_{\mathcal{A}} \bigotimes_{\mathcal{A}}
$$

เมื่อ x คือสัญญาณที่รับเข้ามาจากสายอากาศ ซึ่งแสดงอยู่ในรูปของเมทริกซ์ การทำงานของสายอากาศเก่งแบบสวิตช์ลำคลื่นประกอบด้วย 4 ขั้นตอนดังนี้

- 1. ตรวจหาทิศทางความแรงของสัญญาณ
- 2. เลือกลำคลื่นเพียงหนึ่งลำคลื่นที่ถูกเลือกไว้อย่างเหมาะสม
- 3. ใช้ลำคลื่นในทิศทางที่เลือกเมื่อผู้ใช้ใม่มีการเคลื่อนที่
- 4. ใช้ลำคลื่นในทิศทางที่เลือกเมื่อผู้ใช้ไม่มีการเคลื่อนที่สับเปลี่ยนลำคลื่นเดิมไป ยังลำคลื่นใหม่เมื่อผู้ใช้เคลื่อนที่ไปยังส่วนอื่น นอกจากนี้การรวมสัญญาณขา ออกของสายอากาศหลาย ๆ ตัวทำให้สายอากาศแบบปรับเลือกลำคลื่น สามารถสร้างรูปแบบการแพร่กระจายคลื่น ใค้หลากหลายมากขึ้น ซึ่งทำให้ ระบบมีทางเลือกของรูปแบบการแพร่กระจายแบบรูปการแผ่พลังงานที่ มากกว่าการใช้สายอากา<mark>ศต้</mark>นเดียว

เราสามารถสรุปข้อคีและข้อเสียของระบบสายอากาศเก่งแบบสวิตช์ลำคลื่น ได้ดังนี้

#### ข้อดี

- 1. มีความซับซ้อนน้อย
- 2. สามารถติดตามสัญญาณ ได้รวดเร็วตามอัตราการปรับเปลี่ยนลำคลื่น

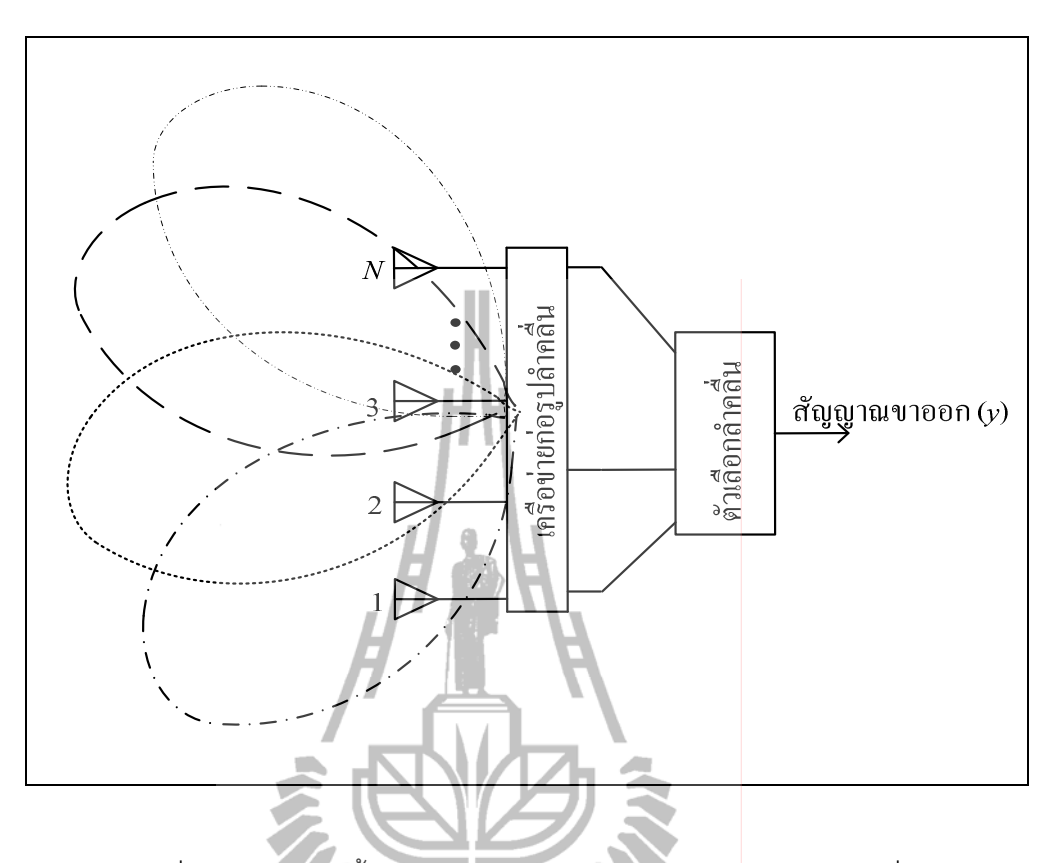

รูปที่ 2.5 โครงสร้างพื้นฐานของระบบสายอากาศเก่งแบบสวิตช์ลำคลื่น

3. ในกรณีที่ระบบใช้จำนวนสายอากาศไม่มากนัก ประสิทธิภาพของสายอากาศ ้เก่งแบบสวิตช์ลำคลื่นจะใกล้เคียงกับสายอากาศเก่งแบบปรับลำคลื่น

#### ข้อเสีย

- 1. อัตราการขยายสัญญาณต่ำในทิศทางที่อยู่ระหว่างลำคลื่น
- 2. การลดจำนวนสัญญาณแทรกสอดมีข้อจำกัด
- 3. ในกรณีที่สัญญาณใม่ชัดเจน มีการบดบังสัญญาณ มีการแทรกสอดของ ้สัญญาณ หรือมีสัญญาณมาถึงในมุมกว้างหลาย ๆ มุม อาจมีความผิดพลาดใน การเลือกสัญญาณได้

#### ระบบสายอากาศเก่งแบบปรับตัว  $2.6.2$

ิสายอากาศชนิดนี้เป็นสายอากาศชนิดที่สามารถปรับเปลี่ยนลำคลื่นให้ชี้ไปใน ีทิศทางใด ๆ ได้โดยอิสระ โดยจะมีตัวถ่วงน้ำหนักเพื่อทำการปรับลำคลื่น และมีส่วนที่เรียกว่า อัลกอริทึมแบบปรับตัว (adaptive algorithm) เป็นตัวคำนวณหาค่าสัมประสิทธิ์การถ่วงน้ำหนักของ ้สัญญาณ โดยหลักการทำงานของระบบคือเมื่อสัญญาณตกกระทบสายอากาศแต่ละต้นสัญญาณจะ ถูกส่งมาที่ส่วนอัลกอริทึมแบบปรับตัวเพื่อคำนวณหาค่าสัมประสิทธิ์การถ่วงน้ำหนักแล้วส่งค่ากับ ใปที่ตัวถ่วงน้ำหนักเพื่อคูณเข้ากับสัญญาณที่ตกกระทบสายอากาศดังนั้นจึงใด้สัญญาณขาออกดัง ี สมการที่ (2.44)

$$
y = \mathbf{Wx} \tag{2.44}
$$

เมื่อ **x** คือสัญญาณที่มาตกกระทบสายอากาศแต่ละต้น

ระบบจะทำงานเป็นรูปแบบวงจรปิดแบบนี้ไปเรื่อย ๆ วิธีการคำนวณหาค่า ้สัมประสิทธิ์ดังกล่าวมีหลายวิธีขึ้นกับอัลกอริทึมที่เลือกใช้ ซึ่งจะกล่าวถึงในหัวข้อต่อไป จาก .<br>กระบวนการดังกล่าวจะส่งผลให้ระบบสามารถหันพูหลักไปยังทิศทางที่ต้องการและหันพูรองหรือ ึ่งุดศูนย์ใปยังทิศทางของสัญญาณแทรกสอดตามที่แสดงในรูปที่ 2.10

> เราสามารถสรุปข้อดีและข้อเสียของระบบสายอากาศเก่งแบบปรับตัวได้ดังนี้ ข้อดี

- 1. มีอัตราส่วนสัญญาณที่ต้องต่อสัญญาณรบกวนสูง
- 2. ไม่ต้องมีการปรับเทียบสายอากาศ (calibration)
- 3. มีประสิทธิภาพดีแม้ในกรณีที่จำนวนสัญญาณรบกวนมากกว่าจำนวน สายอากาศ

ข้อเสีย

- 1. มีความซับซ้อนสูงมากกว่าสายอากาศเก่งแบบสวิตช์ลำคลื่น
- 2. ต้องการสัญญาณอ้างอิงที่ดีเพื่อให้ใด้ประสิทธิภาพสูงสุด
- 3. ต้องการหน่วยประมวลผลความเร็วสูง

#### <u>เทคนิคการหันลำคลื่น</u>  $2.7$

จากที่กล่าวมาข้างต้นถึงข้อดีของระบบสายอากาศเก่งที่สามารถหันลำคลื่นหลักไปยัง ้ทิศทางที่ต้องการได้ โดยการหันลำคลื่นของระบบสายอากาศเก่งนั้นทำได้หลายเทคนิค เช่น การ ้เปลี่ยนจดป้อนสัญญาณ การลัดวงจรหรือเปิดวงจร แต่วิธีที่ได้รับความนิยมนำมาใช้ในระบบ ี่ สายอากาศเก่งคือ วิธีแบบบัทเลอร์เมทริกซ์ ซึ่งในงานวิจัยนี้นำเทคนิคของแบบบัทเลอร์เมทริกซ์ เนื่องจากเป็นวิธีการที่ง่ายและมีต้นทุนการผลิตต่ำซึ่งอาศัยการกัดลายวงจรบนแผงวงจรพิมพ์เท่านั้น ดังนั้นจึงเหมาะกับการออกแบบตัวคัปเปลอร์ไฮบริดของงานวิจัยนี้ซึ่งนำมาใช้งานร่วมกับสายอากาศ สวิตช์ลำคลื่น

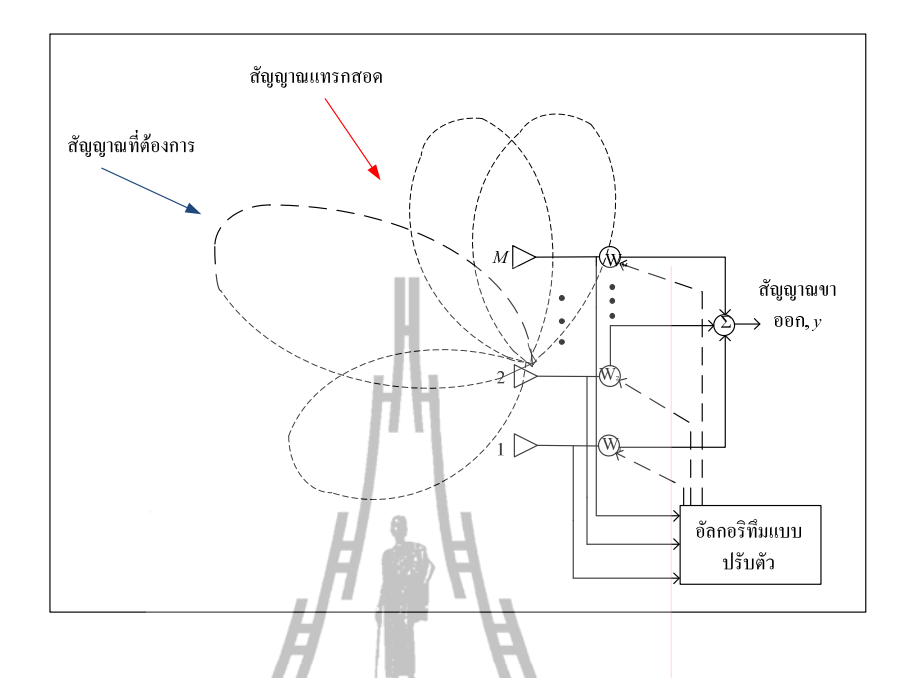

รูปที่ 2.6 โครงสร้างของสายอากาศเก่งแบบปรับตัว

#### เครือข่ายก่อรูปลำคลื่นแบบบัทเลอร์เมทริกซ์  $2.7.1$

ในระบบสายอากาศเก่งประเภทสายอากาศเก่งแบบสวิตช์ลำคลื่น(switched-beam antenna) นี้จะมีตัวถ่วงน้ำหนัก (weight) เป็นองค์ประกอบที่สำคัญ เพื่อที่จะนำหน้าที่เป็นตัวปรับ เลือกลำคลื่นให้ชี้ไปในทิศทางที่ต้องการ โดยตัวถ่วงน้ำหนักที่เราได้กล่าวถึงนั้น เรียกว่า เครือข่ายก่อ รูปลำคลื่น (beamforming network) นั่นเอง ซึ่งสายอากาศเก่งแบบสวิตช์ลำคลื่นนั้นจะมีเครือข่ายก่อ รูปลำคลื่นเป็นตัวปรับลำคลื่นเพื่อชี้ไปในทิศทางที่ต้องการแบบเจาะจง เครือข่ายก่อรูปลำคลื่นที่ ึกล่าวถึงนั้นอาจจะมีหลายวิธี แต่วิธีที่ได้รับความนิยมในระบบสายอากาศเก่งก็คือ วิธี บัทเลอร์เมท ี ริกซ์ ซึ่งวิธีนี้นั้นจะใช้ได้กับสายอากาศแถวลำดับแบบเชิงเส้น (linear array) เท่านั้น

| พอร์ตขา |              | ิความ        | ทิศทางของ    |                      |              |               |
|---------|--------------|--------------|--------------|----------------------|--------------|---------------|
| ออก     |              | 2            | 3            | $\overline{4}$       | ต่างเฟส      | ถำคลื่นหลัก   |
| พอร์ต 1 | $-45^\circ$  | $-180^\circ$ | $45^\circ$   | $-90^\circ$          | $-135^\circ$ | 138.6°        |
| พอร์ต 2 | $0^{\circ}$  | $-45^\circ$  | $-90^\circ$  | $-135^\circ$         | $-45^\circ$  | $104.5^\circ$ |
| พอร์ต 3 | $-135^\circ$ | $-90^\circ$  | $-45^\circ$  | $\mathbf{0}^{\circ}$ | $45^\circ$   | $75.5^\circ$  |
| พอร์ต 4 | $-90^\circ$  | $45^\circ$   | $-180^\circ$ |                      | $135^\circ$  | $41.4^\circ$  |

ิตารางที่ 2.1 แสดงค่ามุมเฟสที่ต่างกันเมื่อผ่านเครือข่ายก่อรูปลำคลื่นแบบ บัทเลอร์เมทริกซ์

ส่วนประกอบของบัทเลอร์ บัทเลอร์เมทริกซ์ ซึ่งประกอบด้วยสายอากาศ 4 ต้น วางเรียงกันเป็นแถวลำคับแบบเชิงเส้น ตัวคัปเปลอร์แบบไฮบริค 90° (90° hybrid coupler) ตัวไขว้ สัญญาณ (cross over) และตัวเลื่อนเฟส 45° (Phase shift 45°) ดังแสดงในรูปที่ 2.11 ตามที่แสดงใน งานวิจัยของ Moody , H. (1994) โคยหลักการทำงานของบัทเลอร์เมทริกซ์ คือเมื่อมีสัญญาณมาตก กระทบที่สายอากาศสัญญาณจะถูกส่งไปที่ตัวเชื่อมต่อแบบไฮบริด 90° และตัวไขว้สัญญาณ จากนั้น สัญญาณอาจผ่านตัวเลื่อนเฟส 45° แล้วจึงถูกส่งผ่านตัว ใขว้สัญญาณและตัวเชื่อมต่อแบบ ไฮบริค 90° อีกครั้งหนึ่ง ซึ่งสุดท้ายแล้วจะทำให้สร้างล้าคลื่นที่มีลำคลื่นหลักหันไปที่ 41.4° 75.5 ° 104.5 ° และ  $138.6^{\circ}$  คังแสคงในตารางที่ 2.1

#### 2.7.1.1 ตัวคัปเปลอร์แบบไฮบริด 90 องศา

ตัวคัปเปลอร์แบบใฮบริค 90 องศา คือ อุปกรณ์เชื่อมต่อเกี่ยวกับทิศทาง ทำหน้าที่ ในการแยกสัญญาณที่ถูกส่งเข้ามายังพอร์ตอินพุต และส่งออกไปยังพอร์ตเอาต์พุตอย่างเท่ากัน โดย พอร์ตเอาต์พุตทั้ง 2 จะมีความต่างเฟส 90 องศา พอร์ตที่อยู่ค้านเดียวกันกับพอร์ตอินพุตจะเป็นพอร์ต แยกเช่นเมื่อสัญญาณถูกส่งเข้ามายังพอร์ต 1 สัญญาณจะถูกส่งออกที่พอร์ต 2 และพอร์ต 3 อย่าง เท่ากัน มีกำลังงานลดลงกรึ่งหนึ่งของกำลังเดิม 3 คีบี (3 dB) โดยสัญญาณที่พอร์ตทั้ง 2 นี้มีความต่าง เฟส 90 องศา พอร์ด 4 เป็นพอร์ดแยก สัญญาณจะออกน้อยมากๆประมาณ ใค้ว่าเป็นศูนย์ และใน ลักษณะเดียวกัน ถ้าป้อนสัญญาณเข้าที่พอร์ตอื่น กำลังที่ออกจากด้านตรงข้ามจะถูกแบ่งเหลือ ครึ่งหนึ่งแต่พอร์ตที่อยู่ด้านเดียวกันกับสัญญาณจะไม่ออกเสมือนว่าเป็นศูนย์ ไฮบริดชนิดนี้มักจะ สร้างมาจากใมโครสตริป หรือสตริป ดังแสดงในรูปที่ 2.12 และยังเป็นที่รู้จักกันดีในชื่อของใฮบริด แบบบรานซ์ไลน์ (brach-line hybrid) หรืออุปกรณ์เชื่อมต่อ 3 ดีบี (3 dB coupler) หรือ ตัวเชื่อมต่อ ไฮบริดแบบควอเครเจอร์ 90 องศา (quadrature 90° hybrid coupler) ซึ่งวิธีการออกแบบใช้ทฤษฎี การออกแบบสายส่งสัญญาณ จากหนังสือของ David M. Pozar (1998) และในงานวิจัยวิทยานิพนธ์ นี้เราจะทำการวิเคราะห์การคำเนินงานของตัวคัปเปลอร์แบบไฮบริค 90° โดยใช้เทคนิคการจำแนก แบบคู่-คี่ ซึ่งคล้ายกับวิธีที่ใช้สำหรับวงจรแบ่งกำลังของวิลคินสัน (Wilkinson power divider) โดย จะแสคงการวิเคราะห์ในบทที่ 3 ถัดไป

#### 2.7.1.2 ตัวไขว้สัญญาณ

ตัวไบว้สัญญาณเป็นอุปกรณ์ที่ใช้แยกสัญญาณ โดยหน้าที่หลักของตัวไบว้สัญญาณ คือ จะทำหน้าที่ในการไขว้สัญญาณที่ถูกส่งเข้ามา เช่น เมื่อมีสัญญาณเข้าที่พอร์ต 1 ไมโครสตริป แบบใขว้สัญญาณจะบังคับให้สัญญาณใปออกที่พอร์ต 3 มากที่สุดเท่าที่จะเป็นไปใด้ ส่วนที่พอร์ต 2 และพอร์ต 4 เป็นพอร์ตที่ไม่ควรมีสัญญาณออก หรือให้สัญญาณออกน้อยที่สุดเท่าที่จะเป็นไปได้ และในทำนองเดียวกัน เมื่อมีสัญญาณเข้าที่พอร์ต 2 ใมโครสตริปแบบใขว้สัญญาณจะบังคับให้

่ สัญญาณ ไปออกที่พอร์ต 4 มากที่สุดเท่าที่จะเป็น ไป ได้ ส่วนที่พอร์ต 1 และพอร์ต 3 เป็นพอร์ตที่ ไม่ ี ควรมีสัญญาณออก หรือให้สัญญาณออกน้อยที่สุดเท่าที่จะเป็นไปใด้ โดยรูปแบบวงจรดังรูปที่ 2.13

## 2.7.1.3 ตัวเลื่อนเฟส 45 องศา

้ตัวเลื่อนเฟส 45 องศา ทำหน้าที่เป็นทางผ่านของสัญญาณ โดยหลักการทำงานคือ เมื่อมีสัญญาณมาตกกระทบที่สายอากาศสัญญาณจะถูกส่งไปที่ตัวเชื่อมต่อแบบไฮบริด 90o และตัว ีใขว้สัญญาณ จากนั้นสัญญาณอาจผ่านตัวเลื่อนเฟส 45<sub>0</sub> แล้วจึงถู<sup>่</sup>กส่งผ่านตัวไขว้สัญญาณและ ี ตัวเชื่อมต่อแบบไฮบริค 90<sub>0</sub> อีกครั้งหนึ่ง ดังนั้นวงจรเลื่อนเฟสเป็น<mark>อุปกรณ์ส่วนนึงในการทำงาน</mark> ร่วมกันของวงจรบัทเลอร์เมทริกซ์ โดยรูปแบบวงจรดังรูปที่ 2.1

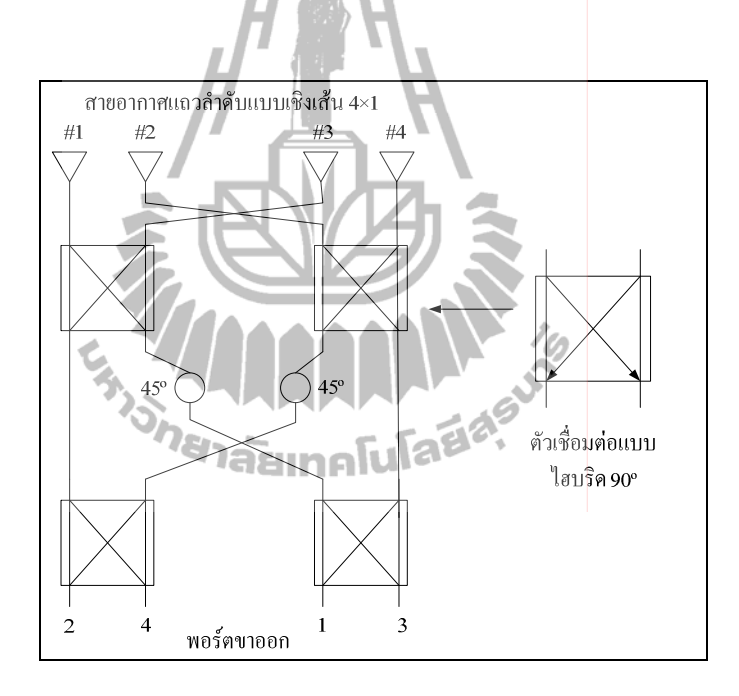

รูปที่ 2.7 องค์ประกอบของเครือข่ายก่อรูปลำคลื่นแบบ บัทเลอร์เมทริกซ์

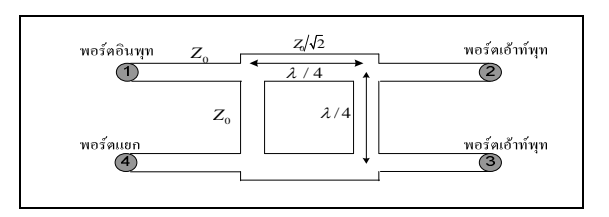

รูปที่ 2.8 โครงสร้างของตัวคัปเปลอร์แบบไฮบริด 90°

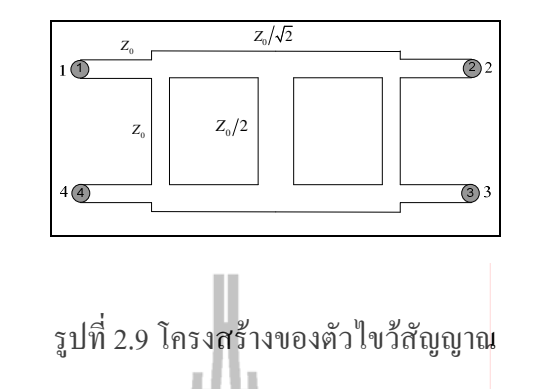

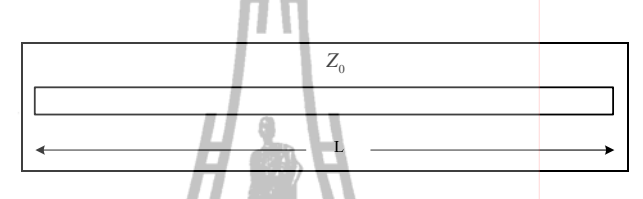

รูปที่ 2.10 โครงสร้างของตัวตัวเลื่อนเฟส

# 2.8 ทฤษฎีพื้นฐานที่ใช้ในการวิเคราะห์ออกแบบและลดขนาด

พื้นฐานการคำเนินงานการออกแบบตัวคัปเปลอร์แบบ ไฮบริค 90° ในงานวิจัยวิทยานิพนธ์นี้ เราจะทำการวิเคราะห์โดยใช้เทคนิคการจำแนกโหมดกี่และถู่ (Even/Odd Mode) โดยเราจะ ทำการศึกษาทฤษฎีพื้นฐานการจำแนกโหมคกี่และคู่ และทฤษฎีพื้นฐาน เอบีซีดี เมทริกซ์ ของสาย ส่ง (the transmission line [ABCD] Matrix) เพื่อที่จะสามารถนำไปประยุกย์ใช้ในการวิเคราะห์หา สมการการออกแบบลคขนาคตัวคัปเปลอร์แบบ ไฮบริค 90 $^{\circ}$ 

## 2.8.1 ทฤษฎีพื้นฐานการจำแนกโหมด**คี่และ**คู่

ยกตัวอย่างพิจารณาวงจรสมมูลสองพอร์ต ดังรูปที่ 2.15

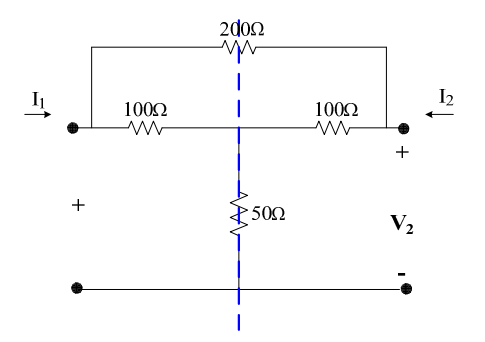

รูปที่ 2.11วงจรสมมูลของอุปกรณ์สองพอร์ต

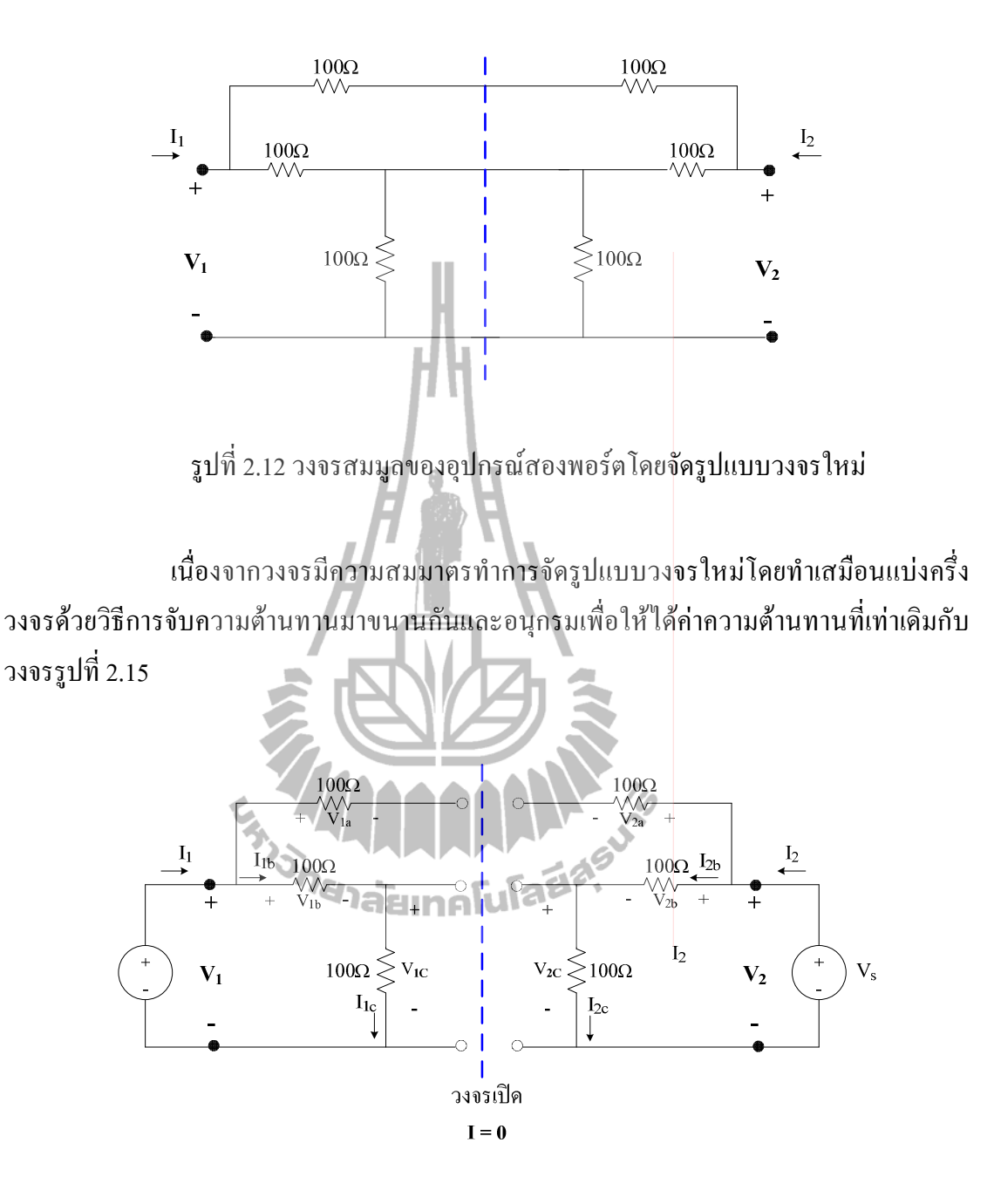

รูปที่ 2.13 วงจรเสมือนเปิด (virtual open)

เนื่องจากวงจรมีความสมมาตร สามารถแบ่งครึ่งคิดกระแสและแรงคันใหม่ได้ จาก รูปที่ 2.17 เรียกวิธีการนี้ว่าการจำแนกแบบคู่ (even mode) กำหนดแหล่งจ่ายเท่ากัน วงจรเปิด สามารถแยกคิดออกจากกันพิจารณาด้านเดียวใด้และในทำนองเดียวกันเนื่องจากวงจรมีความ สมมาตร สามารถแบ่งครึ่งคิดกระแสและแรงดันใหม่ได้ จากรูปที่ 2.18 เรียกวิธีการนี้ว่าการจำแนก แบบคี่ (odd mode) กำหนดแหล่งจ่ายตรงข้ามกัน วงจรปิด สามารถแยกคิดออกจากกันพิจารณาด้าน

้เคียวได้ จากวงจรรูปที่ 2.17 และ 2.18 สามารถแยกคิดวงจรแค่ครึ่งเดียวได้ และสามารถคำนวณหา ้ค่ากระแสและแรงคันโดยใช้ทฎษฎีวงจรไฟฟ้าเบื้องต้น เนื่องจากวงจรเป็นเชิงเส้น ดังนั้น ผลตอบสนองตามความเป็นจริงสามารถแทนด้วยการนำผลตอบสนองทั้งจากการจำแนกแบบคู่-คี่

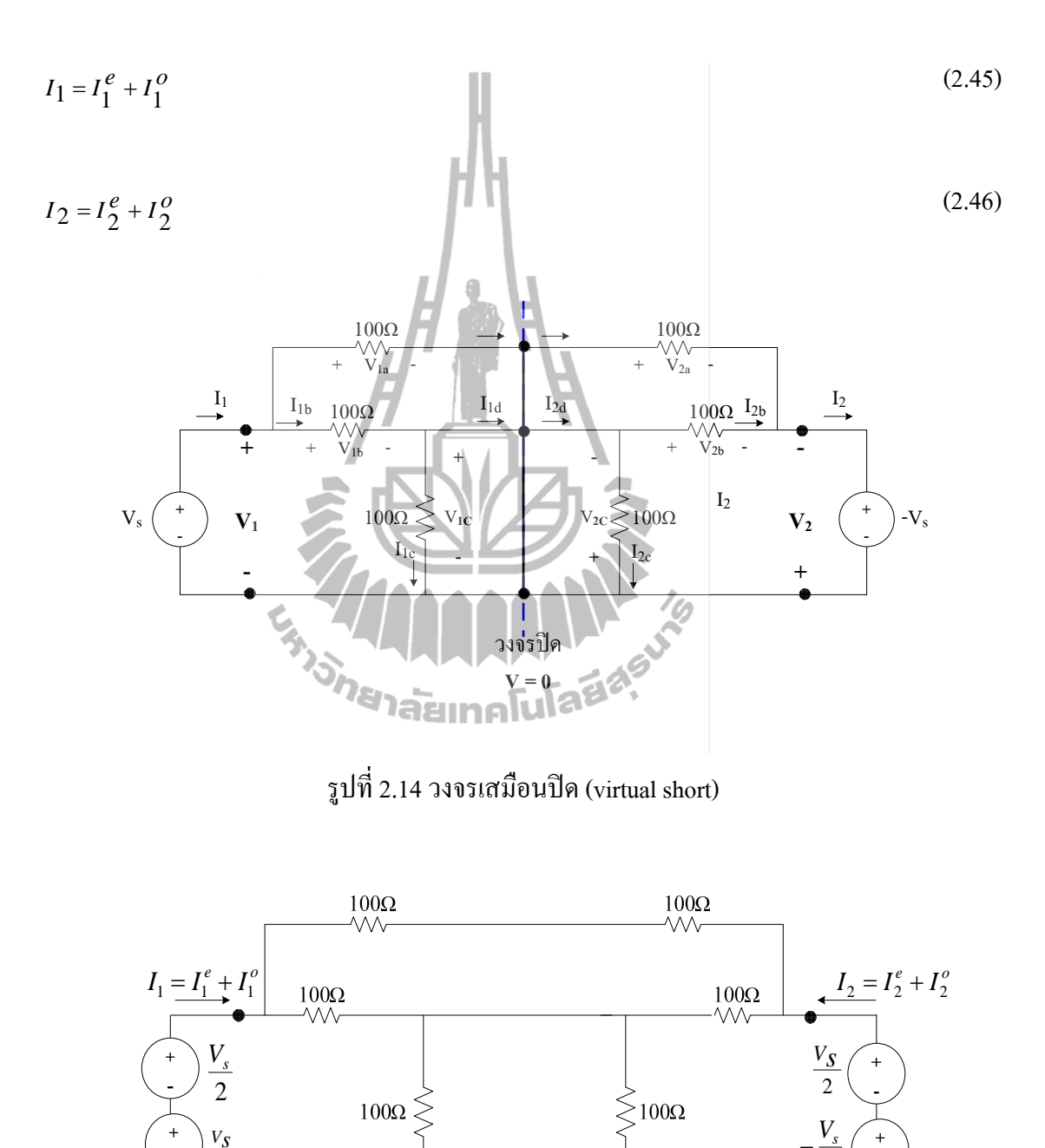

รูปที่ 2.15 วงจรสมมูลของอุปกรณ์สองพอร์ตโดยใช้หลักการจำแนกแบบคู่-คี่

 $\overline{2}$ 

31

# 2.8.2 ทฤษฎีพื้นฐาน เอบีซีดี เมทริกซ์ สายส**่ง (The transmission line [ABCD] Matrix)**

เอบีซีดี เป็นพารามิเตอร์ในการการส่ง (Transmission parameter) สำหรับระบบ วงจรสองพอร์ต (two ports) แบบต่อกัน (cascade) ซึ่งเป็นวงจรพื้นฐานที่สุดในการนิยามเมตริกซ์ แล้วก็เป็นวงจรที่พบบ่อยครั้งในภาคปฏิบัติ ยกตัวอย่างเช่น การนำท่อนำคลื่นหรือสายนำสัญญาณ อย่างอื่นที่มีค่าอิมพิแคนซ์ลักษณะสมบัติที่ต่างกันมาต่อกัน หรือท่อน้ำคลื่นที่มีชิ้นส่วนรีแอกตีฟอยู่ ภายในเป็นต้น

จากรูป 2.16 เอบีซีดี เมทริกซ์ ของระบบวงจรสองพอร์ตโดยกำหนดให้อินพุต พอร์ตคือ พอร์ต 1 และเอาต์พุตคือพอร์ต 2 ดังนั้นสามารถหาความสัมพันธ์ในเทอมของแรงดัน (*V*) แ<mark>ละกระแส (/) ของ</mark>วงจรกำหนดจาก

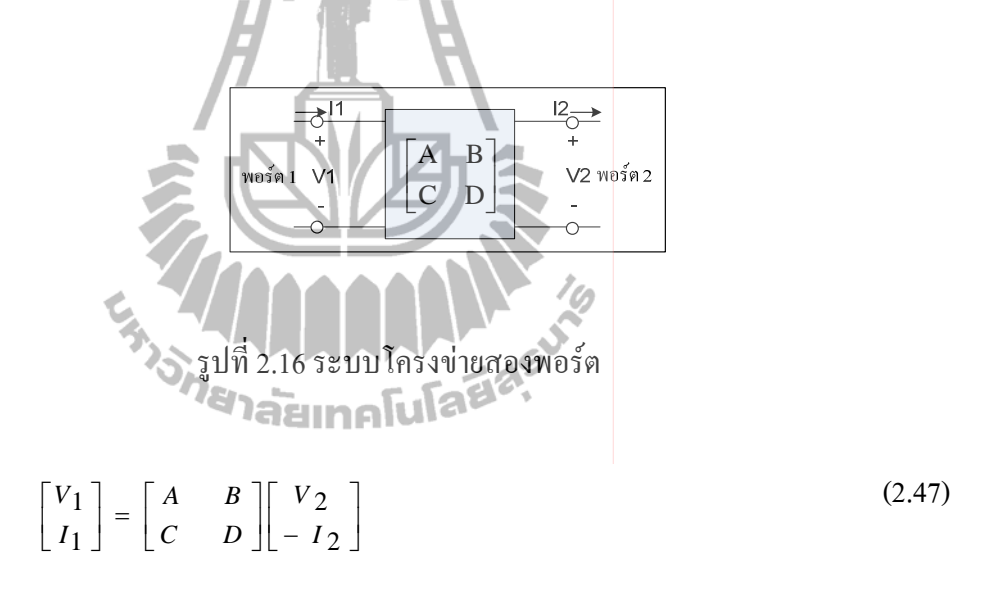

หรือ

$$
V_1 = AV_2 - BI_2 \tag{2.48}
$$

 $I_1 = CV_2 - DI_2$  (2.49)

จากสมการที่ (2.48) หาค่าพารามิเตอร์ A ได้จาก

$$
V_1 = AV_2 - BI_2
$$

$$
A = \frac{V_1}{V_2}\bigg|_{I_2=0} \tag{2.50}
$$

เมื่อเทอม  $\mathsf{-}$ 81 $_2$  มีค่าเป็นศูนย์ การที่จะทำให้เทอมนี้เป็นศูนย์ได้ โดยการเปิดวงจร (open circuit) ที่พอร์ต 2 นั่นคือจะ ไม่มีกระแส ใหลในวงจร จะ ได้สมการใหม่คือ

И

$$
V_1 = AV_2 \tag{2.51}
$$

จากสมการที่ (2.48) หาค่าพารามิเตอร์ B ได้จาก

$$
V_1 = AV_2 - BI_2
$$
  

$$
B = \frac{V_1}{-I_2} \sqrt{\sum_{\nu_2=0}^{I_1} (2.52)}
$$
 (2.52)

เมื่อเทอม  $\overline{AV_2}$  มีค่าเป็นศูนย์ การที่จะทำให้เทอมนี้เป็นศูนย์ได้ โดยการปิดวงจร (short circuit) ที่พอร์ต 2 นั่นคือจะไม่มีแรงคันที่พอร์ต 2 จะได้สมการใหม่คือ

$$
V_1 = -BI_2 \tag{2.53}
$$

จากสมการที่ (2.49) หาค่าพารามิเตอร์  $\mathbf c$  ได้จาก

$$
I_1 = CV_2 - DI_2
$$
  

$$
C = \frac{I_1}{V_2}\Big|_{I_2=0}
$$
 (2.54)

เมื่อเทอม - $\overline{\nu}$ 12 มีค่าเป็นศูนย์ การที่จะทำให้เทอมนี้เป็นศูนย์ใค้ โดยการเปิดวงจร

(open circuit) ที่พอร์ต 2 นั่นคือจะไม่มีกระแสไหลในวงจร จะได้สมการใหม่คือ

$$
I_1 = CV_2 \tag{2.55}
$$

จากสมการที่ (2.49) หาค่าพารามิเตอร์ D ใด้จาก

$$
I_1 = CV_2 - DI_2
$$
  

$$
D = \frac{I_1}{-I_2}\Big|_{V_2=0}
$$
 (2.56)

เมื่อเทอม  $\text{cv}_2^{\prime}$  มีค่าเป็นศูนย์ การที่จะทำให้เทอมนี้เป็นศูนย์ได้ โดยการปิดวงจร (short circuit) ที่พอร์ต 2 นั่นคือจะไม่มีแรงคันที่พอร์ต 2 จะได้สมการใหม่คือ

$$
I_1 = -BL_2
$$
\n
$$
D_{\text{O}} \left( \text{M}_{\text{O}} \right) \left( \text{M}_{\text{O}} \right)
$$
\n
$$
I_1 = -BL_2
$$
\n
$$
D_{\text{O}} \left( \text{M}_{\text{O}} \right)
$$
\n
$$
I_1 = -BL_2
$$
\n
$$
I_2 = -L_1
$$
\n
$$
I_3 = -L_2
$$
\n
$$
I_4 = 2L_1
$$
\n
$$
I_5 = 2L_1
$$
\n
$$
I_6 = 2L_1
$$
\n
$$
I_7 = 2L_1
$$
\n
$$
I_8 = 2L_1
$$
\n
$$
I_9 = 2L_1
$$
\n
$$
I_9 = 2L_1
$$
\n
$$
I_9 = 2L_1
$$
\n
$$
I_9 = 2L_1
$$
\n
$$
I_9 = 2L_1
$$
\n
$$
I_9 = 2L_1
$$
\n
$$
I_9 = 2L_1
$$
\n
$$
I_9 = 2L_1
$$
\n
$$
I_9 = 2L_1
$$
\n
$$
I_9 = 2L_1
$$
\n
$$
I_9 = 2L_1
$$
\n
$$
I_9 = 2L_1
$$
\n
$$
I_9 = 2L_1
$$
\n
$$
I_9 = 2L_1
$$
\n
$$
I_9 = 2L_1
$$
\n
$$
I_9 = 2L_1
$$
\n
$$
I_9 = 2L_1
$$
\n
$$
I_9 = 2L_1
$$
\n
$$
I_9 = 2L_1
$$
\n
$$
I_9 = 2L_1
$$
\n
$$
I_9 = 2L_1
$$
\n
$$
I_9 = 2L_1
$$
\n
$$
I_9 = 2L_1
$$
\n
$$
I_9 = 2L_1
$$
\n
$$
I_9 = 2L_1
$$
\n
$$
I_9 = 2L_1
$$
\n

จากสมการที่ (2.50) (2.52) (2.54) และ (2.56)

 $\overline{\cal A}$  เป็นอัตราส่วนของแรงคันค้านอินพุตต่อแรงคันค้านเอาต์พุต พารามิเตอร์นี้จึงไม่มีหน่วย *B* เป็นอัตราส่วนของแรงดันด้านอินพุตต่อกระแสด้านเอาต์พุต พารามิเตอร์นี้จึงไม่มีหน่วย  $c$  เป็นอัตราส่วนของกระแสด้านอินพุตต่อแรงดันด้านเอาต์พุต พารามิเตอร์นี้จึงไม่มีหน่วย  $\bm{\scriptstyle{D}}$  เป็นอัตราส่วนของกระแสด้านอินพุตต่อกระแสด้านเอาต์พุต พารามิเตอร์นี้จึง ไม่มีหน่วย

ยกตัวอย่างการวิเคราะห์วงจร

ี เมื่อพิจารณา วงจรสองพอร์ตที่มีอิมพิแคนซ์ต่ออยู่ ดังรูปที่ 2.17 ซึ่งเป็นวงจรพื้นฐานที่มัก  $\overline{\phantom{a}}$ เป็นส่วนประกอบในระบบในวงจรระบบโครงข่ายอื่นๆ

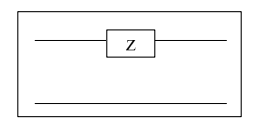

รูปที่ 2.17 วงจรสองพอร์ตแบบมีอิมพิแคนซ์ต่อในวงจร

พารามิเตอร์ $\it A$ 

$$
A = \frac{V_1}{V_2}\Big|_{I_2=0}
$$

กรณีจะเห็นว่าเมื่อ เปิดวงจร ด้านเอาต์พุตแล้ว แรงดันไฟฟ้า  $V_j = V_2$  ดังนั้น

$$
A = \frac{V_1}{V_2} = \frac{V_2}{V_1} = 1
$$
\n
$$
B = \frac{V_1}{-I_2} \begin{bmatrix} \frac{1}{V_2} & \frac{1}{V_1} \\ \frac{1}{V_2} & \frac{1}{V_2} \end{bmatrix}
$$

อย่าลืมว่าในวงจรนี้กระแส 7, และ 7, มีค่าเท่ากันแต่ทิศทางสวนทางกัน ดังนั้น<br>อย่าลืมว่าในวงจรนี้กระแส 7, และ 7, มีค่าเท่ากันแต่ทิศทางสวนทางกัน ดังนั้น  $B = \frac{V_1}{-I_2} = \frac{V_1}{I_1} = Z$ 

พารามิเตอร์  $\overline{c}$ 

$$
C = \frac{I_1}{V_2}\Bigg|_{I_2=0}
$$

เมื่อ  $I_2$ =0 แต่  $I_1 = I_2$  ดังนั้น  $I_1 = 0$  ดังนั้น

$$
C = \frac{I_1}{V_2} = \frac{0}{V_2} = 0
$$

พารามิเตอร์  $D$ 

$$
D = \frac{I_1}{-I_2}\bigg|_{V_2=0}
$$

เมื่อ short circuit ค้านเอาต์พุต จะพบว่า  $I_i$ = - $I_2$  ดังนั้น

$$
D = \frac{I_1}{-I_2} = \frac{-I_2}{-I_2} = 1
$$

จากวงจรจะเห็นว่าพารามิเตอร์ ABCD สามารถเขียนเป็นเมทริกซ์ได้ดังนี้

$$
\left[\begin{array}{c}1 & z \\ 0 & 1\end{array}\right]\geqslant\left(\frac{1}{\sqrt{2}}\right)\geqslant
$$

 $(2.58)$ 

ิจากหลักการวิเคราะห์วงจรในตัวอย่างเป็นประโยชน์อย่างมากสำหรับการวิเคราะห์วงจร ของตัวคัปเปลอร์แบบไฮบริดในหัวข้อถัดไป และสามารถนำไปเป็นแนวทางในการวิเคราะห์วงจร ์<br>ในลักษณะอื่นได้ หรือจะดูค่าได้จากตารางที่ 2.2 ซึ่งแสดงค่าพารามิเตอร์แบบเอบีซีดี ที่เป็น ี ประโยชน์ต่อวงจรสองพอร์ต และในตารางที่ 2.3 แสดงการแปลงค่าพารามิเตอร์แบบเอบีซีดี ้ระหว่างระบบสองพอร์ตให้เป็น พารามิเตอร์แบบเอส พารามิเตอร์แบบวาย และพารามิเตอร์แบบ ้ แซท เพื่อง่ายต่อการนำไปใช้วิเคราะห์รูปแบบวงจรอื่นๆ ได้ ขึ้นอยู่กับการนำไปใช้

ในงานวิจัยฉบับนี้จะเลือกวิเคราะห์วงจรแบบพารามิเตอร์แบบเอบีซีดีก่อน และแปลงเป็น พารามิเตอร์แบบเอส แต่ทั้งนี้ทั้งนั้นผู้อ่านจะเลือกใช้พารามิเตอร์แบบวาย หรือ พารามิเตอร์แบบ แซท กี่ขึ้นอยู่กับความถนัดในการวิเคราะห์ ซึ่งจะให้ผลลัพธ์ออกมาที่มีค่าเท่ากัน

#### สรป  $2.9$

ี่ ตามเนื้อหาที่กล่าวมาข้างต้นในบทนี้จะเห็นว่า ระบบการสื่อสารเคลื่อนที่ในยุคต่างๆ มีการ ้ พัฒนาเทคโนโลยีให้มีประสิทธิภาพมากขึ้น เพื่อตอบสนองความต้องการด้านการรับส่งข้อมูลที่มาก ์ ขึ้นของลูกค้า แต่ยังคงมีปัญหาในเรื่องสัญญาณแทรกสอด และการลดทอนของสัญญาณที่ได้รับ โดยระบบสายอากาศเก่งสามารถช่วยเพิ่มประสิทธิภาพในการรับสัญญาณใด้ดีขึ้น โดยเราเล็งเห็นถึง ี ความสำคัญในการใช้งานเพื่อสื่อสารส่งผ่านข้อมูลต่างๆให้มีความสะดวกสบายมากขึ้น จึงมีแนวคิด ในการลดขนาดของตัวกัปเปลอร์แบบไฮบริด 90° ซึ่งมีผลทำให้วงจรรวมในระบบสายอากาศเก่งมี ึ ขนาดเล็กลง ด้วยเหตุนี้เราจึงเลือกออกแบบลดขนาดตัวกัปเปลอร์แบบไฮบริด 90° ซึ่งเป็นอุปกรณ์ที่ สำคัญในโครงข่ายก่อรูปลำคลื่นแบบบัทเลอร์เมทริกซ์ ซึ่งสามารถนำไปประยุกต์ใช้ร่วมกับระบบ ี่สายอากาศเก่งแบบสวิตช์ลำคลื่น เนื่องจากมีความซับซ้อนและค่าใช้จ่ายในการสร้างต่ำกว่า ี่ สายอากาศเก่งแบบปรับตัว ในบทนี้จึงแสดงทฤษฎีที่เป็นประโยชน์ที่จะนำมาเป็นแนวทางในการ วิเคราะห์ออกแบบในบทถัดไป

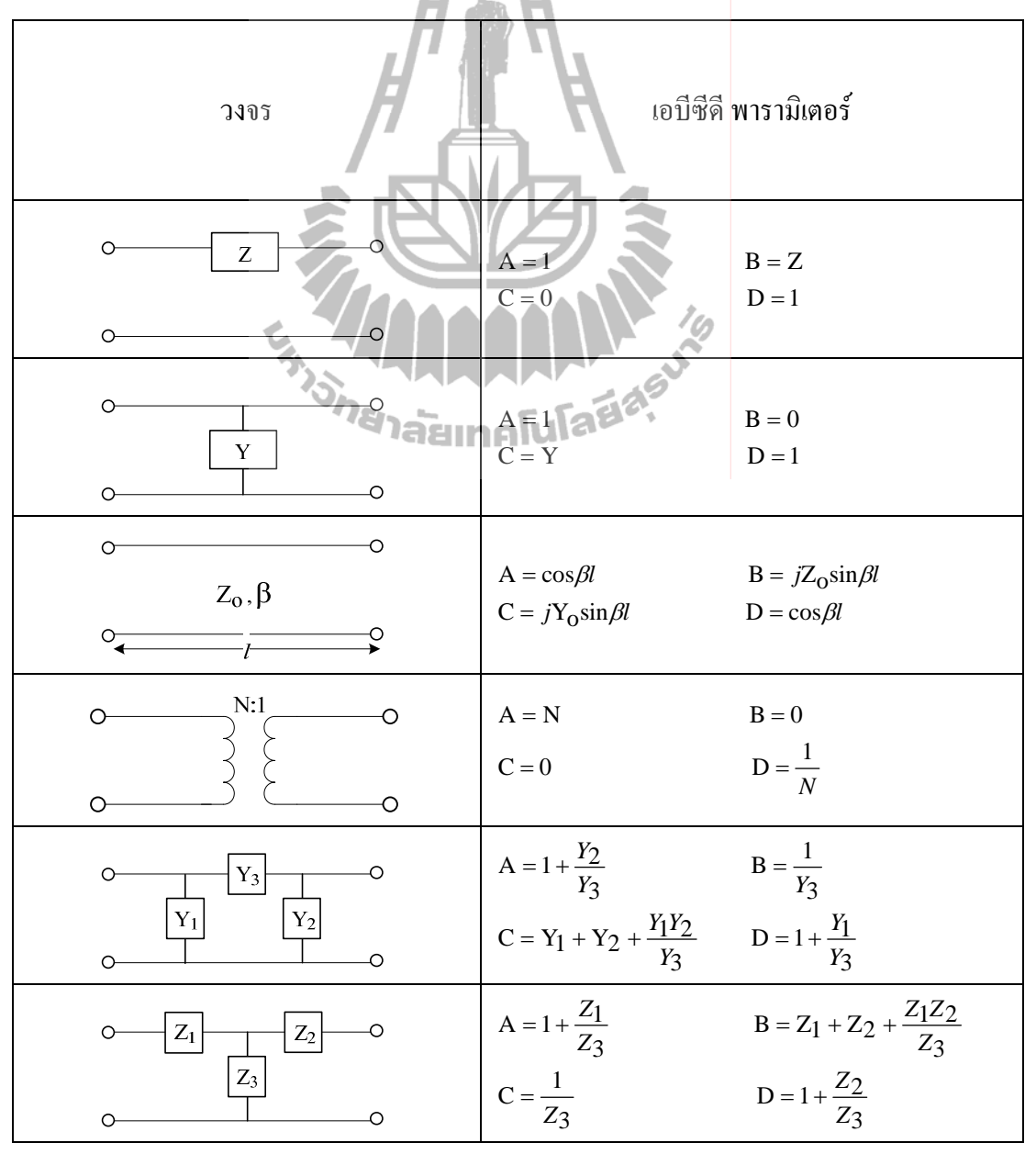

ตารางที่ 2.2 แสดงค่าพารามิเตอร์แบบเอบีซีดี ที่เป็นประ โยชน์ต่อวงจรสองพอร์ต

|                                                               | S                                                                                                    | Z                                                                                                    | Y                                                                                                    | <b>ABCD</b>                                                                                                    |  |  |  |
|---------------------------------------------------------------|----------------------------------------------------------------------------------------------------|----------------------------------------------------------------------------------------------------|----------------------------------------------------------------------------------------------------|----------------------------------------------------------------------------------------------------|--|--|--|
| $S_{11}$<br>$S_{12}$<br>$S_{21}$<br>$S_{22}$                  | $S_{11}$<br>$S_{12}$<br>$S_{21}$<br>$S_{22}$                                                                                                    | $2Z_12Z_0$<br>$\frac{\Delta Z}{2Z_21Z_0}$                                                                                            | $\frac{(z_{11}-z_o)(z_{22}+z_o)-z_{12}z_{21}}{\Delta z}\left \begin{array}{cc} \frac{(z_{11}-z_o)(z_{22}+z_o)-z_{12}z_{21}}{\Delta z} \end{array}\right $<br>$\frac{2Z_1 2Z_0}{\Delta Z}$<br>$\frac{2Z_21Z_0}{\Delta Z}$<br>$\frac{(z_{11}+z_o)(z_{22}-z_o)-z_{12}z_{21}}{\Delta z}\left \begin{array}{cc} \frac{(z_{11}+z_o)(z_{22}-z_o)-z_{12}z_{21}}{\Delta z} \end{array}\right $ | $\frac{A+B/Z_O- C Z_O - D}{A+B/Z_O+ C Z_O + D}$<br>$\frac{2\left( AD-BC\right) }{A+B/Z_{O}+CZ_{O}+D}$<br>$\frac{2}{A+B/Z_0+CL_0+D}$<br>$\frac{-A+B/Z_O - CZ_O + D}{A+B/Z_O + CZ_O + D}$ |  |  |  |
| $Z_{11}$<br>$z_{12}$<br>$Z_{21}$<br>$Z_{22}$                  | $Z_o \frac{\left(1 + S_{11}\right)\left(1 - S_{22}\right) + S_{12}S_{21}}{\left(1 - S_{11}\right)\left(1 - S_{22}\right) - S_{12}S_{21}}$<br>$Y_{o}\frac{2S_{12}}{(1-S_{11})(1-S_{22})-S_{12}S_{21}}$<br>$Y_{o}\frac{2S_{12}}{(1-S_{11})(1-S_{22})-S_{12}S_{21}}$<br>$Z_o \frac{(1-S_{11})(1+S_{22})+S_{12}S_{21}}{(1-S_{11})(1-S_{22})-S_{12}S_{21}}$ | $Z_{11}$<br>$Z_{12}$<br>$\overline{z}_{21}$<br>$\overline{Z_{22}}$                                                                   | $\frac{Y_2}{ Y }$<br>$\frac{-Y_{12}}{ Y }$<br>$\frac{-Y_{21}}{ Y }$<br>$\frac{Y_1}{ Y }$                                                                                                    | $\frac{A}{C}$<br>$\frac{AD-BC}{C}$<br>$\frac{1}{C}$<br>$rac{D}{C}$                                                                                                    |  |  |  |
| $Y_{11}$<br>$Y_{12}$<br>$Y_{21}$<br>$Y_{22}$                  | $Y_{O} \frac{(1-S_{11})(1+S_{22})+S_{12}S_{21}}{(1+S_{11})(1+S_{22})-S_{12}S_{21}}$<br>$Y_O \frac{-2S_{21}}{(1+S_{11})(1+S_{22})-S_{12}S_{21}}$<br>$Y_O \frac{-2S_{12}}{(1+S_{11})(1+S_{22})-S_{12}S_{21}}$<br>$Y_O \frac{(1+S_{11})(1-S_{22})+S_{12}S_{21}}{(1+S_{11})(1+S_{22})-S_{12}S_{21}}$                                                       | $\overline{z}$<br>$\frac{z_{12}}{ z }$<br>ยาลัยกุ <sup>22</sup> าโนโลว <sup>ีส</sup> ์<br>$\frac{Z_{11}}{ Z }$                       | $Y_{11}$<br>$Y_{12}$<br>$Y_{21}$<br>$Y_{22}$                                                                                                    | $\frac{D}{B}$<br>$BC - AD$<br>$\boldsymbol{B}$<br>$\frac{-1}{B}$<br>$\frac{A}{B}$                                                                                                    |  |  |  |
| $\boldsymbol{A}$<br>$\boldsymbol{B}$<br>$\boldsymbol{C}$<br>D | $(1 + S_{11})(1 - S_{22}) + S_{12}S_{21}$<br>$2S_{21}$<br>$Z_0 \frac{(1+S_{11})(1+S_{22})-S_{12}S_{21}}{2S_{21}}$<br>$\frac{1}{Z_0} \frac{(1-S_{11})(1-S_{22})-S_{12}S_{21}}{2S_{21}}$<br>$\frac{(1-S_{11})(1+S_{22})+S_{12}S_{21}}{2S_{21}}$                                                                                                    | $\ensuremath{\mathnormal{Z_{11}}}$<br>$Z_{11}$<br> Z <br>$Z_{21}$<br>$1\,$<br>$\overline{z_{21}}$<br>$Z_{22}$<br>$\mathfrak{z}_{21}$ | $-Y_{12}$<br>$Y_{21}$<br>$\frac{-1}{Y_{21}}$<br>$- Y $<br>$Y_{21}$<br>$\frac{-Y_{11}}{Y_{21}}$                                                                                                    | $\boldsymbol{A}$<br>$\boldsymbol{B}$<br>$\cal C$<br>$\boldsymbol{D}$                                                                                                    |  |  |  |
|                                                               | $ Z  = Z_{11}Z_{22} - Z_{12}Z_{21}$ ; $ Y  = Y_{11}Y_{22} - Y_{12}Y_{21}$ ; $\Delta Y = (Y_{11} + Y_0)(Y_{22} + Y_0) - Y_{12}Y_{21}$ ; $\Delta Z = (Z_{11} + Z_0)(Z_{22} + Z_0) - Z_{12}Z_{21}$ ; $Y_{o=1}/Z_o$                                                                                                    |                                                                                                    |                                                                                                    |                                                                                                    |  |  |  |

ตารางที่ 2.3 ตารางการเปลี่ยนแปลงค่าพารามิเตอร์ระหว่างระบบสองพอร์ต

# บทที่ 3

## ึการออกแบบตัวคัปเปลอร์แบบไฮบริด *9*0 องศา

### **3.1 ก&-5-**

ในบทนี้จะกล่าวถึงการออกแบบตัวกัปเปลอร์แบบใฮบริค 90 องศา ซึ่งแบ่งเป็นทั้งหมดห้า ส่วน ส่วนแรกคือการกล่าวนำเข้าสู่เนื้อหา ส่วนที่สองจะเป็นเรื่องของการออกแบบตัวคัปเปลอร์ แบบไฮบริด 90 องศาตามทฤษฎี และกล่าวถึงวัสดุที่เลือกใช้ในการออกแบบและสร้าง ต่อมาในส่วน ที่สามจะเป็นส่วนของการวิเคราะห์โครงสร้างตัวคัปเปลอร์แบบใฮบริค 90 ด้วยทฤษฎี Even-Odd Mode ในส่วนที่สี่จะกล่าวถึงการวิเคราะห์ออกแบบการลดขนาดตัวคัปเปลอร์แบบไฮบริด 90 องศา ด้วยทฤษฎี Even-Odd Mode โดยในการออกแบบทั้งหมดเราจะดำเนินการออกแบบที่ช่วงความถี่ 800-3000 MHz ครอบคลุมช่วงความถี่ของผู้ให้บริการเครือข่ายโทรศัพท์เคลื่อนที่ในประเทศไทยใน ยุคการสื่อสารทั้ง 1G 2G 3G และรองรับ4Gในอนาคตโดยใช้ความถี่ของเทคโนโลยีแอลทีอี

### 3.2 การออกแบบตัวคัปเปลอร์แบบไฮบริด 90 องศา

จากที่ได้กล่าวไปในบทที่ 2 เราจะออกแบบลดขนาดตัวกัปเปลอร์แบบไฮบริด 90° ซึ่งเป็น อุปกรณ์ที่สำคัญในโครงข่ายก่อรูปลำคลื่นแบบบัทเลอร์เมทริกซ์ ซึ่งสามารถนำไปประยุกต์ใช้ ร่วมกับระบบสายอากาศเก่งแบบสวิตช์ลำคลื่น เราจึงต้องทำการศึกษาและออกแบบตัวคัปเปลอร์ แบบไฮบริค 90 องศา ตามทฤษฎีก่อน เพื่อที่จะนำไปสู่การออกแบบลคขนาคได้ โคยเราจะนำขนาค มาทำการเปรียบเทียบกัน แสดงให้เห็นว่าเมื่อลดขนาดลงแล้วผลตอบสนองที่ได้ให้ผลใกล้เคียงกับ ก่าตามทฤษฎี ในส่วนนี้จึงกล่าวถึงวัสคุที่เลือกใช้ในการออกแบบและสร้างและทฤษฎีที่ใช้ในการ คำนวณหาค่าพารามิเตอร์ของตัวคัปเปลอร์แบบ ไฮบริค 90°

### **3.2.1 C;\* (Printed circuit board)**

วัสดุสำคัญในการสร้างตัวคัปเปลอร์แบบไฮบริด 90 องศาคือแผงวงจรพิมพ์ ซึ่งเป็นแผ่นที่มี ทองแคงอยู่ด้านบนและล่าง ขั้นกลางด้วยวัสดุที่เป็นฉนวนมีความหนาและมีค่าความนำไฟฟ้า ต่างกันขึ้นอยู่กับความถี่ที่ใช้งาน ซึ่งเราสามารถออกแบบและกัดลายวงจรให้บนแผงวงจรเพื่อใช้เป็น สายส่งสัญญาณ (transmission line) ในงานวิจัยชิ้นนี่เราเลือกใช้งานแผงวงจรพิมพ์แบบ FR4 ที่มีค่า คงตัวไดอิเลกตริก ( $\varepsilon_r$ ) เท่ากับ 4.5 และมีความหนาของแผงวงจรพิมพ์ ( $_d$ ) เท่ากับ 1.66 mm

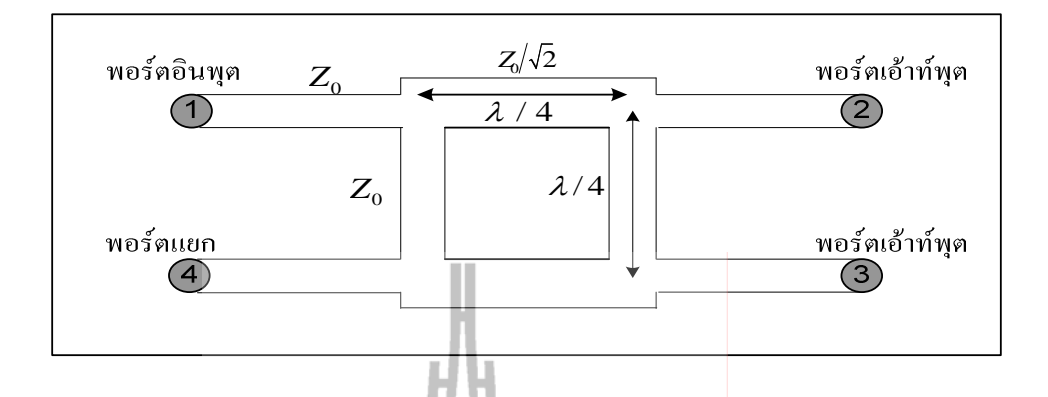

รูปที่ 3.1 โครงสร้างของตัวคัปเปลอร์แบบไฮบริด 90°

#### ทฤษฎีการคำนวณหาค่าพารามิเตอร์ของตัวคัปเปลอร์แบบไฮบริด 90 องศา  $3.2.2$

้วิธีการออกแบบใด้อ้างทฤษฎีการออกแบบสายส่งสัญญาณ จากหนังสือของ David M. Pozar (1998) โดยวงจรตัวกัปเปลอร์แบบไฮบริค 90 องศา มีลักษณะดังรูปรูปแบบดังรูปที่ 3.1 ตัวคัปเปลอร์แบบใฮบริค 90 องศา จะมีหลักการทำงานคือ ค่าความต่างเฟสของ  $\mathbf{S}_{\text{21}}^+$  เทียบกับ  $\mathbf{S}_{\text{31}}^+$ เท่ากับ 90° และในกรณีเดียวกัน ค่าความต่างเฟสของ  $\mathrm{S}_{34}$ เทียบกับ  $\mathrm{S}_{24}$  จะเท่ากับ 90° เช่นเดียวกัน เรา ี่ สามารถคำนวณหาค่าพารามิเตอร์ของตัวคัปเปลอร์แบบไฮบริด 90 องศา ได้ดังนี้

$$
\frac{w}{d} = \begin{cases}\n\frac{8e^{A}}{e^{2A} - 2}; \frac{w}{d} \le 2 \\
\frac{2}{\pi} \left[ B - 1 \ln(2B - 1) + \frac{\varepsilon_{r} - 1}{2\varepsilon_{r}} \left\{ \ln(B - 1) + 0.39 - \frac{0.61}{\varepsilon_{r}} \right\} \right]; \frac{w}{d} > 2\n\end{cases}
$$
\n(3.1)

$$
A = \frac{Z_0}{60} \sqrt{\frac{\varepsilon_r + 1}{2}} + \frac{\varepsilon_r - 1}{\varepsilon_r + 1} \left( 0.23 + \frac{0.11}{\varepsilon_r} \right)
$$
(3.2)

$$
B = \frac{377\pi}{2Z_0(\sqrt{\varepsilon_r})}
$$
\n(3.3)

$$
\varepsilon_e = \frac{\varepsilon_r + 1}{2} + \frac{\varepsilon_r - 1}{2 \left( \frac{1}{\sqrt{1 + \frac{12d}{w}}} \right)}
$$
(3.4)  

$$
\lambda = \frac{c}{\sqrt{(\varepsilon_e)(f)}}
$$
(3.5)

และถ้าเราทราบขนาดความกว้างของใมโครสตริปแล้วสามารถหาค่าความต้านทานภายใน ( $z_o$ ) ใด้ จากสมการต่อไปนี้

$$
Z_{o} = \begin{cases} \frac{60}{\sqrt{\varepsilon_{e}}} \ln \left( \frac{8d}{w} + \frac{w}{4d} \right) & ; w/d \le 1 \\ \frac{120\pi}{\sqrt{\varepsilon_{e}[w/d + 1.393 + 0.667] \ln (w/d + 1.444)}} & ; w/d \ge 1 \\ \frac{120\pi}{\sqrt{\varepsilon_{e}[w/d + 1.393 + 0.667] \ln (w/d + 1.444)}} & ; w/d \ge 1 \\ \frac{120}{\sqrt{\varepsilon_{e}[w/d + 1.393 + 0.667] \ln (w/d + 1.444)}} & ; w/d \ge 1 \\ \frac{120}{\sqrt{\varepsilon_{e}[w/d + 1.393 + 0.667] \ln (w/d + 1.444)}} & ; w/d \ge 1 \\ \frac{120}{\sqrt{\varepsilon_{e}[w/d + 1.393 + 0.667] \ln (w/d + 1.444)}} & ; w/d \ge 1 \end{cases}
$$

โดยยกตัวอย่างการออกแบบตัวกัปเปลอร์แบบไฮบริด 90 องศาที่ความถี่ $f$ =1800 MHz

กำหนด  $\varepsilon_r = 4.5$ ,  $d = 1.66$  mm และ  $c = 3 \times 10^8$ 

$$
-\vec{\hat{n}}Z_o = 50\Omega
$$

จาก

$$
A = \frac{Z_0}{60} \sqrt{\frac{\varepsilon_r + 1}{2}} + \frac{\varepsilon_r - 1}{\varepsilon_r + 1} \left( 0.23 + \frac{0.11}{\varepsilon_r} \right)
$$

# แทนค่าจะได้

$$
A = \frac{50}{60} \sqrt{\frac{4.5+1}{2}} + \frac{4.5-1}{4.5+1} \left( 0.23 + \frac{0.11}{4.5} \right)
$$
  
\n
$$
A = 1.55
$$
  
\n
$$
\frac{w}{d} = \frac{8e^{A}}{e^{2A} - 2}
$$
  
\n
$$
\frac{w}{d} = \frac{8e^{1.55}}{e^{2(1.55)} - 2}
$$
  
\n
$$
\frac{w}{d} = 1.87
$$
  
\n
$$
\frac{1}{2} = 1.87
$$
  
\n
$$
\frac{1}{2} = 1.87
$$
  
\n
$$
\frac{1}{2} = 1.87
$$
  
\n
$$
\frac{1}{2} = 1.87
$$
  
\n
$$
\frac{1}{2} = 1.87
$$
  
\n
$$
\frac{1}{2} = 1.87
$$
  
\n
$$
\frac{1}{2} = 1.87
$$
  
\n
$$
\frac{1}{2} = 1.87
$$
  
\n
$$
\frac{1}{2} = 1.87
$$
  
\n
$$
\frac{1}{2} = 1.87
$$
  
\n
$$
\frac{1}{2} = 1.87
$$
  
\n
$$
\frac{1}{2} = 1.87
$$
  
\n
$$
\frac{1}{2} = 1.87
$$
  
\n
$$
\frac{1}{2} = 1.87
$$
  
\n
$$
\frac{1}{2} = 1.87
$$
  
\n
$$
\frac{1}{2} = 1.87
$$
  
\n
$$
\frac{1}{2} = 1.87
$$
  
\n
$$
\frac{1}{2} = 1.87
$$
  
\n
$$
\frac{1}{2} = 1.87
$$
  
\n
$$
\frac{1}{2} = 1.87
$$
  
\n
$$
\frac{1}{2} = 1.87
$$
  
\n
$$
\frac{1}{2} = 1.87
$$
  
\n
$$
\frac{1}{2} = 1.87
$$
  
\n
$$
\frac{1}{2} = 1.
$$

เพราะฉะนั้น

$$
w = d(1.87) = (1.66)(1.87) = 3.10
$$

และจาก

$$
\varepsilon_e = \frac{\varepsilon_r + 1}{2} + \frac{\varepsilon_r - 1}{2} \left( \frac{1}{\sqrt{1 + \frac{12d}{w}}} \right)
$$

แทนค่าจะได้

$$
\varepsilon_e = \frac{4.5 + 1}{2} + \frac{4.5 - 1}{2} \left( \frac{1}{\sqrt{1 + \frac{12(1)}{1.87}}} \right)
$$
  
\n
$$
= \frac{5.5}{2} + \frac{3.5}{2} \left( \frac{1}{\sqrt{7.42}} \right)
$$
  
\n
$$
\varepsilon_e = 3.39
$$
  
\n
$$
\text{if } \sinh \text{arcs} \text{ is } \sinh \text{arcs} \text{ is } \sinh \text{arcs} \
$$

$$
\lambda = 90.44 \text{ mm}
$$

$$
\hat{\mathbf{n}}
$$
 90° ;  $\frac{\lambda}{4} = \frac{90.44}{4} = 22.61$  mm

$$
(\stackrel{\text{1}}{\sqrt{2}} \stackrel{\text{2}}{2}) \frac{Z_o}{\sqrt{2}} = \frac{50}{\sqrt{2}} Ω = 35.3553Ω
$$

จาก

$$
B = \frac{377\pi}{2Z_0(\sqrt{\varepsilon_r})}
$$

# แทนค่าจะได้

$$
B = \frac{377\pi}{2(35.3553)(\sqrt{4.5})}
$$
  
\n
$$
B = 8
$$
  
\n
$$
\frac{w}{d} = \frac{2}{\pi} \left[ B - 1 - \ln(2B - 1) + \frac{\varepsilon - 1}{2\varepsilon} \ln(B - 1) + 0.39 - \frac{0.61}{\varepsilon - 1} \right]
$$
  
\n
$$
\hat{u}_{1}(B = 8) \text{ 'l}_{1} \text{ l}_{1} \text{ m}_{1} \text{ m}_{2} \text{ 'l}_{1} \text{''}
$$
  
\n
$$
\frac{w}{d} = \frac{2}{\pi} \left[ 8 - 1 - \ln(2(8) - 1) + \frac{4.5 - 1}{2(4.5)} \left\{ \ln(8 - 1) + 0.39 - \frac{0.61}{4.5} \right\} \right]
$$
  
\n
$$
= \frac{2}{\pi} \left[ 4.29 + 0.39 \{1.42\} \right]
$$
  
\n
$$
\frac{w}{d} = 3.22 \qquad \qquad ; \left( \frac{w}{d} > 2 \right) \text{ un} \text{ a} \text{ s} \text{ in } \mathbb{I} \text{''} \text{''} \text{''}
$$

เพราะฉะนั้น

$$
w = d(3.22) = (1.66)(3.22) \approx 5.35 \text{ u.u.}
$$

และจาก

$$
\varepsilon_e = \frac{\varepsilon_r + 1}{2} + \frac{\varepsilon_r - 1}{2} \left( \frac{1}{\sqrt{1 + \frac{12d}{w}}} \right)
$$

unuénve'lă  
\n
$$
\varepsilon_e = \frac{4.5+1}{2} + \frac{4.5-1}{2} \left( \frac{1}{\sqrt{1+\frac{12(1)}{3.22}}} \right)
$$
\n
$$
= \frac{5.5}{2} + \frac{3.5}{2} \left( \frac{1}{\sqrt{3.75}} \right)
$$
\n
$$
\varepsilon_e = 3.55
$$
\n
$$
\varepsilon_e = 3.55
$$

เมื่อทำการเปรียบเทียบจาก  $\varepsilon_{_{\!e}}\neq\varepsilon_{_{\!r}}$  และ  $1\!<\!\varepsilon_{_{\!e}}\!<\!\varepsilon_{_{\!r}}$  แสดงว่าค่าที่ได้เป็นจริง

$$
\lambda = \frac{c}{\sqrt{\varepsilon_e}\left(f\right)}
$$

$$
=\frac{3\times10^8}{\sqrt{3.55}\left(1800MHz\right)}
$$

$$
\lambda = 88.4 \text{ mm}
$$

$$
\hat{n}
$$
 90° ;  $\frac{\lambda}{4} = \frac{88.4}{4} = 22.1$  mm

เราจึงนำค่าที่หาได้ไปแทนในรูปที่ 3.16 โดย

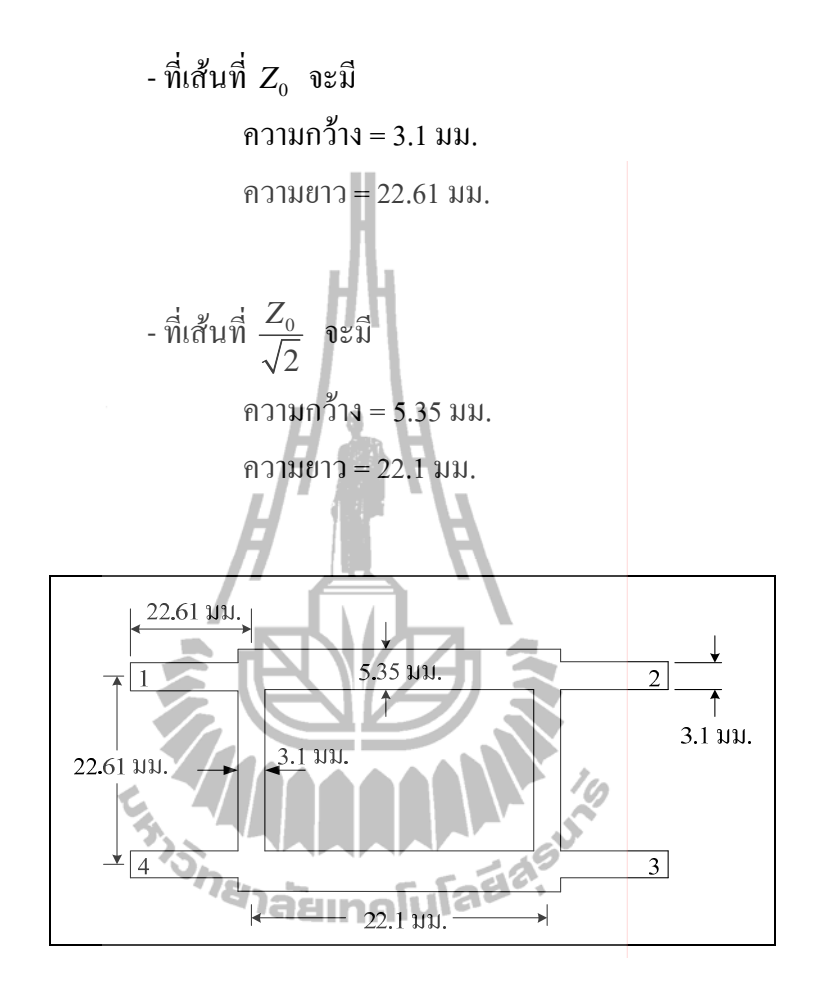

รูปที่ 3.2 ขนาดของตัวกัปเปลอร์แบบไฮบริด 90°

#### ิ การวิเคราะห์โครงสร้างตัวคัปเปลอร์แบบไฮบริด 90 องศาด้วยทฤษฎีการจำแนก  $3.3$ โหมดคู่และคิ่

้ เพื่อความเข้าใจเกี่ยวกับการการวิเคราะห์ออกแบบลดขนาดตัวคัปเปลอร์แบบไฮบริด ใน ้เบื้องต้นจะพิจารณาการวิเคราะห์โครงสร้างของตัวคัปเปลอร์แบบไฮบริคตามทฤษฎีก่อน โดยใช้ เทคนิคจำแนกโหมดคู่และโหมดคี่ (even-odd mode) ในการพิจาราณาโครงสร้างของวงจร ดังรูปที่ ่ 3.3 เพื่อให้ได้รูปแบบสมการพื้นฐานเป็นแนวทางในการวิเคราะห์ออกแบบลดขนาดตัวคัปเปลอร์ แบบไฮบริค

ไฮบริคชนิคนี้มักจะสร้างมาจากไมโครสตริป หรือสตริป และยังเป็นที่รู้จักกันดีในชื่อของ ไฮบริดแบบบรานซ์ไลน์ หรืออุปกรณ์เชื่อมต่อ 3 คีบี (3dB) coupler) หรือ Lange coupler ซึ่งได้

ึกล่าวถึงหน้าที่และหลักการทำงานไว้ในบทที่ 2 ในที่นี้เราจะทำการวิเคราะห์ตัวคัปเปลอร์แบบ ไฮบริค โคยใช้เทคนิคการจำแนกแบบคู่และคี่ ซึ่งคล้ายวิธีที่ใช้สำหรับแบ่งวงจรแบ่งกำลังของวิลคิน ี สัน (Wilkinson power divider) ในขั้นแรกเราแสดงวงจรโครงสร้างของตัวคัปเปลอร์แบบไฮบริด ในรูปแบบที่เป็นมาตรฐานดังแสดงในรูปที่ 3.3 เป็นที่เข้าใจว่าแต่ละเส้นแสดงถึงความเป็นสายส่งที่ เป็นสายส่งคุณลักษณะ $(z_o)$  เราสมมติให้คลื่นเข้ามาที่พอร์ต 1 มีขุนาคเท่ากับ 1 และทำการนอร์ มอไลซ์ค่าอิมพิแดนซ์คุณลักษณะ

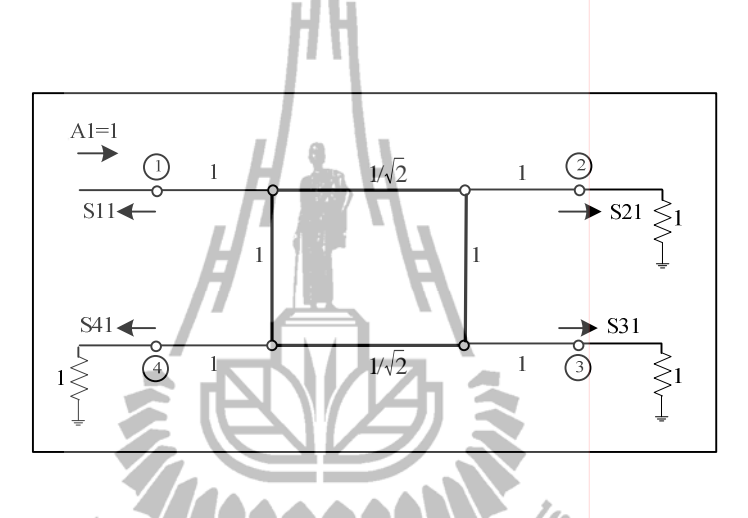

รูปที่ 3.3 วงจรของตัวคัปเปลอร์แบบไฮบริคในรูปแบบมาตรฐานโดยการนอร์มอไลซ์ค่าอิมพิแดนซ์ ก<sub>ยาลัยเทคโนโลยี<sup>ลุ</sup></sub> คุณลักษณะ

้จากวงจรรูปที่ 3.3 สามารถแยกไปเป็นการกระตุ้นเป็นการซ้อนทับของภาวะการกระตุ้น ้ แบบคู่ และแบบภาวะการกระตุ้นแบบคี่ ดังแสดงรูปที่ 3.4 สังเกตเห็นว่าการกระตุ้นทั้ง 2 แบบทำให้ ้เกิดภาวะการกระต้นเช่นเดียวกัน เนื่องจากวงจรเป็นเชิงเส้น ดังนั้นผลตอบสนองตามความเป็นจริง ิสามารถแทนด้วยการนำผลตอบสนองทั้งภาวะการกระต้นค่และคี่มาบวกกัน

โดยที่ ค่า $\Gamma_{e,o}$ คือ สัมประสิทธิ์การสะท้อน (reflection coefficient) ของสายส่งทั้งแบบคู่ และแบบคี่ และค่า Te.o คือ สัมประสิทธิ์การส่งผ่าน (transmission coefficient) ของสายส่งทั้งแบบคู่ และแบบคี่ สำหรับโครงข่ายสองพอร์ตของรูปที่ 3.4 ในขั้นแรกเราจะคำนวณค่าสัมประสิทธิ์การ ี สะท้อนและค่าสัมประสิทธิ์การส่งผ่าน สำหรับวงจรสองพอร์ตแบบค่ โดยใช้ เอบีซีดี เมตริกซ์ดังนี้

$$
\Gamma = \frac{A + B/Zo - C/Zo - D}{A + B/Zo + C/Zo + D}
$$
\n(3.7)

$$
\Gamma = \frac{2}{A + B/Zo + C/Zo + D} \tag{3.8}
$$

ี ผลรวมสุดท้ายคือ นำ เอบีซีดี เมตริกซ์แต่ละส่วนของวงจรมาคูณกัน จะได้

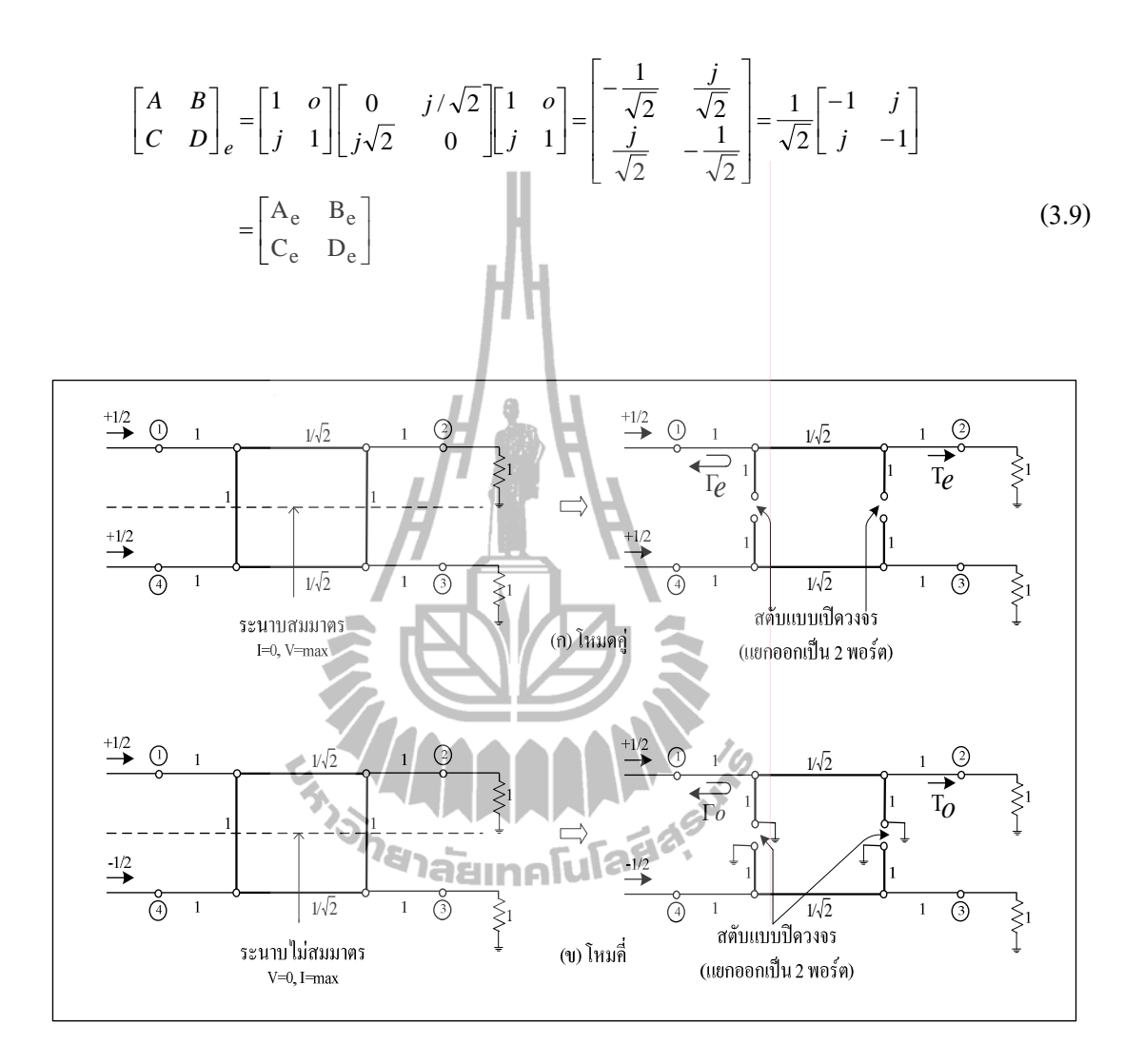

รูปที่ 3.4 แสดงการแบ่งวงจรของตัวคัปเปลอร์แบบไฮบริดไปเป็นภาวะการกระตุ้นแบบคู่และคี่ (ก) โหมดคู่ (even) และ (ข) โหมดคี่ (odd)

พิจาราณาโหมดคู่

ี ลักษณะของการวิเคราะห์ในโหมดคู่ คือ จะมีสัญญาณสัญญาณที่มีขนาดเท่ากันและมีเฟส เดียวกันเข้าไปที่พอร์ต 1 และ พอร์ต 4 ดังแสดงในรูปที่ 3.4 (ก) จากการป้อนอินพุตในลักษณะ ี ดังกล่าวจะได้ว่า ที่ระนาบสมมาตรนั้น จะมีการไหลของกระแสไฟฟ้าเท่ากับศูนย์และมีค่าขนาดของ ี แรงดันสูงสุด ซึ่งเสมือนว่ามีการเปิดวงจร (open circuit) จากรูปที่ 3.5 เมื่อพิจาราณาวงจรครึ่งบน ของรูปที่3.4 (ก) ภายในวงจรประกอบไปด้วยสตับ (stub) ความยาว *2*/8 ซึ่งมีอิมพิแดนซ์ที่ทำการ นอร์มอไลซ์แล้วมีค่าเท่ากับหนึ่ง ต่ออยู่กับสายนำสัญญาณความยาว  $\lambda$ /4 ( $\lambda$ /4 transmission line ) ซึ่ง มีอิมพิแคนซ์ที่ทำการนอร์มอไลซ์แล้วมีค่าเท่ากับ 1/ $\sqrt{2}$  จากนั้นก็ต่อกับสตับซึ่งมีคุณลักษณะ ้ เหมือนกับตัวแรกโดยในลักษณะของวงจรแบบนี้ เราสามารถใช้ เอบีซีดี พารามิเตอร์ มาแทน ส่วนประกอบต่างๆของวงจรดังกล่าวได้โดยเริ่มจาก

หาค่าแอคมิตแตนซ์ของวงจรไฟฟ้าแบบเปิด  $\lambda/8$  มีค่า  $Y = j \tan(\beta l)$  เมื่อแทนค่า  $\beta = \frac{2\pi}{\lambda}$ ,  $l = \lambda/8$  ดังนั้นจะได้  $Y = j$  และสามารถเขียนอยู่ในรูป เอบีซี่ดี พารามิเตอร์ ได้ดังนี้ สตับความยาว  $\lambda/8 = \begin{bmatrix} 1 & 0 \\ i & 1 \end{bmatrix}$ 

<u>และจากตารางที่ 2.2 หาค่า เอบีซีดี พารามิเตอร์ ของสายนำสัญญาณความยาว 2/4 คือ</u> สายนำสัญญาณความยาว  $\lambda/4 = \begin{bmatrix} \cos(\beta l) & jZ_o \sin(\beta l) \\ jY_o \sin(\beta l) & \cos(\beta l) \end{bmatrix}$  เมื่อแทนค่า  $\beta = \frac{2\pi}{\lambda}$ ,<br>  $l = \lambda/4$  ดังนั้นจะได้ สายนำสัญญาณความยาว  $\lambda/4 = \begin{bmatrix} 0 & j/2 \\ j/\sqrt{2} & 0 \end{bmatrix}$ 

ผลรวมสุคท้ายคือ นำ เอบีซีดี เมตริกซ์แต่ละส่วนของวงจรมาคูณกัน จะได้

$$
\begin{bmatrix} A & B \ C & D \end{bmatrix}_e = \begin{bmatrix} 1 & o \ j & 1 \end{bmatrix} \begin{bmatrix} 0 & j/\sqrt{2} \\ j\sqrt{2} & 0 \end{bmatrix} \begin{bmatrix} 1 & o \ j & 1 \end{bmatrix} = \begin{bmatrix} -\frac{1}{\sqrt{2}} & \frac{j}{\sqrt{2}} \\ \frac{j}{\sqrt{2}} & \frac{1}{\sqrt{2}} \\ \frac{j}{\sqrt{2}} & \frac{1}{\sqrt{2}} \end{bmatrix} = \frac{1}{\sqrt{2}} \begin{bmatrix} -1 & j \\ j & -1 \end{bmatrix}
$$

$$
= \begin{bmatrix} A_e & B_e \\ C_e & D_e \end{bmatrix}
$$
(3.9)

ซึ่งจะได้

$$
\Gamma_e = \frac{A_e + B_e / Z_o - C_e / Z_o - D_e}{A_e + B_e / Z_o + C_e / Z_o + D_e}
$$
\n(3.10)

$$
T_e = \frac{2}{A_e + B_e / Zo + C_e / Zo + D_e}
$$
(3.11)

 $\Gamma_e$  คือ ค่าสัมประสิทธิ์การสะท้อนในโหมดคู่ของสายส่ง เมื่อ T, คือ ค่าสัมประสิทธิ์การส่งผ่านในโหมดคู่ของสายส่ง

$$
\begin{array}{|c|c|c|c|}\n\hline\n+1/2 & 0 & 1 & \sqrt{2} & 1 & 0 \\
\hline\n-\frac{1}{2} & 1 & \sqrt{2} & \sqrt{2} & \sqrt{2} & \sqrt{2} \\
\hline\n-\frac{1}{2} & 1 & \sqrt{2} & \sqrt{2} & \sqrt{2} & \sqrt{2} \\
\hline\n-\frac{1}{2} & 1 & \sqrt{2} & \sqrt{2} & \sqrt{2} & \sqrt{2} \\
\hline\n-\frac{1}{2} & 1 & \sqrt{2} & \sqrt{2} & \sqrt{2} & \sqrt{2} \\
\hline\n-\frac{1}{2} & 1 & \sqrt{2} & \sqrt{2} & \sqrt{2} & \sqrt{2} \\
\hline\n-\frac{1}{2} & 1 & \sqrt{2} & \sqrt{2} & \sqrt{2} & \sqrt{2} \\
\hline\n-\frac{1}{2} & 1 & \sqrt{2} & \sqrt{2} & \sqrt{2} & \sqrt{2} & \sqrt{2} \\
\hline\n-\frac{1}{2} & 1 & \sqrt{2} & \sqrt{2} & \sqrt{2} & \sqrt{2} & \sqrt{2} \\
\hline\n-\frac{1}{2} & 1 & \sqrt{2} & \sqrt{2} & \sqrt{2} & \sqrt{2} & \sqrt{2} \\
\hline\n-\frac{1}{2} & 1 & \sqrt{2} & \sqrt{2} & \sqrt{2} & \sqrt{2} & \sqrt{2} \\
\hline\n-\frac{1}{2} & 1 & \sqrt{2} & \sqrt{2} & \sqrt{2} & \sqrt{2} & \sqrt{2} \\
\hline\n-\frac{1}{2} & 1 & \sqrt{2} & \sqrt{2} & \sqrt{2} & \sqrt{2} & \sqrt{2} \\
\hline\n-\frac{1}{2} & 1 & \sqrt{2} & \sqrt{2} & \sqrt{2} & \sqrt{2} & \sqrt{2} \\
\hline\n-\frac{1}{2} & 1 & \sqrt{2} & \sqrt{2} & \sqrt{2} & \sqrt{2} & \sqrt{2} \\
\hline\n-\frac{1}{2} & 1 & \sqrt{2} & \sqrt{2} & \sqrt{2} & \sqrt{2} & \sqrt{2} \\
\hline\n-\frac{1}{2} & 1 & \sqrt{2} & \sqrt{2} & \sqrt{2} & \sqrt{2} \\
\hline\n-\frac{1}{2} & 1 & \sqrt{2} & \sqrt{2} & \sqrt{2} & \sqrt{2} \\
$$

รูปที่ 3.5 วงจรครึ่งบนของตัวคัปเปลอร์แบบใฮบริคตัวมาตรฐานโดยการวิเคราะห์ ภาวะการกระตุ้น แบบค่

พิจาราณาโหมดกี่

ลักษณะของการวิเคราะห์ในโหมดคู่ คือ จะมีสัญญาณสัญญาณที่มีขนาดเท่ากันและจะมี เฟสต่างกัน 180 องศา ป้อนเข้าไปที่พอร์ต 1 และ พอร์ต 4 ดังแสดงในรูปที่ 3.4 (ข) จากการป้อน ้อินพุตในลักษณะดังกล่าวจะได้ว่า ที่ระนาบสมมาตรนั้น จะมีการไหลของกระแสสูงสุดแต่จะมีค่า ของขนาดแรงดันต่ำสุด ซึ่งเสมือนว่ามีการปิดวงจร (shot circuit) จากรูปที่ 3.5 เมื่อพิจาราณาวงจร ครึ่งบนของรูปที่ 3.4 (ข) ภายในวงจรประกอบไปด้วยสตับความยาว  $\lambda$ /8 ซึ่งมีอิมพิแดนซ์ที่ทำการ นอร์มอไลซ์แล้วมีค่าเท่ากับหนึ่ง ต่ออยู่กับสายนำสัญญาณความยาว 2/4 ซึ่งมีอิมพิแดนซ์ที่ทำการ นอร์มอไลซ์แล้วมีค่าเท่ากับ $1/\sqrt{2}$  จากนั้นก็ต่อกับสตับซึ่งมีคุณลักษณะเหมือนกับตัวแรกโดยใน ลักษณะของวงจรแบบนี้เราสามารถใช้ เอบีซีดี พารามิเตอร์ (ABCD parameter)มาแทน ส่วนประกอบต่างๆของวงจรดังกล่าวได้โดยเริ่มจาก

หาค่าแอคมิตแตนซ์ของวงจรไฟฟ้าแบบปิด  $\lambda/8$  มีค่า  $Y = -j \cot(\beta l)$  เมื่อแทนค่า  $\beta = \frac{2\pi}{\lambda}$ ,  $l = \lambda/8$  คังนั้นจะได้  $Y = -j$  และสามารถเขียนอยู่ในรูป เอบีซีดี พารามิเตอร์ ได้ดังนี้ สตับความยาว $\lambda/8 = \begin{bmatrix} 1 & 0 \\ -i & 1 \end{bmatrix}$ 

ี และจากตารางที่ 2.2 หาค่า เอบีซีดี พารามิเตอร์ ของสายนำสัญญาณความยาว *ぇ*∕4 คือ สายนำสัญญาณความยาว  $\lambda/4 = \begin{bmatrix} \cos(\beta l) & jZ_o \sin(\beta l) \\ jY_o \sin(\beta l) & \cos(\beta l) \end{bmatrix}$  เมื่อแทนค่า  $\beta = \frac{2\pi}{\lambda}$ ,  $l = \lambda/4$  ดังนั้นจะได้ สายนำสัญญาณความยาว  $\lambda/4 = \begin{bmatrix} 0 & j/2 \\ j/\sqrt{2} & 0 \end{bmatrix}$ 

้ผลรวมสุดท้ายคือ นำ เอบีซีดี เมตริกซ์แต่ละส่วนของวงจรมาคูณกัน จะได้

$$
\begin{bmatrix} A & B \\ C & D \end{bmatrix}_o = \begin{bmatrix} 1 & 0 \\ -j & 1 \end{bmatrix} \begin{bmatrix} 0 & j/\sqrt{2} \\ j\sqrt{2} & 0 \end{bmatrix} \begin{bmatrix} 1 & o \\ -j & 1 \end{bmatrix} = \begin{bmatrix} \frac{1}{\sqrt{2}} & \frac{j}{\sqrt{2}} \\ \frac{j}{\sqrt{2}} & \frac{1}{\sqrt{2}} \end{bmatrix} = \frac{1}{\sqrt{2}} \begin{bmatrix} 1 & j \\ j & 1 \end{bmatrix}
$$

$$
= \begin{bmatrix} A_0 & B_0 \\ C_o & D_0 \end{bmatrix}
$$
(3.12)

ซึ่งจะได้
$$
\Gamma_O = \frac{A_0 + B_0 / Z_0 - C_0 / Z_0 - D_0}{A_0 + B_0 / Z_0 + C_0 / Z_0 + D_0}
$$
\n
$$
\Gamma_O = \frac{2}{A_0 + B_0 / Z_0 + C_0 / Z_0 + D_0}
$$
\n(3.13)

นื่อ
$$
\Gamma_O
$$
กือ ค่าสัมประสิทธิ์การสะท้อนในโนนิทมคคี่ของสายส่ง  

$$
\Gamma_O
$$
กือ ค่าสัมประสิทธิ์การส่งผ่านใน โหมคคี่ของสายส่ง  
141 143

รูปที่ 3.6 วงจรครึ่งบนของตัวคัปเปลอร์แบบไฮบริคตัวมาตรฐานโดยการวิเคราะห์ ภาวะการกระตุ้น แบบคี่

จากนั้นนำสมการทั้งสองโหมคมาทำการซ้อนทับกัน (superposition) จากสมการ(3.10) (3.11) (3.13) และ (3.14) จะสามารถหาค่าเอส พารามิเตอร์ (S-parameters) ใค้โดย

$$
S_{11} = \frac{1}{2} \Gamma_e + \frac{1}{2} \Gamma_o \tag{3.15}
$$

$$
S21 = \frac{1}{2}T_e + \frac{1}{2}T_o \tag{3.16}
$$

$$
S31 = \frac{1}{2}T_e - \frac{1}{2}T_o \tag{3.17}
$$

$$
S41 = \frac{1}{2}\Gamma_e - \frac{1}{2}\Gamma_o \tag{3.18}
$$

เมื่อ

 $_{S_{11}}$  คือ ค่าความสูญเสียเนื่องจากการย้อนกลับ (return loss)  $_{S_{21}}$  คือ ค่าความสูญเสียจากการเชื่อมต่อ คือ พอร์ตส่งผ่านสัญญาณออกไป (through loss)  $_{S_{31}}$  คือ ค่าความสูญเสียจากการเชื่อมต่อ คือ พอร์ตส่งผ่านสัญญาณออก ไป (coupling loss)  $\overline{s}_{41}$  คือ ค่าความสูญเสียจากการแยกโคดเคี่ยว (isolation loss) เนื่องจากวงจรมีความสมมาตรดังนั้นสามารถหาค่า เอส พารามิเตอร์อื่นๆ ได้จากความสัมพันธ์นี้

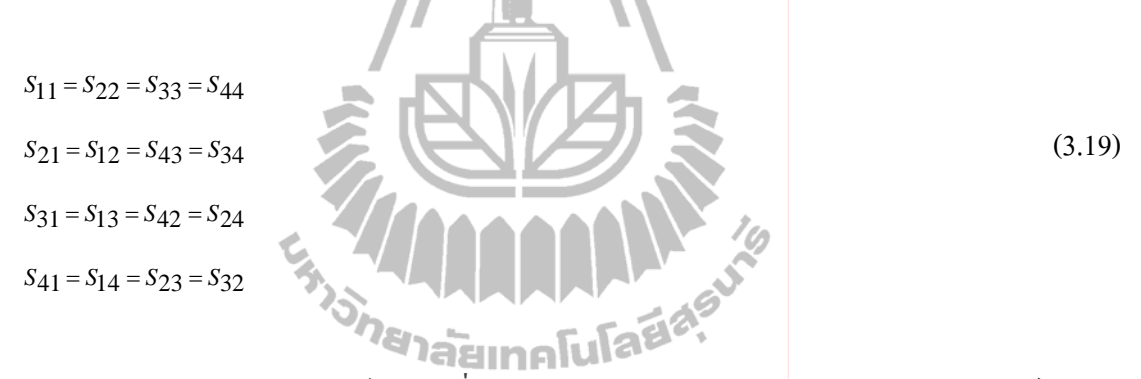

จากค่าเอส พารามิเตอร์สมการที่ (3.19) จะตรงกับแถวและหลั่กแรกของพารามิเตอร์แบบ เอสของเมทริกซ์ดังนี้

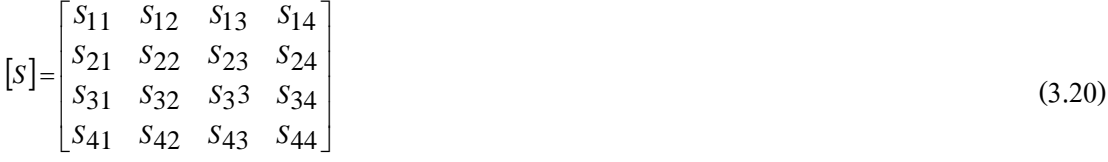

ดังนั้น เราสามารถเขียนสมการ [*ร*] เมตริกซ์ ใด้ดังสมการที่ (3.21)

$$
[S] = -\frac{1}{\sqrt{2}} \begin{bmatrix} 0 & j & 1 & 0 \\ j & 0 & 0 & 1 \\ 1 & 0 & 0 & j \\ 0 & 1 & j & 0 \end{bmatrix}
$$
(3.21)

จากนั้นนำสมการที่ (3.21) มาจำลองผลโดยใช้โปรแกรมแมทแลบ ดังรูปที่ 3.7 เพื่อดู ผลตอบสนองของค่าเอส พารามิเตอร์ 4 ค่าคือ  $\,_{11},S_{21},S_{31},S_{41}$ เทียบกับความถี่ จะได้ว่าค่าการ สูญเสียเนื่องจากการย้อนกลับ และค่าความสูญเสียจากการแยกโคดเดี่ยวมีค่าต่ำกว่า -10 dB ค่าความ สูญเสียจากการเชื่อมต่อ คือ พอร์ตส่งผ่านสัญญาณออกไปของพอร์ตอินพุตทั้งสองพอร์ตมีค่ากำลัง งานลดลงครึ่งหนึ่งเป็นไปตามทฤษฎีของตัวคัปเปลอร์ไฮบริด 90 องศา

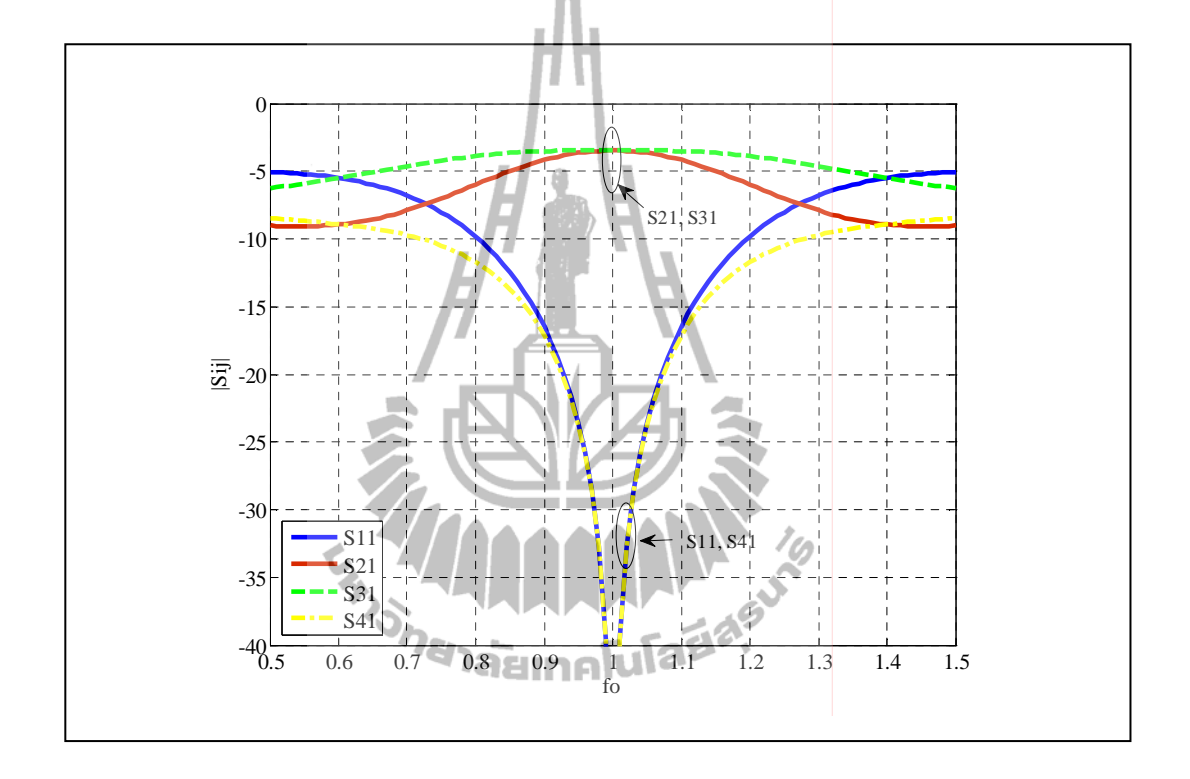

รูปที่ 3.7 กราฟค่าเอส พารามิเตอร์ (S-parameters) เปรียบเทียบกับความถี่สำหรับวงจรของ ตัวคัปเปลอร์แบบใฮบริค 90 องศา จากสมการ (3.21)

ในทางอุคมคติค่าการสูญเสียและค่าการแยกควรจะมีค่าประมาณ –อินฟินิตี้ ณ ความถี่ที่ ความถี่กลาง  $(f_o)$  และค่าการเชื่อมต่อร่วมจะไม่เกิน 3 dB (ในทางบวก) นั่นคือเราไม่สามารถทำ อุปกรณ์เชื่อมให้มีแถบความถี่กว้างมากๆ ได้ โดยทั่วไปแล้วแถบความถี่จะไม่เกิน 20% ของความถี่ กลาง

จากรูปที่ 3.8 แสคงลักษณะ โครงสร้างที่กำหนดพารามิเตอร์ต่างๆเพื่อง่ายต่อการนำไปปรับ ใช้ลคขนาคในการออกแบบ จากการวิเคราะห์วงจรโคยใช้เทคนิคจำแนกโหมคคู่และโหมคคี่ของ วงจรตัวคัปเปลอร์แบบใฮบริดตามทฤษฎีของหนังสือ Microwave Engineering (Pozar D.M., หน้า 379-383) มีการวิเคราะห์วงจรเฉพาะส่วนสี่เหลี่ยมด้านใน คือ <sub>lb</sub> และ <sub>lc</sub> ส่วนในการดำเนินงานของ เราจึงเพิ่มเติมวิเคราะห์ขาทั้งสี่เพิ่มเข้ามาด้วย คือ  $\;$   $_{l_a}$  แต่ยังคงสมการการวิเคราะห์สายส่งที่เป็น ลักษณะสามเส้นต่อกันคงไว้

ิจากวงจรรูปที่ 3.8 สามารถแยกไปเป็นการกะตุ้นเป็นการซ้อนทับของภาวะการกระตุ้นแบบ ้คู่ และแบบภาวะการกระตุ้นแบบคี่ ดังแสดงรูปที่ 3.9 เราจะเพิ่มการวิเคราะห์ในส่วนของสายส่งที่มี ค่าอิมพิแคนซ์เท่ากับ  $Z_a$  เข้าไปคูณกับวงจรเคิมที่อธิบายไปแล้วในส่วนต้น หลักการวิเคราะห์ยังคง ้ เหมือนเดิม แต่จะมีข้อแต่กต่างเล็กน้อยตรงที่เราจะแทนค่าพารามิเตอร์ความยาวและค่าอิมพิแดนซ์ ของสายส่งเส้นนั้นๆลงไปในสมการ ดังนั้นเราจะหาสมการ เอบีซีดี พารามิเตอร์ของขา  $l_a, l_b$  และ  $l_c$  ต่อมาเราจะนำค่า เอบีซีดี เมตริกซ์ ของแต่ละส่วนของสายส่งมาคูณกัน การวิเคราะห์ตัวคัป ้เปลอร์แบบไฮบริคในทางทฤษฎีจะสมบูรณ์มากขึ้น

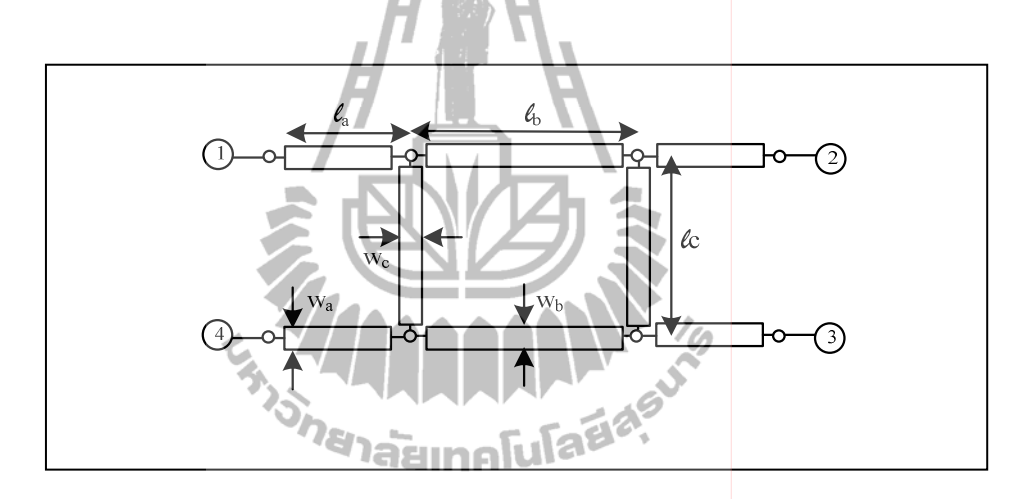

รูปที่ 3.8 แผนภาพใดอะแกรมของตัวคัปเปลอร์แบบใฮบริดที่แสดงพารามิเตอร์ความยาว ( $_{l_a},_{l_b},_{l_c}$ ) และความกว้าง ( $w_a, w_b, w_c$ ) ของสายส่งสำหรับการลดขนาด

พิจาราณาโหมดคู่ ้ลักษณะของการวิเคราะห์ในโหมดคู่ หาสมการ เอบีซีดี พารามิเตอร์ ได้ดังนี้

- กรณีขา $l_a$ และ  $l_b$ ที่มีค่าอิมพิแดนซ์  $Z_a$  และ  $Z_b$ ตามลำดับ จากตารางที่ 2.2 ค่าพารามิเตอร์ เอบีซีดีของสายส่งสัญญาณ คือ  $\begin{bmatrix} \cos(\beta l) & jZ_o \sin(\beta l) \\ jY_o \sin(\beta l) & \cos(\beta l) \end{bmatrix}$  เมื่อแทนค่า  $\beta = \frac{2\pi}{3}$ ,  $l = l_a$  และ  $l = l_b$  ดังนั้นจะได้

$$
\text{π18} \text{π3} \text{π3} \text{π4} \text{π4} \text{π3} \text{π4} = \begin{bmatrix} \cos\left(\frac{2\pi}{\lambda}l_a\right) & jZ_a \sin\left(\frac{2\pi}{\lambda}l_a\right) \\ j\frac{1}{Z_a} \sin\left(\frac{2\pi}{\lambda}l_a\right) & \cos\left(\frac{2\pi}{\lambda}l_a\right) \end{bmatrix} \tag{3.22}
$$

πιυαναδιστημησημησηνικατική ρ

\n
$$
\mathbf{a} = \begin{bmatrix}\n\cos\left(\frac{2\pi}{\lambda}l_b\right) & jZ_b \sin\left(\frac{2\pi}{\lambda}l_b\right) \\
j\frac{1}{Z_b} \sin\left(\frac{2\pi}{\lambda}l_b\right) & \cos\left(\frac{2\pi}{\lambda}l_b\right)\n\end{bmatrix}
$$
\n(3.23)

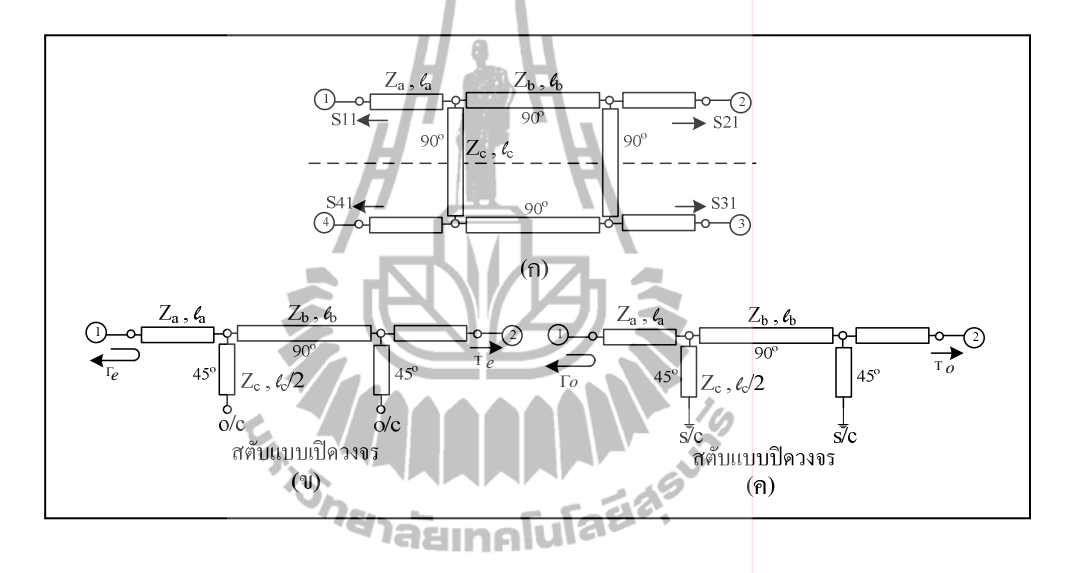

รูปที่ 3.9 แผนภาพใดอะแกรมของตัวคัปเปลอร์แบบใฮบริดที่นำเสนอการการแบ่งวงจรของตัวคัป เปลอร์แบบไฮบริด (ก) จากการวิเคราะห์ภาวะการกระตุ้นแบบคู่ และแบบคี่ (ข) โหมดคู่  $(even)$  และ  $(n)$  โหมคกี่  $(odd)$ 

เมื่อกำหนด

$$
Y_a = \frac{1}{\sqrt{Z_a}} \text{ and } Y_b = \frac{1}{\sqrt{Z_b}}
$$

จากสมการที่ (3.5) จะสามารถหาค่า  $\lambda$  ได้โดยต้องแทนค่าค่าคงที่ฉนวนของไมโครสตริป  $(\varepsilon_e)$  และแทนค่าความถี่  $(f)$  ที่เราต้องการออกแบบลงไป

 $l_c$  ที่มีค่าอิมพิแคนซ์  $Z_c$  ค่าแอคมิตแตนซ์ของวงจรไฟฟ้าแบบเปิดมีค่า กรณีขา  $Y_c = j\frac{1}{Z_c}\tan(\beta l_c)$  เมื่อแทนค่า  $\beta = \frac{2\pi}{\lambda}$ ,  $l = l_c$  ดังนั้นสามารถเขียนอยู่ในรูปพารามิเตอร์ เอ บีซีดี ของสายส่งสัญญาณ ได้ดังนี้  $\Gamma$  $0<sup>7</sup>$  $\mathbf{1}$  $\tilde{f}$ 

สายส่งสัญญาณความยาว 
$$
l_c = \left[ j \frac{1}{Z_c} \tan \left( \left( \frac{2\pi}{\lambda} l_c \right) - 1 \right) \right]
$$
  
(3.24)

พิจาราณาโหมดกี่

้ลักษณะของการวิเคราะห์ในโหมดกี่ หาสมการ เอบีซีดี พารามิเตอร์ ได้ดังนี้

- กรณี ขา  $l_a$  และ  $l_b$ ที่มีก่าอิมพิแดนซ์  $Z_a$  และ  $Z_b$  ตามลำดับ จากตารางที่ 2.2 ค่าพารามิเตอร์ เอบีซีดีของสายส่งสัญญาณ คือ  $\begin{bmatrix} \cos(\beta l) & jZ_o \sin(\beta l) \\ jY_o \sin(\beta l) & \cos(\beta l) \end{bmatrix}$  เมื่อแทนค่า  $\beta = \frac{2\pi}{\lambda}$ ,  $l = l_a$  และ  $l = l_b$  ดังนั้นจะได้  $\cos\left(\frac{2\pi}{\lambda}l_a\right)$ <br>  $\frac{1}{\sigma}\sin\left(\frac{2\pi}{\lambda}l_a\right)$   $\cos\left(\frac{2\pi}{\lambda}l_a\right)$  $\overline{\mathfrak{a}}$ ายส่งสัญญาณความยาว  $l_a$  $(3.25)$  $\int \frac{1}{7} \sin \left( \left( \frac{2\pi}{\lambda} \right) l_a \right)$ 

$$
\text{widi} \text{α} \text{nu} \text{α} \text{ν} \text{α} \text{μ} \text{μ} \text{μ} \text{μ} \text{μ} = \begin{bmatrix} \cos\left(\left(\frac{2\pi}{\lambda}\right)l_b\right) & jZ_b \sin\left(\left(\frac{2\pi}{\lambda}\right)l_b\right) \\ j\frac{1}{Z_b} \sin\left(\left(\frac{2\pi}{\lambda}\right)l_b\right) & \cos\left(\left(\frac{2\pi}{\lambda}\right)l_b\right) \end{bmatrix} \tag{3.26}
$$

้เมื่อกำหนด

$$
Y_a = \frac{1}{\sqrt{Z_a}} \text{ that } Y_b = \frac{1}{\sqrt{Z_b}}
$$

ึจากสมการที่ (3.5) จะสามารถหาค่า  $\lambda$  ได้โดยต้องแทนค่าค่าคงที่ฉนวนของไมโครสตริป  $(\varepsilon_e)$  และแทนค่าความถี่  $(f)$  ที่เราต้องการออกแบบลงไป
- กรณีขา  $_{lc}$  ที่มีค่าอิมพิแดนซ์  $_{Zc}$  ค่าแอคมิตแตนซ์ของวงจรไฟฟ้าแบบปิดมีก่า  $Y_c = -j\frac{1}{Z_c}\cot(\beta l_c)$  เมื่อแทนค่า  $\beta = \frac{2\pi}{\lambda}$  $\beta$  =  $\frac{2\pi}{3}$ , *l* = *l<sub>c</sub>* ดังนั้นสามารถเขียนอยู่ในรูปพารามิเตอร์ เอบีซีดี ของสายส่งสัญญาณ ได้ดังนี้

$$
\text{π18} \text{π3} \text{π3} \text{π4} \text{π4} \text{π5} \text{π6} \text{π8} \text{π8} \text{π8} \text{π8} \text{π9} \text{π8} \text{π9} \text{π8} \text{π9} \text{π8} \text{π9} \text{π8} \text{π9} \text{π8} \text{π9} \text{π8} \text{π9} \text{π8} \text{π9} \text{π8} \text{π9} \text{π8} \text{π9} \text{π8} \text{π9} \text{π9} \text{π8} \text{π9} \text{π9} \text{π8} \text{π9} \text{π9} \text{π9} \text{π9} \text{π1} \text{π8} \text{π9} \text{π9} \text{π1} \text{π1} \text{π3} \text{π4} \text{π4} \text{π5} \text{π5} \text{π6} \text{π8} \text{π9} \text{π9} \text{π1} \text{π8} \text{π9} \text{π1} \text{π8} \text{π9} \text{π1} \text{π1} \text{π3} \text{π4} \text{π5} \text{π5} \text{π6} \text{π8} \text{π9} \text{π9} \text{π1} \text{π1} \text{π3} \text{π4} \text{π5} \text{π5} \text{π6} \text{π8} \text{π9} \text{π9} \text{π1} \text{π1} \text{π2} \text{π3} \text{π4} \text{π5} \text{π5} \text{π6} \text{π6} \text{π8} \text{π8} \text{π9} \text{π9} \text{π9} \text{π1} \text{π1} \text{π3} \text{π4} \text{π5} \text{π5} \text{π6} \text{π8} \text{π8} \text{π9} \text{π9} \text{π1} \text{π1} \text{π3} \text{π4} \text{π5} \text{π5} \text{π6} \text{π8} \text{π8} \text{π9} \text{π9} \text{π1} \text{π1} \text{π2} \text{π3} \text{π4} \text{π5} \text{π5} \text{π6} \text
$$

ผลรวมสุคท้ายคือ นำ เอบีซีดี เมตริกซ์แต่ละส่วนของวงจรมาคูณกัน จะใด้

$$
\begin{bmatrix}\nA & B \\
C & D \n\end{bmatrix}_{e} = \begin{bmatrix}\n\cos\left(\frac{2\pi}{\lambda}l_a\right) & jZ_a \sin\left(\frac{2\pi}{\lambda}l_a\right) \\
j \frac{1}{Z_a} \sin\left(\frac{2\pi}{\lambda}l_a\right) & \cos\left(\frac{2\pi}{\lambda}l_a\right) \\
j \frac{1}{Z_b} \tan\left(\frac{2\pi}{\lambda}l_b\right) & 1\n\end{bmatrix} \begin{bmatrix}\n\cos\left(\frac{2\pi}{\lambda}l_b\right) & jZ_b \sin\left(\frac{2\pi}{\lambda}l_b\right) \\
j \frac{1}{Z_b} \sin\left(\frac{2\pi}{\lambda}l_b\right) & \cos\left(\frac{2\pi}{\lambda}l_b\right)\n\end{bmatrix}
$$
\n
$$
\times \begin{bmatrix}\n1 & 0 & \cos\left(\frac{2\pi}{\lambda}l_a\right)l_b \\
j \frac{1}{Z_a} \tan\left(\frac{2\pi}{\lambda}l_b\right) & 1\n\end{bmatrix} \begin{bmatrix}\n\cos\left(\frac{2\pi}{\lambda}l_a\right) & jZ_b \sin\left(\frac{2\pi}{\lambda}l_b\right) \\
j \frac{1}{Z_a} \sin\left(\frac{2\pi}{\lambda}l_a\right) & jZ_a \sin\left(\frac{2\pi}{\lambda}l_a\right) \\
j \frac{1}{Z_a} \sin\left(\frac{2\pi}{\lambda}l_a\right) & \cos\left(\frac{2\pi}{\lambda}l_a\right)\n\end{bmatrix}
$$
\n
$$
= \begin{bmatrix}\nA_e & B_e \\
C_e & D_e\n\end{bmatrix}
$$
\n(3.28)

$$
\begin{bmatrix}\nA & B \\
C & D\n\end{bmatrix}_{o} = \begin{bmatrix}\n\cos\left(\frac{2\pi}{\lambda}l_{a}\right) & jZ_{a}\sin\left(\frac{2\pi}{\lambda}l_{a}\right) \\
j\frac{1}{Z_{a}}\sin\left(\frac{2\pi}{\lambda}l_{a}\right) & \cos\left(\frac{2\pi}{\lambda}l_{a}\right) \\
j\frac{1}{Z_{b}}\sin\left(\frac{2\pi}{\lambda}l_{a}\right) & \cos\left(\frac{2\pi}{\lambda}l_{a}\right)\n\end{bmatrix} - j\frac{1}{Z_{c}}\cot\left(\frac{2\pi}{\lambda}l_{c}\right) - j\frac{1}{Z_{b}}\cot\left(\frac{2\pi}{\lambda}l_{b}\right) - j\frac{1}{Z_{b}}\sin\left(\frac{2\pi}{\lambda}l_{b}\right) - \cos\left(\frac{2\pi}{\lambda}l_{b}\right)\n\end{bmatrix}
$$
\n
$$
\times \begin{bmatrix}\n1 \\
- j\frac{1}{Z_{c}}\cot\left(\frac{2\pi}{\lambda}l_{c}\right) - j\frac{1}{Z_{c}}\cot\left(\frac{2\pi}{\lambda}l_{c}\right) - j\frac{1}{Z_{a}}\sin\left(\frac{2\pi}{\lambda}l_{a}\right) - jZ_{a}\sin\left(\frac{2\pi}{\lambda}l_{a}\right)\n\end{bmatrix}
$$

$$
= \begin{bmatrix} A_0 & B_0 \\ C_0 & D_0 \end{bmatrix} \tag{3.29}
$$

เมื่อนำค่าเอบีซีดี พารามิเตอร์มาแทนค่าในสมการที่ (3.7) และ (3.8) จะได้ค่าสัมประสิทธิ์ การสะท้อนและค่าสัมประสิทธิ์การส่งผ่านโหมดคู่และโหมดคี่ของสายส่งเช่นเดียวกับการวิเคราะห์ ไปแล้วในเบื้องต้น จากนั้นสามารถหาค่าเอส พารามิเตอร์ได้โดยนำค่าสัมประสิทธิ์การสะท้อนและ ค่าสัมประสิทธิ์การส่งผ่านโหมดคู่และโหมดคี่มาแทนค่าในสมการที่ (3.15), (3.16), (3.17) และ (3.18) จะใด้ผลรวมการของการซ้อนทับกันของสองโหมด และเนื่องจากวงจรมีความสมมาตร ดังนั้นสามารถหาค่าเอส พารามิเตอร์อื่นๆ ได้จากความสัมพันธ์ตามสมการที่ (3.19) ต่อจากนั้นเรา สามารถนำสมการของเอส พารามิเตอร์ มาจำลองผลในคอมพิวเตอร์เพื่อดูค่าผลตอบสนองที่ได้จาก การออกแบบดังรูปที่ 3.7

การวิเคราะห์โครงสร้างตัวคัปเปลอร์แบบไฮบริคนี้จะเป็นพื้นฐานการวิเคราะห์เพื่อนำไปสู่ การออกแบบและลคขนาดตัวกัปเปลอร์แบบไฮบริคได้ในหัวข้อถัดไป

## 3.4 การวิเคราะห์ออกแบบการลดขนาดตัวคัปเปลอร์แบบไฮบริด 90 องศา ด้วยทฤษฎี **ิการจำแนกโหมด**คู่และคี่

จากการวิเคราะห์โครงสร้างตัวกัปเปลอร์แบบใฮบริดในหัวข้อที่ผ่านมา จะเห็นได้ว่า อุปกรณ์ทางโทรคมนาคมต่างๆ ที่มีลักษณะสมมาตรสามารถที่จะนำมาเขียนเป็นวงจรและวิเคราะห์ วงจรโดยใช้เทคนิคการจำแนกแบบโหมดคี่และโหมดคู่ เพื่อหาพารามิเตอร์ต่างๆ ได้ ในการการ วิเคราะห์ออกแบบและลคขนาดตัวคัปเปลอร์แบบ ไฮบริค จะใช้หลักการคล้ายกับการวิเคราะห์วงจร ตัวคัปเปลอร์แบบใฮบริคตามทฤษฎี แต่เราจะมีการปรับโครงสร้างเปลี่ยนใปจากเดิม โดยมีหลาย งานวิจัยที่นำเสนอการออกแบบตัวคัปเปลอร์แบบ ไฮบริคขนาดเล็กโดยเทคนิคต่างๆ เช่น ในงานวิจัย 109 A. Moscoso-Mártir, J. G. Wangüemert-Pérez, I. Molina-Fernández, and E. Márquez-Segura (2009) การออกแบบตัวคัปเปลอร์แบบใฮบริดขนาดเล็กโดยใช้ วัสดุหลายชั้นโดยต้องมีการเจาะช่อง ร่วมระหว่างชั้น (slot-coupled multi section) สำหรับย่านอัลตร้าไวด์แบนด์ ซึ่งการสร้างนั้นจะยาก กว่าการใช้วัสดุที่ทำแบบชั้นเดียว อีกทั้งยังไม่สะควกต่อการนำมาใช้เป็นส่วนประกอบในวงจรบัท เลอร์เมทริกซ์ อีกหนึ่งงานวิจัยที่เราได้ศึกษาคืองานวิจัยของ I.Sakagami, M.Haga, and T.Munehiro (1999) "ได้นำเสนอวิธีการลดขนาดโดยการเพิ่มสตัปเข้าใปในลายวงจรตัวคัปเปลอร์แบบ ไฮบริด ทั้งหมด 8 สตัป (eight two step stubs) จากการศึกษางานวิจัยนี้ทำให้เราเห็นข้อดีในการออกแบบ โดยเทคนิคนี้ คือการออกแบบในงานวิจัยนี้ใช้เทคนิคที่ง่ายต่อการสร้างโดยใช้วัสดุชั้นเดียวการ ออกแบบ และการออกแบบลายวงจรง่ายใม่ซับซ้อน แต่ในงานวิจัยนี้ยังใม่มีการวิเคราะห์เพื่อหา สมการที่สามารถออกแบบลดขนาดตามในย่านความถี่อื่นๆ ได้ ดังนั้น งานวิจัยนี้จึงมีแนวคิดในการ ลคขนาคตัวกัปเปลอร์แบบไฮบริคโคยใช้เทคนิคการเพิ่มสตัปเข้าไปในลายวงจรเดิม โคยจะเพิ่มไป เพียง 4 สตับ (stub) เท่านั้น

เทคนิคการเพิ่มสตับเป็นการแมตอิมพิแดนซ์โดยใช้ชิ้นส่วนที่มีค่าอิมพิแดนซ์ค่าๆหนึ่งต่อ ้อนุกรมเพิ่มเข้ามาในวงจร ในการแมตช์อิมพิแคนซ์นั้นเนื่องจากเราจะออกแบบลดขนาดความกว้าง และความยาวของตัวคัปเปลอร์แบบไฮบริคตัวดั้งเดิม เพื่อไม่ให้เกิดการสูญเสียของสัญญาณที่ถูก ้ส่งผ่านออกไป การเพิ่มสตับต่อเข้ากับสายนำสัญญาณจะช่วยในการแมตช์ให้ได้ค่าผลตอบสนอง ้กลับมาเท่าตั้วดั้งเดิมโดยเราสาราถสร้างสตับให้มีค่าอิมพิแดนซ์เป็นค่าต่างๆได้โดยการปรับความ ึกว้างและความยาวของสตับ โดยจะแสดงการวิเคราะห์โครงสร้างหาสมการจากทฤษฎีการจำแนก โหมดคู่และโหมดคี่ เพื่อให้ง่ายต่อการออกแบบในย่านความถี่อื่นๆใด้ จากรูปที่ 3.10 แสดงรูป แผนภาพใดอะแกรมของตัวคัปเปลอร์แบบไฮบริดที่นำเสนอการลดขนาดโดยวิธีการเพิ่ม 4 สตัป โดยเรากำหนดพารามิเตอร์ต่างๆดังนี้

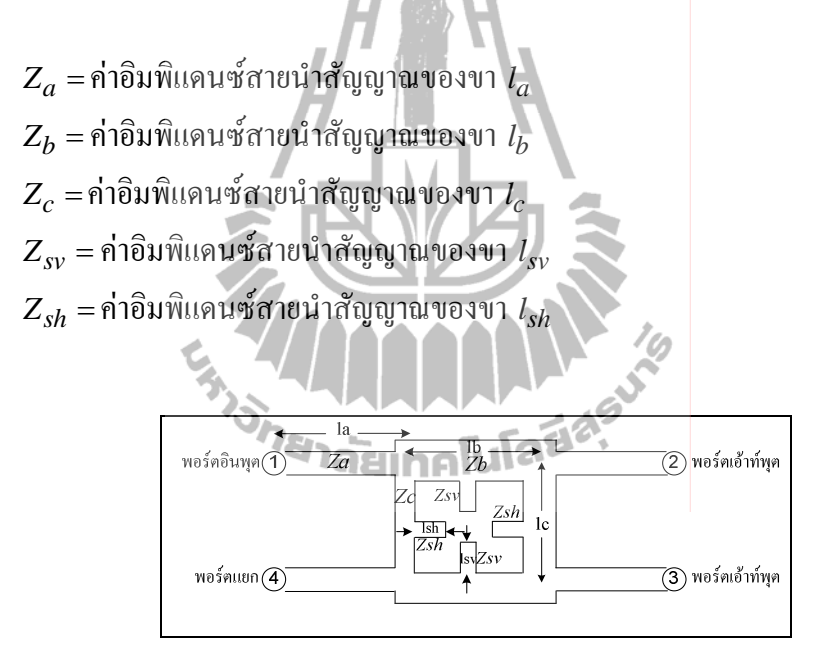

้รปที่ 3.10 แผนภาพไดอะแกรมของตัวกัปเปลอร์แบบไฮบริดที่นำเสนอการลดขนาดโดยวิธีการ ้ เพิ่ม 4 สตัปแสดงค่าพารามิเตอร์อิมพิแดนซ์ส่วนต่างๆ ของวงจร

ี จากวงจรรูปที่ 3.10 สามารถแยกคิดเป็นภาวะการกระตุ้นแบบคู่ และภาวะการกระตุ้นแบบคี่ ี คังแสคงรูปที่ 3.11 สังเกตเห็นว่าการกระตุ้นทั้ง 2 แบบทำให้เกิดภาวะการกระตุ้นเช่นเดียวกัน เนื่องจากวงจรเป็นเชิงเส้น ดังนั้นผลตอบสนองตามความเป็นจริงสามารถแทนด้วยการนำ หลตอบสนองทั้งภาวะการกระตุ้นแบบคู่และแบบคี่มาบวกกัน จากวงจรรูปที่ 3.11 (ข) และ (ค) แสดงการแบ่งวงจรครึ่งบนของตัวคัปเปลอร์แบบใฮบริดจากการวิเคราะห์ โหมดคู่และโหมดคี่

ตามลำดับ จะได้ว่าความยาวของขา  $\iota_c$ จะถูกแบ่งครึ่งเปลี่ยนเป็น  $\iota_c$  /2 ค่าอิพิแดนซ์ของสตับจะมี ์ ลักษณะขนานกับรูปวงจรครึ่งล่าง ดังนั้น ค่าอิมพิแดนซ์วงจรครึ่งเดียวจะมีค่าเท่ากับ 2 $\displaystyle z_{\mathit{Sh}}$ 

### พิจาราณาโหมดคู่

ี ลักษณะของการวิเคราะห์ในโหมดคู่ คือ จะมีสัญญาณสัญญาณที่มีขนาดเท่ากันและมีเฟส เคียวกันเข้าไปที่พอร์ต 1 และ พอร์ต 4 ดังแสดงในรูปที่ 3.11 (ก) จากการป้อนอินพุตในลักษณะ ้ดังกล่าวจะได้ว่า ที่ระนาบสมมาตรนั้น จะมีการใหลของกระแสไฟฟ้าเท่ากับศูนย์และมีค่าขนาดของ แรงคันสูงสุด ซึ่งเสมือนว่ามีการเปิดวงจร (open circuit) จากรูปที่ 3.12 เมื่อพิจาราณาวงจรครึ่งบน ของรูปที่3.11 (ก) ภายในวงจรประกอบไปด้วยสตับ (stub) ความย<mark>าว  $l_{sh}, l_{sv}$  โดยออกแบบเพิ่ม</mark> ์ ขึ้นมาเพื่อที่จะแมตช์อิมพิแคนซ์ให้เท่าตัวคั้งเดิม เนื่องจากเราจะลดขนาดความยาวของ  $l_a,l_b$  สิ่ง แรกที่ต้องวิเคราะห์คือ เราต้องหาพารามิเตอร์ เอบีซีดี ของแต่ละชิ้นส่วนก่อน ต่อจากนั้นนำ เอบีซีดี เมตริกซ์แต่ละส่วนของวงจรมากูณกัน จะใต้ เอบีซีดี เมตริกซ์ของโหมดคู่

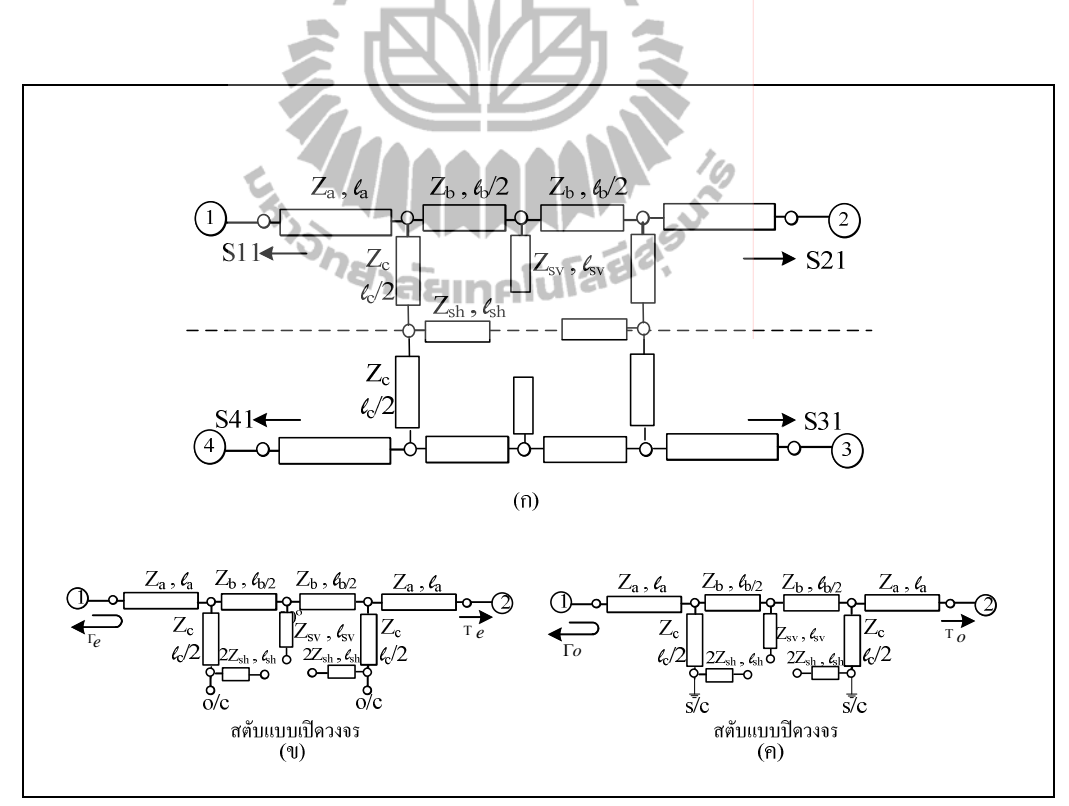

รูปที่ 3.11 แผนภาพใดอะแกรมของตัวคัปเปลอร์แบบใฮบริดที่นำเสนอการลดขนาดโดยวิธีการ ้ เพิ่ม 4 สตัป (ก) และแสดงการแบ่งวงจรครึ่งบนของตัวคัปเปลอร์แบบไฮบริคจากการ วิเคราะห์ (ข) โหมดคู่ และ (ค) โหมดคี่

- กรณี ขา  $l_a$  และ  $l_b$ ที่มีค่าอิมพิแดนซ์  $Z_a$  และ  $Z_b$  ตามลำดับ จากตารางที่ 2.2 ค่าพารามิเตอร์ เอบีซีคีของสายส่งสัญญาณ คือ  $\begin{bmatrix} \cos(\beta l) & jZ_o \sin(\beta l) \\ jY_o \sin(\beta l) & \cos(\beta l) \end{bmatrix}$  เมื่อแทน ค่า $\beta = \frac{2\pi}{\lambda}$ ,  $l = l_a$  และ  $l = l_b/2$  ดังนั้นจะได้ Ш  $\overline{z}$   $\overline{z}$   $\overline{z}$ 

$$
\xrightarrow{2,8} \text{and } \begin{cases} \cos\left(\frac{2\pi}{\lambda}a\right) & jZ_a \sin\left(\frac{2\pi}{\lambda}a\right) \\ \sin\left(\frac{2\pi}{\lambda}a\right) & jZ_a \sin\left(\frac{2\pi}{\lambda}a\right) \end{cases}
$$
\n(3.30)

andlangle
$$
\mathbf{r}_{a} = \frac{1}{\sqrt{Z_{a}}} \text{ has } Y_{b} = \frac{1}{\sqrt{Z_{b}}}
$$
\n
$$
Y_{a} = \frac{1}{\sqrt{Z_{a}}} \text{ has } Y_{b} = \frac{1}{\sqrt{Z_{b}}}
$$
\n
$$
Y_{b} = \frac{1}{\sqrt{Z_{b}}}
$$
\n
$$
Y_{c} = \frac{1}{\sqrt{Z_{a}}} \text{ has } Y_{b} = \frac{1}{\sqrt{Z_{b}}}
$$
\n(3.31)

จากสมการที่ (3.5) จะสามารถหาค่า  $\lambda$  ได้โดยต้องแทนค่าค่าคงที่ฉนวนของไมโครสตริป  $(\varepsilon_e)$  และแทนค่าความถี่  $(f)$  ที่เราต้องการออกแบบลงไป

- กรณีขา  $l_c$  ซึ่งต่ออนุกรมอยู่กับสตับที่มีความยาว  $l_{sh}$  และมีค่าอิมพิแดนซ์  $Z_{sh}$  พิจารณา เมื่อ วงจรเปิด จะได้ว่า

$$
Y_{\rm c}\n \begin{picture}(1,0) \put(0,0) {\line(1,0){15}} \put(1,0) {\line(1,0){15}} \put(1,0) {\line(1,
$$

 $Y = Y_c + Y_{sh} = Y_{csh}$ ; โดยที่ค่าแอดมิตแตนซ์  $Y_c = \frac{1}{Z_c}$ ,  $Y_{sh} = \frac{1}{Z_{sh}}$  และ  $Y_{csh} = \frac{1}{Z_{csh}}$ ดังนั้น ค่าแอคมิตแตนซ์ของวงจรไฟฟ้าแบบเปิดมีค่า  $Y = j \frac{1}{Z_{Csh}} \tan(\beta l_{Csh})$  เมื่อแทนค่า  $\beta = \frac{2\pi}{\lambda}$ ,  $l = l_{csh} = l_c + l_{sh}$  ดังนั้นสามารถเขียนอยู่ในรูปพารามิเตอร์ เอบีซีดี ของสายส่งสัญญาณ ได้ดังบี้ Ш

$$
\left[j\frac{1}{Z_{csh}}\tan\left(\left(\frac{2\pi}{\lambda}\right)_{csh}\right)^{0}\right]
$$
\n(3.32)

- กรณีขา  $l_{sv}$  ที่มีก่าอิมพิแดนซ์  $Z_{sv}$  ก่าแอคมิตแตนซ์ของวงจรไฟฟ้าแบบเปิดมีก่า<br> $Y_{sv} = j\frac{1}{Z_{sv}}\tan(\beta l_{sv})$ เมื่อแทนก่า $\beta = \frac{2\pi}{\lambda}$ ,  $l = l_{sv}$ 

$$
Y_{x}
$$

้ คังนั้นสามารถเขียนอยู่ในรูปพารามิเตอร์ เอบีซีดี ของสายส่งสัญญาณ ได้ดังนี้

$$
\left[ j \frac{1}{Z_{SV}} \tan \left( \left( \frac{2\pi}{\lambda} \right) l_{SV} \right) \right]^{0} \right]
$$
 (3.33)

### ี ผลรวมสุคท้ายคือ นำ เอบีซีดี เมตริกซ์แต่ละส่วนของวงจรมาคูณกัน จะได้

$$
\begin{bmatrix} A & B \\ C & D \end{bmatrix}_{e} = \begin{bmatrix} \cos\left(\frac{2\pi}{\lambda}\right)l_a \\ j\frac{1}{Z_a}\left(\frac{2\pi}{\lambda}\right)l_a \end{bmatrix} \quad jZ_a \sin\left(\frac{2\pi}{\lambda}\right)l_a \right) \left[ j\frac{1}{Z_{csh}}\tan\left(\frac{2\pi}{\lambda}\right)l_{csh} \right] \quad 0 \quad \left[ \cos\left(\frac{2\pi}{\lambda}\right)\frac{l_b}{2} \right] \quad jZ_b \sin\left(\frac{2\pi}{\lambda}\right)\frac{l_b}{2} \right]
$$

$$
\times \left[ j \frac{1}{Z_{sv}} \tan \left( \left( \frac{2\pi}{\lambda} \right) l_{sv} \right) \right] \left[ \frac{\cos \left( \left( \frac{2\pi}{\lambda} \right) l_{b} \right)}{j \frac{1}{Z_{b}} \sin \left( \left( \frac{2\pi}{\lambda} \right) l_{b} \right)} \right] \frac{1}{Z_{csh}} \tan \left( \left( \frac{2\pi}{\lambda} \right) l_{sp} \right) \right]
$$
  

$$
\times \left[ \frac{\cos \left( \left( \frac{2\pi}{\lambda} \right) l_{a} \right)}{j \frac{1}{Z_{a}} \sin \left( \left( \frac{2\pi}{\lambda} \right) l_{a} \right)} \right] \cos \left( \left( \frac{2\pi}{\lambda} \right) l_{a} \right]
$$
  

$$
= \left[ \frac{A_{e}}{C_{e}} \frac{B_{e}}{D_{e}} \right]
$$
  

$$
= \left[ \frac{A_{e}}{C_{e}} \frac{B_{e}}{D_{e}} \right]
$$
  
(3.34)  

$$
\frac{4}{Z_{a}} \times \frac{4v_{2}}{Z_{a}} \times \frac{4v_{2}}{Z_{b}} \times \frac{4v_{2}}{Z_{b}} \times \frac{4v_{a}}{Z_{a}}
$$
  
(4) 
$$
\frac{2Z_{a}}{Z_{a}} \times \frac{4v_{2}}{Z_{b}} \times \frac{4v_{a}}{Z_{b}} \times \frac{4v_{a}}{Z_{a}}
$$
  
(5) 
$$
\frac{2Z_{s}}{Z_{s}} \times \frac{4v_{a}}{Z_{s}} \times \frac{4v_{a}}{Z_{s}} \times \
$$

รูปที่ 3.12 วงจรครึ่งบนของตัวคัปเปลอร์แบบไฮบริดที่นำเสนอการลดขนาดโดยการวิเคราะห์ ภาวะการกระตุ้นแบบคู่

พิจาราณาโหมดคี่

ลักษณะของการวิเคราะห์ในโหมดคี่จะได้สมการเหมือนกับการวิเคราะห์ในโหมดคู่เกือบ ทุกส่วน ต่างกันอยู่จุดหนึ่ง ดังแสดงในรูปที่ 3.11 (ค) จากการป้อนอินพุตในลักษณะดังกล่าวจะได้ว่า ี่ที่ระนาบสมมาตรนั้น จะมีการไหลของกระแสไฟฟ้าเท่ากับศูนย์และมีค่าขนาดของแรงดันสูงสุด ซึ่ง เสมือนว่ามีการปีดวงจร (shot circuit) จากรูปที่ 3.13 เมื่อพิจาราณาวงจรครึ่งบนของรูปที่3.11 (ก) ภายในวงจรประกอบไปด้วยสตับ (stub) ความยาว  $l_{sh}, l_{sv}$  เช่นเดียวกับในโหมดคู่ ในการวิเคราะห์ ในโหมดนี้เราจะแสดงการวิเคราะห์เพียงสมการที่แตกต่างไปจากการวิเคราะห์ในโหมดคู่ โดยเราจะ ยกสมการในส่วนที่เหมือนกันมาใช้เลย

- กรณีขา  $l_c$  ซึ่งต่ออนุกรมอยู่กับสตับที่มีความยาว  $l_{sh}$  และมีค่าอิมพิแดนซ์  $Z_{sh}$  พิจารณา เมื่อ วงจรปิด จะได้ว่า

$$
Y = Y_c
$$
; �del> $Y_{\text{sh}} = \frac{1}{Z_c}$   
\n
$$
Y = Y_c
$$
;  $Y_{\text{sh}} = \frac{1}{Z_{\text{sh}}}$   
\n
$$
Y = Y_c
$$
;  $Y_{\text{sh}} = \frac{1}{Z_{\text{sh}}}$   
\n
$$
Y = \frac{2\pi}{\lambda}, \quad l = l_c
$$
  $\delta$  31114  $\delta$  3115  $\delta$  111  $\delta$  311  $\delta$  111  $\delta$  311  $\delta$  111  $\delta$  311  $\delta$  311  $\delta$ 

ี ผลรวมสุดท้ายคือ นำ เอบีซีดี เมตริกซ์แต่ละส่วนของวงจรมาคูณกัน จะได้

$$
\begin{bmatrix} A & B \\ C & D \end{bmatrix}_{0} = \begin{bmatrix} \cos\left(\frac{2\pi}{\lambda}\right)l_a \\ j\frac{1}{Z_a}\left(\frac{2\pi}{\lambda}\right)l_a \end{bmatrix} \quad jZ_a \sin\left(\frac{2\pi}{\lambda}\right)l_a \end{bmatrix} \begin{bmatrix} 1 \\ -j\frac{1}{Z_c}\cot\left(\frac{2\pi}{\lambda}\right)l_c \end{bmatrix} - \frac{1}{Z_c} \cot\left(\frac{2\pi}{\lambda}\right)l_c \quad \text{(14)}
$$

$$
\times \left[ j\frac{1}{Z_{sv}}\tan\left(\left(\frac{2\pi}{\lambda}\right)l_{sv}\right) - 1 \right] \left[ \frac{\cos\left(\left(\frac{2\pi}{\lambda}\right)\frac{l_b}{2}\right)}{j\frac{1}{Z_b}\sin\left(\left(\frac{2\pi}{\lambda}\right)\frac{l_b}{2}\right)} - jZ_b \sin\left(\left(\frac{2\pi}{\lambda}\right)\frac{l_b}{2}\right) \right] - j\frac{1}{Z_c}\cot\left(\left(\frac{2\pi}{\lambda}\right)l_c\right) - 1 \right]
$$

$$
\times \left[ \begin{array}{c} \cos\left(\left(\frac{2\pi}{\lambda}\right)l_a\right) & jZ_a \sin\left(\left(\frac{2\pi}{\lambda}\right)l_a\right) \\ j\frac{1}{Z_a}\left(\left(\frac{2\pi}{\lambda}\right)l_a\right) & \cos\left(\left(\frac{2\pi}{\lambda}\right)l_a\right) \end{array} \right]
$$

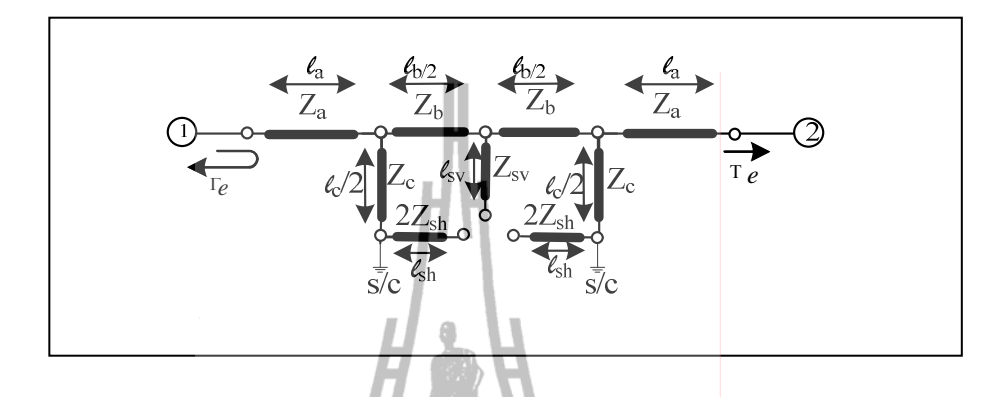

รูปที่ 3.13 วงจรครึ่งบนของตัวคัปเปลอร์แบบไฮบริคที่นำเสนอการลดขนาดโดยการวิเคราะห์ ์<br>ภาวะการกระต้น แบบคี

จากนั้นนำสมการทั้งสองโหมคมาบวกกัน โดยใช้สมการเดียวกับ สมการที่ (3.7) และ (3.8) ซึ่งจะใด้สมการค่าสัมประสิทธิ์การสะท้อนและค่าสัมประสิทธิ์การส่งผ่านในโหมดคู่และโหมดคี่ ของสายส่ง หลังจากนั้นนำมาแทนค่าลงในสมการ (3.15)-(3.18) จะได้สมการค่าเอส พารามิเตอร์ 4 ้ค่าและเนื่องจากวงจรมีความสมมาตร ดังนั้นสามารถหาค่าเอส พารามิเตอร์อื่นๆ ได้อีกจาก ี ความสัมพันธ์สมการที่ (3.19) และนำผลลัพธ์สุดท้ายมาจำลองผลโดยใช้โปรแกรมแมทแลบ ดังรูป ที่ 3.14 แสคงตัวอย่างผลจำลองจากสมการการวิเคราะห์ออกแบบการลดขนาดของการออกแบบ ์ ตัวกัปเปลอร์แบบไฮบริดที่ 1800 MHz จากกราฟแสดงผลตอบสนองของค่าเอส พารามิเตอร์ 4 ค่า คือ  $s_{11},s_{21},s_{31},s_{41}$ เทียบกับความถี่ จะได้ว่าค่าการสูญเสียเนื่องจากการย้อนกลับ และค่าความ ิสูญเสียจากการแยกโดดเดี่ยวมีค่าต่ำกว่า -10 dB ค่าความสูญเสียจากการเชื่อมต่อ คือ พอร์ตส่งผ่าน ้สัญญาณออกไปของพอร์ตอินพุตทั้งสองพอร์ตมีค่ากำลังงานลดลงครึ่งหนึ่งเป็นไปตามทฤษฎีของ ์ตัวคัปเปลอร์ไฮบริด 90 องศา จากสมการการวิเคราะห์ออกแบบการลดขนาดเราจะนำสมการนี้ไป ้จำลองผลในโปรแกรมแมทแลบเพื่อทำการลดขนาดค่าพารามิเตอร์ความยาวของตัวคัปเปลอร์แบบ ใฮบริคของตัวคั้งเคิมและหาค่าความยาวของสตับเพื่อแมตช์อิมพิแคนซ์ที่เกิดจากการลดขนาด ึกลับมาให้เท่าเดิม ทำให้ได้ผลตอบสนองตรงกับตัวกัปเปลอร์แบบไฮบริดของตัวดั้งเดิม

 $(3.36)$ 

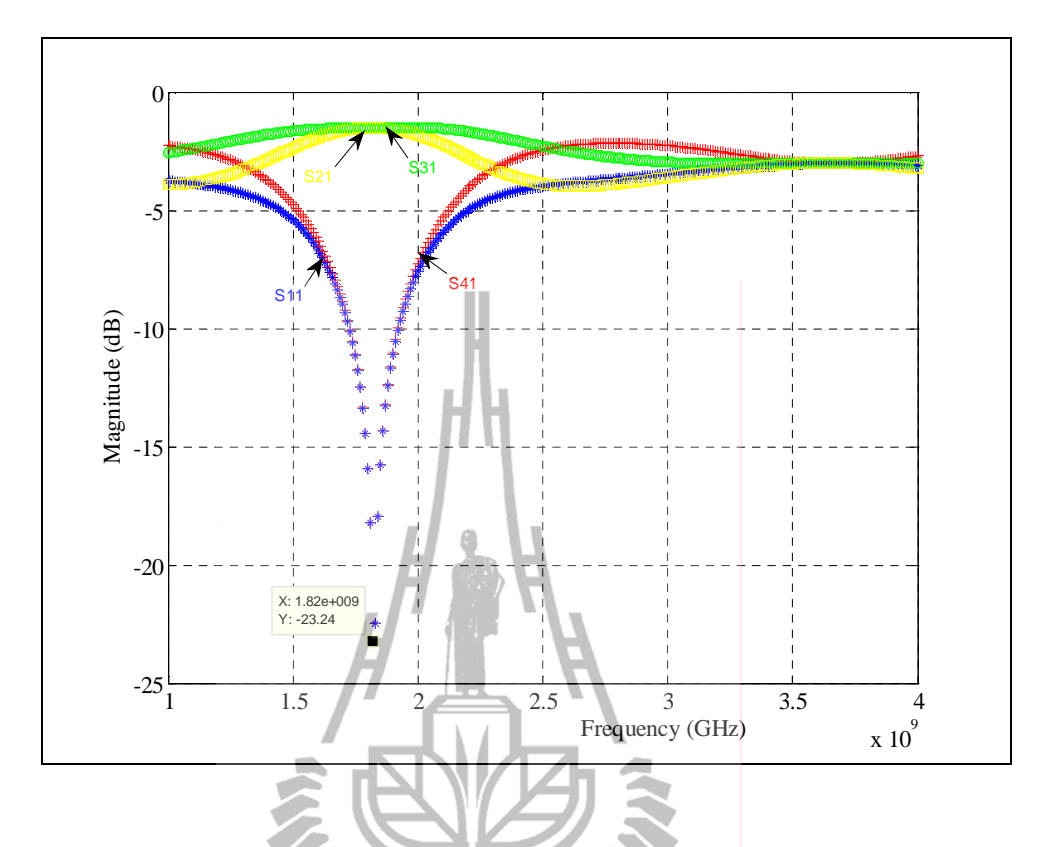

รูปที่ 3.14 กราฟค่าเอส พารามิเตอร์ (S-parameters) เปรียบเทียบกับกวามถี่สำหรับวงจรของตัวคัป เปลอร์แบบใฮบริคที่ 1800 MHz จากสมการการวิเคราะห์ออกแบบการลคขนาค Shanaainnfulada

### **3.5 6**

การวิเคราะห์โครงสร้างของตัวตัวกัปเปลอร์แบบ ไฮบริคแบบตัวคั้งเคิมด้วยทฤษฎีการ จำแนกแบบโหมดคู่และโหมดกี่ช่วยลดเวลาในการวิเคราะห์ทั้งวงจร เนื่องจากสามาถแยกคิด พิจารณาครึ่งวงจรได้ โดยแบ่งเป็นสองโหมด ผลลัพธ์สุดท้ายเกิดจากการนำทั้งสองโหมดมารวมกัน ช่วยเพิ่มความง่ายในการวิเคราะห์วงจรที่มีลักษณะสมมาตรเป็นอย่างมาก และผลลัพธ์ที่ได้ยังมีค่า เท่ากับการพิจารณาแบบทั้งวงจร จากสมการที่ได้ทำให้เราสามารถแทนค่าพารามิเตอร์ต่างๆจากวัสดุ ที่เรามีอยู่ และสามารถกำหนดความถี่อื่นๆที่เราจะทำการออกแบบใด้ เป็นพื้นฐานนำไปสู่การ วิเคราะห์ออกแบบและลดขนาดตัวกัปเปลอร์แบบไฮบริด จากการวิเคราะห์สมการที่ได้จากการ ออกแบบโครงสร้างที่มี 4 สตับ เป็นสมการที่จะนำไปจำลองผลในบทถัดไป

# บทที่ 4 ิการจำลองแบบในออมพิวเตอร์

#### ึกล่าวนำ  $4.1$

ในบทนี้จะกล่าวถึงการจำลองแบบในคอมพิวเตอร์ของตัวคัปเปลอร์แบบไฮบริคโดยจะ ู<br>แสดงผลการจำลองของการออกแบบตัวกัปเปลอร์แบบไฮบริดแบบดั้งเดิมและแบบตัวที่ลดขนาด โดยจะเปรียบเทียบผลให้เห็นถึงประสิทธิภาพของผลตอบสนองระหว่างผลที่ได้จากการลดขนาด เปรียบเทียบกับตัวดั้งเดิม ในการจำลองผลใบบทนี้จะใช้โปรแกรม CST MICROWAVE STUDIO

#### ิสมมุตติฐานในการจำลองแบบในคอมพิวเตอร์  $4.2$

ในงานวิจัยชิ้นนี้จำเป็นต้องจำลองผลในคอมพิวเตอร์เสียก่อน เพื่อพิสูจน์ให้เห็นถึง ประสิทธิภาพที่แท้จริงของตัวคัปเปลอร์แบบไฮบริคที่ออกแบบลคขนาดโดยสมมุติฐานที่ตั้งไว้คือ ี การออกแบบและลดขนาดตัวคัปเปลอร์แบบใฮบริดที่ใช้เทคนิคการเพิ่ม 4 สตับเข้ามาในลายวงจร ้จะช่วยแมตช์อิมพิแดนซ์ให้ได้ผลตอบสนองกลับมาเท่ากับตัวคัปเปลอร์แบบไฮบริดตัวดั้งเดิม โดย เราจะโดยนำเอาสมการที่ได้จากการวิเคราะห์ใบบทที่ 3 มาจำลองผลในโปรแกรมแมทแลบและ ้กำหนดการลดขนาดความกว้างและความยาวของพารามิเตอร์ของตัวดั้งเดิม และจำลองผลเพื่อหาค่า ้ ความยาวสตับที่เหมาะสมที่ทำให้ได้ขนาดของสัญญาณและความต่างเฟสใกล้เคียงตัวดั้งเดิม และ เมื่อได้ค่าพารามิเตอร์ความยาวมาทั้งหมดถึงนำมาจำลองผลโดยใช้โปรแกรม CST MICROWAVE STUDIO ในการจำลองผลการออกแบบ ณ ความถี่ต่างๆที่กำหนด ในการสร้างแบบจำลองใน งานวิจัยชิ้นนี้ได้ตั้งอยู่บนข้อกำหนดต่อไปนี้

- 1. ในการออกแบบทั้งหมดเราจะดำเนินการออกแบบที่ช่วงความถี่ 900-3000 MHz ้ครอบคลุมช่วงความถี่ของผู้ให้บริการเครือข่ายโทรศัพท์เคลื่อนที่ในประเทศไทยในยุค ิการสื่อสารทั้ง 1G 2G 3G และรองรับ 4G ในอนาคตโดยใช้ความถี่ของเทคโนโลยีแอล ที่อี
- 2. วัสดุที่ใช้ในการออกแบบและสร้งตัวคัปเปลอร์แบบไฮบริด 90 องศาและตัวที่ทำการลด ึ่งนาค คือแผงวงจรพิมพ์แบบ FR4 ที่มีค่าคงตัวไดอิเลกตริกเท่ากับ 4.5 และมีความหนา ของแผงวงจรพิมพ์เท่ากับ 1.66 mm

3. ยกตัวอย่างการออกแบบเพื่อนำไปวัดผลจริง ที่ 2 ย่านความถี่ คือ1800 MHzและ 2800 MHz โดยจะออกแบบและวัดผลเปรียบเทียบค่าเอส พารามิเตอร์ และความต่างเฟสของ ตัวกัปเปลอร์แบบ ไฮบริคตัวคั้งเคิมและตัวที่ลคขนาค

### ี **4.3 ผลการจำลอ**งแบบในคอมพิวเต<mark>อร์</mark>

จากสมการที่แสคงการวิเคราะห์ใว้ในบทที่ 3 และข้อกำหนดที่แสดงในหัวข้อที่ 4.2 ใด้ นำมาเขียนเป็นโปรแกรมการจำลองแบบในคอมพิวเตอร์ ซึ่งผลจากการจำลองแบบจะแยกเป็นสอง ส่วนคือ ส่วนของตัวคัปเปลอร์แบบไฮบริดตัวดั้งเดิมและตัวคัปเปลอร์แบบไฮบริดตัวที่ลดขนาด ซึ่ง ในส่วนการจำลองตัวกัปเปลอร์แบบ ไฮบริคตัวที่ลดขนาดจะทำให้ได้สมการแสดงค่าความยาวของ สตับที่เหมาะสมที่ทำให้ใด้ประสิทธิภาพใกล้เคียงกับตัวด้นแบบ โดยค่าที่พิจารณาคือค่าเอส พารามิเตอร์ และค่าความต่างเฟส ในส่วนของค่าเอสพารามิเตอร์นั้น จะพิจารณาทั้งหมด 4ค่า คือ  $s_\mathrm{11}$ คือ ค่าความสูญเสียเนื่องจากการย้อนกลับ (return \loss) ซึ่งเป็นค่าการสูญเสียที่เกิดจากการ สะท้อนกลับออกที่พอร์ตที่ป้อนสัญญาณเอง ซึ่งควรต่ำกว่า -10 dB หรือต่ำกว่า *ร*21 และ *ร*31 คือค่า ความสูญเสียจากการเชื่อมต่อ คือ พอร์ตส่งผ่านสัญญาณออกไปของทั้งสองพอร์ตเอาท์พุต (through loss) และ (coupling loss) ตามลำคับ ซึ่งควรจะมีสัญญาณออกมาอย่างละเท่าๆกัน โดยกำลังงานจะ ลดลงครึ่งหนึ่งของกำลังเดิม (3dB)  $s_{41}$ คือค่าความสูญเสียจากการแยกโดดเดี่ยว (isolation loss) ซึ่ง เป็นค่าการสูญเสียที่เกิดจากการสะท้อนกลับออกที่พอร์ตที่สัญญาณออกอีกพอร์ตหนึ่ง ซึ่งควรจะมี ค่ายิ่งต่ำยิ่งดีคือควรต่ำกว่า -10 dB หรือต่ำกว่า ในส่วนของความต่างเฟสกำหนดการออกแบบให้มี ค่าความต่างเฟสของพอร์ตที่ 2 และ พอร์ตที่ 3 (Phase S21 - Phase S<sub>31</sub> ) ซึ่งควรมีค่า 90 องศา

### 4.3.1 ผลการจำลองการออกแบบตัวคัปเปลอร์แบบไฮบริด 90 องศา

ในส่วนนี้จะแสดงผลการจำลองของค่าเอส พารามิเตอร์ และความต่างเฟสของการ ออกแบบตัวคัปเปลอร์แบบไฮบริดตัวดั้งเดิมดังรูปที่ 4.1 ตั้งแต่ย่านความถี่ 900 -3000 MHz ซึ่งเป็น ช่วงความถี่ของการสื่อสารในระบบโทรศัพท์เคลื่อนที่ในประเทศไทย เพื่อความสะดวกในการอ่าน ค่าในกราฟโดยเราจะแบ่งกราฟการแสดงผลออกเป็น 2 กราฟ คือรูปที่ 4.2 และ 4.3 แสดงค่าความ สูญเสียเนื่องจากการย้อนกลับ  $\left( s_{11}\right)$  ของการออกแบบตัวคัปเปลอร์แบบ ไฮบริคตัวดั้งเดิมของช่วง ความถี่ 900 -2000 MHz และ 2100-3000 MHz ตามลำดับ โดยพารามิเตอร์ความกว้างและความยาว คำนวณใด้จากสมการที่ (3.1)-(3.5) ในบทที่ 3

จากรูปที่ 4.2 และ 4.3 จะเห็นว่าผลการออกแบบที่ความถี่ต่างๆมีค่าความสูญเสีย เนื่องจากการย้อนกลับ (s<sub>11</sub>) ต่ำกว่า -10 dB จากการจำลองผลจะพบว่าการออกแบบตามทฤษฎีโดย แทนค่าความถี่หนึ่งๆ เมื่อจำลองผลจะ ได้ว่า ความถี่กลางเลื่อน ไปจากความถี่ที่ต้องการออกแบบ เฉลี่ยประมาณ 0.1 GHz แต่ยังสามารถใช้งานได้อยู่ และเนื่องจากการออกแบบที่หลากหลายความถี่ จึงทำให้ไม่สามารถแสดงผลค่าความต่างเฟสและค่าเอส พารามิเตอร์อื่นๆของทุกความถี่ให้อยู่ใน กราฟเดียวกันใด้ เพราะจะทำให้ผู้อ่านอ่านค่าไม่สะดวก ดังนั้นเราจะยกตัวอย่างแสดงผลเฉพาะใน การออกแบบตัวคัปเปลอร์แบบใฮบริคที่ความถี่ 1800 MHz และ 2800 MHz จากรูป 4.4 แสคงผล การจำลองค่าเอส พารามิเตอร์ของการออกแบบตัวคัปเปลอร์แบบไฮบริคที่ความถี่ 1800 MHz ค่า ความสูญเสียเนื่องจากการย้อนกลับค่า (s<sub>11</sub>) มีค่า -19.82 dB และค่า<mark>ความสูญเสียเนื่องจากจากการ</mark> แยกโดดเดี่ยว (s<sub>41</sub>) มีค่า -20.69 dB ค่าความสูญเสียจากการเชื่อมต่อ (through loss : s<sub>21</sub> )มีค่า -3.56 dB ค่าความสูญเสียจากการเชื่อมต่อ (coupling loss :  $s_{31}$  ) มีค่า -2.83 dB มีค่าใกล้เคียงกันอยู่ใน ระดับที่ยอมรับได้ จากรูป 4.5 แสดงผลการจำลองค่าเอส พารามิเตอร์ของการออกแบบตัวคัปเปลอร์ แบบไฮบริคที่ความถี่ 2800 MHz ค่าความสูญเสียเนื่องจากการย้อน<mark>กลับค่า (s<sub>11</sub>) มีค่า -20.37 dB</mark> และค่าความสูญเสียเนื่องจากจากการแยกโดดเดี่ยว (s<sub>41</sub>) มีค่า -21.15 dB ค่าความสูญเสียจากการ เชื่อมต่อ (through loss : *s*<sub>21</sub> ) มีค่า -3.52 dB ก่ากวามสูญเสียจากการเชื่อมต่อ (coupling loss : *s*<sub>31</sub> ) มี ค่า -2.86 dB มีค่าใกล้เคียงกันอยู่ในระดับที่ยอมรับได้ จากรูปที่ 4.6 แสดงค่าความต่างเฟส (PhaseS<sub>21</sub>-PhaseS<sub>31</sub>) ของตัวคัปเปลอร์แบบไฮบริคที่ความถี่ 1800 MHz มีค่า 88.40 องศา ความคลาด เคลื่อนเฟสเท่ากับ 1.78 % ซึ่งค่าที่ได้นั้นมีความกลาดเกลื่อนไม่เกิน 5% ตาม Ahmed, E.Z. (2005) ซึ่งถือว่าเป็นที่ยอมรับใด้ รูปที่ 4.7 แสดงค่าความต่างเฟสของตัวคัปเปลอร์แบบใฮบริดที่ความถี่ 2800 MHz มีค่า 89.51 องศา ความกลาดเกลื่อนเฟสเท่ากับ 0.55 % ซึ่งค่าที่ได้นั้นมีกวามกลาดเกลื่อน ไม่เกิน 5% จากกราฟการแสดงค่าความต่างเฟสจะสังเกตได้ว่าค่าความต่างเฟสมีการเปลี่ยนแปลงไป ตามความถี่ จะเห็นได้ว่าช่วงความถี่ที่เราออกแบบจะได้ค่าความต่างเฟส 90 องศา ส่วนความถี่อื่นๆ จะมีค่าไม่เท่ากับ 90 องศา ซึ่งเป็นลักษณะเฉพาะของโครงสร้างตัวคัปเปลอร์แบบไฮบริค 90 องศา

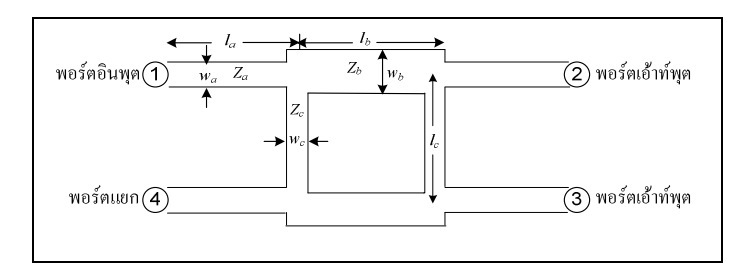

รูปที่4.1 แผนภาพใดอะแกรมของตัวกัปเปลอร์แบบใฮบริดแบบดั้งเดิมแสดงก่าพารามิเตอร์อิมพิ แดนซ์ส่วนต่างๆ ของวงจร

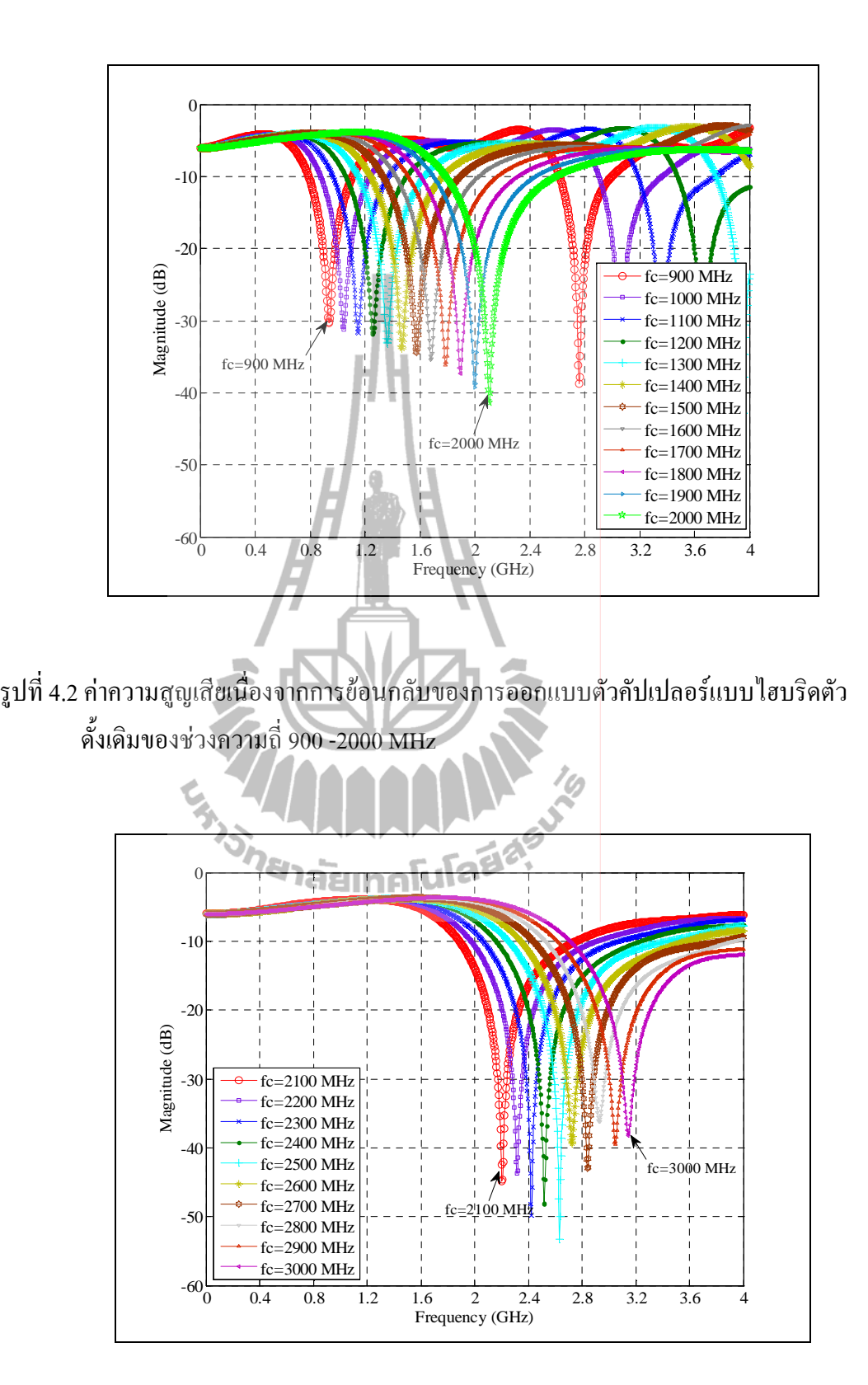

รูปที่ 4.3 ค่าความสูญเสียเนื่องจากการย้อนกลับของการออกแบบตัวคัปเปลอร์แบบไฮบริดตัว คั้งเดิมของช่วงความถี่ 2100 -3000 MHz

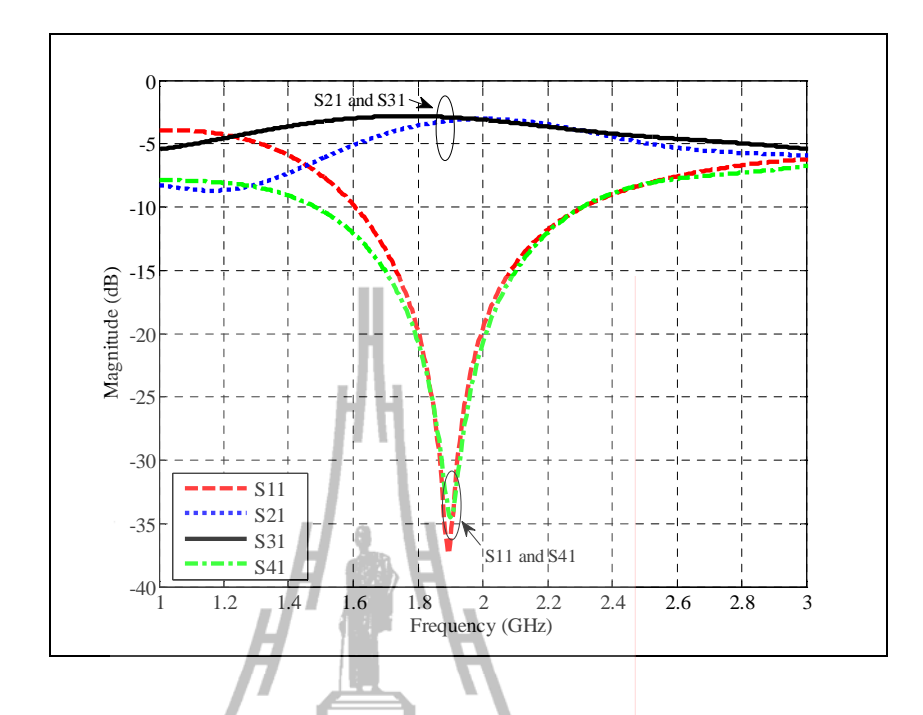

รูปที่ 4.4 ค่าเอส พารามิเตอร์ ของตัวกัปเปลอร์แบบไฮบริดแบบดั้งเดิมที่ความถี่ 1800 MHz

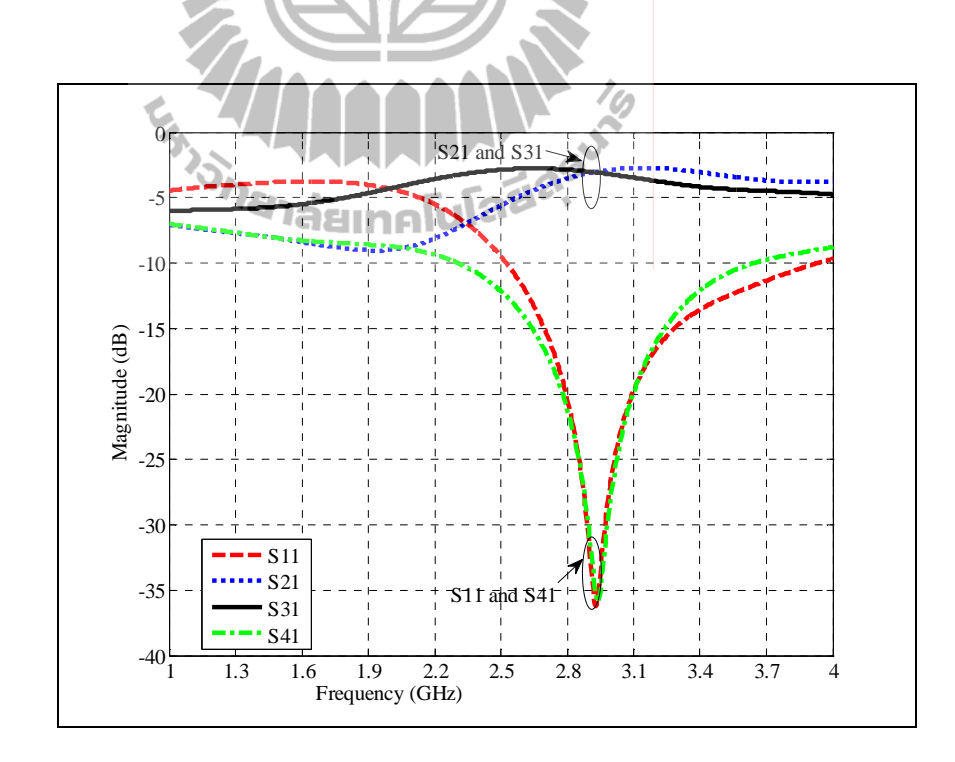

รูปที่ 4.5 ก่าเอส พารามิเตอร์ ของตัวคัปเปลอร์แบบไฮบริดแบบดั้งเดิมที่ความถี่ 2800 MHz

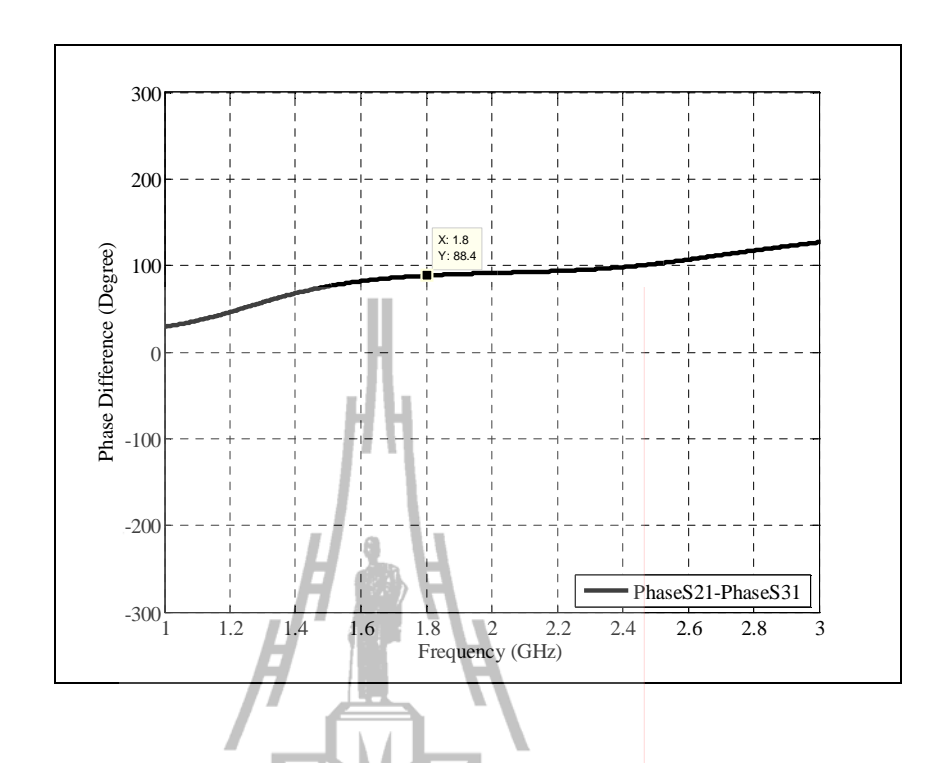

รูปที่ 4.6 ค่าความต่างเฟสของตัวคัปเปลอร์แบบไฮบริดแบบดั้งเดิมที่ความถี่ 1800 MHz

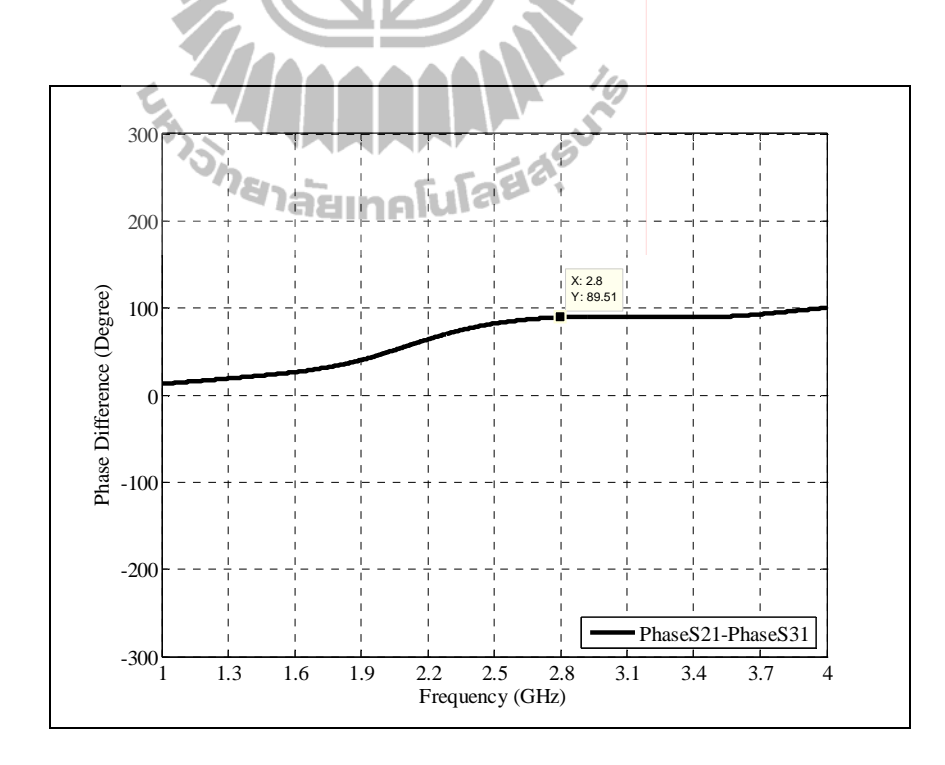

รูปที่ 4.7 ค่าความต่างเฟสของตัวคัปเปลอร์แบบไฮบริดแบบดั้งเดิมที่ความถี่ 2800 MHz

#### ีผลการจำลองการออกแบบลดขนาดของตัวคัปเปลอร์แบบไฮบริด 90 องศา  $4.3.2$

ในส่วนนี้จะแสดงผลการจำลองของค่าเอส พารามิเตอร์ และความต่างเฟสของ ้ตัวคัปเปลอร์แบบ ไฮบริคตัวลดขนาดดังรูปที่ 4.2 ใด้แสดงแผนภาพของตัวคัปเปลอร์แบบ ไฮบริดที่ ี นำเสนอการลดขนาด ก่อนจะได้สมการสำเร็จที่ใช้ออกแบบที่ความถี่ต่างๆที่เรากำหนดไว้ การ ี คำเนินงานเริ่มจากคำนวณค่าพารามิเตอร์ความกว้างและความยาวของตัวดั้งเคิม กำหนดการลด ่ ขนาดพารามิเตอร์ความกว้างและความยาวของตัวดั้งเดิม และแมตช์อิ่มพิแดนซ์ด้วยการเพิ่ม 4 สตับ ้เข้ามาในลายวงจร

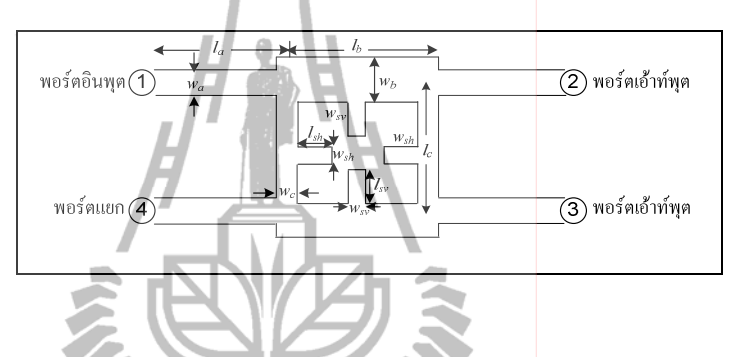

รูปที่4.8 แผนภาพใดอะแกรมของตัวกัปเปลอร์แบบใฮบริดที่นำเสนอการลดขนาดโดยวิธีการ เพิ่ม 4 สตัปแสดงค่าพารามิเตอร์อิมพิแดนซ์ส่วนต่างๆ ของวงจร

lสบริดตัวดั้งเดิม นิยามพารามิเตอร์ความกว้าง ิจากการออกแบบตัวคับเปลอร์แบบ ้ และความยาวดังนี<u>้</u>

 $w_{con,a}$  = ความกว้างของการออกแบบตัวคัปเปลอร์แบบไฮบริคตัวดั้งเดิมที่อิมพิ แดนซ์  $Z_a = 50 \,\Omega$  $w_{con,b}$  = ความกว้างของการออกแบบตัวคัปเปลอร์แบบ ไฮบริดตัวดั้งเดิมที่อิมพิ แคนซ์  $Z_b = \frac{50}{\sqrt{2}} \Omega$  $w_{con,c}$  = ความกว้างของการออกแบบตัวคัปเปลอร์แบบ ไฮบริดตัวคั้งเดิมที่อิมพิ

เคมซ์ 
$$
Z_c = 50 \,\Omega
$$

 $l_{con,a}$  = ความยาวของการออกแบบตัวคัปเปลอร์แบบไฮบริดตัวดั้งเดิมที่  $\frac{\lambda}{4}$ 

 $l_{con,b}$  = ความยาวของการออกแบบตัวคัปเปลอร์แบบ ไฮบริดตัวดั้งเดิมที่  $\frac{\lambda}{4}$ 

 $l_{con,b}$  = ความยาวของการออกแบบตัวกัปเปลอร์แบบ ไฮบริดตัวดั้งเดิมที่  $\frac{\lambda}{4}$ 

หลักการกำหนดการลดขนาด คือ จากพารามิเตอร์ความกว้าง (w) และความยาว (*l*) ของอิมพิแคนซ์เคิมกำหนดให้บางส่วนมีขนาคความกว้างและความยาวลคลง 50 เปอร์เซ็นขึ้น ใป โดยเราจะทำการจำลองผลเพื่อเพิ่มความยาวสตับเข้าไปทดแทนอิมพิแดนซ์ที่ลดลง เรียกว่าการ แมตช์อิมพิแคนซ์

สำหรับการออกแบบช่วงความถี่ 900-2000 MHz

$$
w_a = \frac{w_{con,a}}{2} \text{ mm.}
$$
 (4.1)

$$
w_b = \frac{w_{con,b}}{2} \quad \text{mm.} \tag{4.2}
$$

$$
w_c = w_{con,c} = 2.2 \text{ mm.}
$$
 (4.3)

$$
l_a = \frac{l_{con,a}}{3} \text{ min.}
$$
 (4.4)

$$
l_b = l_{con,b} - 2.2 \text{ mm.}
$$
 (4.5)

 $l_c = l_{con,c} - 2.2$  mm.  $(4.6)$ 

จากการจำลองผลจากสมการที่ (4.1) - (4.6) จะใค้ความกว้างและความยาวสตับ

ดังนี้

$$
l_{sh} = -10f + 23 \text{ mm.} \t ; 0.9 \text{GHz} \le f_c \le 1.4 \text{GHz}
$$
\n
$$
(4.7)
$$
\n
$$
l_{sh} = -5f + 16 \text{ mm.} \t ; 1.4 \text{GHz} < f_c < 2.1 \text{GHz}
$$
\n
$$
(4.8)
$$

$$
w_{sh} = 3.4 \text{ mm.}
$$
 (4.9)

$$
w_{sh} = 3.2 \text{ mm.}
$$
 ;  $f_c = 1.7 \text{GHz}$  (4.10)

$$
w_{sh} = 3 \text{ mm.} \qquad ; 1.7 \text{GHz} < f_c < 2.1 \text{GHz} \tag{4.11}
$$

$$
w_{sv} = 5.6 \text{ mm.} \qquad ; 0.9 \text{GHz} \le f_c \le 1.2 \text{GHz}
$$
 (4.12)

$$
w_{sv} = 5.2 \text{ mm.}
$$
 (4.13)

$$
w_{sv} = 5 \text{ mm.}
$$
 (4.14)

$$
w_{sv} = -3f + 10 \text{ mm.}
$$
 1.8GHz  $f_c$  < 2.1GHz (4.15)

### สำหรับการออกแบบช่วงความถี่ 2100-3000 MHz

and the

$$
w_a = \frac{w_{con,a}}{20}
$$
 mm.

$$
w_b = \frac{w_{con,b}}{2} \quad \text{mm.} \tag{4.17}
$$

$$
w_c = w_{con,c} - 2.2 \text{ mm.}
$$
\n(4.18)

$$
l_a = \frac{l_{con,a}}{2.95} \text{ mm.}
$$
\n
$$
(4.19)
$$

 $l_b = l_{con,b} - 2$  mm. (4.20)

$$
l_c = l_{con,c} - 2 \text{ mm.}
$$
\n
$$
(4.21)
$$

3กก35 "- 3ก-ก! (4.16) - (4.21) 3+</-ก"= +- 

ดังนี้

$$
l_{sh} = 5.6 \text{ mm.} \qquad \qquad ; f_c = 2.1 \text{GHz} \tag{4.22}
$$

$$
l_{sh} = -3f + 11.8 \text{ mm.}
$$
 (4.23)

$$
l_{sh} = -2.5f + 11 \,\text{mm}.
$$
\n(4.24)

$$
w_{sh} = 3.1 \text{ mm.}
$$
\n(4.25)\n  
\n
$$
2.5 \text{ GHz} < f_c < 2.8 \text{ GHz}
$$
\n(4.25)

$$
w_{sh} = 3 \text{ mm.}
$$
\n
$$
3 \text{ mm.}
$$
\n
$$
2.3 \text{ GHz} \le f_c \le 2.5 \text{ GHz}
$$
\n
$$
3 \text{ GHz}
$$
\n
$$
1.2.8 \text{ GHz} \le f_c \le 36 \text{ Hz}
$$
\n
$$
1.2 \text{ GHz} \le f_c \le 36 \text{ Hz}
$$
\n
$$
1.2 \text{ GHz} \le f_c \le 36 \text{ Hz}
$$
\n
$$
1.2 \text{ GHz} \le f_c \le 36 \text{ Hz}
$$
\n
$$
1.2 \text{ GHz} \le f_c \le 36 \text{ Hz}
$$
\n
$$
1.2 \text{ GHz} \le f_c \le 36 \text{ Hz}
$$
\n
$$
1.2 \text{ GHz} \le f_c \le 36 \text{ Hz}
$$
\n
$$
1.2 \text{ GHz} \le f_c \le 36 \text{ Hz}
$$
\n
$$
1.2 \text{ GHz} \le f_c \le 36 \text{ Hz}
$$
\n
$$
1.2 \text{ GHz} \le f_c \le 36 \text{ Hz}
$$

$$
w_{sv} = 4.7 \text{ mm.}
$$

$$
w_{sv} = 4.3 \text{ mm.}
$$
 ; 2.1GHz <  $f_c$  < 2.4GHz (4.28)

$$
w_{sv} = 4 \text{ mm.}
$$
 ; 2.4GHz  $\le f_c < 2.6GHz$  (4.29)

$$
w_{sv} = 5 \text{ mm.}
$$
 (4.30)

$$
w_{sv} = 4 \text{ mm.} \t ; 2.8 \text{GHz} \le f_c \le 3 \text{GHz} \t (4.31)
$$

จากค่าพารามิเตอร์ความกว้างและความยาวทั้งหมดที่ได้จากการวิเคราะห์ในบทที่ 3 และนำมาจำลองผลในบทนี้เพื่อหาค่าความยาวสตับเพื่อแมตช์อิมพิแดนซ์ ทำให้ได้สมการที่ใช้ ออกแบบและลดขนาดตัวคัปเปลอร์แบบใฮบริดในช่วงความถี่ 900-3000 MHz ซึ่งเป็นช่วงความถี่

การสื่อสารในระบบโทรศัพท์เคลื่อนที่ในประเทศไทย ที่มาของสมการตั้งแต่ (4.7)-(4.15) และ (4.22)-(4.31) สมการที่ ยกตัวอย่างผลจำลองของสมการที่ (4.23) แสดงดังรูปที่ 4.9 แสดงผลจำลอง ค่าความยาวสตับที่ใช้กับแต่ละความถี่ที่จะออกแบบตามข้อกำหนด เมื่อได้ค่าพารามิเตอร์ความยาว มาทั้งหมดจึงนำมาจำลองผลโดยใช้โปรแกรม CST MICROWAVE STUDIO เพื่อแสดงให้เห็นถึง ประสิทธิภาพที่ได้จากการลดขนาด โดยการจำลองผลจะแสดงผลจำล่องของค่าเอสพารามิเตอร์ และ ความต่างเฟสของตัวกัปเปลอร์แบบใฮบริคตัวลคขนาดตั้งแต่ย่านควา<mark>มถี่ 900 -3000 MHz เพื่อความ</mark> ี สะดวกในการอ่านค่าในกราฟโดยเราจะแบ่งกราฟการแสดงผลออกเป็น 2 กราฟ คือรูปที่ 4.10 และ 4.11 แสดงค่าความสูญเสียเนื่องจากการย้อนกลับ (S<sub>11</sub>) ของการออก<mark>แบบตัวคัปเปลอร์แบบ</mark>ไฮบริด ตัวดั้งเดิมของช่วงความถี่ 900 -2000 MHz และ 2100-3000 MHz

จากรูปที่ 4.10 และ 4.11 จะเห็นว่าผลการออกแบบที่ความถี่ต่างๆมีค่าความสูญเสีย เนื่องจากการย้อนกลับ ต่ำกว่า -10 dB และเนื่องจากการออกแบบที่หลากหลายความถี่จึงทำให้ไม่ สามารถแสดงผลค่าความต่างเฟสและค่าเอ<sub>ิ</sub>ส พารามิเตอร์อื่นๆของทุกความถี่ให้อยู่ในกราฟเดียวกัน ใด้ เพราะจะทำให้ผู้อ่านอ่านค่าไม่สะดวก ดังนั้นเราจะยกตัวอย่างแสดงผลเฉพาะในการออกแบบ ตัวกัปเปลอร์แบบ ไฮบริคที่ความถี่ 1800 MHz และ 2800 MHz จากรูป 4.12 แสดงผลการจำลองค่า เอส พารามิเตอร์ของการออกแบบตัวกัปเปลอร์แบบใฮบริคตัวลคขนาคที่ความถี่ 1800 MHz ค่า ความสูญเสียเนื่องจากการย้อนกลับค่า (s<sub>11</sub>) มีค่า -16.83 dB และค่าความสูญเสียเนื่องจากจากการ แยกโดดเดี่ยว (s<sub>41</sub>) มีค่า -17.54 dB ค่าความสูญเสียจากการเชื่อมต่อ (through loss : *s*<sub>21</sub>) มีค่า -3.12 dB ค่าความสูญเสียจากการเชื่อมต่อ(coupling loss :  $s_{31}$ ) มีค่า -3.26 dB มีค่าใกล้เคียงกันอยู่ใน ระดับที่ยอมรับได้ จากรูป 4.13 แสดงผลการจำลองค่าเอส พารามิเตอร์ของการออกแบบตัวคัป เปลอร์แบบไฮบริดที่ความถี่ 2800 MHz ค่าความสูญเสียเนื่องจากการย้อนกลับค่า <sub>(S11</sub>) มีค่า -26.98 dB และค่าความสูญเสียเนื่องจากจากการแยกโดดเดี่ยว (s<sub>41</sub>) มีค่า -26.81 dB ค่าความสูญเสียจาก การเชื่อมต่อ (through loss :  $s_{21}$ ) มีค่า -3.21 dB ค่าความสูญเสียจากการเชื่อมต่อ (coupling loss :  $_{\rm s_{31}}$  ) มีค่า -2.99 dB มีค่าใกล้เคียงกันอยู่ในระดับที่ยอมรับได้ จากรูปที่ 4.14 แสดงค่าความต่างเฟส (PhaseS<sub>21</sub>-PhaseS<sub>31</sub>) ของตัวคัปเปลอร์แบบไฮบริคที่ความถี่ 1800 MHz มีค่า 91.23 องศา ความคลาด เคลื่อนเฟสเท่ากับ 1.36 % ซึ่งค่าที่ได้นั้นมีความคลาดเคลื่อนไม่เกิน 5% จากรูปที่ 4.15 แสดงค่า ความต่างเฟสของตัวกัปเปลอร์แบบ ไฮบริคที่ความถี่ 2800 MHz มีค่า 88.37 องศา ความกลาคเกลื่อน เฟสเท่ากับ 1.82 % ซึ่งค่าที่ได้นั้นมีความคลาดเคลื่อนไม่เกิน 5% ผลวัดที่ได้จะมีค่าใกล้เคียงกับตัว ดั้งเดิม และดีกว่าในส่วนของสัญญาณที่ส่งออก เนื่องจากสัญญาณที่ส่งออกจะต้อง มีค่ากำลังงาน ลดลงครึ่งหนึ่งของกำลังเดิม3 ดีบี (ในทางบวก) ซึ่งการออกแบบตัวลดขนาดมีค่าไม่เกิน 3 ดีบี แต่จะ

มีค่าสูญเสียเนื่องจากการสะท้อนกลับของสัญญาณสัญญาณที่มากกว่าแต่ก็ยังสามารถใช้งานได้อยู่ การลดขนาดนี้ต้องแลกกับประสิทธิภาพที่สูญเสียใปบ้าง

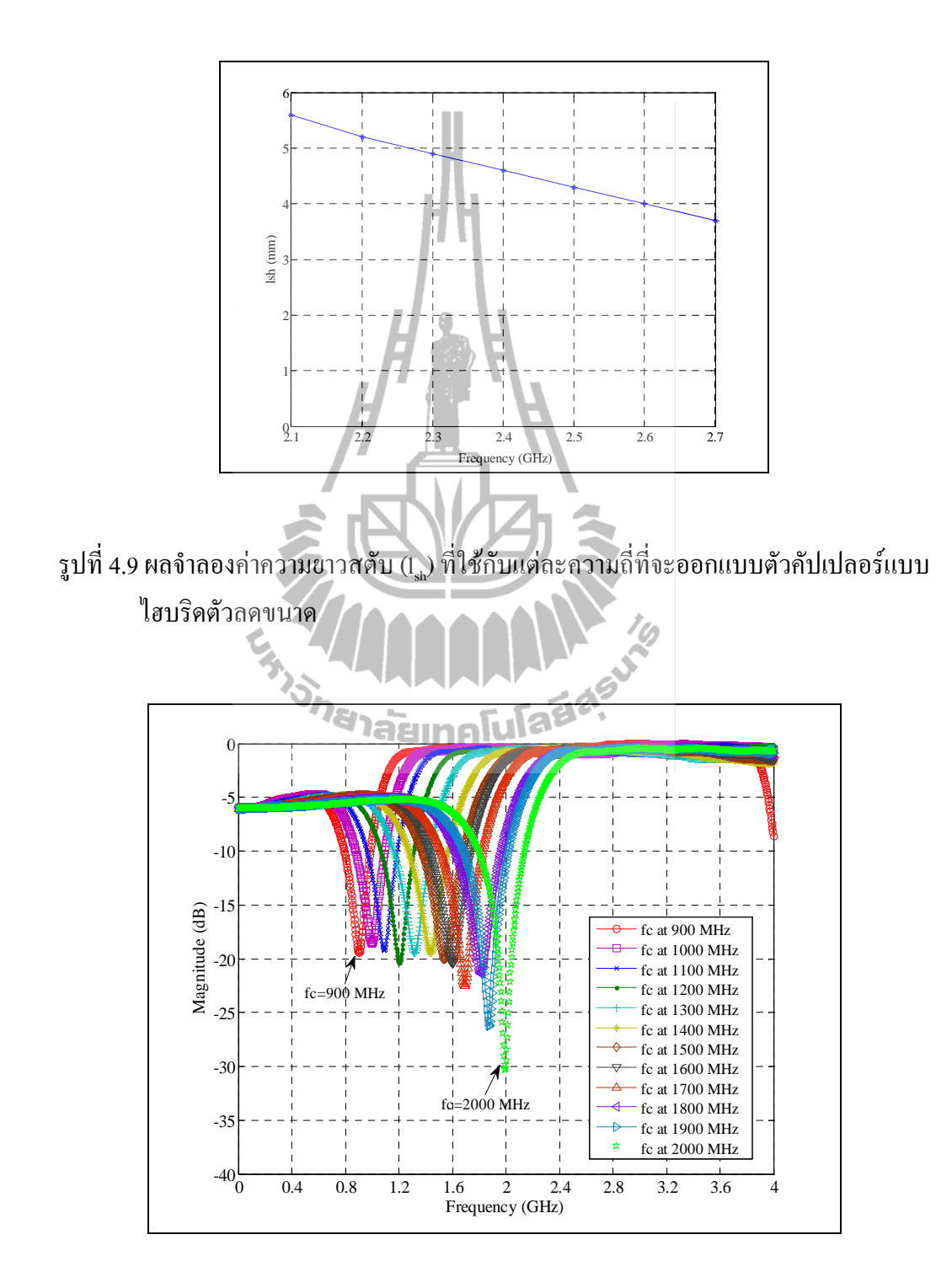

รูปที่ 4.10 ค่าความสูญเสียเนื่องจากการย้อนกลับของการออกแบบตัวคัปเปลอร์แบบ ไฮบริดตัว ลดขนาดของช่วงกวามถี่ 900 -2000 MHz

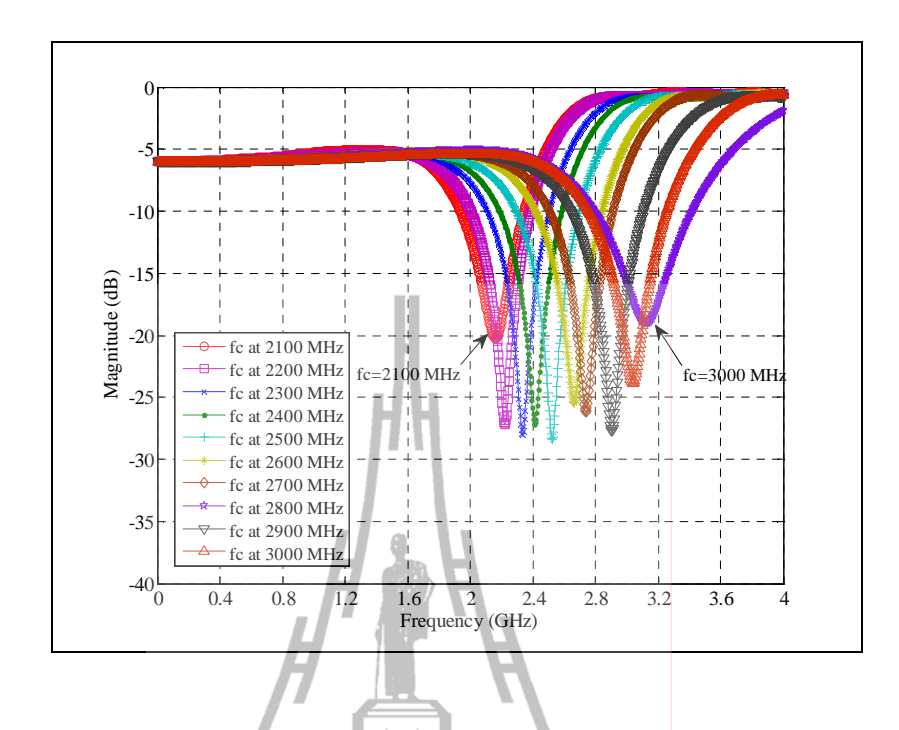

รูปที่ 4.11 ค่าความสูญเสียเนื่องจากการย้อนกลับของการออกแบบตัวคัปเปลอร์แบบไฮบริด ตัวลดขนาดของช่วงความถี่ 2100 -3000 MHz

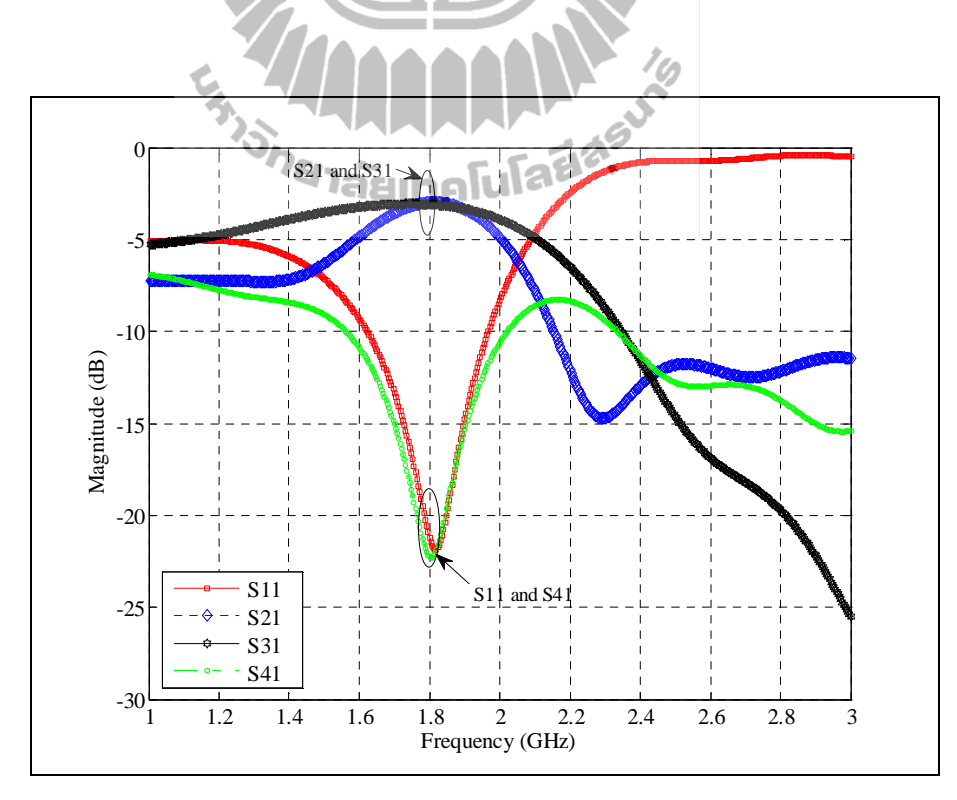

รูปที่ 4.12 ค่าเอส พารามิเตอร์ ของตัวคัปเปลอร์แบบไฮบริคแบบลคขนาคที่ความถี่ 1800 MHz

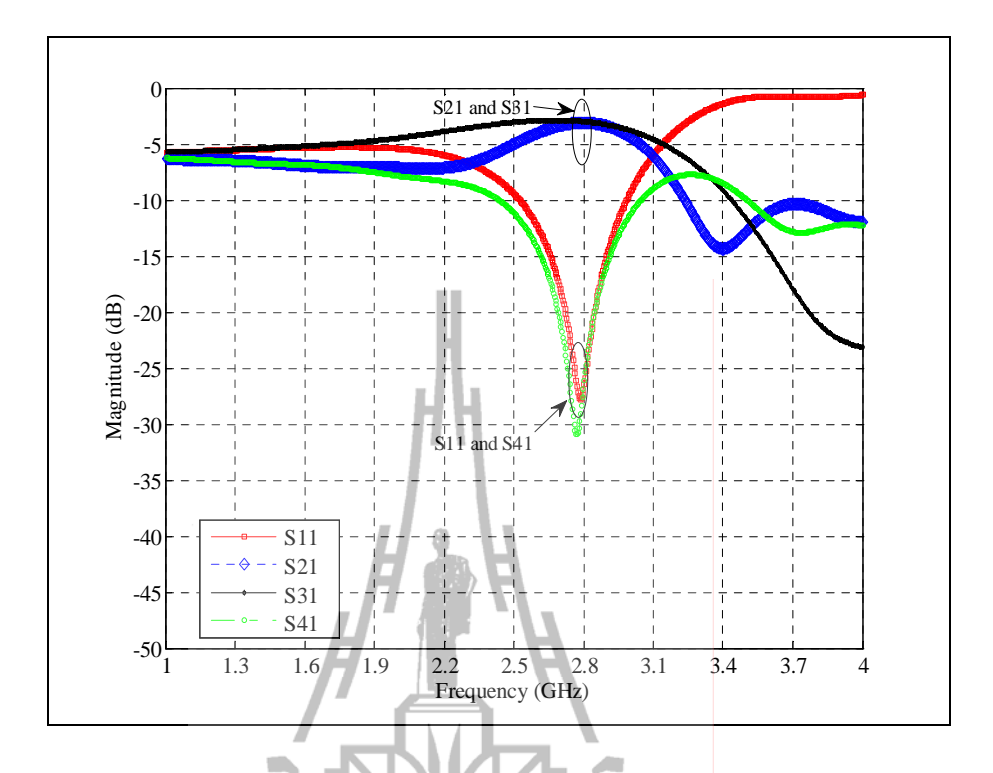

รูปที่ 4.13 ค่าเอส พารามิเตอร์ ของตัวคัปเปลอร์แบบไฮบริดแบบลคขนาดที่ความถี่ 2800 MHz

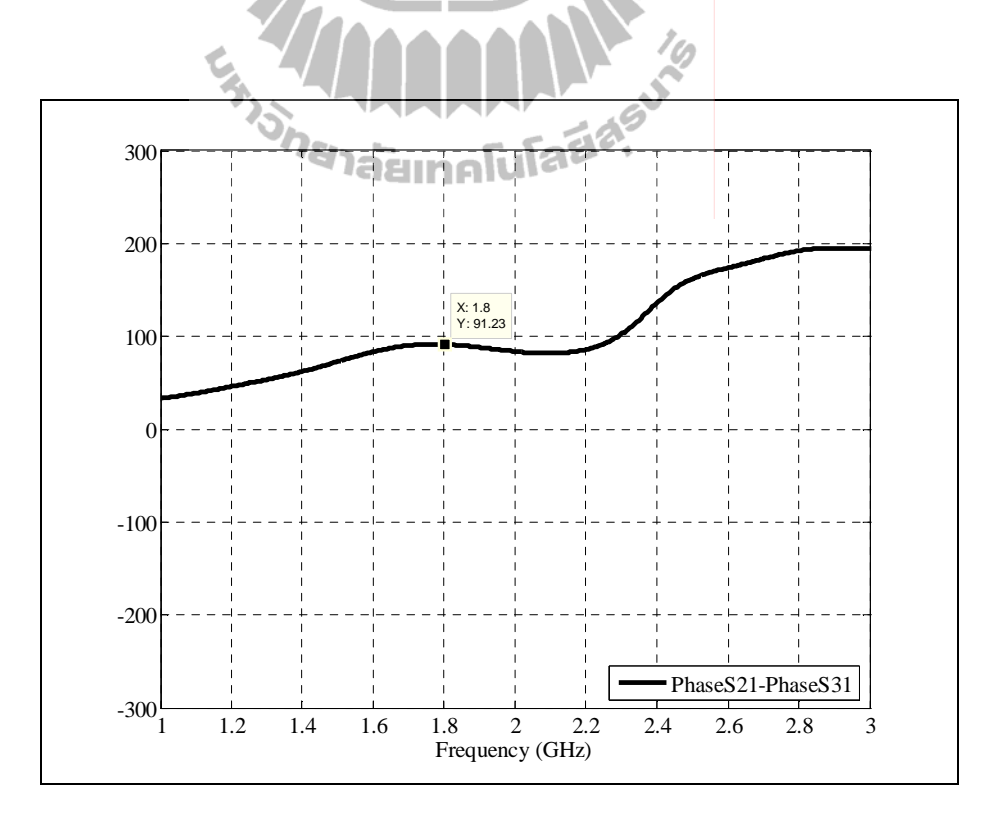

รูปที่ 4.14 ก่าความต่างเฟสของตัวกัปเปลอร์แบบ ไฮบริคตัวลดขนาดที่ความถี่ 1800 MHz

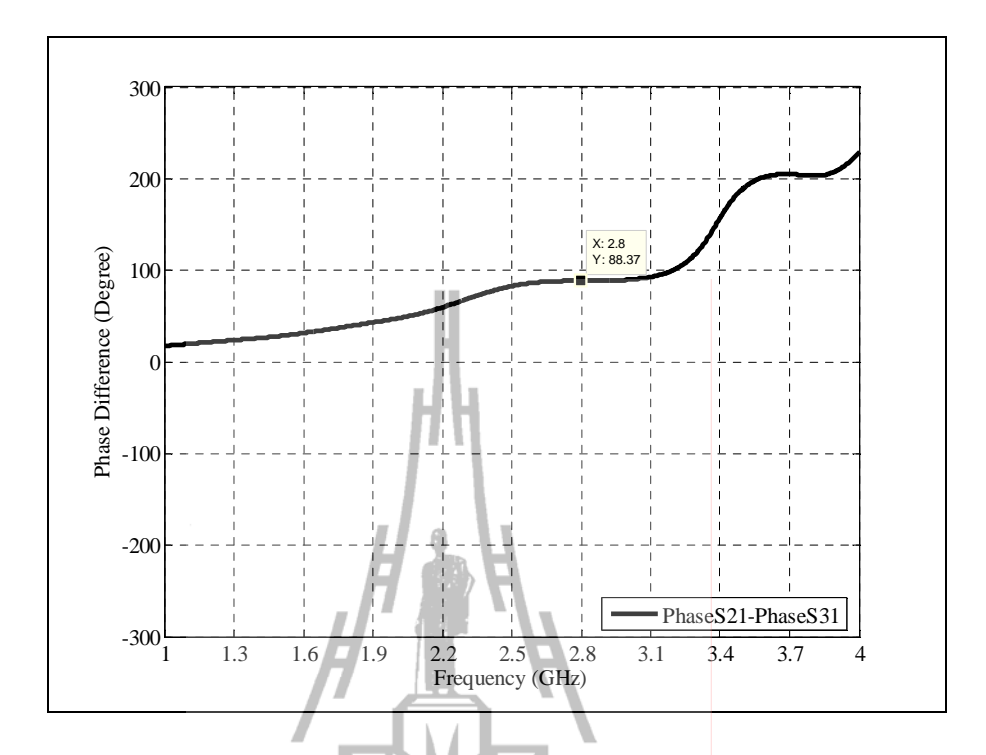

รูปที่ 4.15 ก่าความต่างเฟสของตัวกัปเปลอร์แบบใฮบริดตัวลดขนาดที่ความถี่ 2800 MHz

### **4.4 6**

จากที่แสดงมาทั้งในส่วนบทที่ 3 แสดงการวิเคราะห์เพื่อนำสมการมาใช้ในการออกแบบลด ขนาดตัวกัปเปลอร์แบบไฮบริด และบทที่ 4 นี้ก็แสดงให้เห็นประสิทธิ์ภาพของการออกแบบและลด ขนาดซึ่งมีผลใกล้เคียงกับตัวต้นแบบ อีกทั้งยังสามารถออกแบลลดขนาดใด้มากกว่า 50 เปอร์เซ็น เมื่อเทียบกับขนาดของตัว ดังนั้นจึงสามารถยืนยันถึงเหตุผลที่วิทยานิพนธ์ฉบับนี้เสนอการลดขนาด โดยใช้เทคนิคการเพิ่ม 4 สตับซึ่งช่วยในเรื่องการแมตช์อิมพิแดนซ์ สมการที่ได้จากการจำลองผลเพื่อ หาค่าความยาวสตับที่เหมาะสม ช่วยให้เราออกแบบช่วงความถี่อื่นที่อยู่ในข้อกำหนดได้ด้วย และ เมื่อขนาควงจรตัวกัปเปลอร์แบบ ไอบริดเล็กลง ส่งผลให้วงจรทางโทรคมนาคมที่มีตัวตัวกัปเปลอร์ แบบไอบริดเป็นส่วนประกอบเล็กลงด้วย

# <u>บทที่ 5</u> ึการทดสอบโดยเครื่องมือวัด

#### กล่าวนำ  $5.1$

ในบทนี้เราได้สร้างตัวกัปเปลอร์แบบไฮบริดแบบดั้งเดิมและแบบตัวที่ลดขนาดตามที่แสดง <u>ในบทที่ 4 ที่มีการจำลองแบบในคอมพิวเตอร์ มาทดสอบเปรียบเทียบผลโดยใช้เครื่องมือวัดจริง เพื่อ</u> แสดงให้เห็นว่าตัวคัปเปลอร์แบบไฮบริดตัวที่ลดขนาดมีประสิทธิภาพที่เท่าเทียมกับตัวคัปเปลอร์ แบบไฮบริคแบบดั้งเดิม

#### ข้อกำหนดในการทดสอบ  $5.2$

ในการทดสอบโดยใช้เครื่องมือวัดคือ เครื่องวิเคราะห์วงจรข่าย (Network Analyzer) ิสถานที่ที่ใช้ในการทดสอบคือ ห้องวิจัยและปฏิบัติการสื่อสารไร้สาย อาคารเครื่องมือ 4 ้มหาวิทยาลัยเทคโนโลยีสุรนารี 111 ถนนมหาวิทยาลัย ต. สุรนารี อ. เมือง จ. นครราชสีมา 30000 ใน การทดสอบในงานวิจัยชิ้นฉบับนี้ได้ตั้งอยู่บนข้อกำหนดต่อไปนี้

- 4. วัสดุที่ใช้ในการสร้างตัวกัปเปลอร์แบบใสบริดแบบดั้งเดิมและแบบตัวที่ลดขนาด คือ ้แผงวงจรพิมพ์แบบ FR4 ที่มีค่าคงตัวใดอิเลกตริกเท่ากับ 4.5 และมีความหนาของ แผงวงจรพิมพ์เท่ากับ 1.66 mm.
- 5. สร้างและทดสอบตัวคัปเปลอร์แบบไฮบริดทั้งหมด 4 ตัวคือตัวคัปเปลอร์แบบไฮบริด แบบดั้งเดิมสร้างที่ความถี่ 1800 MHz และ 2800 MHz และแบบตัวที่ลดขนาดสร้างที่ ี ความถี่ 1800 MHz และ 2800 MHz ซึ่งได้แสดงผลการการจำลองแบบในคอมพิวเตอร์ ิตามที่แสดงในบทที่ 4
- 6. แสดงผลวัดโดยเปรียบเทียบค่าเอส พารามิเตอร์และค่าความต่างเฟสของตัวที่ออกแบบ ้ความถี่เดียวกันระหว่างตัวตัวกัปเปลอร์แบบไฮบริดแบบดั้งเดิมและแบบตัวที่ลดขนาด

#### ผลการทดสอบโดยเครื่องมือวัด  $5.3$

ในการทดสอบได้มีการวัดทั้งหมด 2 ค่า คือ ค่าเอส พารามิเตอร์ และค่าความต่างเฟส ี พิจารณาค่าเช่นเดียวกับผลจำลองแบบในคอมพิวเตอร์ในบทที่ 4 โดยผลในการทดสอบจะแสดง ี กราฟ 2 ส่วน คือในส่วนแรกจะแสดงกราฟผลการวัดค่าเอส พารามิเตอร์และค่าความต่างเฟสของ ตัวกัปเปลอร์แบบไฮบริดแบบดั้งเดิมเปรียบเทียบกับแบบตัวที่ลดขนาดสร้างที่ความถี่ 1800 MHz ใน ส่วนที่สองจะแสคงกราฟผลการวัคค่าเอสพารามิเตอร์และค่าความต่างเฟสของตัวคัปเปลอร์แบบ ไฮบริดแบบดั้งเดิมเปรียบเทียบกับแบบตัวที่ลดขนาดสร้างที่ความถี่ 2800 MHz

### <u>5.3.1 ผลการทดสอบเอส พารมิเตอร์และผลการทดสอบความต่างเฟสที่ 1800 MHz </u>

ในส่วนนี้จะแสคงผลการวัดค่าเอส พารามิเตอร์ และความต่างเฟสของการ ออกแบบตัวคัปเปลอร์แบบไฮบริคตัวดั้งเดิม และตัวที่ลดขนาด จากรูปที่ 5.1 แสดงการเปรียบเทียบ ขนาดตัวคลัปเปลอร์แบบไฮบริดตัวดั้งเดิม (รูปด้านบน) และตัวที่ลดขนาด (รูปด้านล่าง) ที่ความถี่  $1800\,$  MHz ขนาดของตัวกัปเปลอร์แบบไฮบริคตัวดั้งเดิม เท่ากับ  $\,$  67.32  $\,$  x  $\,$  30.2  $\,$ mm $^2$  และตัวที่ลด ขนาดมีขนาดวงจรเท่ากับ 33.02  $\,$ x  $\,$  23.015  $\,$ mm $^{2}$  ซึ่งมีขนาดลดลง 63% เมื่อเทียบกับขนาดของตัว ดั้งเดิม จากรูปที่ 5.2 แสดงผลเปรียบเทียบการวัดค่าเอส พารามิเตอร์ของการออกแบบตัวคัปเปลอร์ แบบใฮบริคตัวดั้งเดิมและตัวที่ลดขนาดที่ความถี่ 1800 MHz สำรับผลวัดของตัวกัปเปลอร์แบบ ไฮบริดตัวดั้งเดิม มีค่าความสูญเสียเนื่องจ<mark>ากกา</mark>รย้อนกลับค่า และค่าสูญเสียเนื่องจากจากการแยก โคคเดี่ยวมีก่าต่ำกว่า -10 dB ซึ่งในทางปฏิบัติเป็นก่าที่ยอมรับว่าเกิดก<sub>่</sub>วามสูญเสียจากการสะท้อนกับ ที่ต่ำกว่า -10 dB สามารถนำไปใช้งานได้ ค่าความสูญเสียจากการเชื่อมต่อ (through loss : *s*<sub>21</sub>) มีค่า -4 .75 dB ค่าความสูญเสียจากการเชื่อมต่อ (coupling loss : s<sub>31</sub> ) มีค่า -4.23 dB มีค่าใกล้เคียงกันอยู่ ในระดับที่ยอมรับได้ สำรับผลวัคของตัวกัปเปลอร์แบบไฮบริคตัวลคขนาค มีค่าความสูญเสีย เนื่องจากการย้อนกลับค่า และค่าสูญเสียเนื่องจากจากการแยกโคคเคี่ยวมีค่าต่ำกว่า -10 dB ค่าความ สูญเสียจากการเชื่อมต่อ (through loss :  $s_{21}$ )มีค่า-4.58 dB ค่าความสูญเสียจากการเชื่อมต่อ (coupling loss :  $\,s_{31}$  ) มีค่า -4.80 dB มีค่าใกล้เคียงกันอยู่ในระดับที่ยอมรับได้

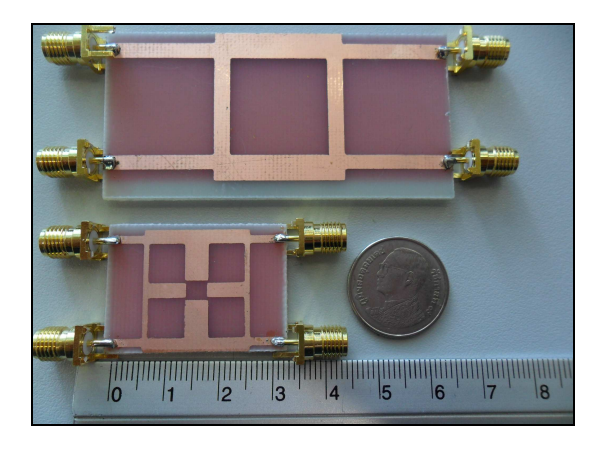

รูปที่ 5.1 รูปเปรียบเทียบขนาดการสร้างตัวดัวกัปเปลอร์แบบไฮบริดแบบดั้งเดิมและตัวที่ลดขนาดที่ ความถี่ 1800 MHz

จากรูปที่ 5.3 แสดงค่าความต่างเฟส (phaseS<sub>21</sub>- phaseS<sub>31</sub>) ของตัวคัปเปลอร์แบบ ไฮบริคที่ความถี่ 1800 MHz สำรับผลวัคของตัวคัปเปลอร์แบบไฮบริคตัวดั้งเดิม มีค่า 90.79 องศา ความคลาดเคลื่อนเฟสเท่ากับ 0.87 % ซึ่งค่าที่ได้นั้นมีความคลาดเคลื่อนไม่เกิน 5% สำหรับผลวัด ของตัวคัปเปลอร์แบบไฮบริดตัวลคขนาด มีค่า 90.145 องศา ความคลาดเคลื่อนเฟสเท่ากับ 0.16 % ซึ่งค่าที่ได้นั้นมีความคลาดเคลื่อนไม่เกิน 5% จะเห็นได้ว่าผลวัดค่าความต่างเฟสมีค่าต่างกันเล็กน้อย ซึ่งถือว่าเป็นที่ยอมรับได้

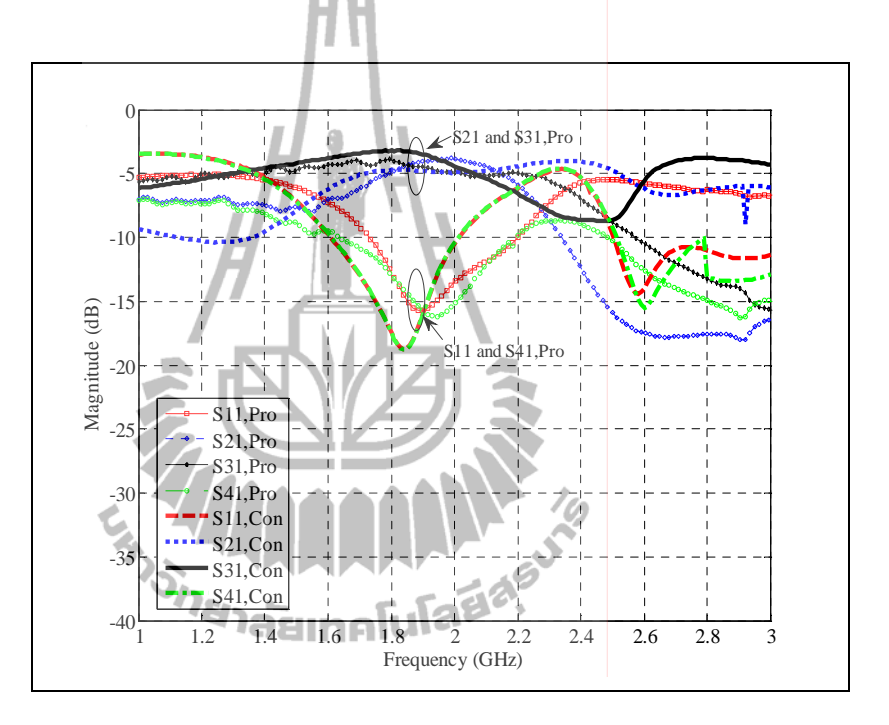

รูปที่ 5.2 ค่าเอส พารามิเตอร์ ของตัวคัปเปลอร์แบบไฮบริดแบบดั้งเดิมและตัวที่ลดขนาดที่ ความถี่ 1800 MHz (Con คือตัวดั้งเดิม และ Pro คือตัวที่ลดขนาด)

### <u>5.3.2 ผลการทดสอบเอส พารมิเตอร์และผลการทดสอบความต่างเฟสที่ 2800 MHz </u>

ในส่วนนี้จะแสคงผลการวัดค่าเอส พารามิเตอร์ และความต่างเฟสของการออกแบบตัวคัป เปลอร์แบบ ไฮบริคตัวดั้งเคิม และตัวที่ลดขนาด จากรูปที่ 5.4 แสดงการเปรียบเทียบขนาดตัวคลัป เปลอร์แบบ ไฮบริคตัวดั้งเดิม (รูปด้านบน) และตัวที่ลคขนาด (รูปด้านล่าง) ที่ความถี่ 2800 MHz ขนาคของตัวกัปเปลอร์แบบ ไฮบริคตัวดั้งเดิม เท่ากับ 43.29 x 22.13 mm $^{\rm 2}$  และตัวที่ลดขนาดมีขนาด วงจรเท่ากับ 22.96373 x 16.875 mm $^2$  ซึ่งมีขนาคลคลง 60% เมื่อเทียบกับขนาคของตัวดั้งเคิม จากรูป ที่ 5.5 แสดงผลเปรียบเทียบการวัดก่าเอส พารามิเตอร์ของการออกแบบตัวกัปเปลอร์แบบ ไฮบริดตัว

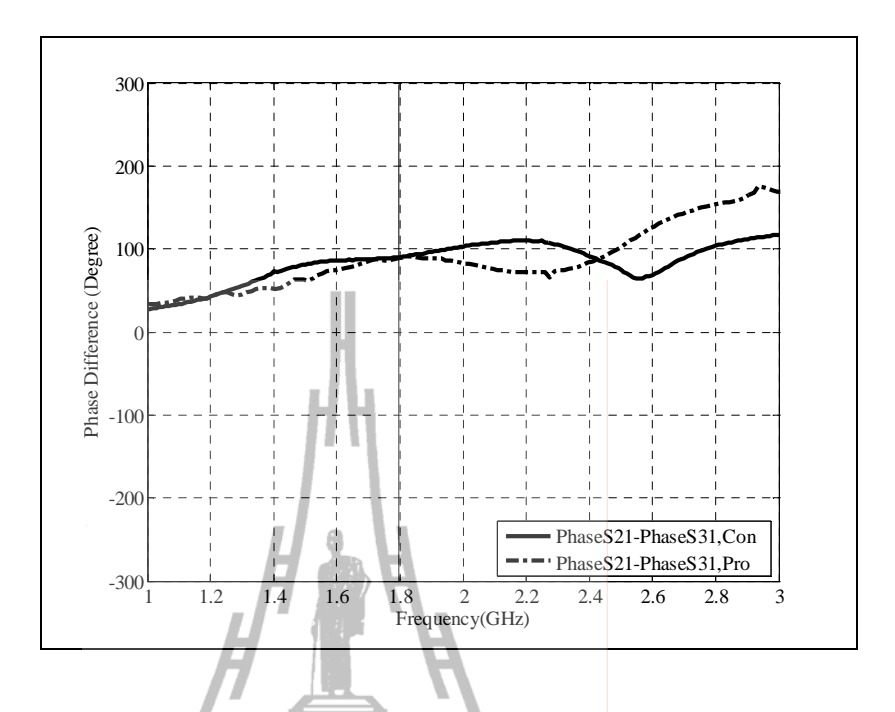

รูปที่ 5.3 การเปรียบเทียบค่าความต่างเฟสของตัวกัปเปลอร์แบบ ไฮบริดแบบดั้งเดิมและตัวที่ ลดขนาดที่กวามถี่ 1800 MHz (Con กือตัวดั้งเดิม และ Pro กือตัวที่ลดขนาด)

ดั้งเดิมและตัวที่ลดขนาดที่ความถี่ 2800 MHz สำรับผลวัดของตัวกัปเปลอร์แบบ ไฮบริดตัวดั้งเดิม มี ค่าความสูญเสียเนื่องจากการย้อนกลับค่า และค่าสูญเสียเนื่องจากจากการแยกโดดเดี่ยวมีค่าต่ำกว่า -10 dB ซึ่งในทางปฏิบัติเป็นค่าที่ยอมรับว่าเกิดความสูญเสียจากการสะท้อนกับที่ต่ำกว่า -10 dB สามารถนำไปใช้งานได้ ค่าความสูญเสียจากการเชื่อมต่อ (through loss :  $s_{21}$ ) มีค่า -4.57 dB ค่า ความสูญเสียจากการเชื่อมต่อ (coupling loss : s<sub>31</sub>)มีค่า -4.32 dB มีค่าใกล้เคียงกันอยู่ในระดับที่ ยอมรับ ได้ สำรับผลวัดของตัวคัปเปลอร์แบบ ไฮบริดตัวลดขนาด มีค่าความสูญเสียเนื่องจากการ ย้อนกลับค่า และค่าสูญเสียเนื่องจากจากการแยกโคคเคี่ยวมีค่าต่ำกว่า -10 dB ค่าความสูญเสียจาก การเชื่อมต่อ (through loss :  $s_{21}$ ) มีก่า -4.82 dB ก่ากวามสูญเสียจากการเชื่อมต่อ (coupling loss :  $_{\rm s_{31}}$  ) มีค่า -4.80 dB มีค่าใกล้เคียงกันอยู่ในระดับที่ยอมรับได้

จากรูปที่ 5.6 แสดงค่าความต่างเฟส (phaseS<sub>21</sub>- phaseS<sub>31</sub>) ของตัวคัปเปลอร์แบบไฮบริดที่ ความถี่ 2800 MHz สำรับผลวัดของตัวคัปเปลอร์แบบ ไฮบริดตัวดั้งเดิม มีค่า 87.59 องศา ความคลาด เคลื่อนเฟสเท่ากับ 2.68 % ซึ่งค่าที่ได้นั้นมีความคลาดเคลื่อนไม่เกิน 5% สำรับผลวัดของตัวคัป เปลอร์แบบไฮบริดตัวลดขนาด มีก่า 87.78 องศา กวามกลาดเกลื่อนเฟสเท่ากับ 2.47 % ซึ่งก่าที่ได้นั้น มีความคลาดเคลื่อนไม่เกิน 5% จะเห็นได้ว่าผลวัดค่าความต่างเฟสของตัวดั้งเดิมและตัวลดขนาดมีค่า

ใกล้เคียงกัน จะเห็นได้ว่าผลวัดก่ากวามต่างเฟสมีก่าต่างกันเล็กน้อย ซึ่งถือว่าเป็นที่ยอมรับได้

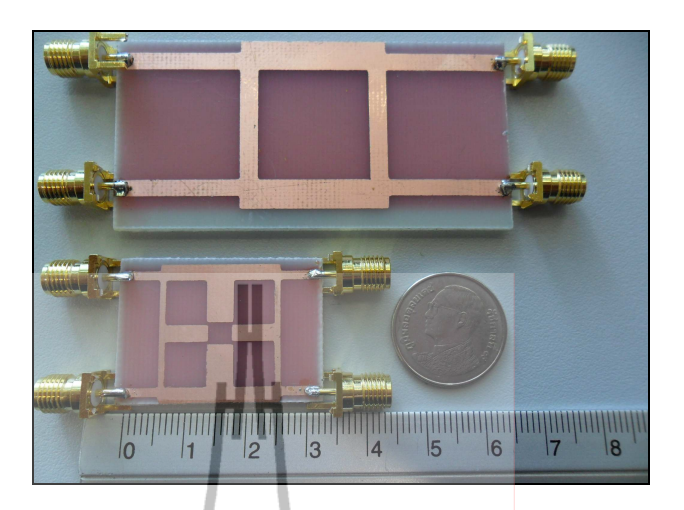

รูปที่ 5.4 รูปเปรียบเทียบขนาดการสร้างตัวดับไปลอร์แบบไฮบริดแบบดั้งเดิมและตัวที่ลดขนาดที่ ความถี่ 2800 MHz

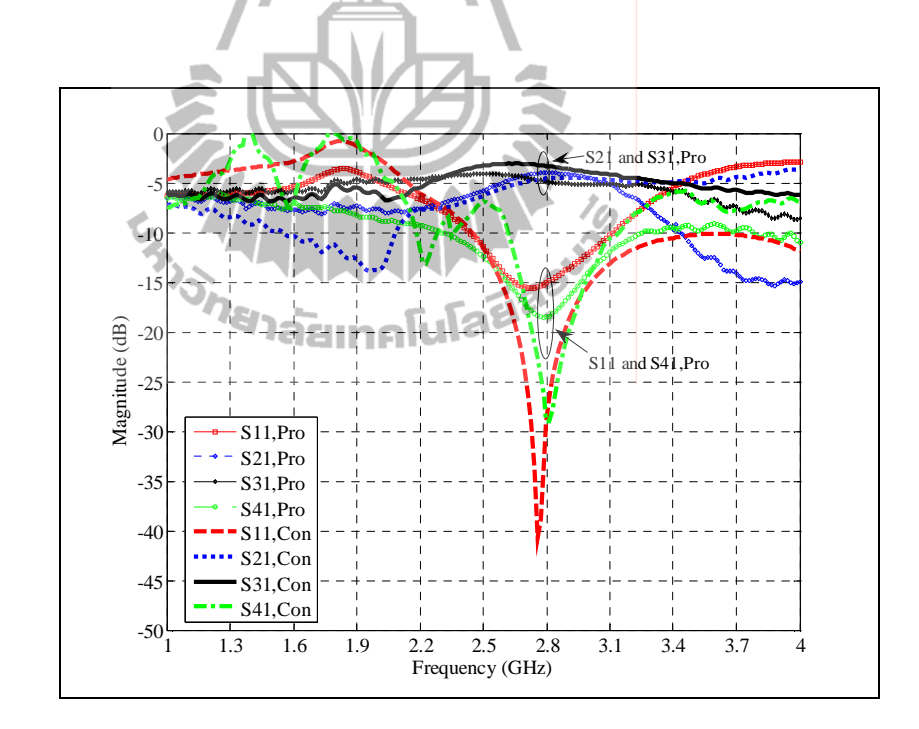

รูปที่ 5.5 ก่าเอส พารามิเตอร์ ของตัวกัปเปลอร์แบบไฮบริดแบบดั้งเดิมและตัวที่ลดขนาดที่ ความถี่ 2800 MHz (Con คือตัวดั้งเดิม และ Pro คือตัวที่ลดขนาด)

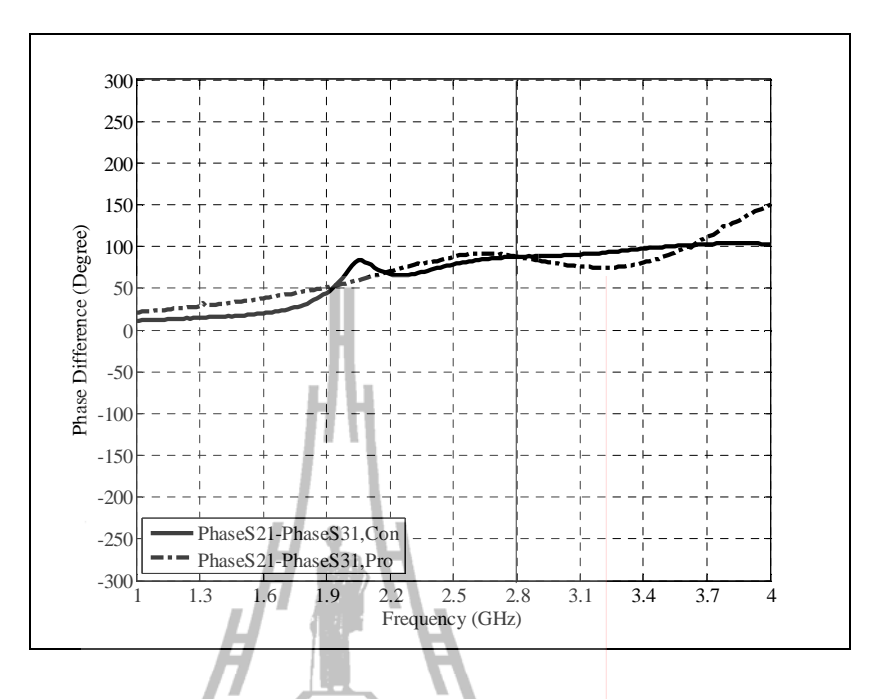

รูปที่ 5.6 การเปรียบเทียบค่าความต่างเฟสของตัวกัปเปลอร์แบบ ไฮบริคแบบดั้งเดิมและตัวที่ ลดขนาดที่กวามถี่ 2800 MHz (Con กือตัวดั้งเดิม และ Pro คือตัวที่ลดขนาด)

### **5.4 6**

จากผลการวัดจะเห็นได้ว่าประสิทธิภาพของตัวคัปเปลอร์แบบไฮบริดที่ลดขนาด มีค่า ใกล้เคียงกับผลวัคของตัวดั้งเดิม แต่จะมีค่าสูญเสียเนื่องจากการสะท้อนกลับของสัญญาณสัญญาณที่ มากกว่าตัวดั้งเดิมแต่ก็ยังสมารถใช้งานได้อยู่ การลดขนาดนี้จึงต้องแลกกับประสิทธิภาพที่ลดลงไป และผลวัดมีความคลาดเคลื่อนจากการจำลองเล็กน้อย อาจเกิดจากจากอุปกรณ์ที่ใช้ในการทดสอบ เนื่องจากการลดขนาดวงจรให้มีขนาดเล็กจึงมีผลทำให้การวัดขนาดทำใด้ยากจึงต้องมีสายมา เชื่อมต่อในการวัดสัญญาณจึงทำให้เกิดความสูญเสียเพิ่มขึ้นมาอีกเล็กน้อย จึงก่อให้เกิดความ คลาดเคลื่อนไปจากผลการจำลองในโปรแกรม แต่ผลยังมีประสิทธิภาพครอบคลุมความถี่ที่เรา ออกแบบ

## ึบทที่ 6 สรุปการวิจัยและข้อเสนอแนะ

#### สรุปเนื้อหาของวิทยานิพนธ์  $6.1$

เนื่องมาจากระบบการสื่อสารเคลื่อนที่ในยุคต่างๆ มีการพัฒนาเทคโนโลยีให้มี ประสิทธิภาพมากขึ้น เพื่อตอบสนองความต้องการด้านการรับส่งข้อมูลที่มากขึ้น แต่ยังคงมีปัญหา ในเรื่องสัญญาณแทรกสอด และการลดทอนของสัญญาณที่ได้รับ โดยระบบสายอากาศเก่งสามารถ ช่วยเพิ่มประสิทธิภาพในการรับสัญญาณใค้ดีขึ้น คั่งนั้นงานวิจัยนี้จึงมีวัตถุประสงค์ เพื่อวิเคราะห์ ้ออกแบบและสร้างตัวคัปเปลอร์แบบไฮบริคที่มีขนาดเล็ก ซึ่งเป็นองค์ประกอบที่สำคัญของวงจรก่อ รูปลำคลื่นแบบบัทเลอร์เมทริกซ์ ใช้หลักการวิเคราะห์ด้วยทฤษฎีการจำแนกโหมดคี่ และโหมดคู่ เพื่อให้ได้สมการที่ใช้ในการออกแบบตัวกัปเปลอร์แบบไฮบริดที่มีขนาดเล็กที่ครอบคลุมช่วงความถี่ ของผู้ให้บริการเครือข่ายโทรศัพท์เคลื่อนที่ในประเทศไทยในยุคการสื่อสารทั้ง 1G 2G 3G และ รองรับ 4G ในอนาคต การได้มาซึ่งสมการที่ใช้ในการออกแบบจะส่งผลถึงการลดขนาดของอปกรณ์ ทางโทรคมนาคมหลายๆ ประเภทที่มีตัวคัปเปลอร์แบบไฮบริดเป็นองค์ประกอบ ให้มีขนาด ึกระทัดรัดใช้งานง่าย เพิ่มความสะดวกสบายในการใช้อุปกรณ์เพิ่มประสิทธิภาพในการรับสัญญาณ และส่งผ่านข้อมูลต่างๆได้ดีขึ้นให้กับผู้ใช้ อีกทั้งยังช่วยลดต้นทุนในการผลิตลงด้วย จากการศึกษา ปริทัศน์วรรณกรรมและงานวิจัยที่เกี่ยวข้อง ได้พบว่าการลดขนาดตัวคัปเปลอร์แบบไฮบริดจะมี ้เทคนิคที่หลากหลายดังที่กล่าวไว้ในบทที่ 1 แต่แนวคิดดังกล่าวยังไม่มีหลักการวิเคราะห์เพื่อให้ได้ ิสมการการออกแบบที่ความที่อื่นๆที่เราต้องการได้ จากการศึกษาทฤษฎีการจำแนกโหมดคู่และ โหมดกี่ สามารถลดเวลาในการวิเคราะห์ทั้งวงจร ช่วยเพิ่มความง่ายในการวิเคราะห์วงจรที่มีลักษณะ ี่ สมมาตร เนื่องจากสามาถแยกคิดพิจารณาครึ่งวงจร ดังนั้นเทคนิคการลดขนาดวงจรเราจึงเลือกใช้ ้ เทคนิคการเพิ่มสตับโดยการเพิ่มเข้าไป 4 สตับเข้ามาในลายวงจรเพื่อให้วงจรยังคงมีลักษณะ ิสมมาตร ช่วยแมตซ์อิมพิแดนซ์ให้ได้ผลตอบสนองกลับมาเท่ากับตัวคัปเปลอร์แบบไฮบริดตัวดั้งเดิม และยังง่ายต่อการวิเคราะห์วงจรเพื่อให้ได้สมการในการออกแบบที่ความถี่อื่นๆ ได้ และจากผลการ ้จำลองในบทที่ 4 และผลการวัดในบทที่ 5 ยืนยันให้เห็นถึงประสิทธิภาพของการลดขนาดตัวคัป เปลอร์แบบไฮบริดแล้วว่ามีประสิทธิภาพเทียบเท่ากับตัวดั้งเดิม โดยการนำเสนอการวิเคราะห์หา ี สมการในการลดขนาดวงจรด้วยทฤษฎีการจำแนกโหมดคู่และโหมดกี่นี้ยังสามารถนำไปเป็น แนวทางในการประยุกต์ใช้กับการวิเคราะห์อุปกรณ์อื่นๆที่มีลักษณะสมมาตรได้อีกด้วย

#### ปัญหาและข้อเสนอแนะ 6.2

้การลดขบาดตัวคับเปลอร์แบบไฮบริดใบงาบวิจัยฉบับนี้มีข้อจำกัดเรื่องการลดขบาดวงจร ี่ ซึ่งใด้ทำการออกแบบสมการที่ใช้ลดขนาดที่ช่วง 50-60% เมื่อเปรียบเทียบกับขนาดของตัวดั้งเดิม แต่จากการทดลองและออกแบบเราสามารถที่จะลดขนาดให้เล็กได้มากกว่านี้แต่เนื่องจากขนาดที่ ้เล็กลงต้องแลกกับประสิทธิภาพที่สูญเสียไป และยากต่อการนำมาสร้างวัดจริง เนื่องจากวงจรที่ลด ึ่งนาดให้เล็กลงมากๆ เมื่อทำการกัดปริ้นลายบนแผ่นวงจรพิมพ์เกิดปัญหาหลายอย่างเริ่มต้นตั้งแต่ ี<br>การกัดลายจากการออกแบบที่ลดขนาดลง จะมีลายวงจรที่เล็ก จะทำให้ชิ้นงานที่กัดลายออกมามี ิลักษณะลายไม่คมชัดและมีขนาดไม่ตรงกับที่ออกแบบไว้ ส่งผลให้ผลวัดมีคลาดเคลื่อนไม่ตรงกับ ผลการจำลอง ส่วนปัญหาการวัดทดสอบก็พบปัญหาคือเครื่องมือที่ใช้วัดอาจจะวัดได้ไม่ตรงตาม มาตรฐานเนื่องจากการปรับเทียบที่ไม่ถูกต้องสมบูรณ์ เนื่องจากมีอุปกรณ์หัว SMA ที่เชื่อมสายวัด ้ค้านหนึ่งเริ่มมีปัญหา บางครั้งก็ทำการปรับเทียบใค้ บางครั้งก็ทำไม่ได้จึงต้องเรียกไฟล์การ ปรับเทียบข้อมูลเที่เคยทำการปรับเทียบไว้เรียกขึ้นมาใช้งานในการวัดทดสอบ จึงทำให้ผลการ ปรับเทียบอาจไม่ถูกต้อง ส่งผลให้ผลวัดมีคลาดเคลื่อนไม่ตรงกับผลการจำลอง และสุดท้ายสายวัดที่ ใช้ในการทดสอบ เนื่องจากวงจรมีขนาดเล็กจึงใม่สามารถเชื่อมต่อสายจากเครื่องวัดสัญญาณใด้ โดยตรง เพราะเมื่อวัดสองพอร์ตที่ติดกัน หัว SMA ของสายจากเครื่องวัดไม่สามารถเชื่อมต่อกับ ์ชิ้นงานของงานวิจัยนี้ได้ เนื่องจากมีระยะห่างที่แกบ จึงต้องใช้สาย RG316 ที่มีขนาดสั้นมาเชื่อมต่อ อีกที ซึ่งสายจะมีลักษณะอ่อน ดังนั้นหากไม่ระวัง การต่อสายวัด เข้ากับหัว SMA ที่ชิ้นงานเรา อาจ ้เกิดความเสียหายใด้ เช่น ตะกั่วที่บัดกรีหลุด หรือแผ่นวงจรพิมพ์หลุดบริเวณที่บัดกรี อาจเกิดใด้ทั้ง สายนำสัญญาณและกราวด์ด้านล่าง หรืออาจทำให้หัว SMA หัก เป็นต้น การเชื่อมต่ออุปกรณ์ขณะ วัด ถ้าเชื่อมต่อไม่แน่นก็ส่งผลต่อผลวัดให้เกิดความคลาดเคลื่อนไม่ตรงกับผลจำลองแบบเช่นกัน ี การออกแบบและสร้างให้ได้ประสิทธิภาพสูงสุดจึงขึ้นอยู่กับความชำนาญของแต่ละบุคคล ดังนั้น ้ เราจึงเลือกที่จะกำหนดการลดขนาดให้ลดลงครึ่งหนึ่ง ของขนาดตัวดั้งเดิม เพื่อง่ายต่อการสร้างวัด ซึ่งยังคงผลตอบสนองที่สามารถนำไปใช้งานได้จริง

#### แนวทางพัฒนาในอนาคตอนาคต  $6.3$

ึงานวิจัยนี้ได้นำเสนอการวิเคราะห์ ออกแบบและสร้างตัวคัปเปลอร์แบบไฮบริดที่มีขนาด ้เล็ก โดยนำเสนอวิธีการเพิ่มสตัป สำหรับผ้อ่านที่สนใจในการลดขนาดวงจร งานวิจัยต่อไปใน ้อนาคตอาจจะเป็นการการออกแบบการการลดขนาดด้วยวิธีอื่นๆ เช่น การออกแบบโดยใช้วัสด หลายชั้นโดยมีการเจาะช่องร่วมระหว่างชั้น การลดความยาวทางกายภาพและเพิ่มกระจายตัวเก็บ ประจูเข้าไปในลายวงจร เพื่อลดขนาดวงจรให้เล็กลงและง่ายต่อการสร้างวัด เพื่อให้ได้ผลตอบสนอง

ยังคงสามารถนำไปใช้งานได้จริง เทคนิคต่างๆเหล่านี้ สามารถศึกษาได้จากงานวิจัยในรายการ อ้างอิง

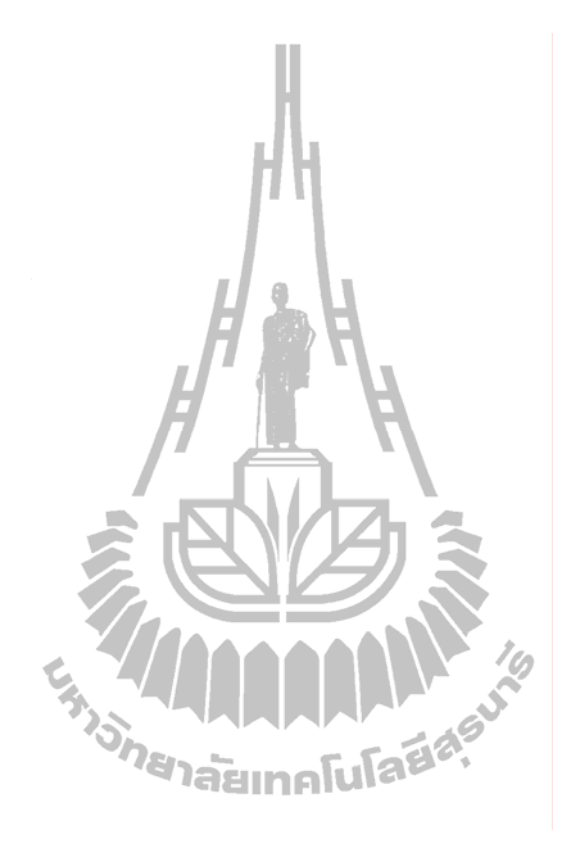

## เอกสารอ้างอิง

- สิทธิชัย โภไคยอุคม,พีรศักดิ์ วรสุนทโรสถและโตะมิโอะ อิวะสะกิ. (2538). **ทฤษฎีและการคำนวณ** ว**งจรอิเล็กทร**อนิกส์. กรุงเทพมหานคร: สำนักพิมพ์ซีเอ็คยูเคชั่น. พิมพ์ครั้งที่ 1, (หน้า 121 – 124)
- บัณฑิต โรจน์อารยานนท์. (2539). วิ**ศวกรรมไมโครเ**วฟ. กรุงเท**พมหานคร : สำนักพิมพ์แห่**ง จุฬาลงกรณ์มหาวิทยาลัย. พิมพ์ครั้งที่ 2, 495 หน้า
- นายพงษ์นรินทร์ ศรีพลอย (2552). การเพิ่มประสิทธิภาพการใช้งานระบบจีพีอาร์เอสสำหรับตัวลูก ข่ายเคลื่อนที่โดยใช้สายอากาสแบบสลับลำคลื่น. วิทยานิพ**นธ์ปริญญาวิศวกรรมศาสตร มหาบัณฑิต ม**หาวิทยาลัยเทคโนโ**ลยีสุรน**ารี. หน้า 10-27.
- David M. Pozar. (1998). Microwave engineering. New York : John Wiley, c1998. 2nd ed., 716 p Wilkinson Divider Even and Odd Mode Analysis, pp.1-14.
- Kai Chang, Inder Bahl and Vijay Nair (2002). **RFand Microwave Circuit and Component Design for Wireless Systems.** New York: Wiley-Interscience, c2002. (pp  $199 - 219$ ).
- George D. Vendelin, Anthony M. Pavio and Ulrich L. Rohde. (2005). **Microwave Circuit Design Using linear and Nonlinear Techniques.** Hoboken, N.J.: Wiley-Interscience, c2005. 2nd ed., (ch 4, ch5 and ch13).
- Suk Jeong and Tae Wook Kim. (2010). Design and Analysis of Swapped Port Coupler and Its Application in a Miniaturized Butler Matrix. **IEEE Ttrans. Microw. Theory Tech,** vol. 58, no. 4, pp. 764-770, April 2010.
- Chao-Wei Wang and Student Member (2007). A New Planar Artificial Transmission Line and Its Applications to a Miniaturized Butler Matrix. **IEEE Ttrans. Microw. Theory Tech,** vol. 55, no. 12, pp. 2792-2801, December 2007.
- Chao-Hsiung Tseng, Chih-Jung Chen, and Tah-Hsiung Chu. (2008). A Low-Cost 60-GHz Switched-Beam Patch Antenna Array With Butler Matrix Network. **IEEE Antennas and wireless Propagation Letters.,** vol. 7, pp. 432-435., 2008.
- A. Moscoso-Mártir, J. G. Wangüemert-Pérez, I. (2009) Molina-Fernández, and E. Márquez-Segura, "Slot-Coupled Multisection Quadrature Hybrid for UWB Applications. IEEE **Microwave and wireless components letters.,** vol. 19, No. 3, pp. 143-145, March 2009.
- Y-H.Chun. (2006). Compact Wide-Band Branch-Line Hybrids. **IEEE Ttrans. Microw. Theory Tech,** vol. 54, no. 2, pp. 704-709, February 2006.
- K.-O. Sun, S.-J. Ho, C.-C. Yen, and D. van der Weide. (2005) A compact branch-line coupler using discontinuous microstrip lines**. IEEE Microw. Wireless Compon. Lett.,** vol. 15, no. 8, pp. 519-520, Aug. 2005.
- K. W. Eccleston and S. H. M. Ong, "Compact planar microstrip line branch-line and rat race coupler couplers **IEEE Trans. Microw. Theory Tech.**, vol. 51, no. 10, pp. 2119-2125, Oct. 2003.
- Leung Chiu and Quan Xue, Investigation of a Wideband 90 Hybrid Coupler With an Arbitrary Coupling Level. **IEEE Trans. Microw. Theory Tech.**, vol. 58, no. 4, pp. 1022-1029, April 2010.
- Suk Jeong and Tae Wook Kim. (2010). Design and Analysis of Swapped Port Coupler and Its Application in a Miniaturized Butler Matrix. **IEEE Ttrans. Microw. Theory Tech.,** vol. 58, no. 4, pp. 764-770, April 2010.
- Suk Jeong and Tae Wook Kim. (2010). Design and Analysis of Swapped Port Coupler and Its Application in a Miniaturized Butler Matrix. **IEEE Ttrans. Microw. Theory Tech.,** vol. 58, no. 4, pp. 764-770, April 2010.
- T.Theodoros and V. Kostantinos (2007). **WiMax Network Planning and System's Performance Evaluation.** IEEE Wireless Communications and Networking Conference 2007. (pp  $1948 - 1953$ ).
- M. Marques, et.al (2007). **Design and Planning of IEEE 802.16 Networks.** The 18th IEEE International Symposium on Personal, Indoor and Mobile Radio Communications. ( pp 1  $-5$ ).
- V. Teterin, S. Hurley, and SM Allen (2007). **Optimizing Performance of WIMAX Networks through Automated Site Selection.** The Convergence of Telecommunications, Networking and Broadcasting 2007.
- M. Mousavi, S. Chamberlanda, and A. Quintero (2007). **A New Approach for Designing WiMAX Networks.** Canadian Conference on Electrical and Computer Engineering 2007.  $(pp 487 - 490).$
- V. Teterin, S. Hurley, and S.M. Allen (2008). **A Staged Optimization Framework for Cost Optimized WiMax Network Design.** The 4<sup>th</sup> International Conference on Wireless and Mobile Communications  $2008$ . (pp  $185 - 190$ ).
- Yang Yu, S. Murphy, and L. Murphy (2008). **Planning Base Station and Relay Station Locations in IEEE 802.16j Multi-hop Relay Networks.** Consumer Communications and Networking Conference 2008. (pp 922 - 926).
- Yu, S. Murphy and L. Murphy(2008). **A Clustering Approach to Planning Base Station and Relay Station Locations in IEEE 802.16j Multi-hop Relay Networks.** IEEE International Conference on Communications  $2008$ . (pp  $2586 - 2591$ ).
- B. Lin, P.H. Ho, L.L. Xie, and X.S. Shen (2008). **Relay Station Placement in IEEE 802.16j Dual-Relay MMR Networks.** IEEE International Conference on Communications 2008. (pp 3437-3441). ומ
- B. Upase and M. Hunukumbure (2008). **Dimensioning and Cost Analysis of Multihop Relay-Enabled WiMAX Networks.** FUJITSU Sci. Tech. J., 44. (pp 303-317).

Z. Abate (2009), **WiMAX RF Systems Engineering**. Boston: Artechhouse.

Ahmed, E.Z. (2005). **Smart Antenna Engineering**, ARTECH HOUSE, INC. Frank, B.G., Ph.D (2005) **Smart Antennas for Wireless Communication With MATLAB**. Fairfax, Virginia, 2005.

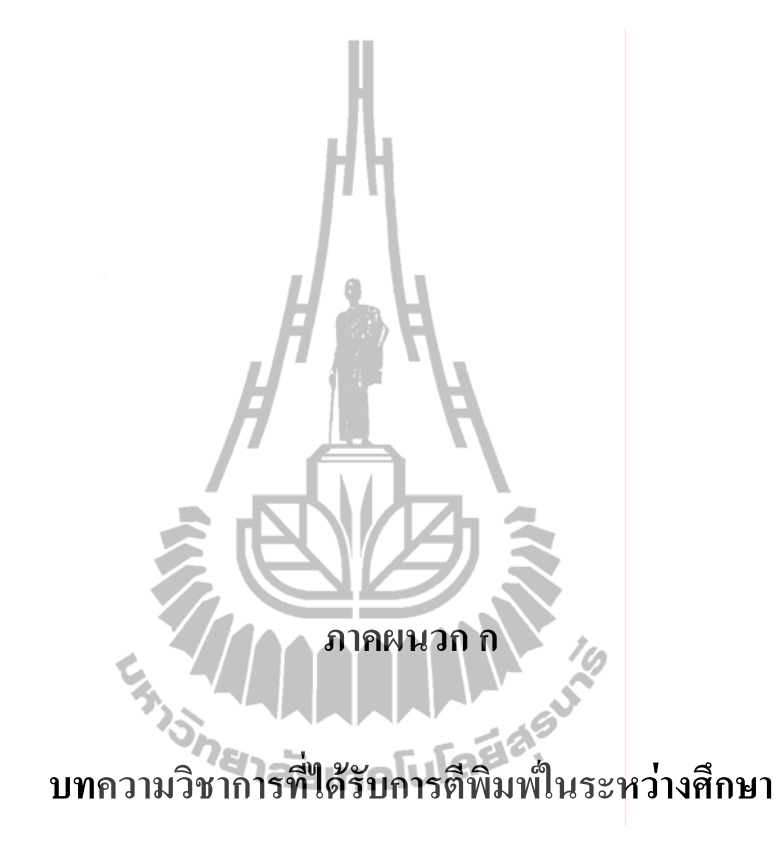

# รายชื่อบทความที่ได้รับการตีพิมพ์เผยแพร่ในระหว่างศึกษา

Aranya Kaewkrad, Peerapong Uthansakul and Monthippa Uthansakul (2011). Compact Wideband Quadrature hybrid for 3G/LTE Technology. 2011 International Conference on Communication Engineering and Networks IPCSIT vol.19, pp. 74-80, November 2011, Hongkong.

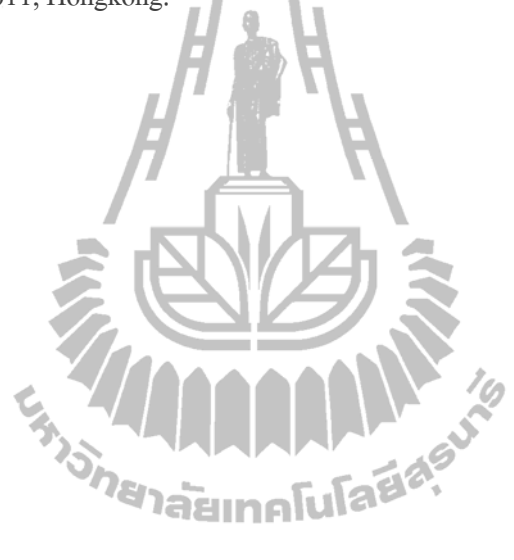

2011 International Conference on Communication Engineering and Networks IPCSIT vol.19 (2011) © (2011) IACSIT Press, Singapore

## **Compact Wideband Quadrature hybrid for 3G/LTE Technology**

Aranya Kaewkrad, Peerapong Uthansakul and Monthippa Uthansakul

School of Telecommunication Engineering, Suranaree University of Technology, Nakhon Ratchasima, Thailand

m5340675@g.sut.ac.th.uthansakul@sut.ac.th.mtp@sut.ac.th

Abstract. This paper proposes a new design for wideband quadrature hybrid with four stubs printed on the inner area of coupler for size reduction. To make easy of reduction a four stub consisting of high- and low impedance section, we present parameters to minimize its physical size (line width and line length). Its structure is relatively simple as it can be fabricated on a single layer printed-circuit board. Also, size reduction of the hybrid is one of the aims for the proposed design. As a result, its size can be reduced up to 55.5% comparative to the conventional one. The prototype of proposed hybrid is constructed in order to demonstrate its true performance. The prototype is designed for 3G and LTE applications covering frequencies from 1.92 to 2.17 GHz. From the obtained results, we have a good agreement between simulation and measurement.

Keywords: Branch-line hybrid: quadrature hybrid: compact planar circuit: 3G/LTE; miniaturized hybrid

#### 1. Introduction

At present, evolution on mobile wireless communication systems has been developed rapidly. The developments have been made to adapt the systems from analog to digital transmissions, and/or operating from narrow to wideband frequency range. Standard technology of each generation and related applications have been adopted and thus further developed. For example, the 3rd Generation (3G) for mobile communications has been developed from 2.5G in order to support higher data transfer rate. However, technologies supporting 3G may not be adequate to accommodate highly advanced applications. The 4th Generation (4G) of mobile communications mentioned along with Long Term Evolution (LTE) was developed by 3GPP being one candidate for 4G standard [1]. So far, beamforming technique has gained lots of attention from researchers around the world as it is able to improve the performance of wireless communication systems. The key of success for beam formation is the beamforming network. The key element of famous beamforming network e.g. Butler matrix is a quadrature hybrid  $[2]-[4]$ . According to this, miniaturization of quadrature hybrid is an attractive topic nowadays as this results in compact beamforming network. From literatures [5], a slot-coupled muti-section quadrature hybrid for UWB applications has been proposed. However, this has to be fabricated on multilayer printed-circuit board. In addition, the work presented in [6] has proposed a method to reduce the size of branch-line coupler using eight two-step stubs. As a result, the overall size can be reduced up to 25%. Also, the authors of the work presented in [7] have proposed a compact branch-line and rat-race coupler which can be fabricated on a standard printed-circuit board. The size reduction can be achieved using artificial transmission line where its physical length is shorter than a transmission line with the same electrical length. As a result, area reduction can be obtained up to 36.8% for the branch-line coupler. Another approach using monolithic-microwave integrated-circuit (MMIC) techniques has been proposed to reduce the size of branch-line coupler up to 55.2% [8]. Furthermore, the works presented in [9] and [10] have presented the reduction of quadrature hybrid with distributed capacitors printed on the inner area of coupler. This can reduce overall size of hybrid up to 62%

and 70%, respectively. However as seen in its structure, the gap between the line in the coupler is too close. This causes an extreme difficulty in fabrication.

Therefore, this paper proposes a compact wideband quadrature hybrid. The proposed structure is simple as it can be fabricated on a single layer printed-circuit board. This hybrid is designed to cover the frequency band for 3G and LTE applications. Also, the proposed design provides size reduction up to 55.5% compared with the conventional one.

The remainder of paper is organized as follows. Section II describes the design of proposed quadrature hybrid. Its size and dimension are designed for 3G and LTE technologies covering frequencies from 1.92 to 2.69 GHz. After presenting its structure, the simulation results are shown to indicate its performance in section III. Section IV presents the full prototype of proposed quadrature hybrid followed by the measurement results to confirm the true performance of the proposed prototype. Finally, Section V concludes the paper.

#### 2. Design of proposed Wideband Quadrature Hybrid

Fig.1 shows geometry of a quadrature (90°) hybrid coupler is a 4-port device, otherwise known as the quadrature coupler or branch-line hybrid is 3-dB directional coupler with a 90° phase difference in the outputs of the through and coupled arms. It has dimensions of a quarter-wave length by quarter-wavelength at the center frequency. This is usually fabricated on simple printed-circuit board. So

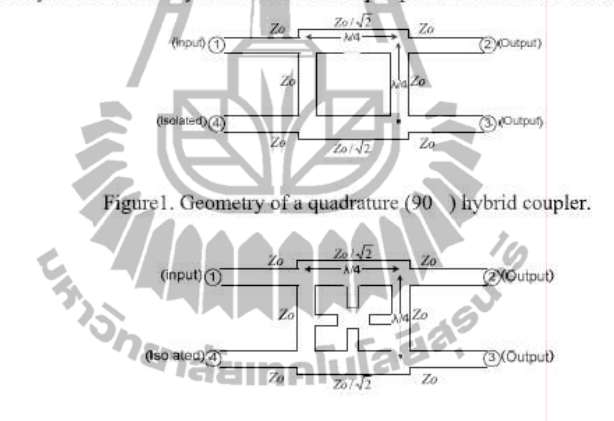

Figure2. Geometry of propose quadrature hybrid.

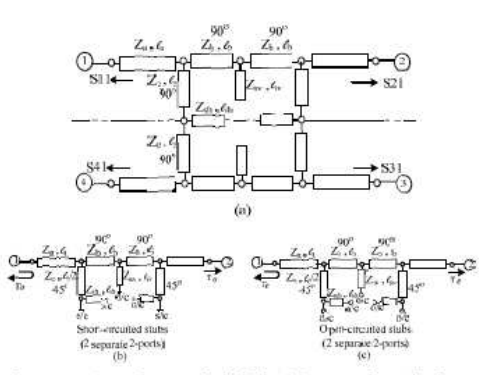

Figure3. Schematic diagrams of proposed quadrature hybrid in (a) normal mode theory (b) Odd mode (c) Even mode.

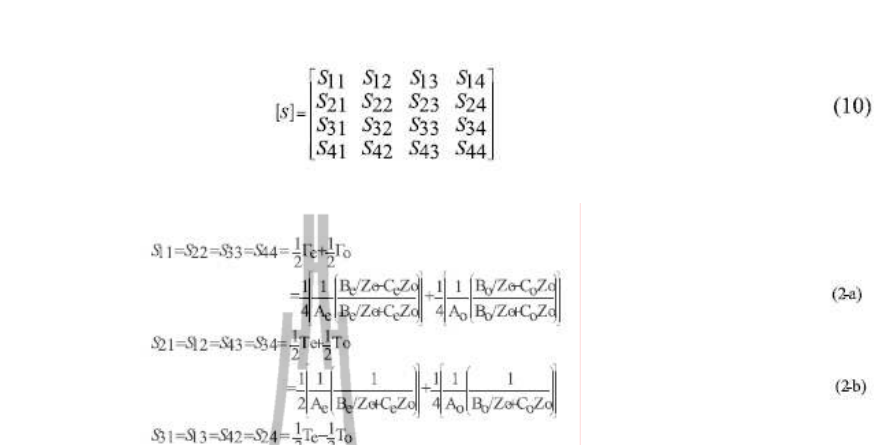

$$
S_3 = 3 \cdot 3 = 34 \cdot 2 = 3/4 = \frac{1}{2} \cdot 1 = \frac{1}{2 \cdot 1} \cdot \left| \frac{1}{2 \cdot 1} \right| = \frac{1}{4} \cdot \left| \frac{1}{2 \cdot 1} \right| = \frac{1}{4} \cdot \left| \frac{1}{2 \cdot 1} \right| = \frac{1}{4} \cdot \left| \frac{1}{2 \cdot 1} \right| = \frac{1}{4} \cdot \left| \frac{1}{2 \cdot 1} \right| = \frac{1}{4} \cdot \left| \frac{1}{2 \cdot 1} \right| = \frac{1}{4} \cdot \left| \frac{1}{2 \cdot 1} \right| = \frac{1}{4} \cdot \left| \frac{1}{2 \cdot 1} \right| = \frac{1}{4} \cdot \left| \frac{1}{2 \cdot 1} \right| = \frac{1}{4} \cdot \left| \frac{1}{2 \cdot 1} \right| = \frac{1}{4} \cdot \left| \frac{1}{2 \cdot 1} \right| = \frac{1}{4} \cdot \left| \frac{1}{2 \cdot 1} \right| = \frac{1}{4} \cdot \left| \frac{1}{2 \cdot 1} \right| = \frac{1}{4} \cdot \left| \frac{1}{2 \cdot 1} \right| = \frac{1}{4} \cdot \left| \frac{1}{2 \cdot 1} \right| = \frac{1}{4} \cdot \left| \frac{1}{2 \cdot 1} \right| = \frac{1}{4} \cdot \left| \frac{1}{2 \cdot 1} \right| = \frac{1}{4} \cdot \left| \frac{1}{2 \cdot 1} \right| = \frac{1}{4} \cdot \left| \frac{1}{2 \cdot 1} \right| = \frac{1}{4} \cdot \left| \frac{1}{2 \cdot 1} \right| = \frac{1}{4} \cdot \left| \frac{1}{2 \cdot 1} \right| = \frac{1}{4} \cdot \left| \frac{1}{2 \cdot 1} \right| = \frac{1}{4} \cdot \left| \frac{1}{2 \cdot 1} \right| = \frac{1}{4} \cdot \left| \frac{1}{2 \cdot 1} \right| = \frac{1}{4} \cdot \left| \frac{1}{2 \cdot 1} \right| = \frac{1}{4} \cdot \left| \frac{1}{2 \cdot 1} \right| = \frac{1}{4} \cdot \left| \frac{1}{
$$

$$
41 = 314 = 332 = 253 = \frac{1}{2}\text{Te} - \frac{1}{2}\text{Te}
$$
  

$$
= \frac{1}{4}\left[\frac{1}{A_{\text{e}}}\left[\frac{R_{\text{e}}}{2\sigma C_{\text{e}}Z\sigma}\right] - \frac{1}{4}\left[\frac{1}{A_{\text{e}}}\left[\frac{R_{\text{e}}}{2\sigma C_{\text{e}}Z\sigma}\right]\right] \right]
$$

$$
= \frac{1}{4}\left[\frac{1}{A_{\text{e}}}\left[\frac{R_{\text{e}}}{2\sigma C_{\text{e}}Z\sigma}\right] - \frac{1}{4}\left[\frac{1}{A_{\text{e}}}\left[\frac{R_{\text{e}}}{2\sigma C_{\text{e}}Z\sigma}\right]\right] \right]
$$
(2-d)

far, a conventional quadrature hybrid works very well for single frequency or within a limited frequency band. For this paper, an extension is made in order to be able to operate in wide frequency band.

As seen in Fig. 2, the modification is made by adding four stubs into the inner of hybrid. To find an analytic solution, the structure is decomposed into the superposition of odd/even mode excitation [11] and [12], as shown Fig. 3. As the circuit is linear, the actual response can be obtained from the sum of the responses to the even and odd mode excitations.

The scattering matrix of the quadrature hybrid is shown in (1) and (2). Where  $\Gamma_{\epsilon,o}$  and  $T_{\epsilon,o}$  are reflection and transmission coefficients in even and odd modes for the two-port network analysis shown in Fig. 3.

Using solution from even-odd mode analysis, we can minimize hybrid length  $(l)$  and width  $(w)$  within a designated frequency band. The optimum solution for length and width of the hybrid can be found by own developed programming in MATLAB. As being the aim of this paper, the hybrid is designed to cover frequency band from 1.92 to 2.69 GHz. The layout of quadrature hybrid for the proposed and conventional ones is shown in Fig. 4. The obtained size and dimension of the proposed hybrid is presented in Table I. To confirm the success of miniaturization, the comparison to the conventional one center frequency operating at 2.3 GHz is shown. Please note that parameters shown in Table I are referred from the ones presented in Fig. 4. After calculating their overall size, we can reduce size of convention quadrature hybrid up to 55.5%. Moreover, the proposed one can operate in wide frequency range. Next, the simulation and measurement results are shown to confirm the performance of proposed quadrature hybrid.

#### 3. Simulation Results

Where

To see the performance of the proposed design, the return and insertion losses are evaluated using CST microwave studio. In the simulation, a dielectric substrate having dielectric constant of 4.5 and thickness of  $1.6$  mm is

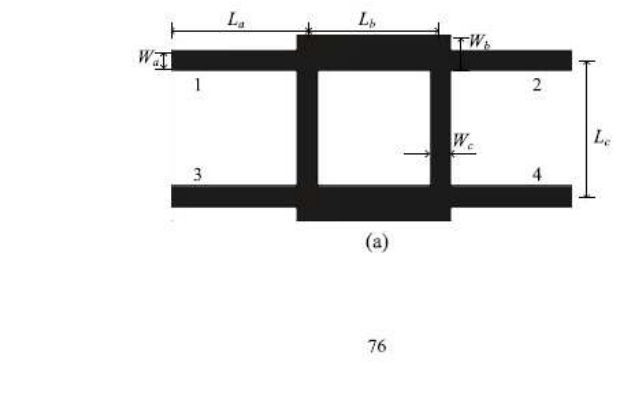

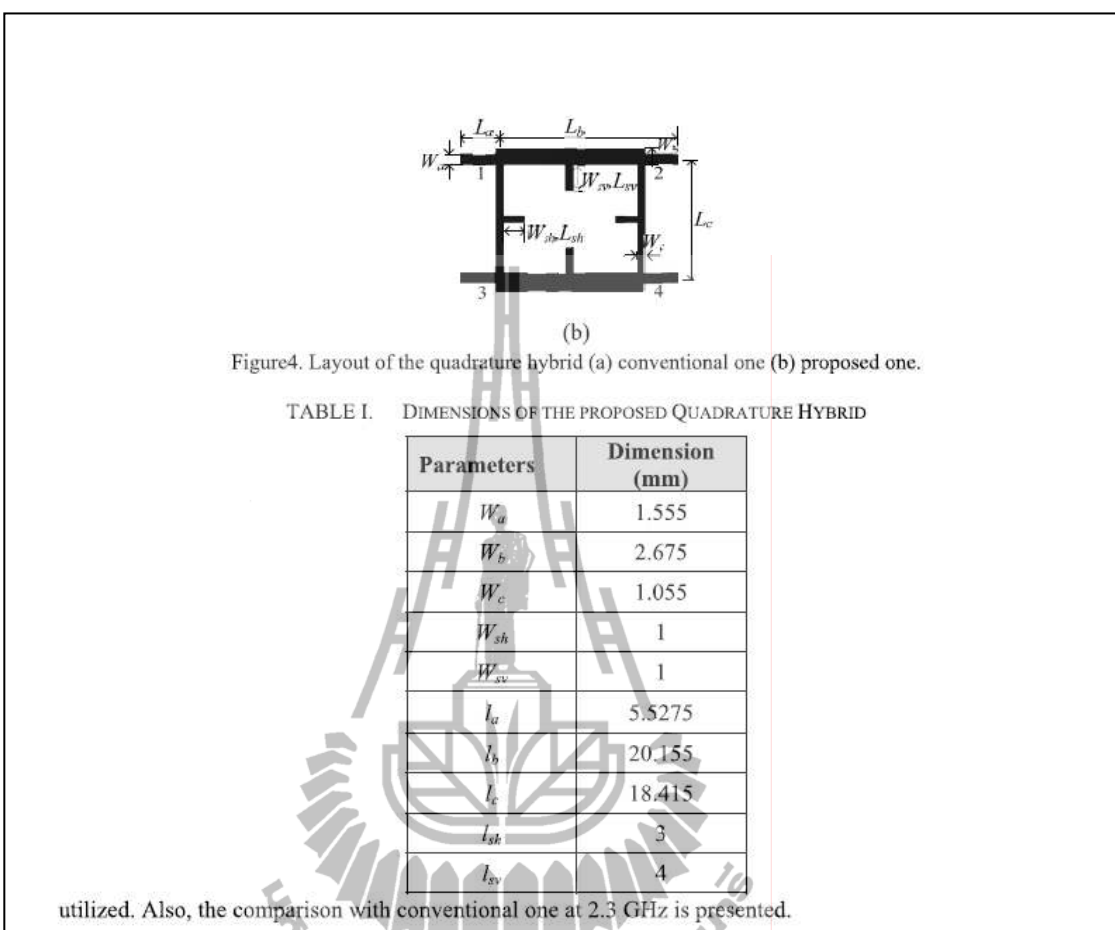

Fig. 5 shows the simulated S-parameters of the proposed quadrature hybrid comparing with the conventional one. As we can see, the results obtained from the proposed and conventional ones have a good agreement. For insertion loss  $(S_{21}$  and  $S_{41})$  we obtain approximately 3.33-3.24 dB throughout the designated band from 1.92 to 2.69 GHz. Also, it provides the return loss and isolation  $(S_{11}$  and  $S_{31})$  better than -10 dB throughout the designated band. One important parameter to maintain the characteristic of

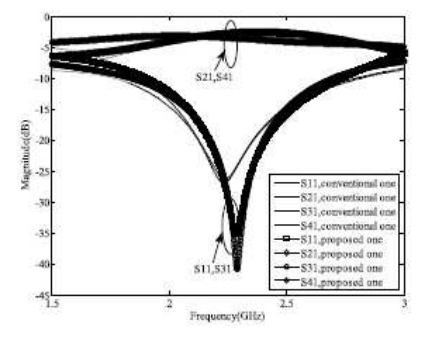

Figure5. Simulated S-parameters in amplitude of conventional and proposed quadrature hybrid.

77

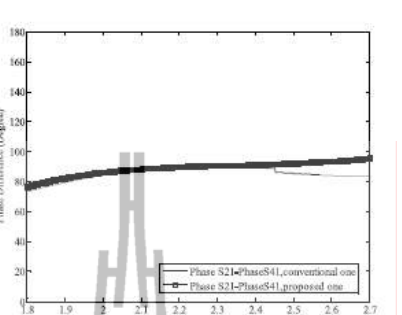

Figure6. Simulated phase difference between through and coupled ports of conventional and proposed quadrature hybrid.

TABLE II. SUMMARY OF PERFORMANCE FOR THE PROPOSED QUADRATURE HYBRID AT CENTER FREQUENCY

| <b>Design Methods</b> | <b>Specifications</b>   |                       |             |                 |       |
|-----------------------|-------------------------|-----------------------|-------------|-----------------|-------|
|                       | Area (mm <sup>2</sup> ) | <b>Reduction</b> size | Return loss | 90° Phase error |       |
|                       |                         |                       | (dB)        | Sim.            | Meas. |
| Conventional          | 556.2                   |                       |             | 0.09            | F.    |
| Proposed              | 693.2                   | 55.5%                 | $-20.45$    | 0.09            | 0.1   |

quadrature hybrid is phase difference between through and coupled ports  $(S_{21}$  and  $S_{41}$ ), which is given at 90°. From the simulation presented in Fig. 6, we obtain the approximate error in phase difference within  $\pm 2.38^{\circ}$ from frequencies 1.92 to 2.69 GHz

Next, the prototype of wideband quadrature hybrid proposed in this paper is constructed and tested to validate the design. <sup>ว</sup>ย<sub>าลัยเทคโน</sub>

#### 4. Prototype

Fig. 7 shows the photograph of the prototype of proposed wideband quadrature hybrid. As we can see, its structure is relatively simple as it can be fabricated on a single layer printed-circuit board. This prototype is fabricated on printed-circuit board having dielectric constant of 4.5 and dielectric thickness of 1.6 mm. Please note that, size and dimensions of the prototype can be found in Table I.

The comparison of S-parameters of the proposed design obtained from simulation and measurement is shown in Fig.8. The measurement was performed using Network Analyzer over the frequencies from 1.9 to 2.7 GHz. As we can see, the measured results have a good agreement with the simulated one. We obtain the return loss and isolation better than -10 dB throughout the designated band from 1.9 to 2.7 GHz. Also, this figure shows that the prototype provides its insertion loss in through port and coupled port of approximately 3.94 to 3.92 dB, respectively.

Fig. 9 presents phase difference between through and coupled ports of the prototype obtained from measurement and simulation. From the figure, we obtain a good agreement between measurement and simulation in term of phase difference. It also reveals that we obtain the approximate error in phase difference less than  $\pm 2.85^{\circ}$  from frequencies 1.9 to 2.7 GHz.

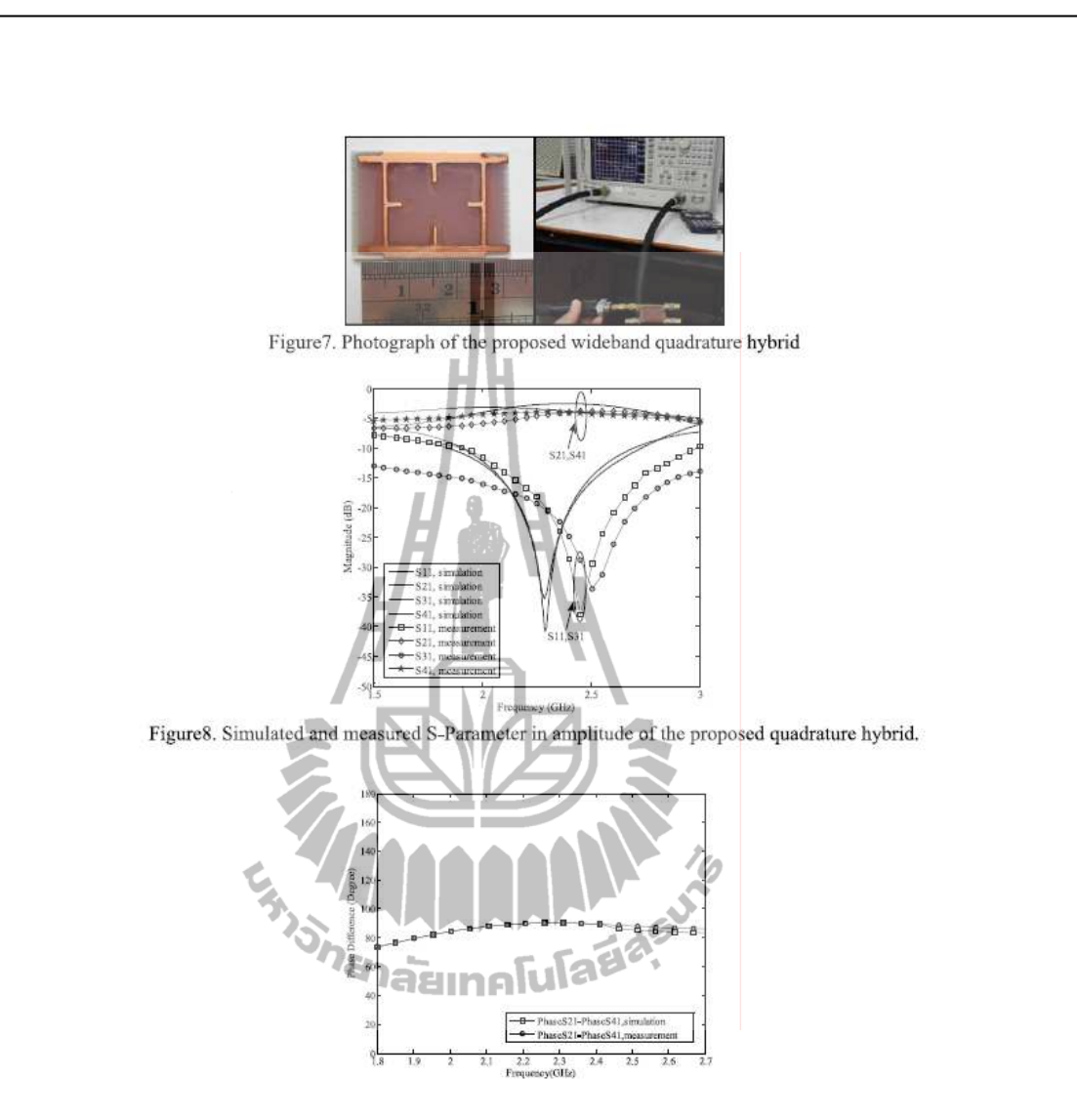

Figure9. Simulated and measured phase difference between through and coupled ports of the proposed quadrature hybrid.

## 5. Conclusion

This paper has proposed a compact quadrature hybrid which can operate in wide frequency band. The designated band covers frequencies from 1.92 to 2.69 GHz covering 3G and LTE applications. The proposed design was initiated in computer simulation. Then, the prototype of proposed quadrature hybrid is constructed and tested to confirm its true performance. The structure of proposed quadrature hybrid is relatively simple as it can be fabricated on single layer PCB. Both simulation and measurement results confirm that the proposed design works very well over designated frequency band. Also, the final design corresponds to 55.5% size reduction compared to the conventional one with similar performance. This reduction is considerably beneficial as the quadrature hybrid is one important component of various wireless communication systems. Table II summarizes the performance and occupied area for both the proposed circuit and the conventional one at a center frequency of 2.3 GHz.

### 6. Acknowledgment

The authors acknowledge the financial support from Suranaree University of Technology, Thailand.

#### 7. References

- [1] Farooq Khan, "LTE for 4G Mobile Broadband Air Interface Technologies and Performance" Cambridge University Press 2009.
- [2] Suk Jeong and Tae Wook Kim, "Design and Analysis of Swapped Port Coupler and Its Application in a Miniaturized Butler Matrix," IEEE Ttrans. Microw. Theory Tech, vol. 58, no. 4, pp. 764-770, April 2010.
- [3] Chao-Wei Wang, Student Member, "A New Planar Artificial Transmission Line and Its Applications to a Miniaturized Butler Matrix," IEEE Ttrans. Microw, Theory Tech, vol. 55, no. 12, pp. 2792-2801, December 2007.
- [4] Hsiung Tseng, Chih-Jung Chen, and Tah-Hsiung Chu, "A Low-Cost 60-GHz Switched-Beam Patch Antenna Array With Butler Matrix Network," IEEE Antennas and wireless Propagation Letters, vol. 7, pp. 432-435., 2008.
- [5] A. Moscoso-Mártir, J. G. Wangüemert-Pérez, I. Molina-Fernández, and E. Márquez-Segura, "Slot-Coupled Multisection Quadrature Hybrid for UWB Applications," IEEE Microwave and wireless components letters, Vol. 19, No. 3, pp. 143-145. March 2009.
- [6] I.Sakagami, M.Haga and T.Munehiro, "Reduced branch-line coupler using eight two-step stubs," IEEE Proc-Microw, Antennas Propag. Vol.164, No.6, pp. 455-460, December 1999.
- [7] K. W. Eccleston and S. H. M. Ong, "Compact planar microstrip line branch-line and rat race coupler couplers," IEEE Trans. Microw. Theory Tech., vol. 51, no. 10, pp. 2119-2125, Oct. 2003.
- [8] Y-H.Chun, "Compact Wide-Band Branch-Line Hybrids," IEEE Ttrans. Microw. Theory Tech, vol. 54, no. 2, pp. 704-709, February 2006.
- [9] S.-C Jung, R. Negra, and F. M. Ghannouchi, A design methodology for miniaturized 3-dB branch-line hybrid couplers using distributed capacitors printed in the inner area," IEEE Trans. Microw. Theory Tech., vol. 56, no. 12, Dec. 2008, pp. 2950-2953.
- [10] K.-Y Tsai, H.-S Yang, J.-H Chen and Y.-J Emery Chen, "A Miniaturized branch-line coupler using finger-shape distributed capacitors," Proceedings of Asia-Pacific Microwave conference 2010.
- [11] POZAR D M. "Microwave Engineering." (Jhon Wiley & Sons, 1998, 2nd edn.), ch.4.3, 4.4, 7.5.
- [12] "Wilkinson Divider Even and Odd Mode Analysis," pp.1-14. Shanazuna fulazia

## ประวัติผู้เขียน

นางสาวอรัญญา แก้วกรัด เกิดเมื่อวันที่ 7 มกราคมคม พ.ศ. 2531 - ที่ จังหวัดอ่างทอง สำเร็จ ิการศึกษาระดับประถมศึกษาปีที่ 1- 6 จากโรงเรียนวัดหนองยาง และระดับมัธยมศึกษาปีที่ 1-6 แผนก วิทยาศาสตร์-คณิตศาสตร์ จากโรงเรียนสตรีอ่างทอง จังหวัดอ่างทอง จากนั้นได้เข้าศึกษาต่อในระดับ ปริญญาตรี สำนักวิชาวิศวกรรมศาสตร์ (สาขาวิชาวิศวกรรมโทรคมนาคม) ที่มหาวิทยาลัยเทคโนโลยีสร นารี และสำเร็จการศึกษาปี พ.ศ.2553

์ ปี พ.ศ.2553 ได้มีความสนใจที่จะศึกษาต่อในระดับปริญญาวิศวกรรมศาสตร์มหาบัณฑิต จึงได้ ิสมัครเข้าศึกษาในสาขาวิชาวิศวกรรมโทรคมนาคม สำนักวิชาวิศวกรรมศาสตร์ มหาวิทยาลัยเทคโนโลยี ี สุรนารี โดยขณะศึกษาได้รับทุนสนับสนุนจำนวน 2 ทุนได้แก่ ทุนศักยภาพ จากมหาวิทยาลัยเทคโนโลยี สุรนารี และทุนจากอาจารย์ที่ปรึกษาวิทยานิพนธ์

ผลงานวิจัย: ได้เสนอบทความเรื่อง "Compact Wideband Quadrature hybrid for 3G/LTE Technology" ในการประชุมวิชาการ International Conference on Communication Engineering and Networks (IPCSIT 2011), Hongkong. Johanaalmafufaafar